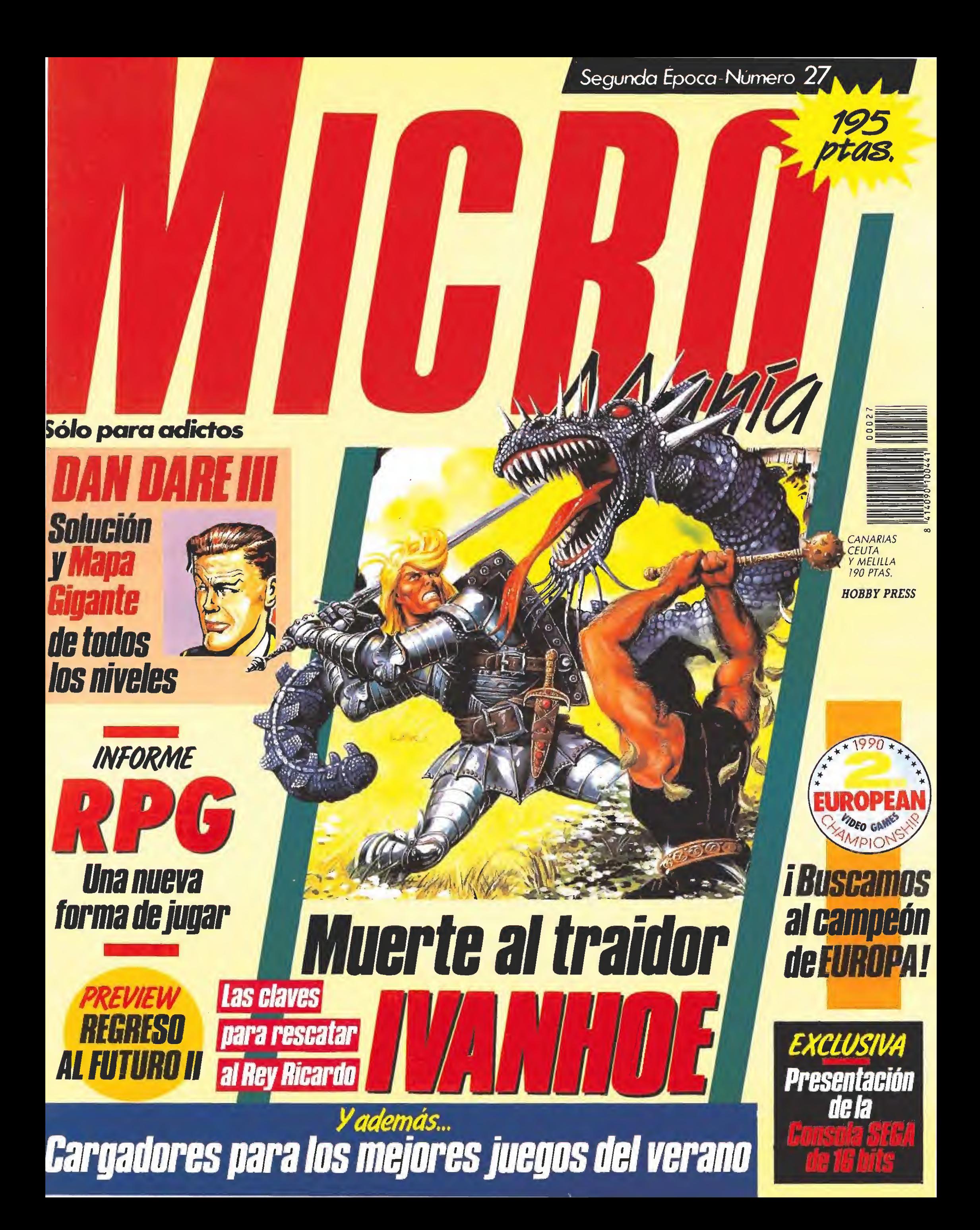

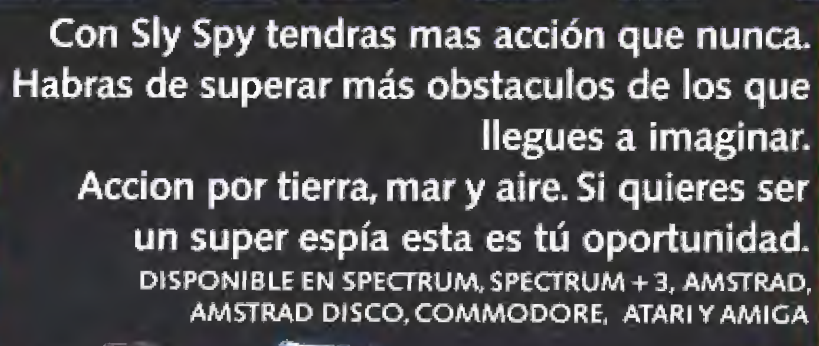

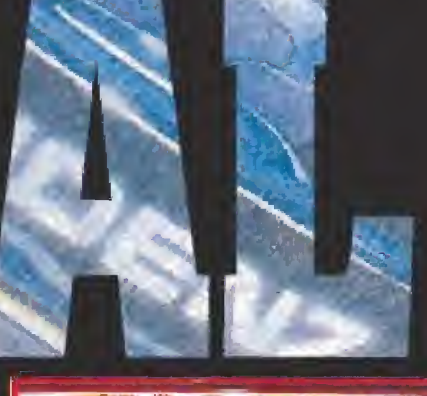

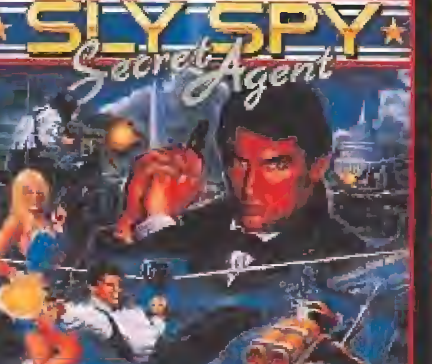

**C** DATA

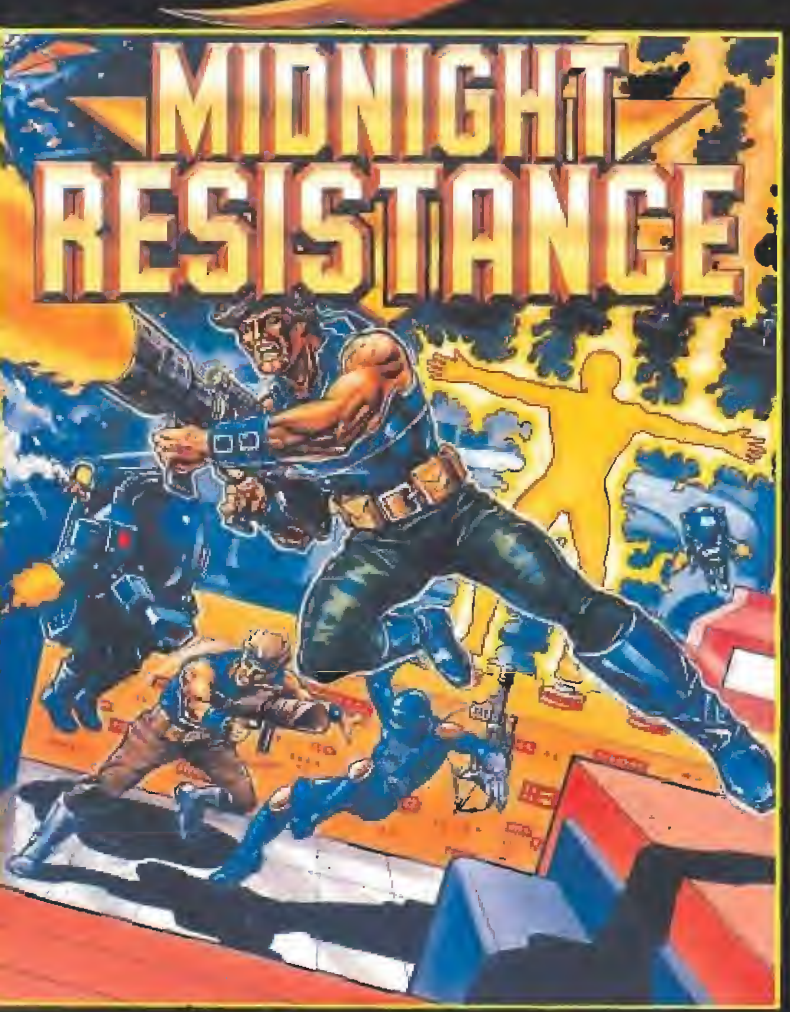

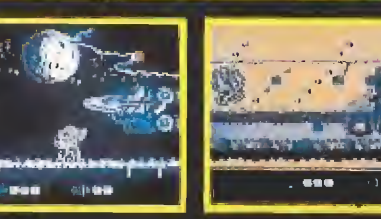

#### CON TODA LA FUERZA DEL **COIN-OP, LLEGA HASTA TU PANTALLA MIDNIGHT RESISTANCE.**

UNETE A LA RESISTENCIA Y LUCHA CONTRA EL TIRANO REY CRIMSON. TE ENFRENTARAS A GUERREROS, TANQUES, SERPIENTES Y A MUCHOS<br>MAS ENEMIGOS DE LOS QUE PUEDAS RESISTIR.

CADA NIVEL SERA MUCHO MAS PELIGROSO QUE EL ANTERIOR, Y SI TODAVIA ESTAS DISPUESTO A AGUANTAR MAS, ENFRENTATE

**CONTRA EL MISMISIMO REY CRIMSON.** 

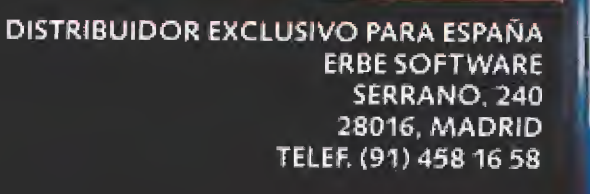

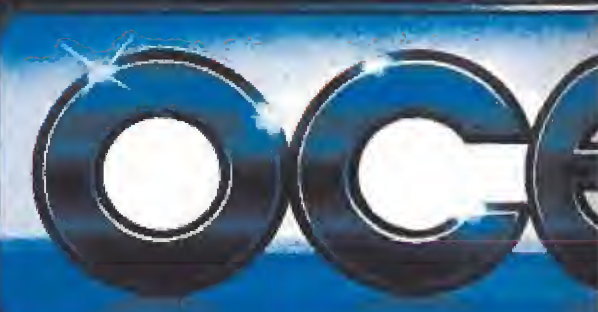

IT WAS A UCUIC.

**TESTORES 720-**

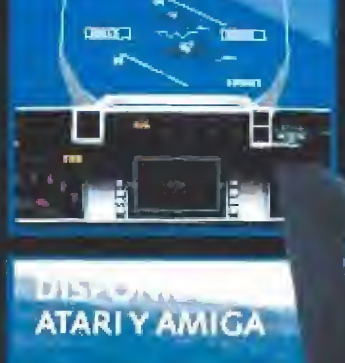

EN 1

Lo último en simulación de vuelo. El tratamiento futurista del programa te permite elegir entre dos aviones diferentes, cuatro campos de batalla y docenas de misiones tacticas.

RETALIATOR

Combates aéreos, bombardeos estratégicos, ataques con base en tierra o portaeronaves... las posibilidades son infinitas.

**CANT** 

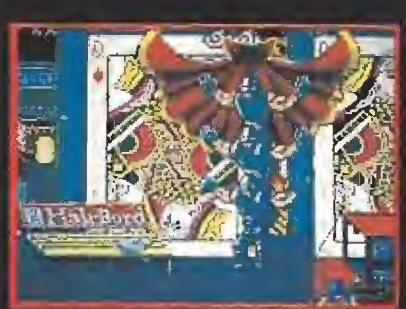

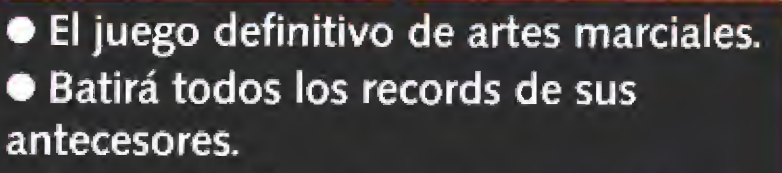

- El más rápido <sup>y</sup> adjetivo de cuantos hayas visto.
- **SHADOW WARRIOR** es el heroe de los 90.

 $\overline{\mathbf{r}}$ 

DISPONIBLE EN SPECTRUM, SPECTRUM + 3, AMSTRAD, AMSTRAD DISCO, COMMODORE, ATARIY AMIGA ©1989 TECMO LTD.

# SI DE BUENC LANZAR EL MEJOR SIMULADOR DE TENIS<br>NO SIEMPRE ES POSIBLE.<br>PERO NOS HA SALIDO ASI: CABEZA DE SERIE.

Sim

# ofesional

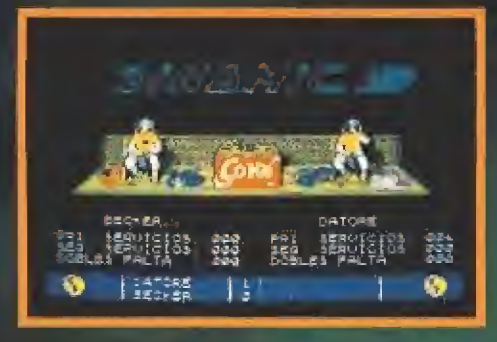

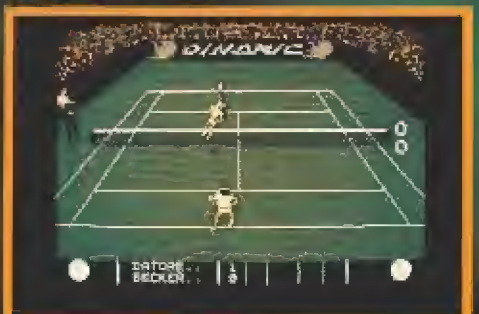

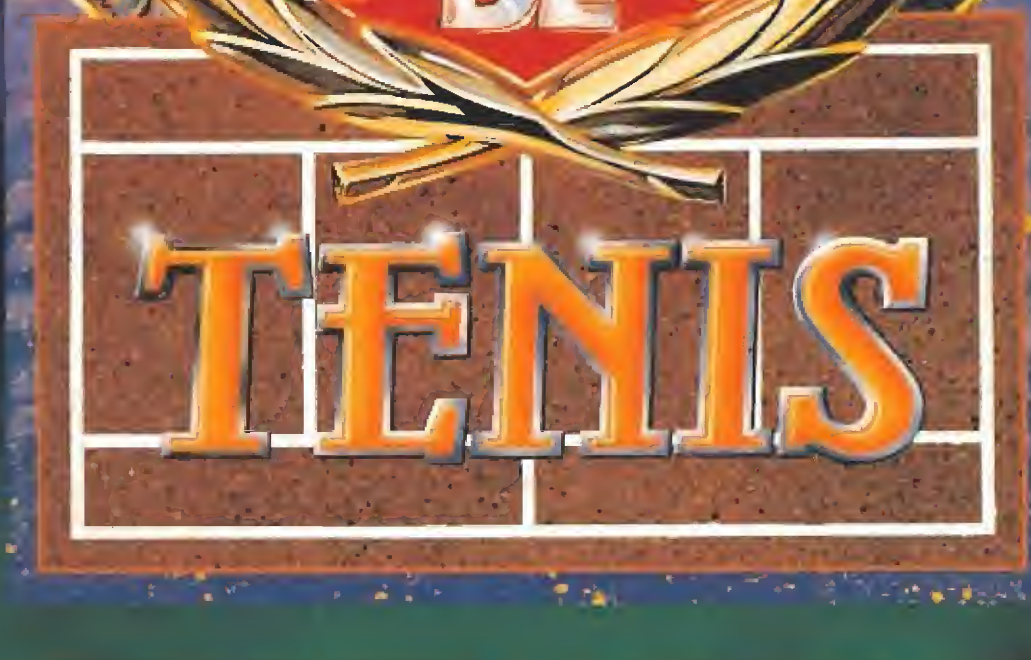

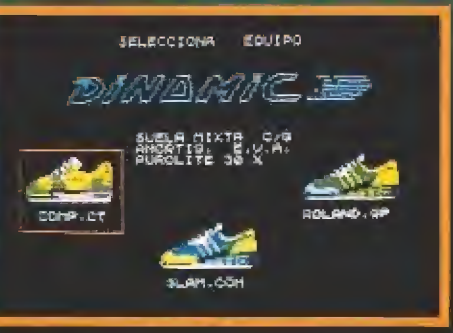

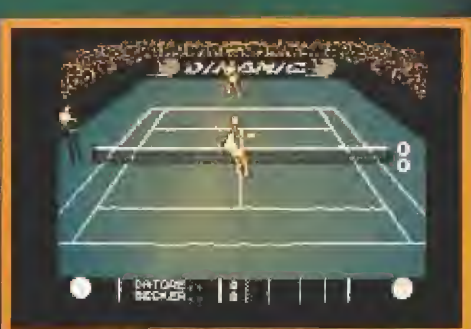

#### LIDER EN VIDEO-JUEGOS

PLAZA DE ESPAÑA, 18. TORRE DE MADRID, 27-5 28080 MADRID (91) 542 72 87

**DISTRIBUIDORES Y TIENDAS:** TELE 673 90 13 **VENTAS POR CORREO: TELE 450 89 64 VISA** 

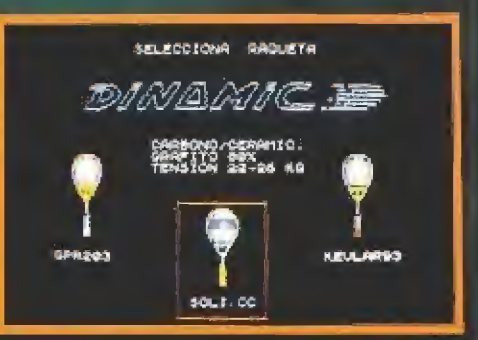

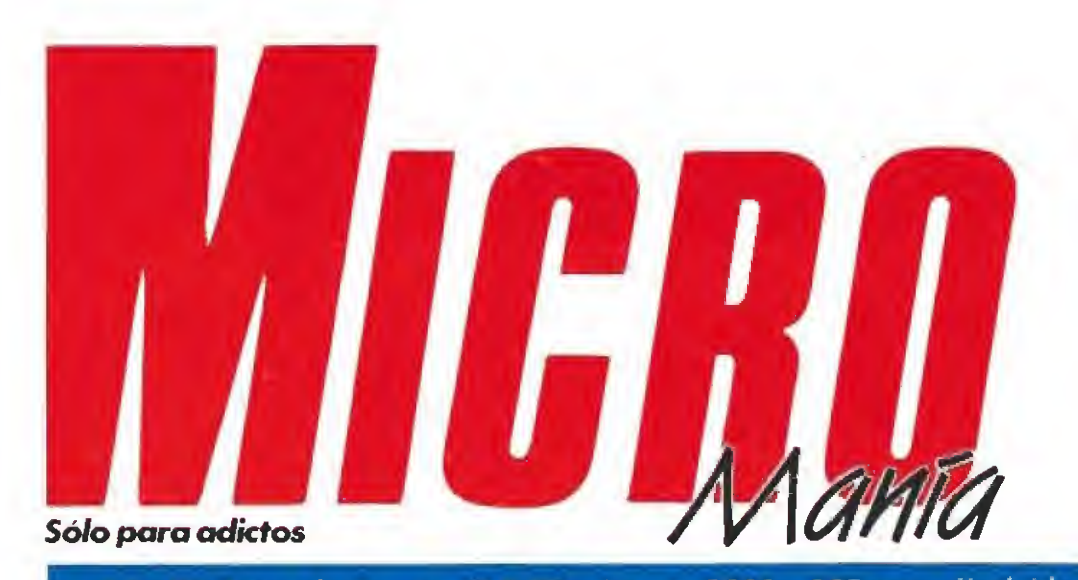

#### Año VI. Segunda época - N.º 27 - Agosto 1990 - 195 ptas. (Incluido IVA)

Edita HOBBY PRESS, S.A. Presidente Maria Andrino Consejero Delegado José I. Gómez-Centurión **Subdirector General** Andrés Aylagas Director Domingo Góme **Redactora Jefe** Cristina M. Fernández Redacción José Emilio Barbere Javier de la Guardra Juan Carlos García Diseño Jesús Caldeiro Director de Publicidad Mar Lumbrorac Colaboradores Toni Verdú Femando Herrera Pedro José Rodríguez Andrés Palomanes Amador Merchán Santiago Erice Diego Gómez A Teiero Rafael Rueda Secretaria de Redacción Carmen Santamaría Fotografia

Miguel Lamana **Dibujos** Pablo Jurado Director de Administración losé Angel Jimériez **Director de Marketing** Mar Lumbreras Departamento de Circulación Paulino Blanco

Departamento de Suscripciones Cistina del Rio Maria del Mar Calzada Tel. 734 65 00 Redacción y Publicidad Carretesa de Irún, Km 12,400

28049 Madrid Tel. 734 70 12 Telefax. Redacción y publicidad 372 OR 86

Dirección y Administración 734 82 98 Distribución

> Coedis, S.A. Ctra. Nacional IL fim 602.5 Molins de Rei (Barcelona)

Imprime Altamira Depto, de Fotocomposición Hobby Press, S.A. Fotomecánica **Ibérica** 

Depósito Legal M-15.436-1985 Representantes para Argentina, Chile, Uniguay y Paraguay<br>Americana de Ediciones, S.R.L. Sud América 1.532. Tel. 21 24 64 290 Buenos Aires (Arg Esta publicación es miembro de la Asonación de Revistas de Información

Controlado por MEROMANÍA no se hace recesanamente solidaria de las firmados Reservados todos los derechos

**EN ESTE NÚMERO** 

Nuestra portada está ocupada este mes por un singular personaje de la época medieval, Ivanhoe. Ocean ha decidido darle el protagonismo que se merece convirtiéndole en la base de un genial arcade en el que mezclan historia y fantasia

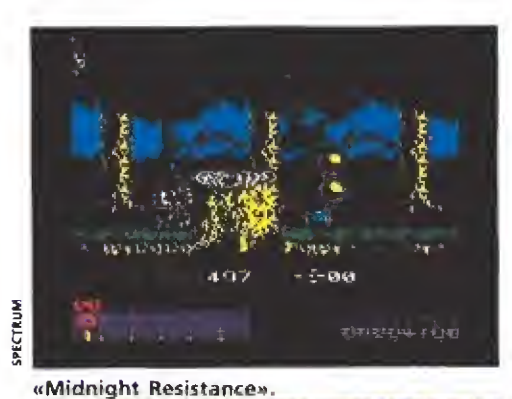

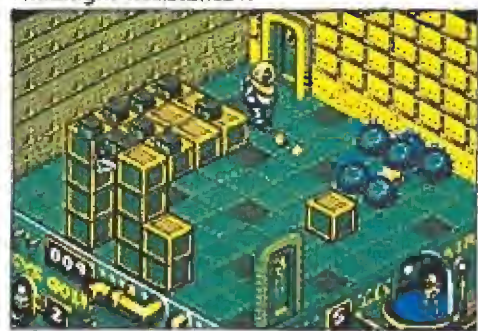

«Treasure Trap».

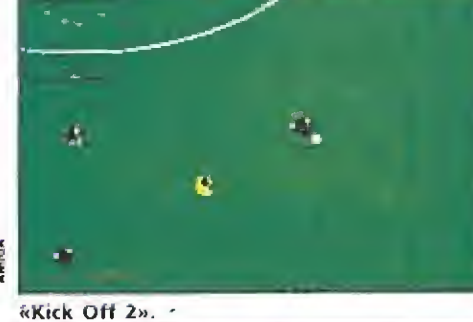

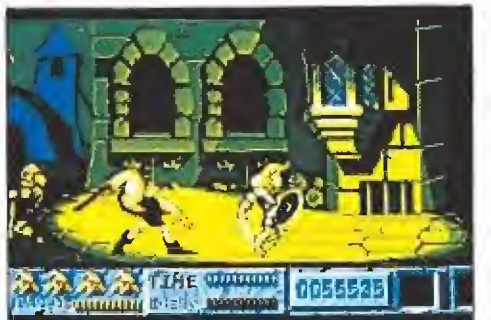

«Ivanhoe»

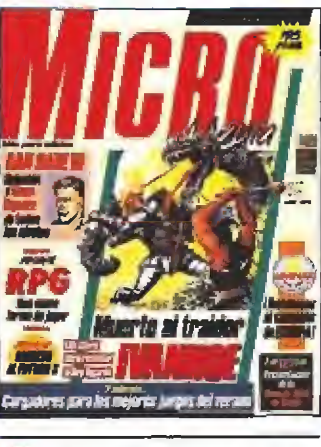

MEGAJUEGO. «Midnight Resis ხ tance», un juego de Ocean autén<br>ticamente irresistible.

REPORTAJE, Presentación para Europa en París de la consola Sega de 16 bits. Micromanía estuvo allí.

INFORME, «Más sobre los 10 RPG». Una nueva forma de jugar. Todas las claves para identificar un juego de role.

PREVIEW. «Regreso al futuro 14 The Estreno simultáneo en tación al ordenador

PREVIEW. «La espada sagra-16 da», un arcade, con el sabor de lo clásico, editado por Topo.

18 **COMPETICIÓN.** Buscamos a los integrantes del equipo na cional.

PUNTO DE MIRA. Este mes, entre otros: «Lost Patrol»<br>«688 sub attack», «Stunt Car Racer» «Kennedy Approach» y «Viaje al Centro de la tierra»

MICROMANÍAS. Unas pequeñas gotas de humor infora la ola ecológica

KICK OFF 2. Tarde pero segu-36 ro. Una producción genial del no menos genial Dino Dini.

DAN DARE III. Dice un anti-40 guo refrán que a la tercera va la veticida, no nos cabe duda de que con ayuda de nuestro mapa, la batalla definitiva contra Mekon está a punto de ocurrir.

**NANHOE.** Un personaje de 46 leyenda que será ahora inmor talizado en éste estupendo arcade de Ocean

TREASURE TRAP. Averigua 50 como superar las increibles di ficultades planteadas en esta gigantesca videoaventura de Electronic Zoo.

**ARCADE MACHINE.** «Line of 54 Fire», una especiacula tiva en la línea de «Operation Wolf».

6 REPORTAJE. Las hand-helds definitivamente en España Un mano a mano entre Konami y Ac claim.

**CARGADORES.** Una forma «muy especial» de llegar al final

62 PANORAMA. Todos los estrenos de la temporada, Las<br>películas y la música más refrestante. abéis sido capaces de pensar sólo por un segundo en olvidaros

de nosotros? Sequro que no, desde luego nosotros no estamos dispuestos a dejaros tranquilos ni un poquito. Aquí hemos estado al pie del cañón durante once meses, hemos vivido con vosotros los momentos malos, oye, que no sois los únicos que tenéis exámenes- y ahora estamos preparados para hacer las maletas y acompañaros hasta donde haga falta. Que os empeñáis en ir a la playa, pues hacemos un esfuerzo y nos vamos con vosotros, que preferis ir a la montaña, pues allá aparecemos. Por suerte, antes de realizar<br>tan "tremendo sacrificio", hemos podido preparar éste número en el que váis a poder encontrar todos y cada uno de los juegos editados en los últimos días. Incluso, hemos llegado aún más lejos y os presentamos dos grandes estrenos. «Regreso al futuro 2», aparece en nuestras pantallas coincidiendo con la publicación en vídeo de la película en nuestro país y mientras llega, os presentamos una preview con la que podréis ir abriendo boca, observando sus fases, sus gráficos y parte de su desarrollo. Junto a él «La espada sagrada» una producción de Topo que marcará en septiembre el despegue de la avalancha de lanzamientos de la compañía para el próximo otoño. También hemos tenido un hueco para coger un avión y llegar hasta París donde asistimos a la presentación para Europa de la consola Sega de 16 bits. La fiesta fue pintoresca, pero, sin duda, lo más interesante fue la consola. ¡Sencillamente increíble! Si decidís jugar en serio, por supuesto, encontraréis algunas pistas para resolver esos juegos que os la tienen jurada. Con los artículos dedicados a «Dan Dare III», «Ivanhoe» y «Treasure Trap» no hay enemigo que se resista. Hombre, los que aparecen en «Kick Off 2» no son exactamente enemigos, pero también hemos incluido un análisis del juego de fútbol más esperado en los últimos tiempos... tarde, pero seguro. Junto a él desfilarán los grandes lanzamientos del verano y poniendo el broche de oro, como Megajuego, «Midnight Resistance», un programa de Ocean absolutamente irresistible. Sólo nos queda recordaros que si queréis formar parte del equipo que visitará París en la segunda edición de la Competición Internacional de Videojuegos, todavía estáis a tiempo, ¡daros prisa!, ya falta poco para la final nacional. Felices vacaciones. Hasta la próxima.

La redacción.

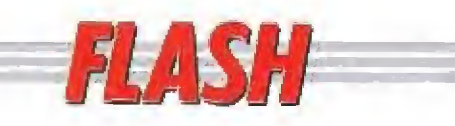

#### Un zoo muy particular

Aún recordamos el buen sabor de boca que nos dejó el «Treasure trap» cuando se anuncia la salida de otro nuevo juego de Electronic Zoo, «Prophecy 1: The viking child» es un programa mezcla de arcade y aventura con unos gráficos estupendos y repleto de acción, Desgraciadamente, como los otros juegos de la compañía, sólo estará disponible para Atari, Amiga y Pe, Usuarios de 8 abstenerse, lo sentimos.

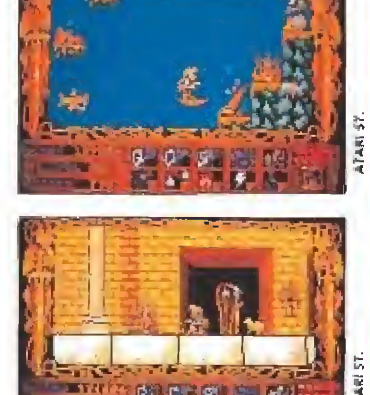

#### Convierte que algo queda

También los franceses se dedican a convertir las máquinas de arcade para nuestros ordenadores. Titus está terminando de dar los últimos retoques a las versiones de 8 y 16 bits del juego «Pire and forget II: El con voy de la muerte». Pilotando un increíble aparato capaz de correr a gran velocidad e incluso volar en determinados momentos, ten dremos que detener un convoy cargado de armas nucleares que ha sido secuestrado por un grupo de terroristas. El programa promete capturar toda !a fidelidad de la máquina original y en las versiones para 16 los gráfi-

cos son prácticamente iguales a los del arcade. Un juego para los fanáticos del disparador que muy pronto estará en las tiendas.

#### Cecco otra vez

Cada vez es más común que cuando un juego tiene éxito se saque una continuación poco tiempo después. Esto es lo que acaba de pasar con el archiconocido «Stormlord» del pro gramador inglés Raffaelle Cecco. «Deliverance - Stormlord II» es el nombre del programa que nos va ilevar, con una mecánica muy parecida a la de la primera par-

te, desde el infierno hasta el mismísimo cielo para liberar a un grupito de hadas capturadas por la Reina Negra, Cuando leas estas líneas el juego estará a la venta en el Reino Unido para Spectrum, Amstrad y Commodore, Las versiones para 16 bits llegarán un poco más tarde. De seamos que esta segunda parte sea tan buena como la primera.

#### Los perros van al cielo

**All dogs go to hea**ven» es la nueva producción de los creadores de «Space Ace» y «Dragon's Lair». Esta vez el programa está enfocado a los más jóvenes y consta de una serie de subjuegos, casi todos de carácter educativo que hay que resolver para poder avanzar en la aventura. Una buena forma de aprender con la excelente calidad gráfica que Don Bluth imprime a sus creaciones. Estará disponible para Atari, Amiga y Pe

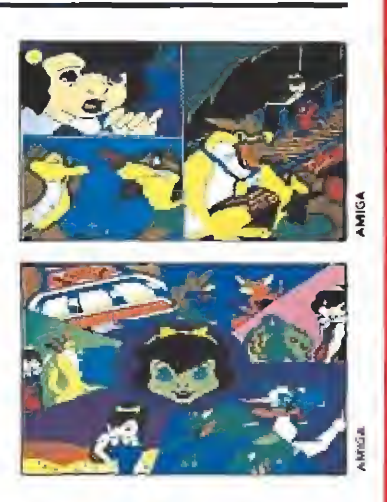

**OCEAN** 

- **Disponible: SPECTRUM, AMSTRAD,** COMMODORE, ST, AMIGA
- V. Comentada: SPECTRUM

Cuando una de las grandes del mundo de las recreativas como es Data East da licencia a una de las grandes del mundo del software como es Ocean para que realice las conversiones de una de sus máquinas sólo cabe esperar lo mejor. Prueba de ello es este «Midnigbt Resistance», un arcade auténticamente irresistible que va a poner al rojo vivo la pantalla de vuestros monitores.

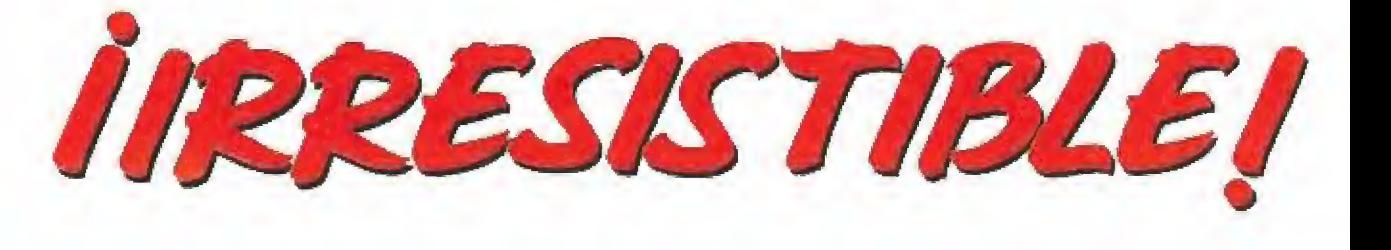

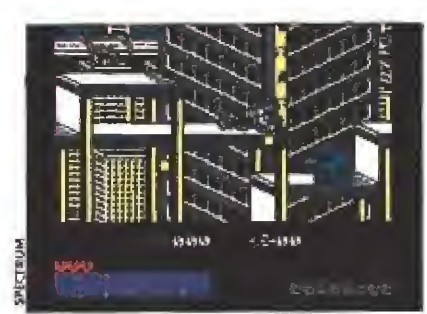

Un prestigioso profesor ha sido se-

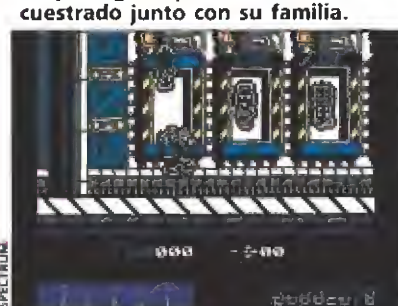

Existen ocho niveles con diferentes

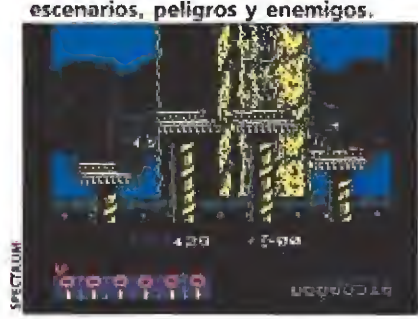

La ametralladora puede ser disparada en ocho direcciones, abarcando un amplio campo de acción.

a Tercera Guerra Mundial había acabado hacía ya muchos años. Sus secuelas —ciudades arrasadas, pa raisos convertidos en desiertos—, todavía se podían divisar sobre la superficie de nuestro planeta, como cicatrices de una profunda y dolorosa herida mal curada.

Sin embargo, la Humanidad había aprendido una vez más de sus propios errores, y los escasos supervivientes del holocuasto emprendieron una nueva vida llena de paz y concordia, en la que la unión entre todas las razas del planeta fue la fuerza motriz que impulsó la reconstrucción de una civilización que estuvo al borde de extinguirse para siempre en los anales de la historia.

Pasaron aún muchos años más, y la Tierra se convirtió en uno de los planetas más prósperos de la Galaxia, Los avances científicos llegaron aún mucho más lejos de lo que hoy tan siquiera podemos soñar, y el descubrimiento de vida en recónditos lugares del Universo dio pa so a un activo comercio interestelar enormemente beneficioso para el ser humano. Parecía casi un sueño pero era toda una realidad: la utopía de un planeta próspero, pacífico y unido ha bía sido por fin alcanzada...

Lamentablemente sin embargo, algo no había cambiado en

el fuero interno del ser humano: la avaricia y el ansia de poder aún seguían latiendo de manera desmesurada en el corazón de algunos hombres. Uno de ellos, King Crimson, reputado científico en el campo de la comunicación telepática y el estudio de la voluntad humana, llegó demasiado lejos en el uso de sus descubrimientos. Sencillamente, el muy loco había formado un auténtico ejército de seres sin voluntad, a los que él en persona controlaba a través de influjos telepáticos. Armados hasta los dientes con el más sofisticado equipo diseñado también por el científico, no les fue difícil apoderarse de ciudades preparadas para la paz y no para la guerra,,. en cuestión de semanas, la Humanidad se hallaba totalmente postrada a los pies de su nuevo amo y señor, el loco, tiránico y cruel, King Crimson.

### La resistencia de la<br>medianoche

Si el odio y la avaricia no habían desaparecido del corazón de algunos hombres, tampoco lo habían hecho del de otros el heroísmo y el orgullo. Haciendo honor a aquel viejo slogan de «mejor morir de pie que vivir arrodillado» lo que en principio fue un pequeño grupo, se convirtió más tarde en todo un ejército que se agrupó en una de las

## $\equiv$   $\left| \frac{1}{2} \right| \left| \frac{1}{2} \right| \left| \frac{1}{2} \right| \left| \frac{1}{2} \right| \left| \frac{1}{2} \right| \left| \frac{1}{2} \right| \left| \frac{1}{2} \right| \left| \frac{1}{2} \right| \left| \frac{1}{2} \right| \left| \frac{1}{2} \right| \left| \frac{1}{2} \right| \left| \frac{1}{2} \right| \left| \frac{1}{2} \right| \left| \frac{1}{2} \right| \left| \frac{1}{2} \right| \left| \frac{1}{2} \right| \left| \frac{1$

jjJiDdJGHT RESIGWVJCE

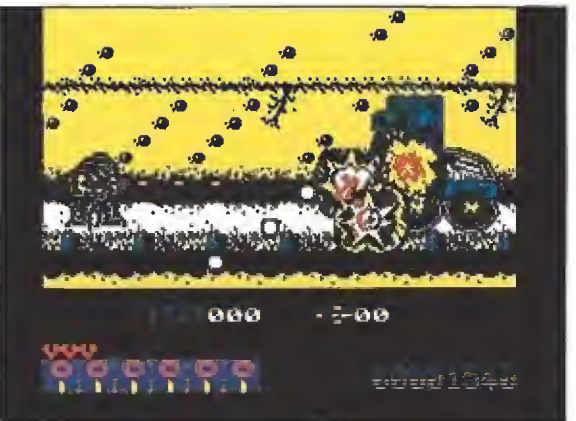

Al eliminar ciertos enemigos podremos recoger llaves que intercambiaremos por nuevo armamento.

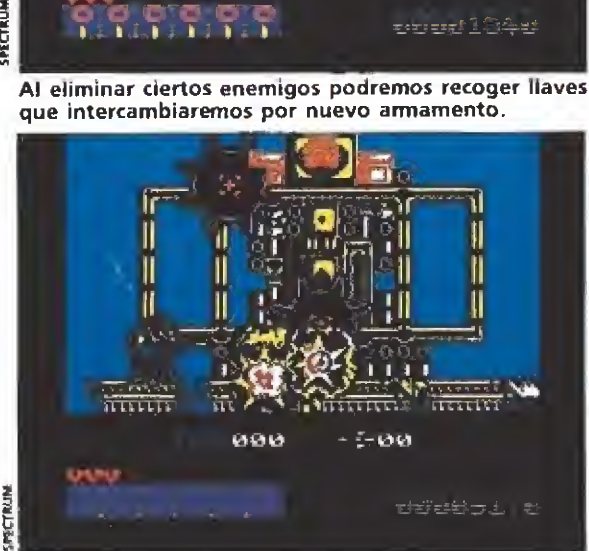

Al término de cada fase nos encontraremos con los inevitables enemigos finales.

ciudades desérticas, vestigio del holocausto nuclear.

Se llamaban a sí mismos la Resistencia de la Medianoche, por ser éste siempre el momento elegido para lanzar sus ataques por sorpresa contra las fuerzas del dictador. Para éste el grupo no había sido, en principio, más peligroso que un mo lesto insecto revoloteando a su alrededor, pero a ia larga, y da da la popularidad y eficacia que habían adquirido, acabaron por convertirse en una auténtica pesadilla.

Cuando King Crimson decidió que su osadía había llegado ya demasiado lejos se dispuso a poner su maquiavélica mente a trabajar en busca de un plan perfecto para eliminarlos para siempre. Uno de los primeros

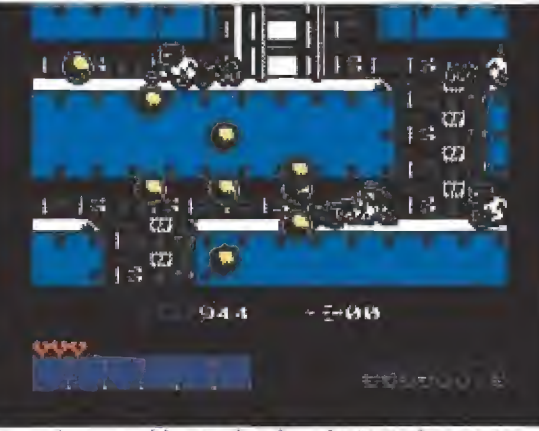

AI perder una vida caerán al suelo tanto las armas co mo las llaves, por lo que deberemos recogerlas de nuevo.

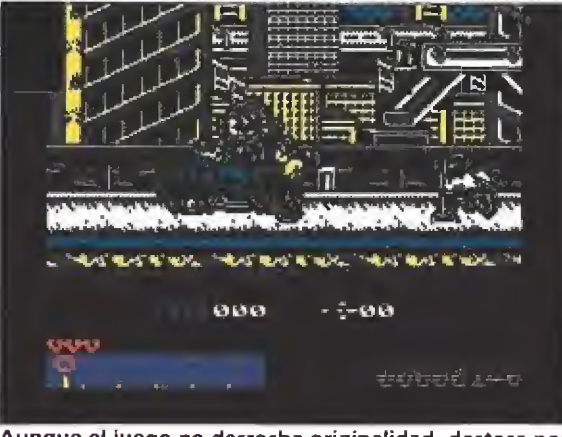

Aunque el juego no derrocha originalidad, destaca por su calidad técnica y gráfica tanto como por su adicción.

pasos de ese plan fue secuestrar al prestigioso profesor Tsuburaya junto con su familia, y ahora todo lo que se sabe de ellos es que permanecen cautivos en el cuartel general del dictador donde el profesor está siendo obligado a cooperar en la creación de una mortífera máquina.

Rescate o muerte

familia.

Llegado a este punto prepárate a entrar en acción —¡por fin!—, porque casualmente tu papel en «Midnight Resistance» es el de hijo mayor del profesor y tu misión, lógicamente tratar de rescatarle a él y al resto de tu

Como ya habréis podido de ducir por vosotros mismos esto no va ser nada fácil precisamente, porque enfrentarse en solitario contra un ejército de solda dos controlados telepáticamente por un loco sin escrúpulos resulta, más que peligroso, casi auténticamente suicida.

Afortunadamente, nosotros tampoco somos unos novatos en los artes de la guerra, y no en vano a nuestras espaldas quedan varios años de entrenamiento en los campos de la Resistencia de la Medianoche, donde aprendimos las más sofisticadas tácticas de guerrilla y el manejo de todo tipo de armas. tipo de armas.<br>**El juego**<br>- Para llare deste del .

Para llegar hasta el lugar en que se encuentra el profesor Tsuburaya deberemos atravesar 8 niveles con diferentes escenaEnfrentarse en solitario a un ejército, controlado por un loco sin escrúpulos, es una misión suicida.

rios, peligros y enemigos. En principio, no contamos con más ayuda que la de nuestra propia habilidad y las balas de nuestra ametralladora, que puede ser disparada en ocho direcciones estemos de pie, agachados o saltando. Sin embargo, a lo largo de la misión, y al entrar en los compartimentos armería, podremos optar a conseguir nuevas armas cambiándolas por las liaves que portemos en ese momento. Las llaves aparecen al eliminar ciertos enemigos, y para re cogerlas sólo tenemos que tocarlas. Es importante resaltar el hecho de que al perder una vida caerán al suelo tanto las armas que portemos como las llaves, y deberemos volver a recogerlas, si bien esto a veces no es posible al caer los objetos hacia pantallas inferiores donde quedan fuera de nuestro alcance.

A lo largo del juego los escenarios se desplazan con «scroll» horizontal de izquierda a derecha, pero en determinados momentos esta norma varía y nos encontraremos con escaleras que deberemos subir, subterráneos por los que tendremos que arrastrarnos o plataformas que ascienden transportándonos ha cia zonas elevadas.

Al término de cada fase nos encontraremos con los inevitables enemigos finales, que aunque mantienen en común el hecho de precisar de un elevado número de disparos para ser destruidos, por lo demás ofrecen aspectos y formas de ataque de lo más variado. También entremedias de las fases nos las veremos, cara a cara, con algunos enemigos de este tipo, y nuestro

objetivo en ese momento será encontrar rápidamente un punto desde el que podamos destruirles sin riesgo a ser alcanzados por sus disparos.

#### Nuestra opinión\_

La verdad es que poco más se puede decir de interés acerca de «Midnight Resítance» porque su desarrollo, aunque increíblemente trepidante y adictivo, es de lo más simple, como es nota común en la mayoría de los arcades bélicos. El juego, en general, no destila grandes dosis de originalidad, y de hecho en líneas generales no es sino un re frito de elementos ya utilizados en otras muchas ocasiones.

Lo que si es, sin embargo, completamente destacable es la elevada calidad técnica, sonora y gráfica del programa, muy en la línea de otros juegos de éxito de Ocean o Imagine como «Co bra» o «Green Beret», y no me nos lo es la jugabilidad del pro grama, destacando el hecho de que el juego sea de esos en los que en cada partida uno aprende un truco nuevo, la forma de pasar esa pantalla que parecía imposible y el lugar exacto en que colocarnos para que ese enemigo que siempre nos arrebataba un par de vidas caiga eliminado. En definitiva, no intentes plantear resistencia, porque «Midnight Resistance» es sencillamente irresistible.

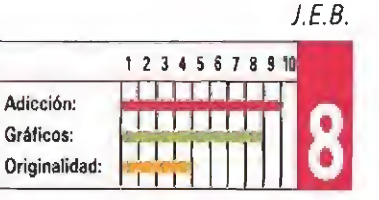

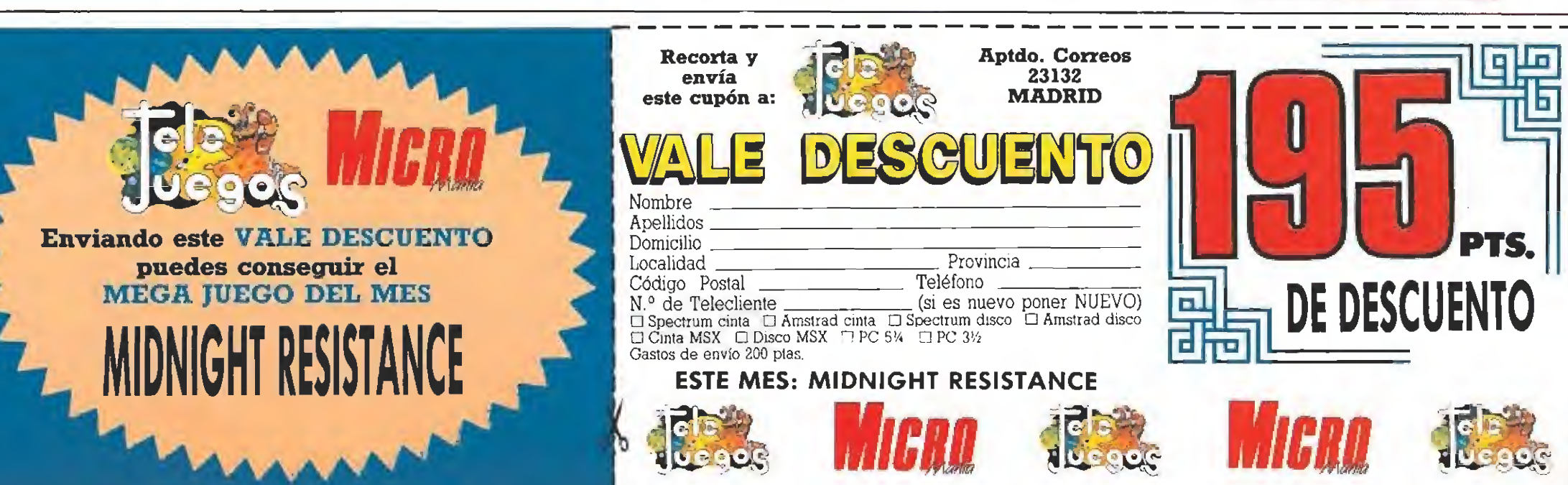

# Presentacion estation estation estation estation estation estation de una la mueva consola SEGA de 16 bits

REPORTAJE

En el marco de una agradable noche

veraniega de París, Virgin-Mastertronic, distribuidor para Europa de las consolas Sega, presentó al conjunto de la prensa especializada el más revolucionario y esperado producto de la industria del entretenimiento informático: la consola Sega de 16 bits

ushi (comida y espectáculo japonés), luchadores de Kendo, Gueishas espaciales y saltadores de cama elástica sirvieron de comparsas en la presentación de la nueva consola de 16 bits y es curioso reseñar que pese a ser diseñado para entretener a la concurrencia, el espectáculo resultó floji-11o, intrigante y bastante anodi no, siendo lo más divertido (con diferencia) las 20 consolas que se encontraban instaladas y disponibles para uso y disfrute de los asistentes.

De esta desconcertante forma presentó SEGA en París, a bombo y platillo (o sería más correcto decir a bombo y gong), la más completa y fascinante máquina de videojuegos jamás creada (in cluido el Amiga). La nueva consola Sega-16 bits es conocida en Europa y Estados Unidos como Megadríve, después de haber te nido que cambiar el nombre original japonés (Génesis) a última hora por problemas con la de nominación oriental.

El principal aliciente de este nuevo dispositivo es que los jue gos que son adaptados para el mismo conservan una total fide lidad con las máquinas arcades origínales. Casi se podría hablar de réplicas exactas. Hay que tener en cuenta además, que una de las más importantes empresas de producción de máquinas de videojuegos de Japón es precisamente Sega y, por lógica, convertirá la totalidad de sus programas a Megadrive. La semejanza entre ambos sistemas es tal que más de un avispado comerciante ha pensado ya en sustituir el «corazón» de las máquinas tragaperras por una magnífica consola Sega de 16 bits. Este tema, sin embargo, no está claro y parece ser que Sega no ha accedido a este propósito.

En el tema de software está un poco más verde la cosa. Durante la presentación en París había un gran número de programas disponibles, además se anunció que Sega pondrá a la venta un accesorio que hará funcionar en la Megadrive los programas de la consola Sega de 8 bits.

Anteriormente hemos mencionado que esta nueva consola supone un gran avance frente a

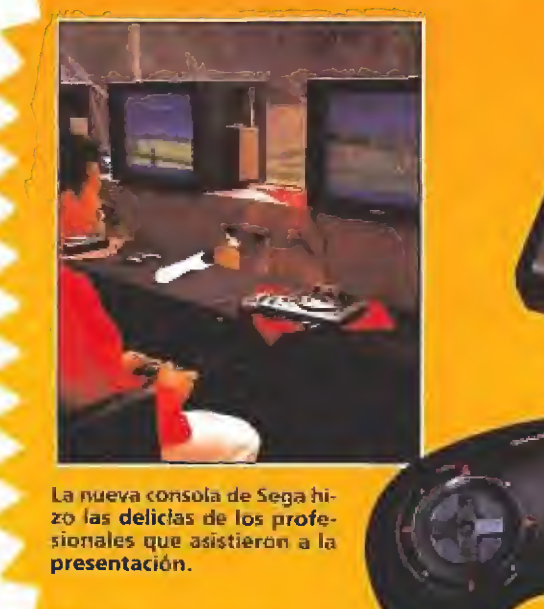

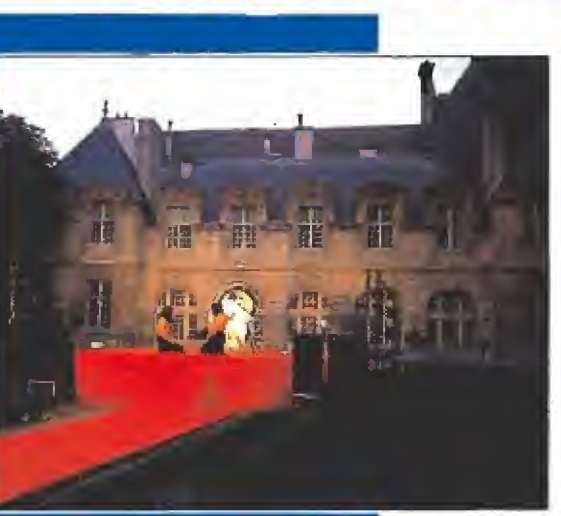

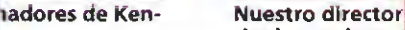

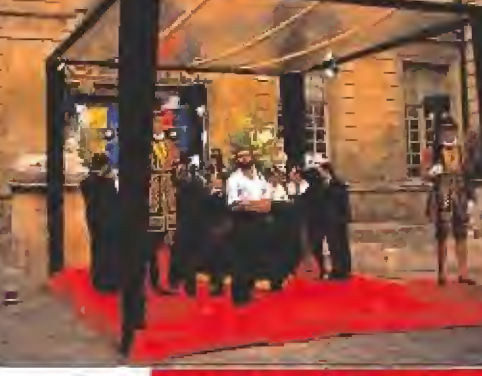

cipales revistas

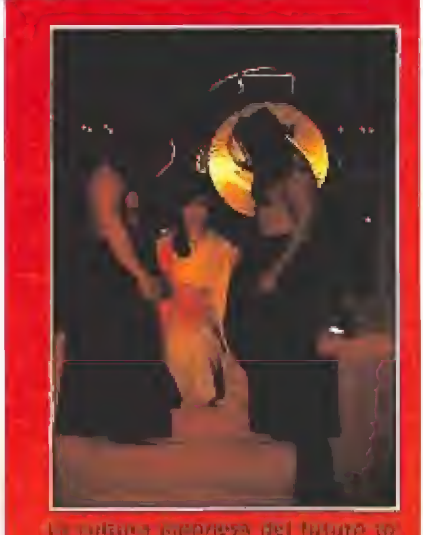

mo Paris 1 batalla scaba de lo

nteira di

**TRIANTO** 

animador y Amalío Gómez.

otros dispositivos destinados a videojuegos. Sobre el Amiga, sin ir más lejos, presenta varias ventajas. Una de ellas es la carga inmediata, nada más introducir el cartucho se puede jugar sin más dilación. No hay piezas mó viles, lo que otorga mayor robustez y portabilidad al sistema. Mientras que los discos se dete rioran (en general) los cartuchos no. Por supuesto el precio es también determinante. Si se trata únicamente de jugar es, sin duda, el sistema más apropiado.

Si pensamos en que el 90 por ciento de los ordenadores domésticos se utilizan exclusivamente para jugar es fácil adivinar el porqué del éxito de la consola en Estados Unidos, donde en lo que va de año, se han vendido va 500.000 unidades.

Otro dato curioso es que el 60 por ciento de los compradores de la consola Megadrive eran ya propietarios de una consola Nin tendo y un 55 por ciento lo eran de una Sega-8 bits. Si sumamos ambas cantidades (ya que es di fícil que una misma persona tenga dos sistemas de consola dife rentes) llegamos a la conclusión de que prácticamente todos los compradores del Megadrive en USA ya tenían una consola.

¿Y qué ha podido decidir a los compradores de consolas a ad quirir una nueva, cuando los sistemas que poseen son plenamente vigentes en la actualidad? Sólo se nos ocurre una explicación: han quedado cautivados por la calidad de sus gráficos, sus in creíbles sonidos y el indiscutible parecido con los programas originales de máquinas arcade en los que se base su software.

La nueva consola estará disponible a partir del próximo mes de septiembre y en principio se venderá conjuntamente con un programa de reconocida solvencia en el mundo del videojuego: «Altered Beast». Aunque, como no sólo de arcades vive el hom bre, también están en preparación una serie de programas de estrategia e incluso R.P.G. Pró ximamente abordaremos el tema más a fondo, tanto en lo que respecta a la propia consola como al software inmediatamente disponible.

Domingo Gómez

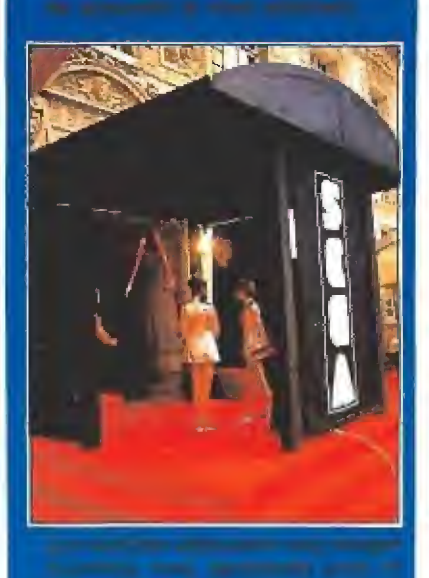

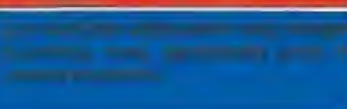

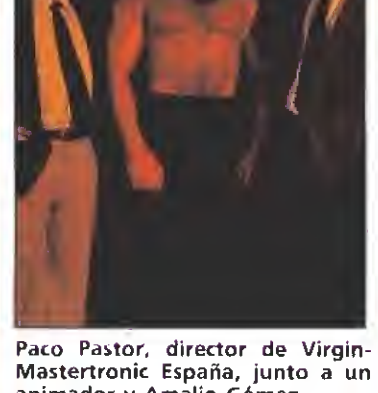

# PROXIMO ESTRENO...

 $\frac{1}{n}$ 

 $\bullet$ 

يوم

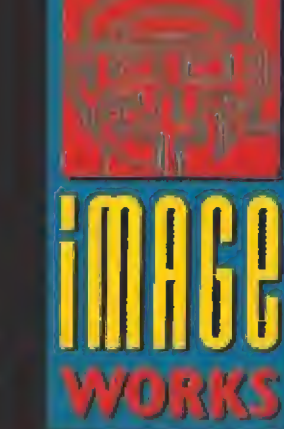

© 1990 MIRRORSOFT LTD © 1989 UCS & Ambilia

Elule

Serrano, 240 - 28016 MADRID - Tel: (91) 457 50 58

- 8 -A

 $\mathbb{R}^n$ 

 $\bullet$  F

 $\mathbf{S}$ 

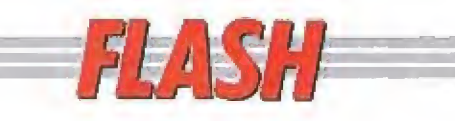

#### Shadow of the Beast II

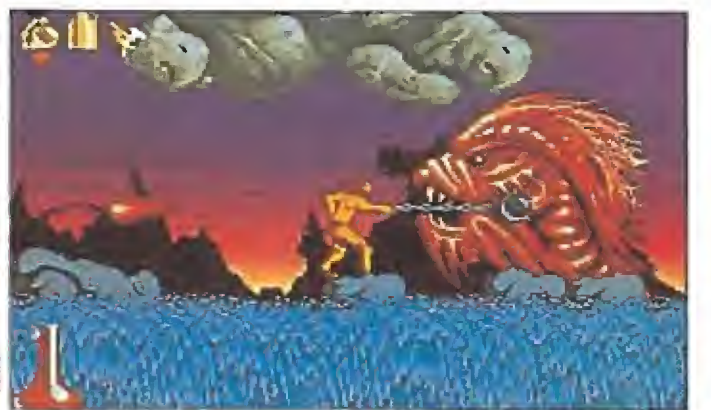

Los gráficos de «Beast II» resultan, aún si cabe, mucho más espectaculares que los de la primera parte.

Psygnosis es una com pañía inglesa que aunque lleva realizando programas desde 1985, -como curiosidad os podemos contar que «Brataccas», un antiguo juego para Atari y Amiga que seguro conocen los que tengan un 16 bits desde hace ya tiempo, fue uno de los primeros que aparecieron para la nueva generación de ordenadores—, no se hizo realmente famosa en nuestro país hasta el lanzamiento del excelente e internacionalmente aclamado «Shadow of the Beast». Otro juegos, como «Baal», «Ballistix» o «Blood Money» no han llegado a tener tan ta repercusión en España, aunque que sí han alcanzado buenas posiciones en las listas de ventas.

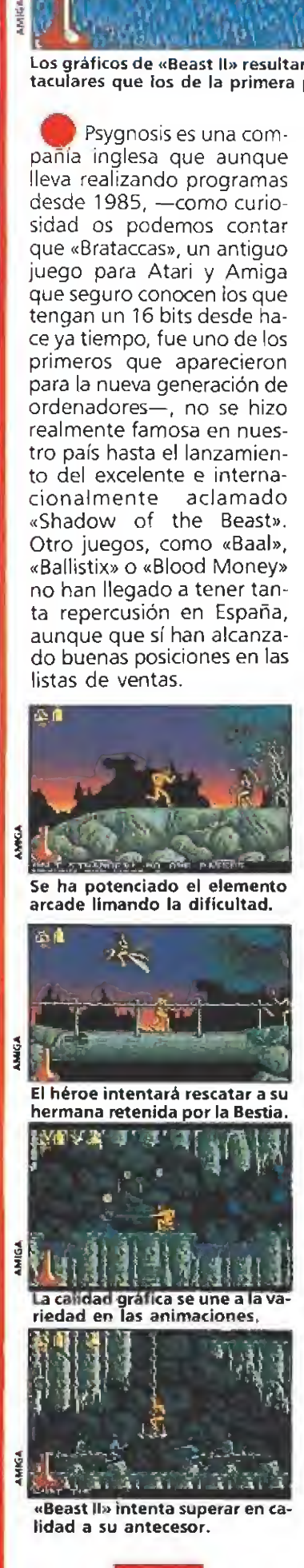

racterísticas no se podía desperdiciar y se anuncia para dentro de muy poco el lan zamiento de la segunda parte de! «Shadow of the Beast». Con el nombre de «Beast II: the shadow deepens», que se podría traducir como "la oscuridad más profunda" o algo parecido, Psygnosis promete gráficos tan soberbios como en la primera parte y mucha más emoción potenciando al máximo el componente ar cade del juego. Desde luego lo que hemos visto en la redacción y que ahora vosotros podéis apreciar en las fotos que acompañan a esta noticia, tiene muy buen aspecto; ya veremos si luego superan el listón que tan alto colocaron; esperemos

Un gran éxito de esas ca-

que así sea. El argumento del programa es simple; después de vencer en «Beast I» y mientras se recupera de la tremenda lucha, nuestro protagonista se entera de que el malvado Zelek ha raptado a su hermana e intenta convertirla en esclava de su voluntad. Ei orgullo filial se impone al cansancio físico y el héroe vuelve con renovadas energías al mundo del poderoso mago a enfrentarse con mil peligros. Un juego con el que «Psygnosis» intenta mantenerse en el podio que le colocó la venta de más de 70000 unidades del «Shadow of the Beast» únicamente en ver sión Amiga. Aunque no hemos recibido notificación de en qué sistemas va aparecer esta segunda parte, teniendo en cuenta que la compañía acaba de ampliar su área de influencia al Pe y al Commodore 64 nos imaginamos que esta vez si van a poder "luchar contra el poderío de las sombras en un mundo irreal" los usuarios de 8 y 16 bits. Desde luego los que tengáis un Amiga no os preocupéis, seguro que a vosotros os queda «Beast» para rato. Enchufados.

Hace algún tiempo se publicó, en esta misma sección, un artículo con la pretensión de introducir esta clase de juegos en las conversaciones de los viciosillos del juego. Se hizo, en aquellas lineas, una recopilación de las características de los RPG a nivel de ordenadores. Estoy seguro de que muchos de sus lectores se quedaron con las panas de saber algo más. Si es tu caso, esta continuación resultará de tu agrado y satisfará, momentáneamente, tu sed.

n or el contrario, si no tuviste la oportunidad de leerlo o, simplemente no te dio la gana hacerlo, quizá encuentres disculpa en las siguientes líneas para recuperar el tiempo perdido. Finalmente, si no tienes ninguna intención de continuar leyendo este artículo por parecerte un rollo, pasa de página... pero te arrepentirás.

Pretendo con el siguiente texto profundizar un poco en las características citadas superficialmente en el anterior informe. Así, veremos algunos detalles de los diversos enemigos, descubriremos los escenarios por los que se movieron las cuadrillas de algunos conocidos juegos... y algo más, que empieza ahora.

#### Breve recordatorio\_

Este apartado es introductorio para los que no leyeron el primer informe. Obvio es decir que si queréis más información sobre el particular os hagáis con un ejemplar del n.° 19 de Micromanía.

Dijimos entonces que los RPG eran juegos clásicamente ingleses y, por tanto, apenas conocidos aquí.

En ellos, se asumía el control de una cuadrilla de aventureros, cada uno con diferentes características y poderes, que podía venir prefijada por el juego o ser creada por el jugador. Dicho grupo se desenvolvía por un te rritorio de proporciones enormes y en las que un mapa era de inestimable ayuda.

Durante sus andanzas, la cuadrilla encontraría numerosos seres, la mayor parte de los cuales eran beligerantes. El combate contra ellos nos daría puntos de

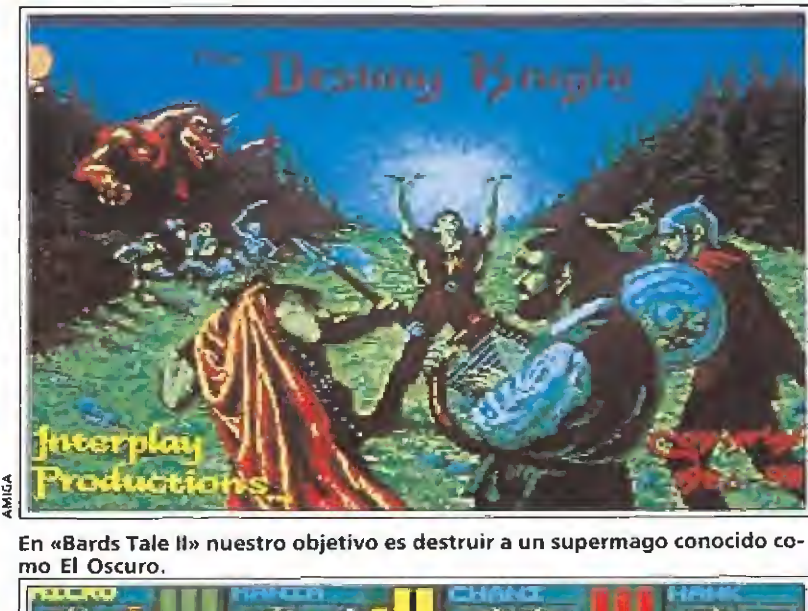

En «Bards Tale II» nuestro objetivo es destruir a un supermago conocido co¬

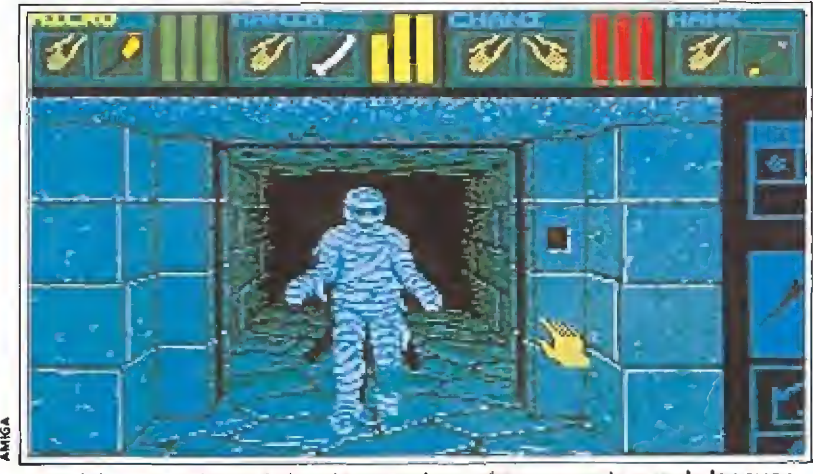

Los calabozos repletos de bestias son piezas claves en cada una de las aventuras. En la imagen «Dungeon Master».

Monstruos y enemigos Empezamos por los malos. Juegan un papel fundamental en todo RPG: ponen sal al juego. Pero también ocupan un papel primordial; derrotándoles es la única forma de aumentar la experiencia y conseguir dinero y

Su variedad es enorme, contribuyendo este factor, sin nin guna duda, a la calidad del juego. La sensación de no saber qué vas a encontrarte en cada Dungeon colabora a enganchar al jugador. Y si el gráfico correspondiente es distinto, algo no visto hasta el momento, mejor que mejor. Pero bueno, el caso es que cada enemigo tenga un comportamiento distinto, aunque por poco, a uno anterior. Un enemigo clásico en estos juegos es el dragón. Suele tener el poder de atacar a todo el grupo con sus llamaradas, si así lo desea. Normalmente, un enemigo sólo puede atacar a un integrante del grupo y, además, que esté en primera línea. El dragón amenaza a toda la pandilla, in cluidos los débiles magos que se refugian en la retaguardia. Por si fuera poco, es muy difícil de destruir en principio (o sea, si

ciertos objetos.

experiencia, que a su vez posibilitarían un incremento en su nivel de poder. Al ir aumentando la experiencia, también se podían realizar más hechizos, siendo estos uno de los elementos más importantes y entretenidos del juego. Otro punto fundamental era la existencia de objetos y dinero. Los primeros nos protegerían en los combates, nos darían luz, abrirían puertas, nos servirían de armas... El dinero se utilizaría para comprar objetos, hechizos, pagar a los hospi tales donde se curaban nuestros hombres...

Finalmente, todo el juego tenía un objetivo consistente en destruir a un ser superpoderoso para lo que necesitaríamos unos objetos fundamentales, cuya búsqueda nos conducía a calabozos (dungeons) repletos de bestias furibundas. Los problemas que se encontraban eran de dos clases: estratégicos (para de rrotar a enemigos muy fuertes) y de ingenio (como los de las aventuras conversacionales).

Ya veis, ¿a qué la cosa promete? Y, además, eran superadictivos, cosa que quizá estés comprobando en este mismo instante. Lo ves, no puedes interrumpir la lectura.

En los RPG asumimos el control de una cuadrilla de aventureros durante sus andanzas por un mapeado de enormes dimensiones.

10 MICROMANÍA

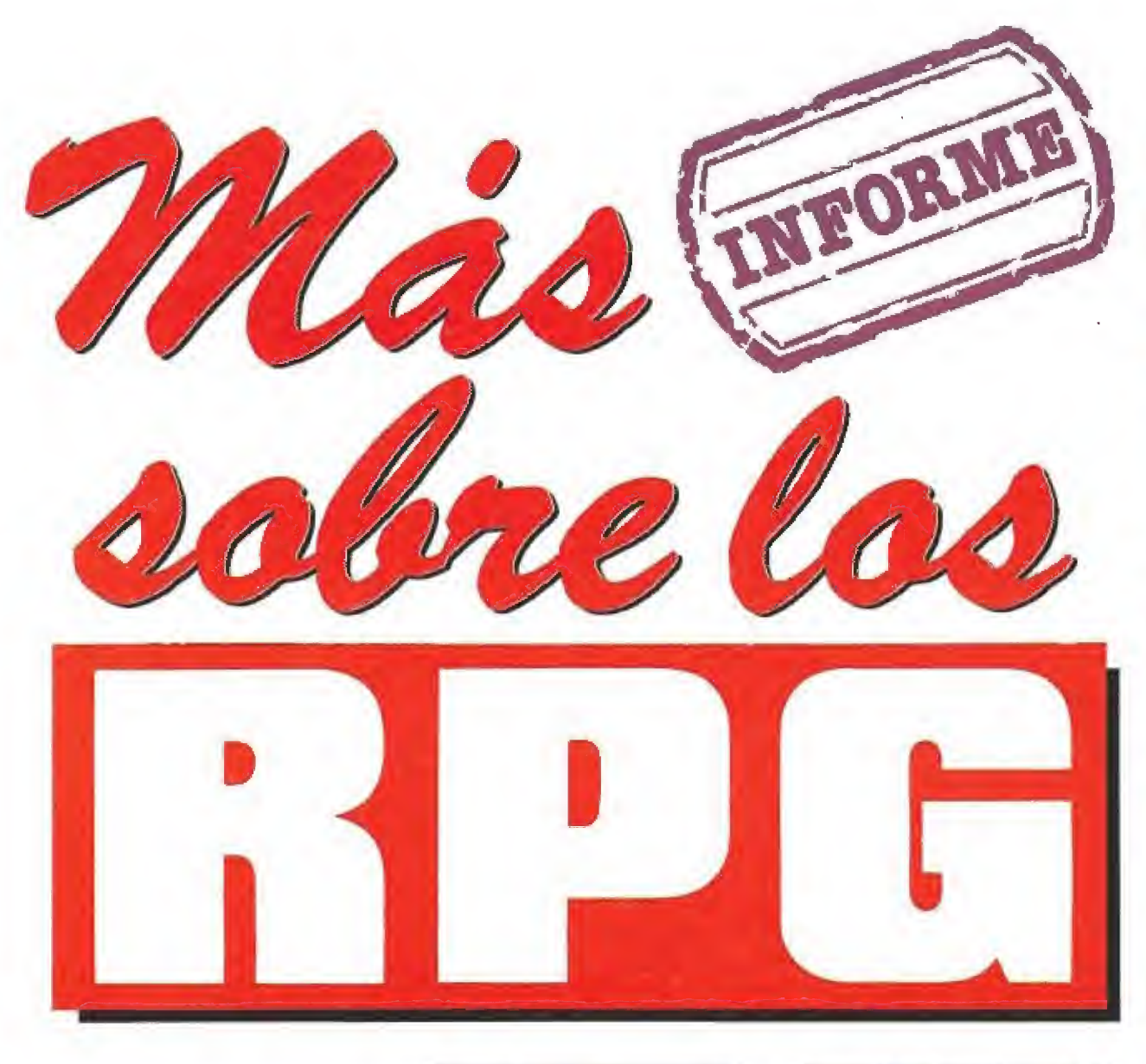

tienes la experiencia congruente con el nivel en que estás). Aún con todos los juegos que llevo jugados, ver un dragón impone respeto y, siempre al verlos, la primera intención, es huir.

También encontraremos en nuestras exploraciones numerosos magos, hechiceros, conjuradores... Son enemigos bastante fáciles de matar, pues suelen tener poca resistencia. Si les das un golpe, acabarás con ellos. Claro, lo difícil es darlo. Debido a sus poderes, generalmente atacan desde lejos con bolas de fuego y veneno. Lo primero que hay que hacer es acercarse a ellos, aguantando impertérritos sus malas artes. Otra de las triquiñuelas que realizan es invocar a otros seres de excepcional poder que luchen a su lado. Nuevamente, son entes débiles en el sentido de que puedes acabar con ellos de un mandoble, pero antes de que lo consigas se guramente ya habrán causado algún destrozo en tu banda.

Un ejemplo es el mago Oscon al que ya me referí en el primer artículo. El poderoso Oscon aparece a nueve pasos de la cuadrilla (el juego es el «Bards Tale II») y tiene una táctica bastante eficaz: se dedica a conjurar poderosos Krigle Bros. Dichos seres pueden ser conjurados de tres en tres y son destruidos de un solo golpe. Lo malo es que tienen más habilidad que tú y golpean siempre antes, con lo que puedes perder tus efectivos sin siquiera haber podido avanzar en tu combate con Oscon. Nunca menospreciéis a los ma gos pese a su debilidad.

Los más pesados de nuestros enemigos son los arqueros. De nuevo, su ataque se apoya en la

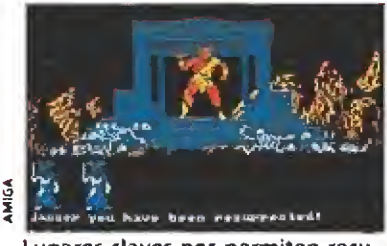

Lugares claves nos permiten recuperar energía («Phantasy llt»).

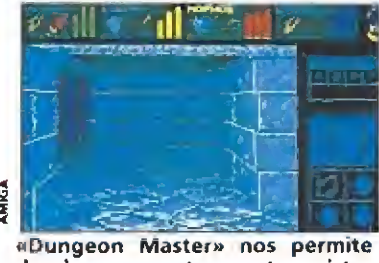

desplazar a nuestros protagonistas durante el combate en sí.

distancia, con lo que deberemos caminar hacia ellos sufriendo sus flechas. Eso sí, cuando estemos cerca los destrozaremos sin contemplaciones. Ya no pueden ofrecer resistencia.

Nuestros contrincantes más habituales van a ser guerreros con habilidad en la lucha cuerpo a cuerpo. Suelen tener gran cantidad de Hit Points (golpes que hemos de dar antes de matarlos) pero son relativamente poco peligrosos. Sí no hacemos ninguna locura, como, por ejemplo, meternos en el penúltimo nivel con poca experiencia, su destrucción no ofrece grandes problemas, solucionándolos con paciencia. Esto siempre que lle vemos nuestros guerreros colocados en vanguardia, porque los magos no les duran nada. Por supuesto, hay excepciones: el caballero del nivel undécimo del «Dungeon Master» es bastante duro de roer, tanto que destro-

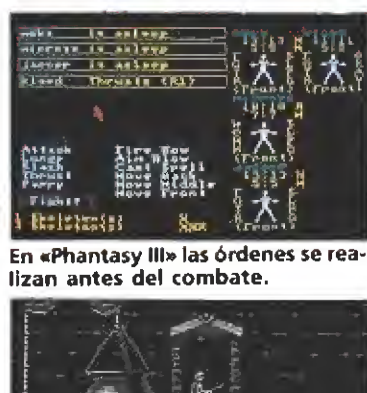

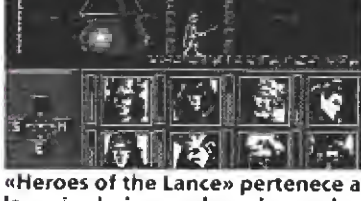

la serie de juegos basados en los «Dungeons & Dragons».

zó mi cuadrilla y mi moral durante unas semanas. De hecho, sólo conseguí destruirle basándome en el ardiz de ponerle una trampa... bueno, me ahorro los detalles.

Una breve mención al enemigo final: no os hagáis ilusiones con él. Es un mago en la mayor parte de los casos, pero con los Hit Points de un guerrero. Por mucha experiencia que tengáis, os destrozará las primeras veces y tendréis que plantear la estrategia de ataque con mucho cuidado.

Si queréis vencerle necesitaréis, por supuesto, los objetos mágicos del juego. Pero, ade más, es vital que todos tus com batientes hagan algo en cada fase del combate: darle con las armas, lanzar hechizos de ataque o defensa... Su derrota, sí la conseguís, os causará una gran satisfacción. En general, os la causará derrotar a cualquier

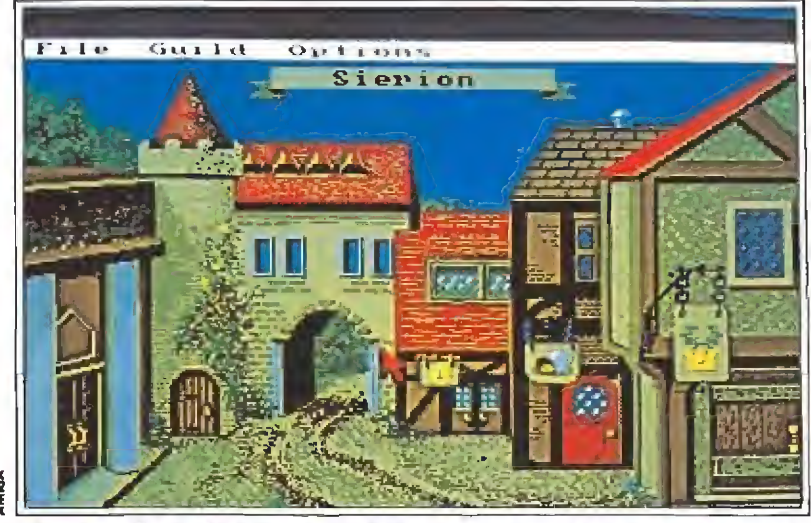

«Phantasy III» pertenece, dentro de los juegos de role, al grupo que desarrolla los combates por órdenes.

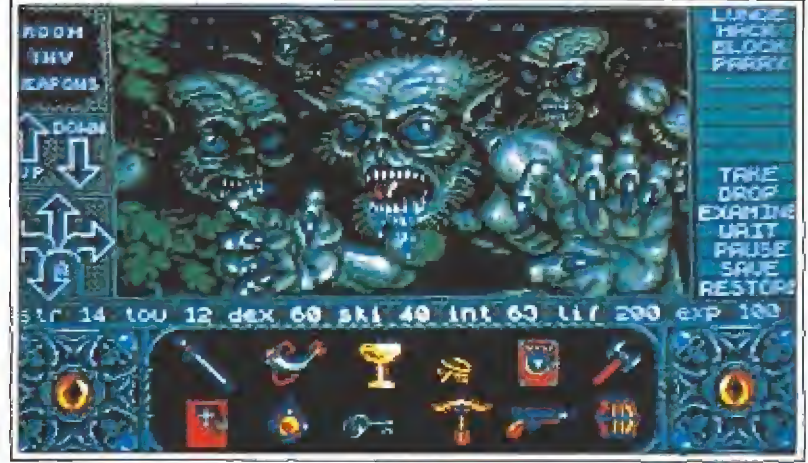

«Elvira» une a un atractivo tema todas las notas dominantes de esta saga de programas.

enemigo, hasta ese momento in vulnerable a tus pobres tentativas.

Por supuesto, no se ha pretendido hacer una lista exhaustiva de enemigos y características, cosa por otro lado, bastante irrealizable. Es más, lo ideal es que cada nuevo RPG aporte un enemigo con características in novadoras que nos haga sufrir para su destrucción.

#### El combate

Si la existencia de monstruos va inevitablemente ligada a un RPG, es ocioso decir que debe existir una secuencia, un sistema de combate. En primera aproximación, se puede decir que hay dos grandes grupos de combates, que paso a describir.

—Combates en tiempo real. No os asustéis por el nombre; quiere decir que movemos los miembros de la cuadrilla durante el propio combate. Comprenderéis mejor a qué me refiero al leer la descripción del siguiente grupo. En ellos, vamos dando las órdenes a los nuestros durante el combate. La huida es, en estos casos, manual, por así decirlo. Suelen aparecer en los juegos con perspectiva 3-D. Por ejemplo, es el caso del «Dun geon Master» o el «Bloodwych», En ellos, nos movemos por unos calabozos viendo siempre lo que tenemos delante. Podemos movernos lateralmente y hacia atrás sin girar el grupo.

Así las cosas, cuando vemos un monstruo podemos pasar de él, como si no lo hubiéramos visto (con su permiso) o inten tar acabar con él, A ver si me aclaro: es como la vida rea!, Tú vas de paseo y ves a un conocido, si te apatece saludarlo vas a su encuentro, si no, intentas esquivarlo dando un rodeo, pero a lo mejor él te ve y te persigue. Tú puedes correr en sentido contrario (con lo que puedes meterte en un callejón sin salida o, peor aún, encontrar otro indeseable) o decidir enfrentarte a él. Supongo que queda claro cómo funcionan estos juegos en cuanto al movimiento.

Respecto al combate, si decides llevarlo a cabo, tiene una característica fundamental: tú ordenas hacer algo a uno de los tuyos, pero éste no podrá recibir una orden nueva hasta cierto tiempo después, dependiendo de la dificultad de la acción encomendada. Si ordenas a tu guerrero golpear con un hacha y no hay nadie enfrente de ti perderás energías y tu guerrero quedará imposibilitado hasta mo mentos después, cosa que puede ser crítica en determinados momentos.

Esta forma de combate se presta más a estrategias de mo vimiento y secuencias arcade. Tiene además la gran ventaja de dar mucha ambientación al juego. Parece que estás allí mismo y nunca se sabe qué deforme ser va a aparecer tras esa esquina en la que te pareció oir un ruido. Esta clase de juegos tienen tam bién los enemigos contados, o sea, no aparecen de forma aleatoria. Al entrar a una sala te aparecerán los mismos enemigos que otra vez que lo hayas hecho (siempre que no los matases).

Un truco clásico es dar vueltas al enemigo: sólo te puede golpear de frente. Por tanto, si vas moviéndote en un sentido él te irá siguiendo (es más lento que tú) y, durante el tiempo que

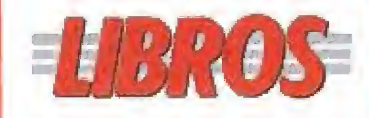

PROGRAMACIÓN

#### TÉCNICAS DE INVESTIGACIÓN **OPERATIVA**

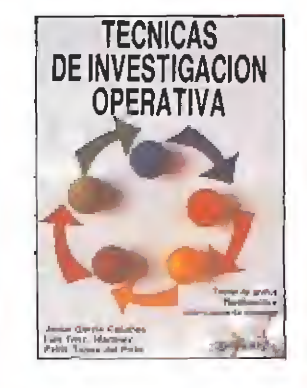

399 págs. 2.300 ptas.

Las TOR son una herramienta matemática que en estos momentos se ha puesto muy de moda con el desarrollo de los llamados sistemas inteligentes. Hamilton y Kuratowsky fueron los dos científicos que crearon las bases de esta particular teoría matemática que ahora se emplea para llevar a los ordenadores la posibilidad de toma de decisiones. En este libro se explica todo el proceso matemático que lleva a la programación de un sistema experto.

#### J. García Cabañes L. Fdez. Martínez \*\*\* P. Tejera del Pozo

Paraninfo<sup> |</sup> NIVEL «E»

#### SISTEMAS OPERATIVOS

SISTEMA OPERATIVO DOS 4

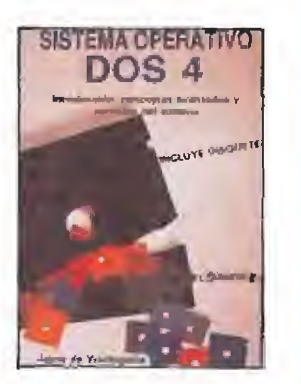

900 págs. 5.200 ptas.

NIVEL E: PARA EXPERTOS

NIVEL C: CON COND CIMIENTOS

Una de las más recientes versiones del famoso sistema operativo para PC y compatibles creado por Mi crosoft es analizado a fon do en las páginas de este li bro. Un texto que completa y amplía el manual que acompaña a tu ordenador. Contiene un diskette con una serie de aplicaciones de sarrolladas por el autor que te ayudarán a conocer y ma nejar mejor tu ordenador.

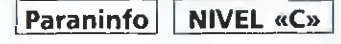

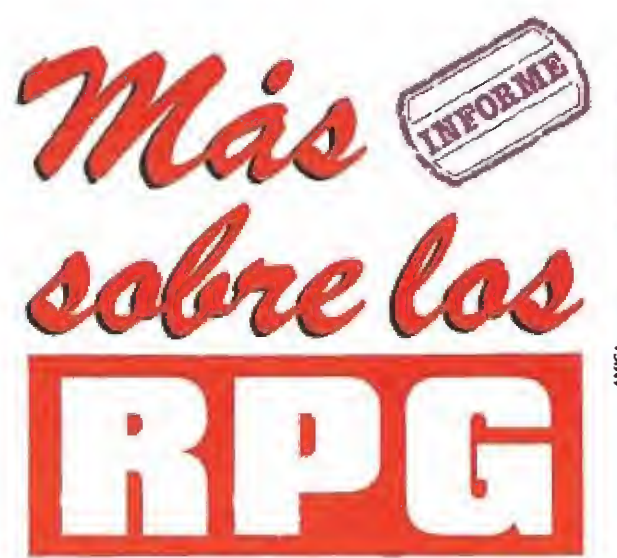

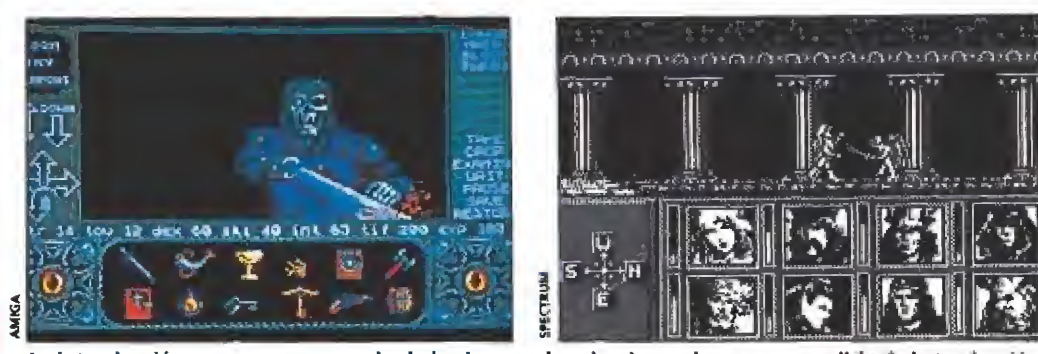

La introducción en nuestro mercado de los juegos de role, depende en gran medida de la traducción de los mismos. «Elvira» y «Heroes of the Lances» romperán el hielo.

pierde encarándote para poder atacarte, le sacudes con todo el equipo. En el momento que se ha vuelto hacia ti, vuelves a girar y repetir el proceso. Por supuesto, esto te valdrá para afrontar un solo grupo de ene migos: si son dos o más te rodearán atacándote por dos flancos y... caput.

—Combates por órdenes: En este tipo de secuencias, das las órdenes a los miembros del grupo por turnos, y antes de comenzar el combate. Hecho esto, procedes a ver el resultado de cada acción, con los puntos que te son arrebatados y los que tú quitas ai enemigo. Una vez visto ei resultado de estas ordenes, y si tanto el enemigo como tú ha sobrevivido, tienes que volver a dar las órdenes pertinentes a cada miembro. Se continúa así hasta que huyes, eres destruido o tu enemigo muere.

En esta dase de combates pre domina, obviamente, el componente estratégico, siendo nulo el de arcade. Cada personaje se comportará como sus parámetros de habilidad, inteligencia, fuerza, sus armas, el enemigo... le indiquen. El desarrollo de estos combates suele ser más oneroso que el de los anteriores. Además, no dejan casi ninguna posibilidad. Si te metes en un lugar superior a tu nivel serás destruido en el primer encuentro con absoluta certeza. En los combates en tiempo real siempre podrás aplicar el truco descrito, aunque necesitarás grandes do sis de paciencia y es posible, con todo, que tu banda termine destruida por el cansancio o la fal ta de alimentos.

No quiero entrar en discutir qué sistema es mejor. Pese a la descripción, que parece que me ha quedado un poco peyorativa, de este ultimo, no creáis que es mucho mejor el otro sistema. Es cuestión de acostumbrarse. De hecho, mis preferencias se inclinan hacía éste.

Por supuesto, hay juegos con otros sistemas de combate, pero me atrevería a decir que, básicamente, se pueden encuadrar en alguno de estos. Como ejem plos de combate por órdenes, citaré la serie de «Bard's Tale» y la del «Phantasy», de gran calidad y con velocidad regulable.

#### Un juego: el Bard's Tale II

Si bien es cierto que quedan otros muchos puntos por desarrollar en profundidad (armas, objetos, hechizos, personajes, misiones, escenarios...) creo que con lo visto es suficiente para continuar ese afilar de dientes y ese hacer la boca agua que a algunos espero que os esté ocurriendo. Para terminar por hoy, vamos a intentar ver algunas características de un clásico juego RPG. Se trata, ni más ni menos, del «Bard's Tale II».

El objetivo es destruir a un supermago conocido como el Os curo (the Dark One). Para ello habremos de recuperar la Snare, cuyas ocho piezas fueron re partidas por idéntico número de calabozos (castillos, criptas, laberintos...). Por supuesto, esto no es ninguna perita en dulce.

Al principio nos hallamos en el edificio de la hermandad, en la ciudad de Tangramayne. El escenario consta de un territorio en el que se encuentran desperdigadas seis ciudades, numerosas cabañas, alguna fortaleza y una cripta. En la superficie los enemigos son muy débiles y la podremos explorar sin inconve¬

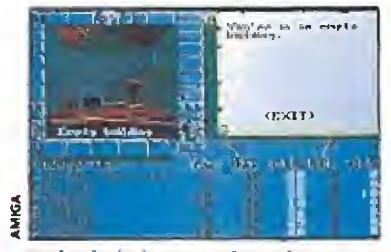

Cada dudad consta de varias zonas que debemos investigar.

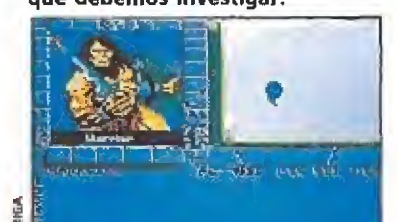

Nuestros personajes pueden ser de finidos antes de comenzar a jugar.

5

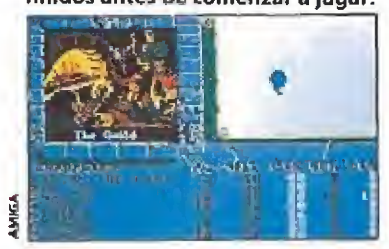

Controlamos a siete aventureros que se enfrentarán al temible mago para rescatar a la princesa.

«Bards Tale II» contiene todos y cada uno de los elementos que caracterizan a este tipo de juegos.

nientes. Encontraremos la cabaña de! Sabio, que va a ser ei guía de la banda en esta aventura.

En cada ciudad encontraremos tiendas, bares (para indagar rumores), templos (donde curar y resucitar posibles víctimas), un banco, la sede de la Hermandad del Bardo, una expendiduría de magia y un juzgado para determinar si merecemos un nuevo nivel de habilidad.

Hay nueve dungeons (los ocho con trozos de la Snare y uno inicial para ganar experiencia). Para entrar a los superiores necesitarás haber acabado los anteriores, pues son los que te dicen la correcta secuencia de resolución. Esto es, en cada uno te dicen al que debes ir a continuación. Cada castillo o sótano consta de varios pisos que deben ser explorados completamente, de cara a encontrar las pistas necesarias para internarse más en el calabozo y, eventualmente, resolver el acertijo final y conseguir la sección de la Snare correspondiente.

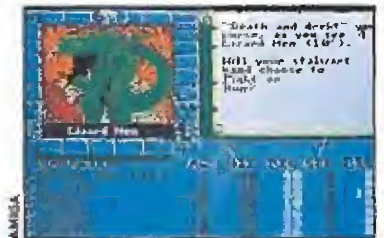

Los enemigos tienen su propia personalidad.

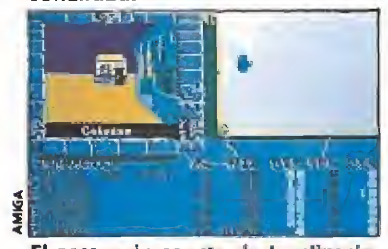

El escenario consta de localizada nes como ciudades o cabañas.

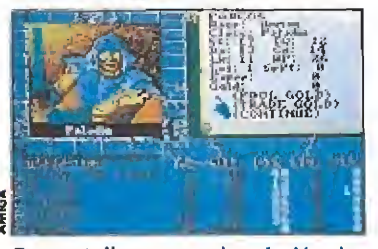

En pantalla aparece la relación de tallada de las cualidades de nuestros héroes.

Dicho acertijo no es nada fácil y muchas veces su solución necesitará grandes dosis de suerte. Dicho acertijo no es una adivinanza (me he expresado mal) sino más bien una prueba. Deberás hacer algo en un tiempo determinado. Muchas veces no sabes ni lo que tienes que hacer. Cuando por fin consigues una nueva Snare la tranquilidad se apodera de tí y te apresuras a grabar la partida.

He aquí algunos de los sitios que podrás visitar en este juego: el Dominio Oscuro (Dark Domain) donde deberás rescatar una damisela; la torre de Dargoth (Dargoth's Tower); la Piedra del Destino (Destiny Stone) que da nombre al juego y donde está la última parte de la Sna re; el templo de Narn, vital en el desenlace... Eso sí, encontrarás numerosos enemigos como Medusa, Headbangers, Dopplegangers, Slaymakers, Barbarians, Kpbolds... y podría seguir un par de páginas. «Bard's Tale II» es el juego con más enemigos distintos (de nombre) que he visto en mi vida. Algunos rozan el ridículo. Sólo dragones hay: Red dragón, Vren Dragón, Grín Dragón, Stone Dragón, Brass Dragon, Toy Dragon, Gold Dragón, Death Dragón, Silk Dragón, Tanic Dragón, Dust Dragon... y no los he puesto todos.

Para que os hagáis una idea del partido que se le puede sacar a este juego os diré sólo una cosa: en mapas tengo doce caras repletas, tamaño folio. Y cuando digo repletas, no estoy exagerando.

#### Despedida <sup>y</sup> cierre\_

Y sin más, lo dejo aquí. Por supuesto, si queréis más información sobre estos juegos, hacédnoslo saber. Si os interesa, escribir a la revista pidiendo más y más. Si sois muchos los interesados podríamos hacer más artículos y, por qué no, incluso llegar a una sección fija. Pero todo esto depende de vosotros. Venga, si la cosa te gusta, aní mate a decírnoslo.

La buena noticia es que parece que alguna distribuidora española está traduciendo algunos juegos RPG, como el «Elvira» o el Dungeons & Dragons «Heroes of the Lance». Vamos a dar un poco la paliza, entre todos, pa ra que traigan más... ¿vale? F.H.G.

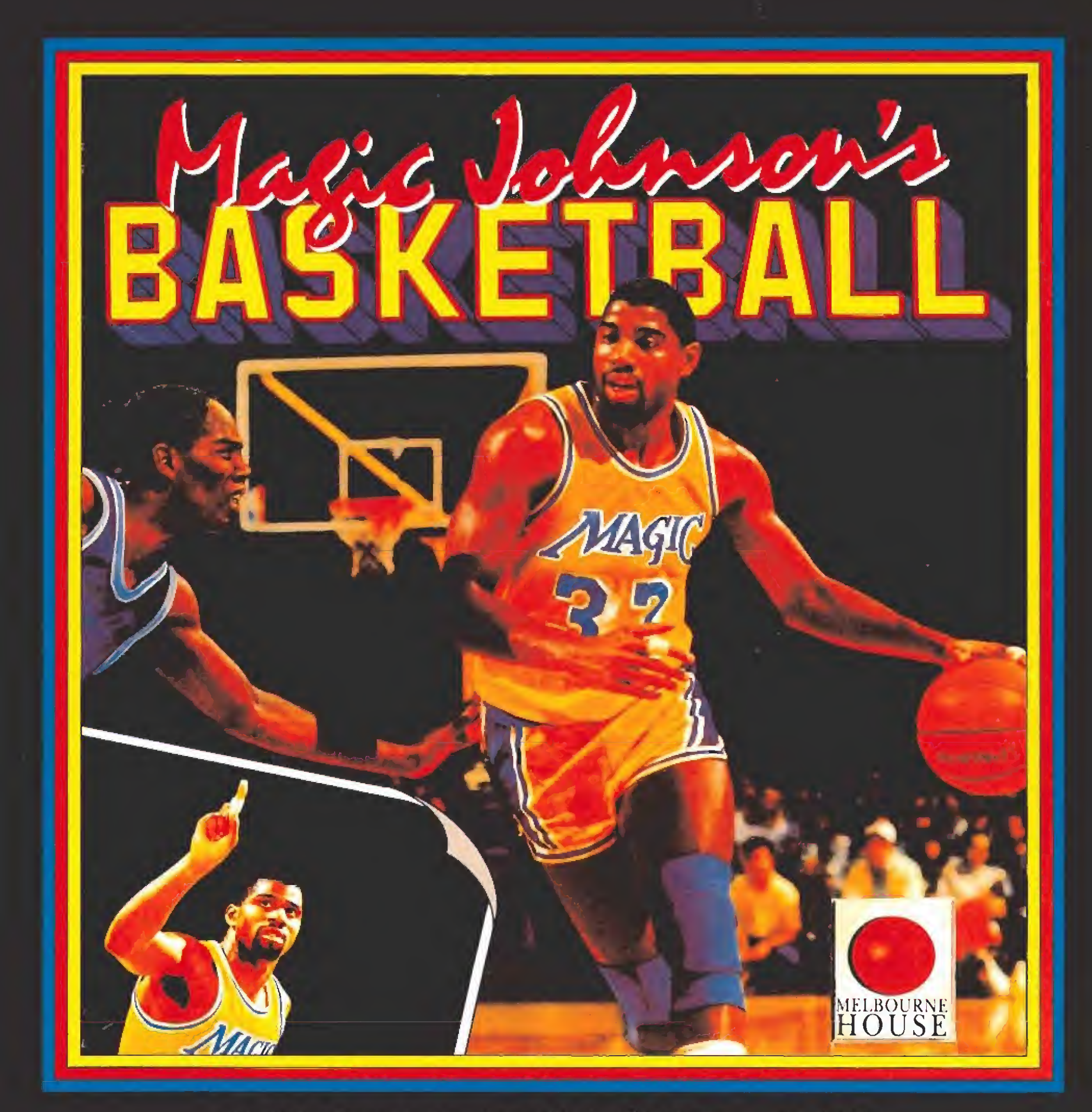

## BASKETBALL EL CAMINO HACIA LA GLORIA.

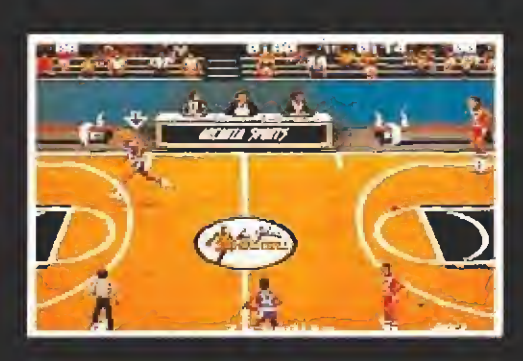

**VERSIONES DISPONIBLES:**<br>SPECT., AMST, MSX, C-64 CASSETTE.<br>SPECT., AMST., DISCO. **IBM PC (CGA/EGA) AMIGA** 

Pantallas de la vérsion de Amiga. Otras versiones pueden diferir. Melbourne House is a member of Virgin-Mastertronic group.

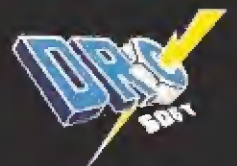

 $-2.6$ د اس

DRO SOFT, Francisco Remiro, 5-7, 28028 Madrid, Telf. (91) 246 38 02

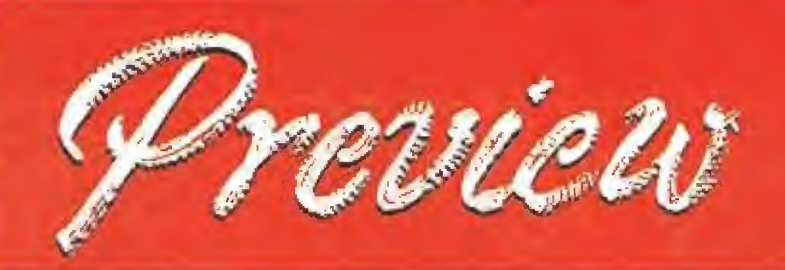

RERESC

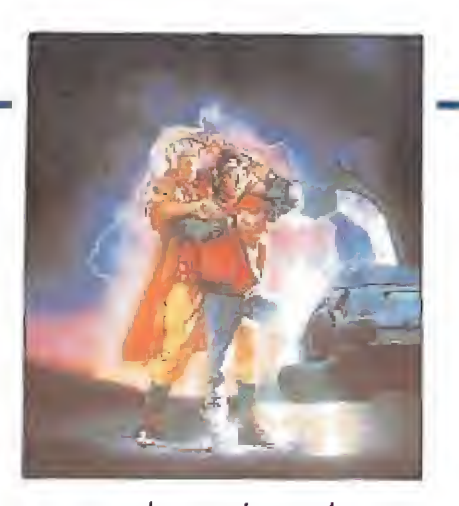

(t 11

ü

a otra del tiempo.

El rodaje de «Regreso al Fu turo 2» fue una cosa rápida, coser y cantar, y más rápido todavía fue su estreno en España: se terminó en el verano del 89 y en las navidades ya estaba en un mogollón de cines de este país. La historia se repetirá con «Regreso al Futuro 3», ya lista pa ra ser proyectada en estos lares el próximo mes de diciembre. Las malas y viperinas lenguas que tanto abundan aseguran que tales carreras contra reloj tienen como finalidad aprovechar los mismos decorados en las dos pe lículas, igualíto que hacía Roger Corman con sus productos de terror «B» o Tarzán con los leones y cocodrilos que poblaban sus correrías por la selva.

Otra causa que apoya esta velocidad puede tener que ver con el aspecto físico de la máxima estrella de la saga, el actor Michael J. Fox, que encarna en el

no es sólo una se- ^Lcuela de la prime¬

egreso al futuro 2»

ra parte, también es su continuación argumental, ya que comienza, más o menos, donde terminó el original. Más difícil resulta contar con palabras lo que sucede sin riesgo de montar un cacao monumental al lector que intente seguirlo: Doc está en 1985 y con Marty decide ir al año 2Ó15, se produce un error en la máquina del tiempo y aterrizan en un 1985 terrible que les hace ir a 1955 para cambiar el 1985, ¿Un lío? No tanto si ha béis visto la película donde todo transcurre de una forma ab solutamente lógica, con la lógica aplastante de la ilógica existencia de una máquina que te lleva sin pestañear de una parte

No era necesario poseer capacidades adivinatorias, tampoco hacer un cursillo acelerado de tarot con una pitonisa de

renombre, ni mucho menos convocar a los espíritus del más allá que moran en el madrileño Palacio de Linares para adivinar que «Regreso al Futuro» iba a contar con una segunda parte. Bastaba sólo con informarse un poco sobre 'los números" para que todos y cada uno de nosotros ejerciéramos nuestras habilidades como augures con más éxito que "el hombre del tiempo". <sup>Y</sup> es que..., las cifras cantan: en 1985 «Regreso ai Futuro» proporcionó, nada más y nada menos, que una bonita cifra superior a los 350 millones de dólares, lo que traducido a pobretonas pesetas supone una cantidad que deja atrás ios 40.000 millones.

## **JULUER ESEEE IMAGEWORKS**

**En preparación: SPECTRUM, AMSTRAD,** COMMODORE, AMIGA, PC, ATARi ST

Cuando se realizó la primera parte de esta película, hace ya algunos años, a nadie se le habría ocurrido pensar que sería una de las más taquilleras de la

historia del cine. Ni siquiera que se haría un juego de ordenador, bastante regular; que pasó sin pena ni gloria por nuestros monitores, sobre ella. Sin embargo, el éxito del film desbordó todas las previsiones de sus autores y, su director, Robert Zemeckis, se convirtió en el favorito de la factoría de Spielberg, la productora de la cinta.

or supuesto, no podían dejar pasar de largo una mina de oro de tamaña magnitud y se preparó una segunda parte: la que hoy nos ocupa. Cinematográficamente hablando este «Regreso al futuro II» es muy inferior a su predecesor, pero también se ha convertido en un gran éxito co mercial. ¿Tendrá su conversión al mundillo de la microinformática la misma repercusión que la película?

Esta vez, los encargados de la difícil tarea han sido los programadores de Imageworks. Bajo esta etiqueta han salido juegos tan importantes como «Speedball», «Xenón II» o «Bombuzai», entre otros, lo que os puede dar una idea de cómo cuida esta compañía sus productos.

El juego, del que sólo hemos visto una preproducción en Atari, tiene cinco fases, que siguen, cronológicamente el argumento de la película. En la primera de ellas, Marty, el protagonista, tiene qué escapar de la pandilla de Gnff. Subido en su futurista tabla de skate, que puede incluso volar, tendrá que esquivar tapas de alcantarilla, peatones, cochecitos teledirigidos, automóviles y, como com plemento, pelear con alguno de sus enemigos si se deja alcanzar por ellos. Un puro arcade de scroll lateral, que se transforma en diagonal en algunos momentos, y que llama la atención por la perfección de sus gráficos y la suavidad de su movimiento.

Cuando hayamos conseguido escapar de los perseguidores podremos pasar a la segunda parte. Estamos en el año 2015. Ahora controlamos a la novia de Marty, Jennifer, y nuestra misión es conseguir que salga de su propia casa antes de que se encuentre, frente a frente, con ella misma en el futuro. Podremos ver una representación del hogar de los McFly desde arriba y, con el joystíck, tendremos que ir abriendo y cerrando puertas hasta encontrar la salida. Este nivel se convierte más en un pequeño puzzle de estrategia que en un arcade propiamente dicho.

La tercera fase transcurre en 1985, De nuevo en un escena rio de scroll lateral. Nuestra misión: llegar hasta Biff. Todos sus secuaces intentarán evitarlo y la forma de defendernos será a puñetazo limpio, "Puriquito" arcade de nuevo.

Si conseguimos sobrevivir a los tres niveles anteriores ten dremos un poco de descanso en esta cuarta parte. Otra vez

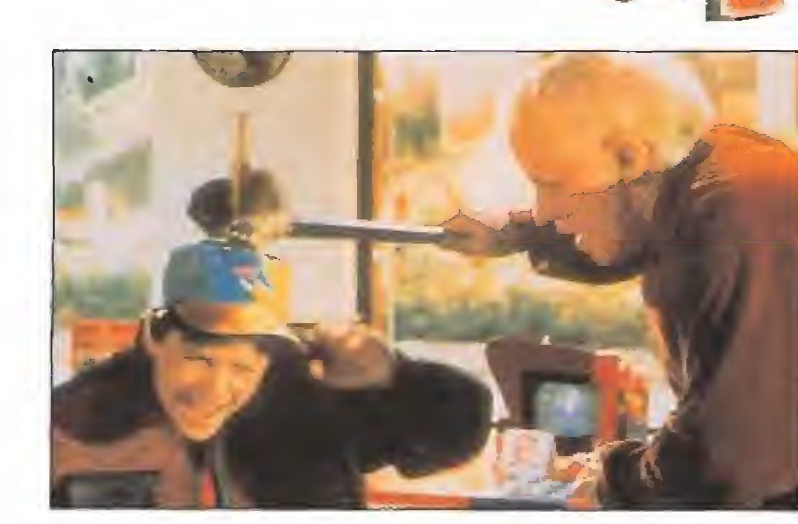

«Regreso al futuro 2» ha sido un indiscutible récord de taquilla, apoyado por la popularidad de sus personajes.

film a Marty. Los productores de la serie pueden pensar que esa cara de niño bueno que lleva Michael por la vida —a pesar de ser un padre de familia con un hijo de poco más de un año y una esposa llamada Tracy Folian—, es capaz de cambiar cualquier día, lo que impediría al actor seguir protagonizando al personaje. Michael J, Fox tiene 29 años y su mayor popularidad entre el público americano la ha conseguido gracias a la serie de televisión «Family Ties», todavía inédita en España, pero también ha trabajado en películas como «Luces de neón», «El se creto de mi éxito» o «Corazones de hierro».

La nómina de actores importantes de «Regreso al Futuro 2» la completaban Cristopher Lloyd (Doc Brown, el propietario de la máquina del tiempo DeLorean causante de los desaguisados que cuenta la película), Lea Thompson (la madre de Marty, que ha tenido la osadía de casarse con el «malo» en uno

de ios desbarajustes de años) y Thomas F. Wilson (el malo en tre los malos, el máximo enemigo de Marty y el hombre más rico y poderoso del mundo).

Junto a los actores, el otro armazón de «Regreso al Futuro 2» es el director de cine Robert Zemeckis. Pertenece a la escuela de jóvenes directores a los que el mago Steven Spielberg (coproductor de la película junto a Frank Marshall y Kathellen Kennedy) dio su primera opor tunidad después de estudiar en la Escuela de Cine de la Universidad de California del Sur. Apoyado por el citado Spielberg y por John Milius, su primer largometraje data de 1978 y se tituló «Locos por ellos». Después vendrían «Frenos rotos, coches locos», «Tras el corazón verde», la saga de «Regreso al Futuro» y la alucinante «¿Quién engañó a Roger Rabbit?», una mezcla de dibujos animados y personajes de carne y hueso que también ha sido un éxito taquillero. S.E.

# DAVLEDHUNDROIN

## VESLU VELELUEL

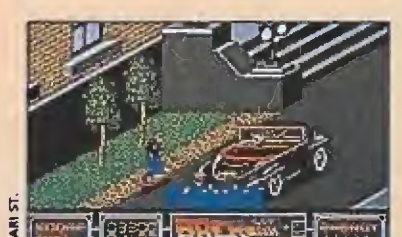

La primera fase presenta a Marty a bordo de su monopatín esquivando obstáculos y enemigos.

5

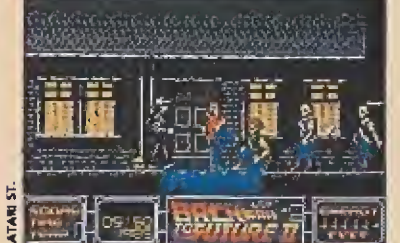

El futuro nos depara un arcade de lucha plagado de forzudos y hábiles matones

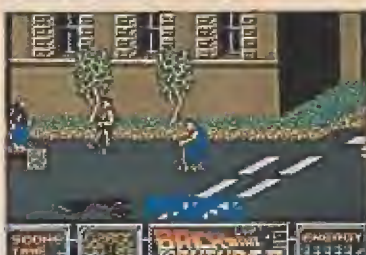

Quinta fase: si Marty no encuentra el libro de los récord, el futuro será un caos.

al pasado, a 1955. Reconstruiremos en un tiempo límite, la imagen de Marty tocando "Rock'n'roll" con la banda, en el baile de la primera película. La forma de hacerlo será moviendo las fichas en cuatro direcciones hasta encontrar el lugar que les corresponde a cada una de ellas.

Y el final: 1985. Una repetición de la primera fase, con diferentes gráficos en la que nuestra misión será intentar arrebatar a Biff, al que encontraremos casi al final del recorrido subido en su coche, un libro que trae los resultados de todos los deportes desde el año 1985 hasta el 2015, si no lo conseguimos el malo de la pe-

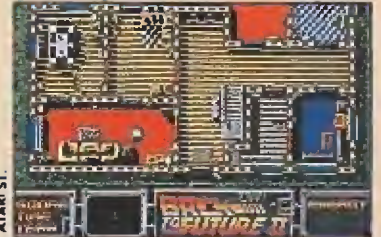

Cambio de planteamiento y objetivo en la segunda fase; algo de estrategia para descansar el joystick.

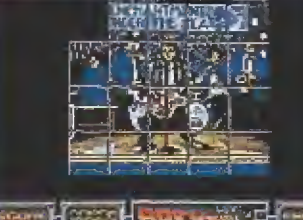

Un juego clásico, en forma de puzzle, ha sido llevado a la pantalla para animar la cuarta fase.

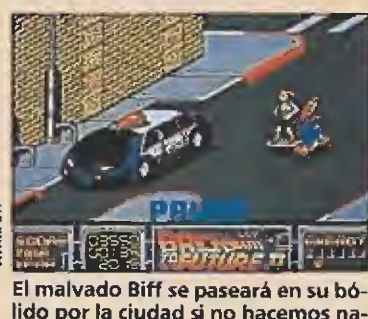

lido por la ciudad si no hacemos nada por evitarlo.

lícula se hará rico apostando y el presente será en un caos.

Cinco partes, que conjuntadas, conformarán la versión informática de esta película estrenada ya hace unos meses en nuestro país y que acaba de pu blicarse en vídeo. Cada una de ellas tiene unos gráficos simpáticos y un buen movimiento. Para ver si el conjunto tendrá la jugabilidad suficiente para convertirse en un buen programa tendremos que esperar algún tiempo. Hasta entonces, aquí puedes ver una serie de fotos que te darán una idea de las diferentes fases. ¿Conseguirá Imageworks su objetivo? En Septiembre lo sabremos. ■ J.G.V.

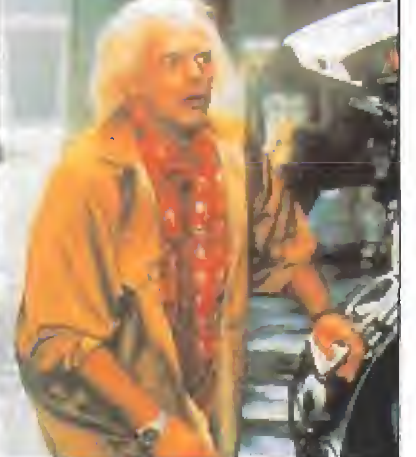

Un argumento bastante ilógico pero divertido, da vida a una curiosa película plagada de efectos especiales.

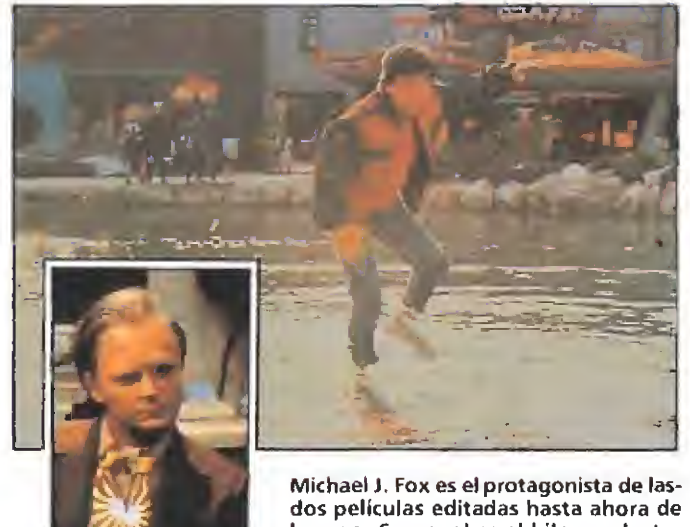

la saga. Su papel es el hilo conductor de la trama.

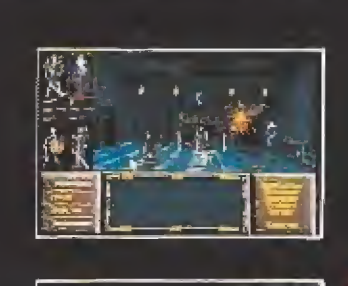

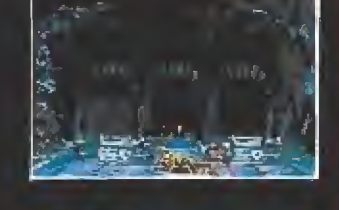

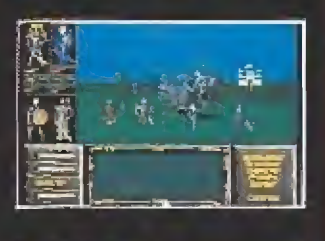

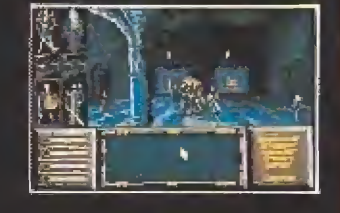

DISPONIBLE EN ATARl SI • AMIGA \* PC @ 1989 INFOGRAMES

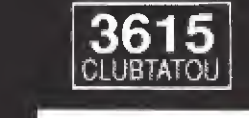

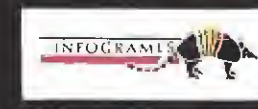

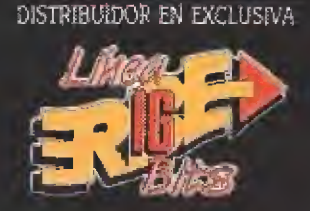

¡: SERRANO 24Q ZBOIü MADRJD Tal. 458 16 5B

DE NOCHE, LAS ESTRELLAS GUIAN TU CAMINO. LA MAGIA ESTÁ A PUNTO DE MORIR. CARAS Y CUERPOS SE TRANSFORMAN. LA ISLA EXTIENDE SU MALDAD IRREMEDIABLEMENTE MUY PRONTO, EL VIEJO MUNDO DESAPARECERÁ. DEBES EVITAR QUE SE CUMPLA LA PROFECÍA. Y RECUERDA LO QUE DIJO EL EMPERADOR: "jST FALLAS, NO REGRESESE"

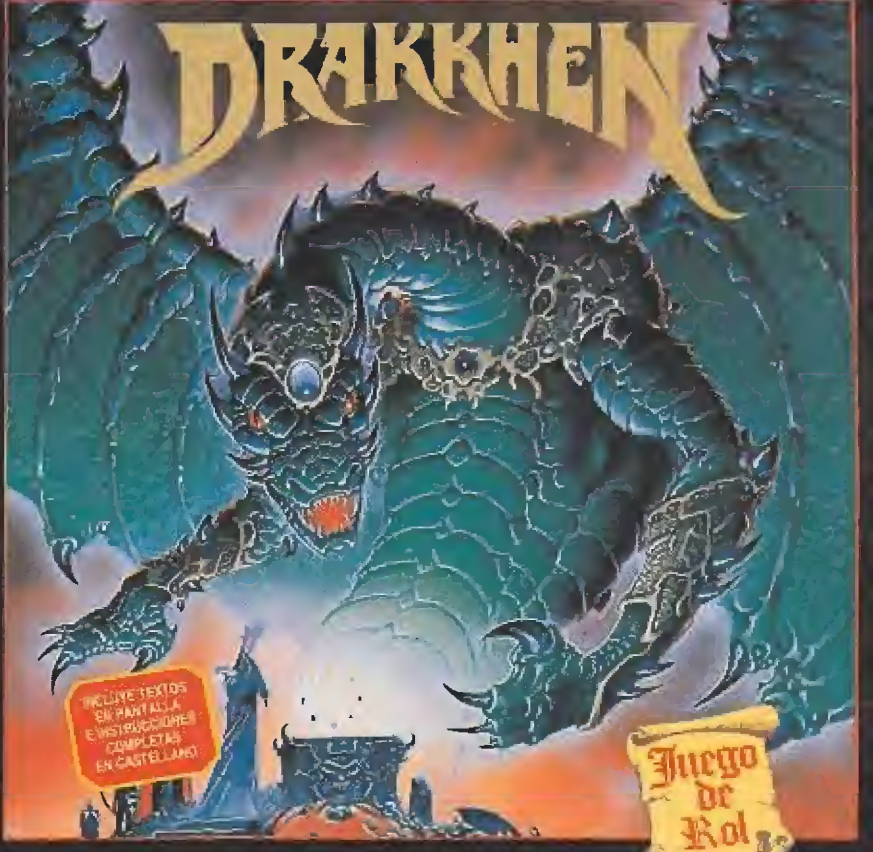

 $\#$ Aunan Drannien agutamikhurtud!'

Balbuceo el último Dragón antes de expirar. una frase que sellaría el destino deí mundo conocido La magia desapareció, los cuerpos se transformaron <sup>y</sup> una nueva raza resurgía de sus cenizas. £1 emperador ha elegido a cuaho valientes bajo lu control, que deberán utilizar toda su fuerza, conocimiento \ magia para evitar que se cumpla la profecía y el mundo sucumba ante er poder de los ÜrakWien,

'DRAttKHEIT es d prlmci juego de ten que combina muchas técnicas revolucionanas y efectos especiales: cientos de animaciones de diferentes monstruos y personajes, combates super realistas, ambientación increíble múltiples ciases de armas movimientos en tres dimensiones, riasicos hechizos de los juegos de rol... y un montón de cosas mas que trás descubriendo lu <sup>r</sup> mismo

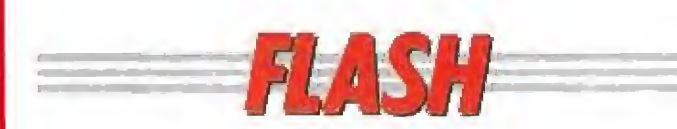

#### Del papel al ordenador

Alfonso Azpiri, el creador de «Mot» es un dibujan te de cómics que lleva muchos años en eso de darle al lápiz y al papel. Otro de sus personajes más famosos va a ser llevado ahora a la pan talla de vuestros monitores. «Lorna\* es una especie de amazona, terriblemente sexy, que ahora va a tener que defenderse de sus enemigos en un emocionante juego que próximamente va a comercializar Topo Soft. Los creadores de «Viaje al centro de la tierra» han vuelto a hacer un programa especialmente diseñado en 16 bits que esperan tenga tanto o más éxito que la conversión de la emocionante

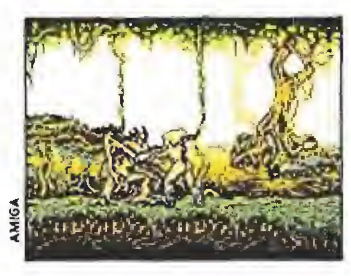

novela de Julio Verne. «Lorna» transcurre en cinco fases en las que nuestra amiga tendrá que vérselas con once tipos diferentes de enemigos. El juego tiene más de un Mega de gráficos y sólo el movimiento del personaje ocupa más de 100k de memoria. Seguramente un nuevo bombazo para Amiga, Atari, Pe, Spectrum, Amstrad y Msx.

#### «AD» en órbita

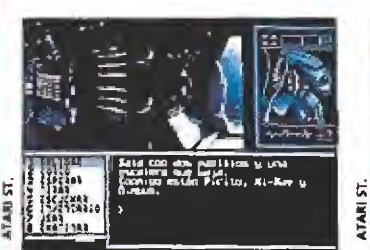

IVÎSEKA BU JA No contentos con el serie de submenús que apa-

reciente éxito de «Cozumel», «AD» se dispone a lle var sus aventuras a las profundas y lejanas galaxias del espado sideral. «Aventura Espacial» es el nombre del nuevo juego de esta compa ñía que deleitará a todos los fanáticos de las aventuras, El ya famoso DAAD ha sido esta vez modificado para hacerlo más agradable al usuario y ahora no tendremos que teclear letra a letra nuestras órdenes sino que deberemos elegirlas de una

recerán ante nuestros ojos. Esta mejora ha sido bautizada con el nombre de MMi o «Menús Múltiples Inteligentes». Eso, inteligentes serán los que decídan em barcarse en esta «Aventura Espacial» con estos chicos que parecen no querer descansar ni un momento. De este nuevo programa pronto podrán disfrutar todos los usuarios de 8 y 16 bits, incluyendo los, muy a menudo olvidados, poseedores de un Amstrad PCW,

#### Contra el imperio de la droga

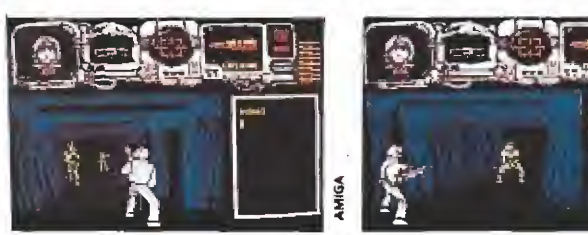

«Narco Police» estará disponible el próximo mes en Spectrum, Amstrad, Commodore. MSX, PC, Atari ST y Amiga,

**y** «Dinamic» ya tiene nuevo proyecto. El próximo calle su último programa. «Narco Pólice» es un juego en 3D que nos traslada a la jungla colombiana donde tendremos que introducirnos en la base central de un peligroso grupo de narcotraficantes. Viendo las pan tallas que nos han enviado parece que los gráficos van

mes de Septiembre sale a la  $-t$ e arcade sea tan trepidana ser de gran calidad. Esperemos que la acción de es te como habitualmente suele serlo en los programas de esta poderosa compañía española.

Un comienzo de temporada con un juego, que todos esperamos, cumpla lo que promete y se convierta en uno de los platos fuertes del próximo otoño.

retreeu

## LA ESPADA SAGRADA

ä

**EN TOPO SOFT** En preparación: SPECTRUM, AMSTRAD, MSX, PC

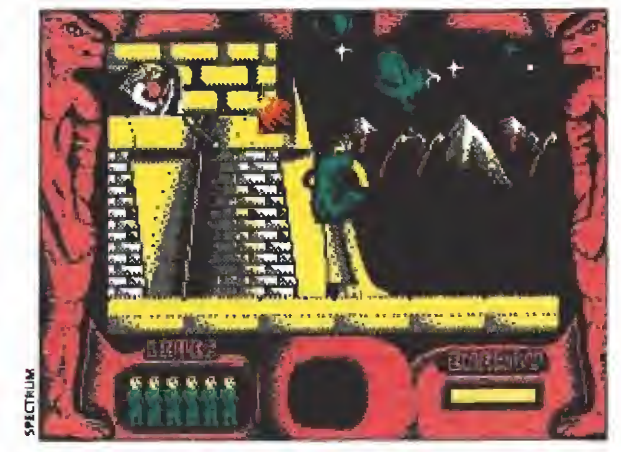

La tercera fase cambia de perspectiva y desarrollo siguiendo la linea de los arcades de scroli lateral.

Las dos primeras fases reviven el sabor de la clásica videoaventura con obstáculos y objetos que utilizar.

Un inca en Nueva vork

Topo soft sigue en su línea ascendente. No sólo quiere colocarse en los puestos de cabeza de las compañías de software nacional sino que quiere ser la primera. Tanto lo Intenta que, poco a poco, se va superando a sí misma. Tras el estupendo «Mad Mix 2» ya tienen preparado «La Espada Sagrada», su nuevo lanzamiento para septiembre,<br>
que os anticipamos en esta preview.<br>
I programa que ahora El juego consta de tres fases parte derecha de la pantalla ha<br>
nos ocupa está concebi-<br>
difere que os anticipamos en esta preview.

c do al estilo de los juegos de antes, o al menos eso es lo que nos comenta su programador, Gabriel Orias, —autor también de «Ice Breaker»—. Es to quiere decir que no es un 'mata y mata" en el que el único objetivo es atravesar pantallas disparando a todo lo que se mueva. Para solucionar esta video-aventura habrá que pen sar; no os asustéis, tampoco demasiado, sólo lo suficiente pa ra intentar descifrar las distintas utilidades de los objetos que nos encontraremos repartidos por las diversas pantallas. naora que pensis, tampoco de-<br>is, tampoco de-<br>is, tampoco de-<br>irar las distintas<br>objetos que nos<br>repartidos por<br>tallas.<br>**su**<br>mea, después de<br>rada en la civi-

#### La historia y su protagonista

Un guerrero Inca, después de pasar una temporada en la civilización, más concretamente en la populosa ciudad de Nueva York, ha decidido volver a sus queridas selvas cerca del río Orinoco. Allí, entre innumerables peligros, le espera una complicada misión. Debe encontrar el emplazamiento de la misteriosa Espada Sagrada de los indios Poloruwas, una tribu compuesta por terribles y sangrientos luchadores que intentarán impedirle la consecución de su ambicioso objetivo.

El juego consta de tres fases diferentes y cuando terminemos una de ellas se nos facilitará un código para poder cargar la siguiente. La primera transcurre en la jungla, la segunda en las cavernas y la última en el tem plo donde está escondida la dichosa espada.

Las dos primeras están realizadas más en plan aventura que arcade, aunque eso no impide que haya zonas donde los enemigos, —leáse pájaros, pumas, piedras que caen del cielo, pirañas y alguno más—, abunden y hagan casi imposible atravesarlas. Sin embargo, también hay repartidos por el mapeado diversos objetos, cada uno con una utilidad específica, para facilitamos la tarea si somos capaces de descubrir el secreto de su utilización.

En la segunda fase cambian los decorados y los enemigos. Tendremos que enfrentarnos a los primeros Poloruwas además de saltar ríos de lava y profundos abismos o esquivar a los murciélagos asesinos que nos cierran el paso.

La última fase cambia totalmente y se convierte en un arcade de desarrollo lateral, con gráficos de gran tamaño y donde te nemos que evitar los innumera bles obstáculos que salen por la

parte derecha de la pantalla hasta que alcancemos la espada.

#### El toque de lo clásico

En lo referente a todo el aspecto técnico, «Espada Sagrada» llama la atención por el cui dado con el que ha sido realizado. En cada una de las pantallas la dificultad se ha ajustado de tal forma que se ha conseguido que el nivel de adicción sea tremendo. Este es un programa que os tendrá muchas horas delante del monitor hasta que consigáis desentrañar todos sus misterios. También el movimiento de todos los personajes ha sido cuidado al máximo y este trabajo se nota en el resultado final.

Topo soft, con este juego, y a nuestro entender, ha conseguido los objetivos que se proponía. Han realizado una estupenda muestra de software, un programa que nos devuelve el gusto por las videoaventuras en las que nuestro mayor desafío consiste en superar, una tras otra, las pantallas de las que consta el juego y no intentar esquivar mi les y miles de enemigos con malas intenciones. Una «Espada Sagrada» que ha sido creada con todo el sabor de las grandes aventuras de antaño.

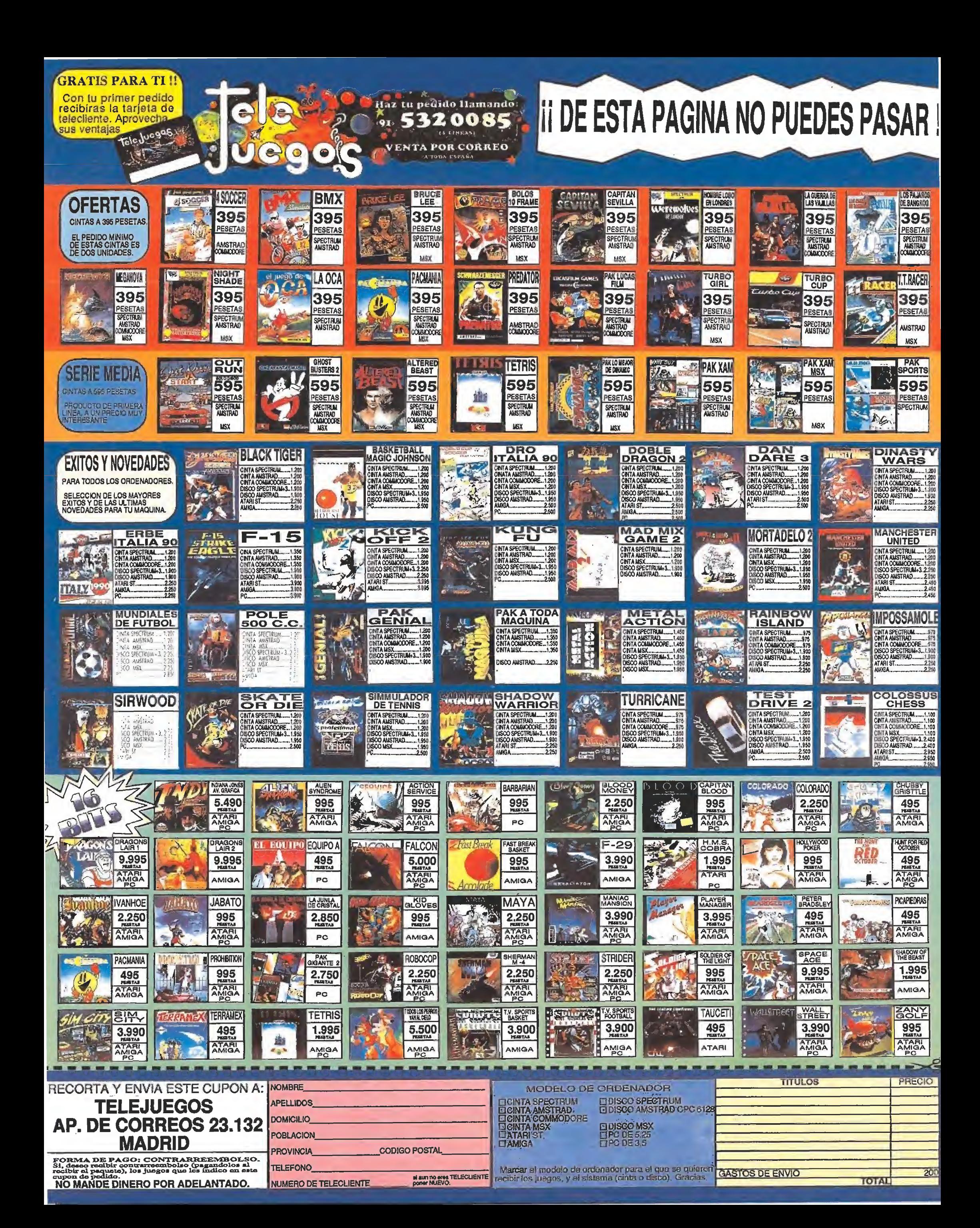

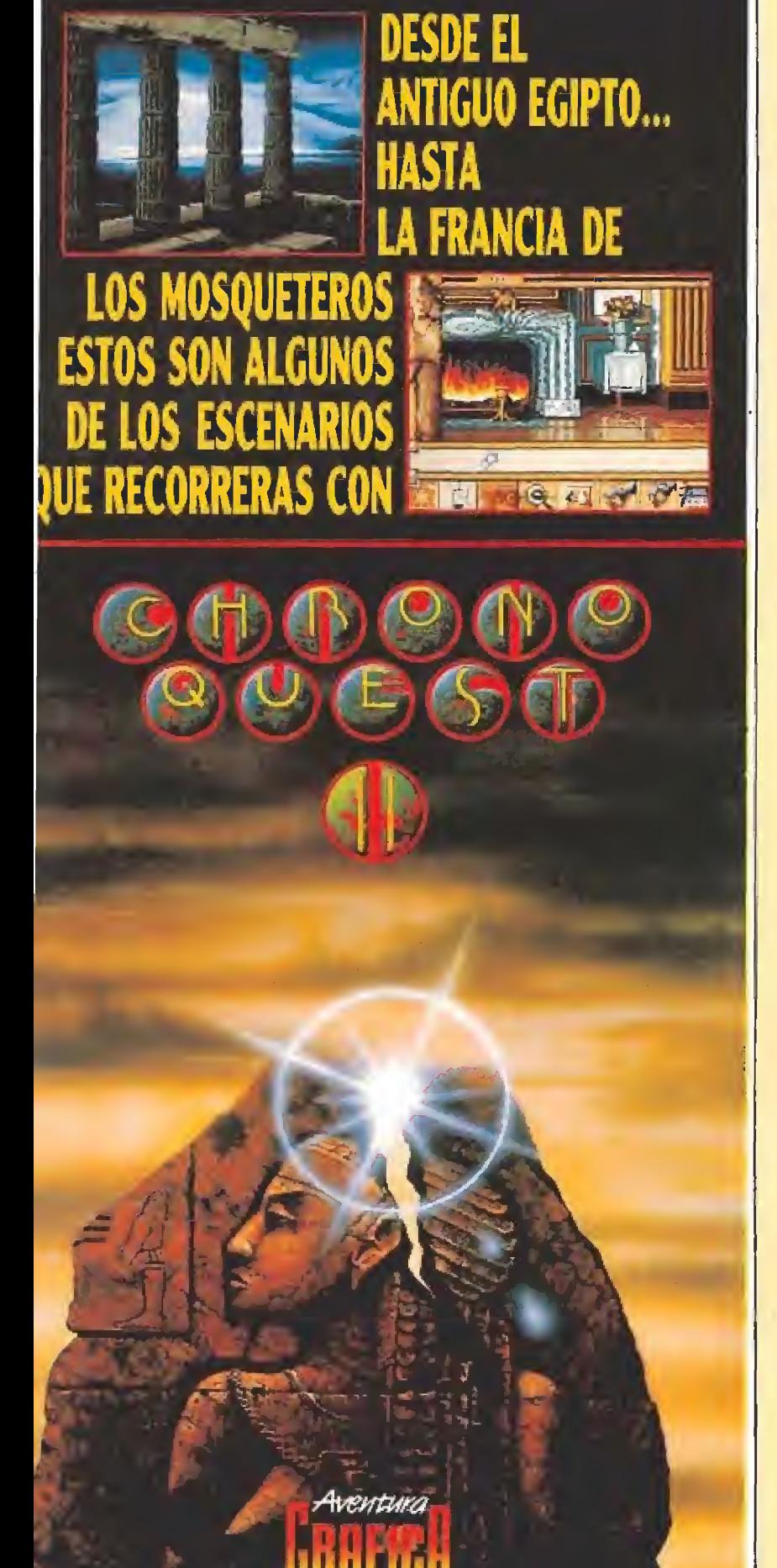

"Chronoquest II" te introduce en un frenético viaje a través del tiempo en el que deberás conseguir la ayuda de la Reina de Austria y sus mosqueteros, evitar la cólera de Polífemo, sobrevivir a la fuerza de Ulises...

Adéntrate en esta aventura, totalmente traducida al castellano, de gráficos absolutamente brillantes, argumento de lo más interesante y sencillo manejo por iconos.

Además podrás escuchar, en las versiones Atari y Amiga. las voces de los personajes con los que te encontrarás, por supuesto, totalmente en castellano.

Versiones disponibles: PC 51/ (7 discos), PC 31/ (3 discos), Atari 5T (6 discos) y Amiga (3 discos)

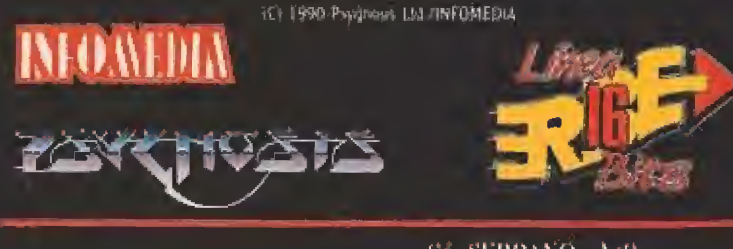

C/ SERRANO, 2-10 28016 MADRID TEL. (91) 157-50-58

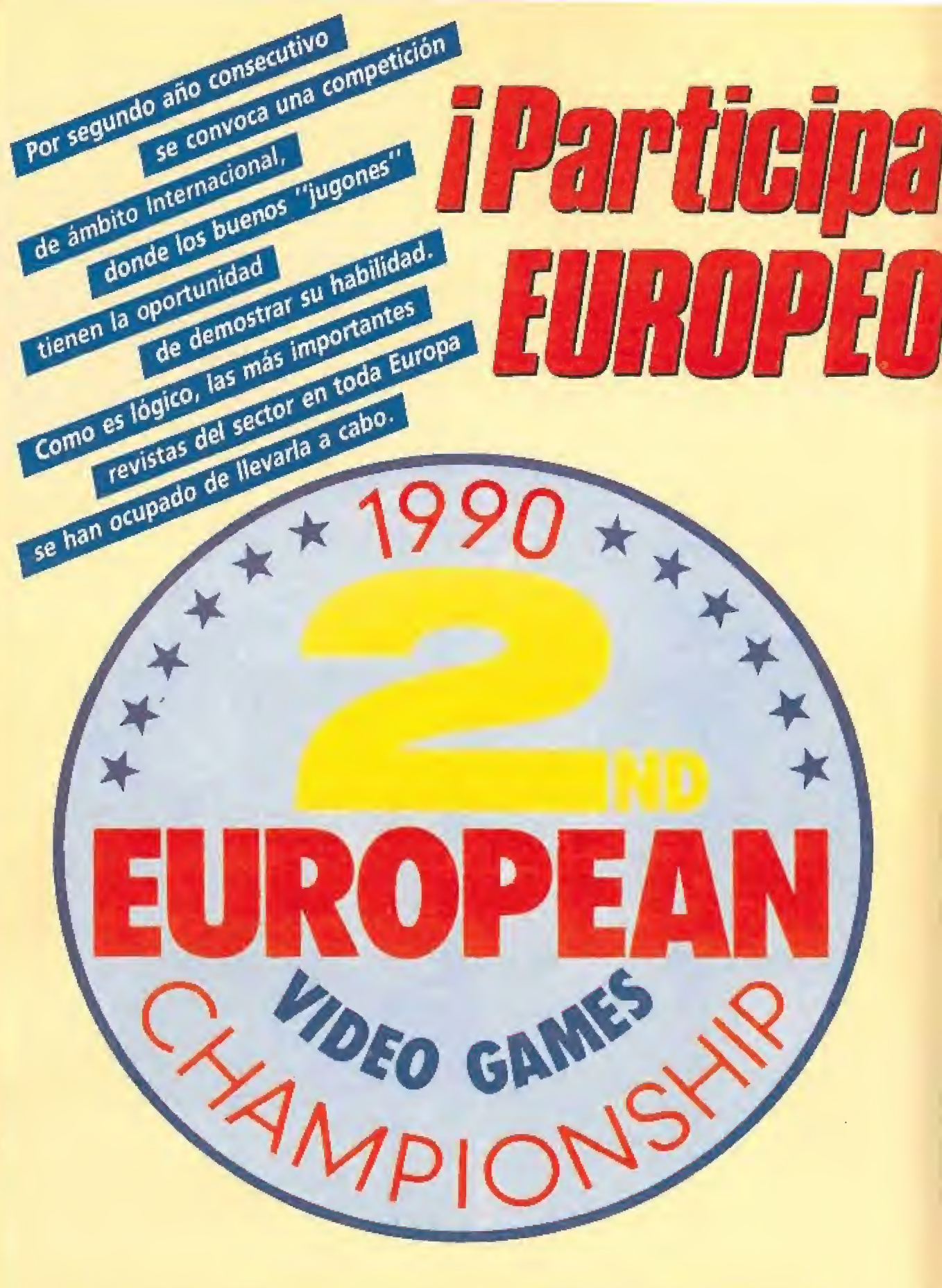

El concurso tendrá lugar en tres fases: SELECCIÓN, NACIONAL e INTERNACIONAL. La fase INTERNACIONAL tendrá lugar en FRANCIA. En cada país se desarrollará la competición nacional en los ordenadores que estime conveniente la organización. En España serán los siguientes: SPECTRUM, AMSTRAD CPC, AMIGA, CONSOLA SEGA y PC.

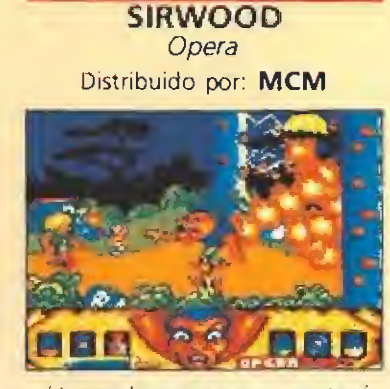

**AMSTRAD** 

El escudo magico que protegía<br>la ciudad de Nargoot ha sido robado por el temible mago Amargol. Nuestra misión consiste en recuperarlo, para lo cual tendremos que recorrer tres escenarios distintos, el bosque, las cuevas y por último el castillo de Amargol.

**CONSOLA SEGA GOLDEN AXE** Sega Distribuido por: Virgin-Mastertronic España

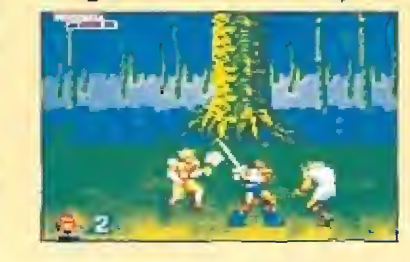

Controlando a un fornido guerrero nos enfrentaremos a un clásico arcade de scroll horizontal, en el que lucharemos contra todo tipo de diabólicos enemigos en nuestro intento de llegar hasta el final de la última fase, donde una bella princesa cautiva nos espera.

#### **AMIGA**

**BATTLE SOUADRON** Innerprise Distribuido por System 4

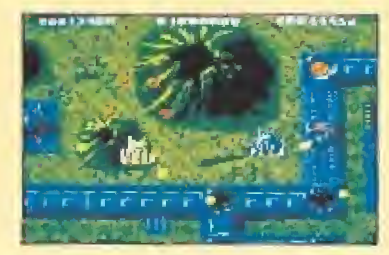

Perfecto ejemplo de todo lo que debe ser un auténtico «matamarcianos». Con tu nave, y la ayuda del más sofisticado armamento, deberás enfrentarte contra sucesivas oleadas de un numeroso ejército alienígena, en tu intento de rescatar a dos miembros de tu confederación hechos prisioneros por el enemigo.

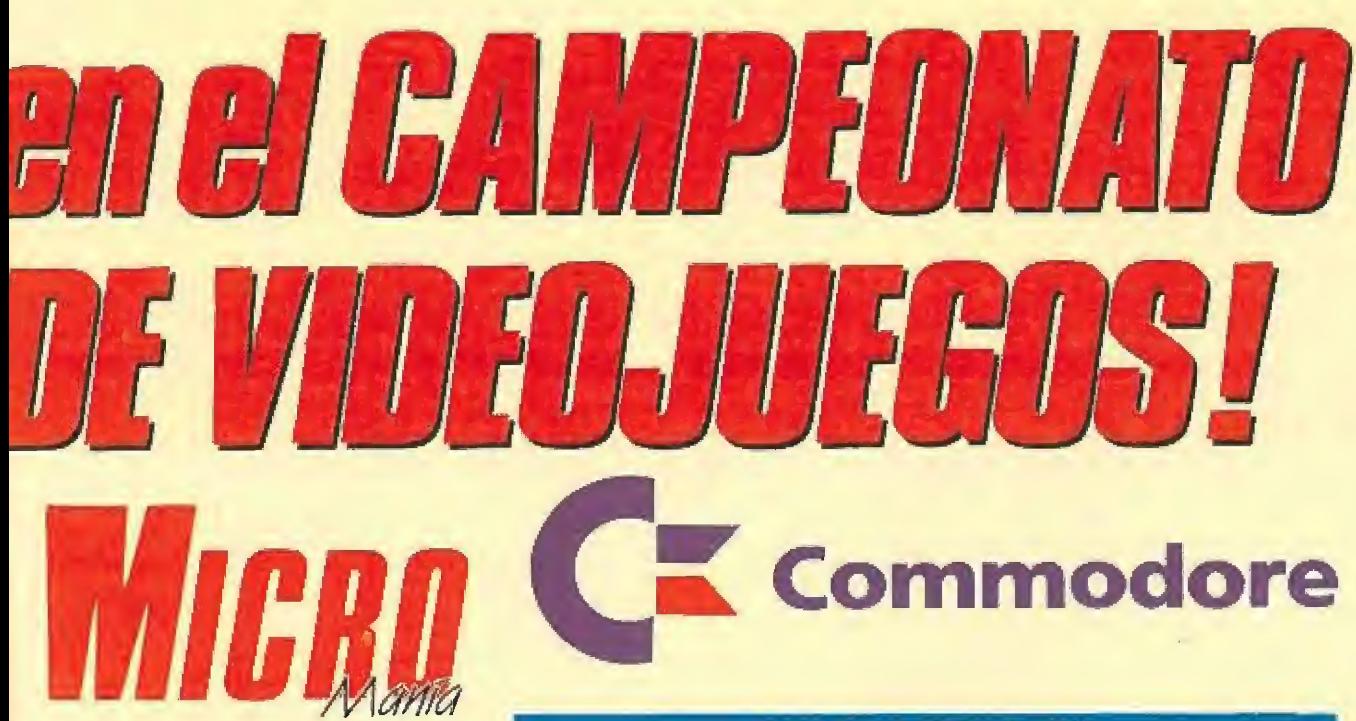

#### **PARTICIPANTES**

Todos los lectores de MI-CROMANÍA podrán escribir manifestando su deseo de partiapar. re/leñando para ello las soluciones al cuestionario ad junto. Posteriormente lo recortarán (no valen fotocopias) y lo enviarán junto con el cupón con los datos personales, antes del día 15 de Agosto de 1990 (se consideraré la fecha dol ma tasellos), a.

MICROMANÍA IHOBBY PRESS S.A.

Apartado de Correos n.º 226 28100 Alcoberidas (MADRID)

Cada participante indicará claramente en una esquina del sobre la palabra «EUROPEAN CHAMPIONSHIP», además del sistema de ordenador elegido entre los siguientes: Amiga, Spectrum, Amstrad, Consola Sega y PC. De esta forma comienza el periodo de entrenamiento.

Se procederá después a seleccionar los 100 cuestionarios mejor clasificados De entre ellos, mediante sorteo ante Notario a celebrar el día 23 de Agosto se elegirán los 20 participantes de la FINAL NACIO-NAL

**La apreciación objetiva de la** calidad de un jugador se hará únicamente por la puntuación obtenida, que controlará un responsable de la organización, y no por otros conceptos corno habilidad, número de vidas ex tras obtenidas, etc.

En las juegos en los que determinada combinacián de te clas proporciona vidas extras o energía infinita, no podrá utilizarse este recurso para no dar ninguna ventaja a unos jugadores sobre otros.

Gada jugador se presentará para participar en una sola má quina teniendo en cuenta el, juego seleccionado para ese or denador, el cual no podrá ser sustituido por ningún otro Los jugadores podrán utilizar, si b desean, su propios jaysticks.

#### FASES DE LA COMPETICION:

#### FASE INTERNACIONAL

**Los participantes selecciona**dos se trasladarán a Madrid para celebrar la fina! NACIONAL el día 15 de Septiembre. A todos ellos la organización les pa gará el viaje a Madrid y una noche de estancia en un Hotel, junto con un acompañante.

FASE NACIONAL

La hora y el lugar concretos se comunicarán por escrito a todos los seleccionados por el Notario. La competición se de sarrollará en Madrid, donde ca da participante, portando una acreditación que MICROMA-NÍA le hará llegar a tal efecto, tendrá derecho a jugar en la máquina previamente seleccio nada por él y en el programa que le corresponde según el cuadro adjunto, hasta quedar eliminado. El tiempo de juego o e! número de partidas que hay que jugar se determinará posteriormente en función de las características del juego ele gido.

Según la puntuación obtenida, pasarán a la fase siguiente un ganador por cada sistema (es decir, un total de cinco par ticipantes, lo que constituirá el EQUIPO NACIONAL).

Con los cinco ganadores de la fase FINAL, un representante por cada máquina, se creará el **NATIONAL TEAM**. Este NATIONAL TEAM es el que se enfrentará en la fase INTER-NACIONAL con los otros países, pocos días después, en el marco del Salón de la Micro, a celebrar los días 27 y 28 de OC-TUBRE de 1990, en París.

Todos los gastos ocasionados en esta fase correrán a cargo de la organización, quien se encargará de los viajes, hoteles, etc. de estas cinco personas

que se produzcan en la fases INTERNACIONAL y NACIONAL, así como los gastos de alojamiento (hotel), correrán por parte de la organización.

PREMIOS: Los 20 seleccionados en la fase NACIONAL recibirán, por el simple hecho de su asistencia, una camiseta de MIOROMANÍA, conmemorativa del evento, y un regalo sorpresa.

Los premios de la fase INTER-NACIONAL se darán a conocer con posterioridad.

OBSERVACIONES: Cualquier supuesto o eventualidad no con templado en estas bases será resuelto por la decisión inapelable de los organizadores.

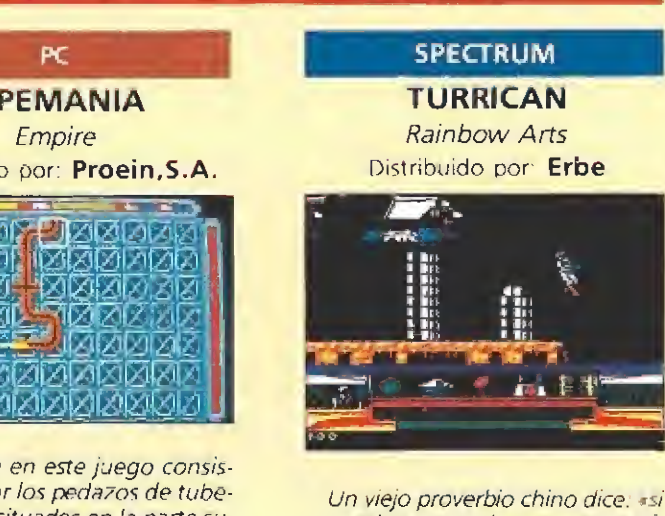

no estás seguro de que sean amigos dispara sin pensártelo». Ésta es la esencia del «Turrican». Siempre adelante, siempre disparando has ta que llegues al final. Recoge los diamantes para recuperar energía y examina todos los lugares para encontrar nuevas armas y muni ción.

#### CUESTIONARIO

1) ¿De cuál de estos deportes Dinamic no ha realizado todavía una simulación?

 $T_{\text{crit}}$ Golf

i

**Motociclismo** 

2) ¿De qué película ha conseguido Topo los derechos para toda Europa?

Regreso al futuro II

Dick Tracy  $\Box$  Gremlins 2

3) ¿Qué compañía está realizando la conversión a ocho hits

de «5hadow of the Beast»?

 $\Box$  Gremlin

 $\Box$  Psygnosis

 $\Box$  Ocean

4) ¿Cuál es el nombre de la segunda parte de «Dragón's Lair?  $\square$  Time Warp

Escape from de singe's castle

 $\Box$  Space Ace

5) ¿Qué objeto hay que recuperar para conseguir el objeti vo final en el juego «Sirwood»?

Un hacha

Una espada

 $\Box$  Un escudo

6) ¿Cuál de estas infracciones es sancionadle en el «Kick off»? Fuera de juego

Mano intencionada

 $\Box$  Falta dentro del área

7) ¿Cuál es el número máximo de enemigos que aparecen en una pantalla del «Kung-Fu Warrior»?

Uno Dos

Г П

г Г г Г

п П П г

П П п П П Г Г г г

> г Г Г П П П

П П Π Π п П Г

L ¿Enemigos?, ¿Qué enemigos?.

8) ¿Qué ocurre en el «Pipemania» cuando el líquido llega a una porción ensanchada de tubería?

- Nada Que tarda más en atravesarla
- $\Box$  Que se acaba la partida

9) ¿Cómo se eliminan en el «Ninja Spirít» los enemigos que aparecen en la parte inferior de la pantalla?

 $\Box$  Usando nuestra espada hacia abajo

Lanzándoles un shuriken

 $\Box$  No se pueden matar, hay que esquivarlos

10) ¿En el «Castle Master» cómo podemos escapar del duen de que aparece en la cocina?

Disparándole

Lanzándole un hechizo

En la cocina no hay ningún duende

11) Para abrir las puertas en el «Hammerfist», hay que: Dispararles

- $\Box$ Llamar al timbre
- $\Box$  Darles cabezazos

12) ¿Cómo se abren los cofres en el «Black Tiger»?

- Disparándoles como a los cántaros
- Pasando simplemente por encima
- Hay que tener una llave para abrirlos
- 

13) ¿Para qué se usa el helicóptero que aparece en una de

las primeras pantallas del «Double Dragon II»?

Para entrar en él y recuperar la energía

Para pasar de fase sin tener que llegar al final ■ No se utiliza para nada

14) ¿Contra cuantos corredores nos enfrentamos en la com petición de dos jugadores del «Angel Nieto Pole 500»?

- Contra 10
- Contra 9
- $\Box$  Contra 5

15) ¿Cuál de estos enemigos no aparece en la primera fase del «Impossamole»?

- $\square$  Pájaros.
- Esqueletos.
- $\square$  Fantasmas.

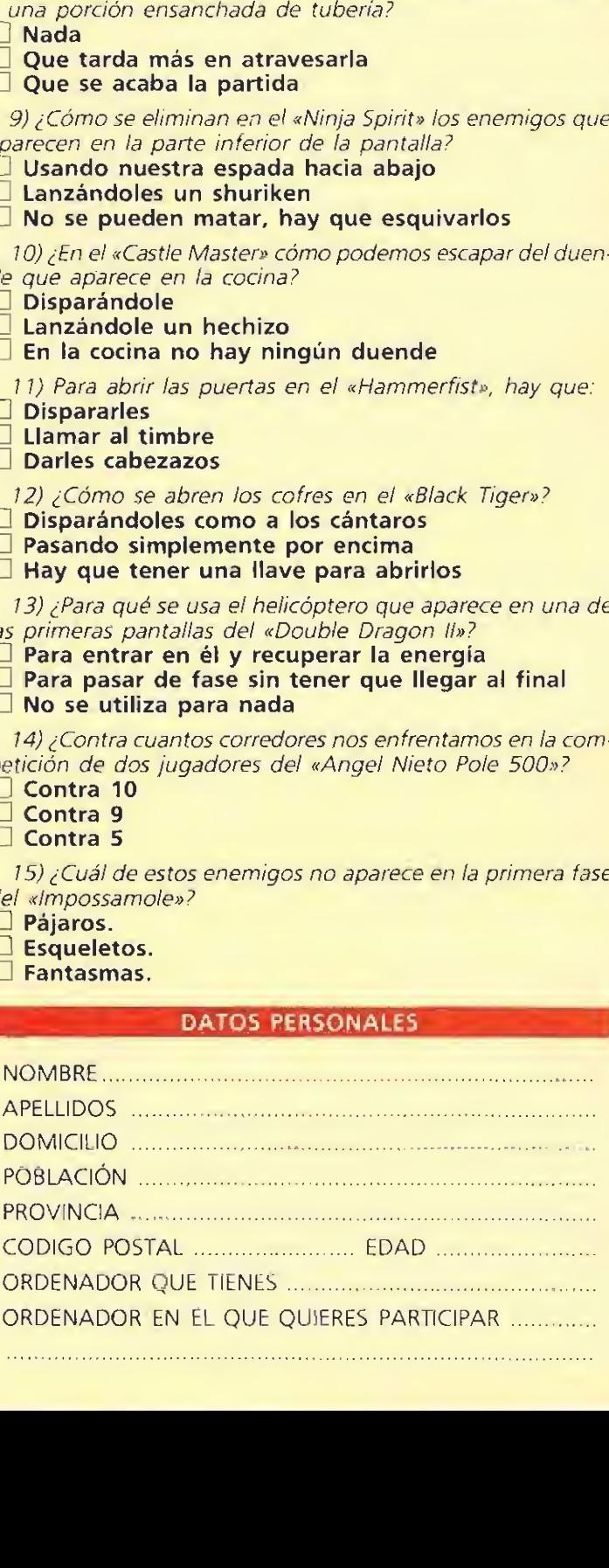

## PIPEMANIA Distribuido por: Proein.S.A.

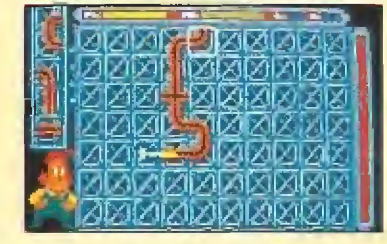

Tu misión en este juego consiste en colocar los pedazos de tubería que hay situados en la parte superior izquierda de la pantalla de tal forma que quede una cañería continua para que el agua no se salga. Para pasar de nivel hay que poner, al menos, el número de trozos que se indica en la parte superior de la derecha.

VIAJES: Los desplazamientos

## **ESTE VERANO MICROHOBBY TE DA «MUCHO JUEGO»**

ACENA ÉPOCA ANO NO NOM. 207

Merido Pros

**REW** 

TURRICAN

**DIDAS CHAMPIONS** 

HOSTAGES **VENDETTA** 

año ng <sub>19</sub>00 sa

**LO MEJOR EN** 

**DISENADORES** *DE CARACTERES* 

Uapas de

deHa

urican

Entre

## **UNA REVISTA IMPRESCINDIBLE** QUE ESTE MES TE OFRECE:

Comentarios de los juegos más destacados de este verano. 2 mapas: «Vendetta» y «Turrican» Plus 3: Diseñador de caracteres Utilidades: «Cómo traducir los mensajes de error».

Y nuestras secciones habituales: **Consultorio, Trucos, Tokes y** Pokes, Mundo de la Aventura, Micropanorama, etc.

**TODO PARA PASAR UN VERANO** «MUY CALIENTE»

### Las 6 mejores DEMOS del momento:

- . «Adidas Championship Football» de Ocean.
- · «Kenny Dalglish» de Impressions.
- . «The Cycles» de Accolade.
- · «Magic Johnson» de Melbourne.
- · «Simulador Profesional de Tenis» de Dinamic.
- «Turrican» de Rainbow Arts.

#### Y... 4 JUEGOS **COMPLETOS DE LEYENDA**

- «Galactic Games» de Activision.
- «Macadam Bumper» de Infogrames.
- · «Rock'n Roller». de Topo.
- · «Ping Pong» de Konami.

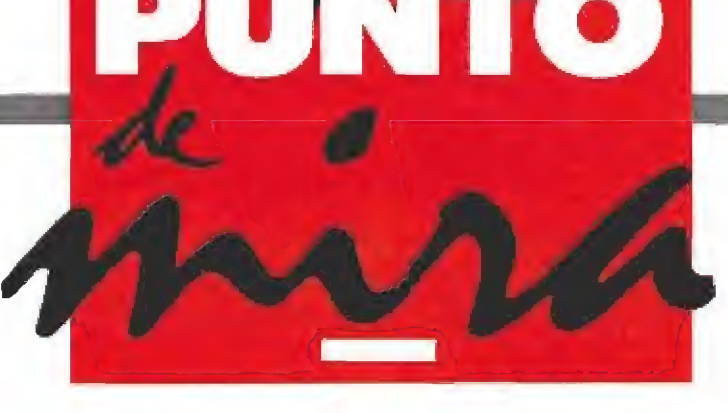

#### Huida del infierno

**OCEAN** 

**Disponible: ATARI ST,** AMIGA V. Comentada: AMIGA

«De vuelta a casa, parece sencillamente increíble... sólo unos días más en este maldito infierno vietnamita hubieran bastado para acabar conmigo. Mientras sobrevolamos por última vez el territorio ocupado por el Vietcong, por mi mente desfilan sin control las escenas de esta guerra de pesadilla... ¿seré capaz algún día de olvidar tanta muerte, tanta barbarie, tanta sinrazón?».

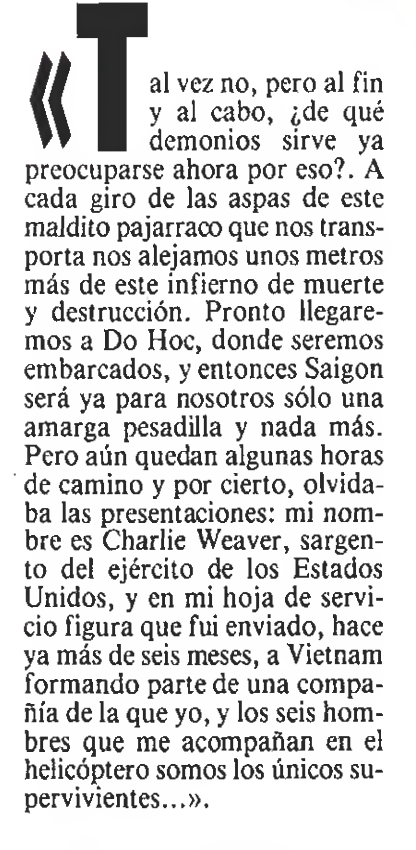

#### Rompiendo moldes

La verdad es que lo primero que llama la atención sobre el programa es que éste, sin duda, se aleja bastante de la línea se-

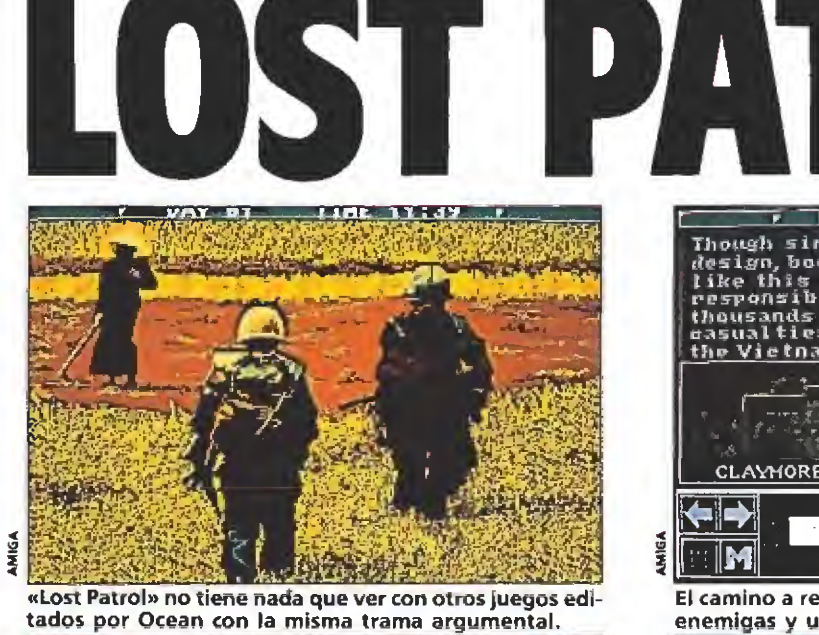

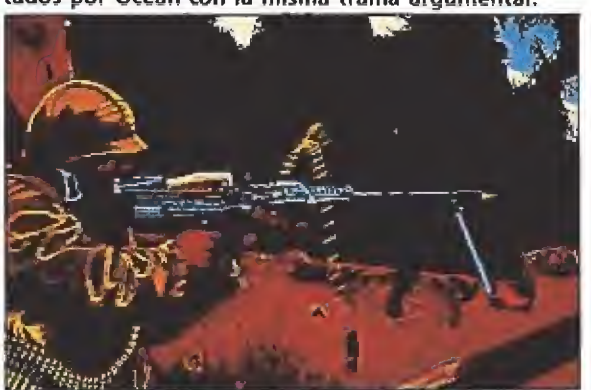

Sin duda, uno de los puntos más interesantes es la capacidad para envolver al jugador dentro de su desarrollo,

guida por la compañía inglesa en la mayoría de sus producciones anteriores, y sobre todo tiene realmente muy poco que ver con la otra producción de Ocean inscrita dentro de la misma línea argumental, «Platoon», Si áquel era un arcade multinivel donde nuestros reflejos y habilidad eran los encargados de ser puestos a prueba, en esta ocasión nos enfrentamos a un juego que puede ser perfectamente englobado dentro del campo de la estrategia, y a pesar de que en algunas fases también e! arcade tiene su cabida, durante la mayor parte del desarrollo de la partida nuestro cometido consistirá en tomar decisiones de tipo estratégico a través de un sencillo sistema de iconos y ventanas.

Recuperando el hilo de la ac ción, volvemos al momento en que el sargento Weaver y sus seis compañeros son derribados por el Vietcong. Aunque tras el violento choque los siete consiguen sobrevivir, lo cierto es que no pueden considerarse del todo afortunados, pues se encuentran en territorio enemigo y a unas 57 millas de sus propias líneas, la

< <u>ই</u> X :k 33 radio del helicóptero no funciona y para colmo de males sus re servas de alimentos y municiones son bastante escasas. A par-

tir de este momento será cuando nosotros entremos en acción, y nuestra misión va a consistir en tratar de conducir al pelotón de siete hombres hasta territorio norteamericano.

#### Al mando del pelotón

Una vez concluido el proceso de carga aparecerá ante nosotros la pantalla principal de juego, en la que además del imprescindible mapa en el que queda reflejada tanto nuestra posición (un pequeño cursor rojo), como la de los emplazamientos del Vietcong y las pequeñas aldeas de nativos, encontraremos también cinco iconos y una ventana rectangular donde, además de los mensajes que nos informan de lo que acontece en cada momento de la partida, se encuentran las diferentes ventanas con op ciones, que aparecen al pulsar el botón derecho del ratón.

Dentro de los iconos encontramos uno de mayor tamaño a

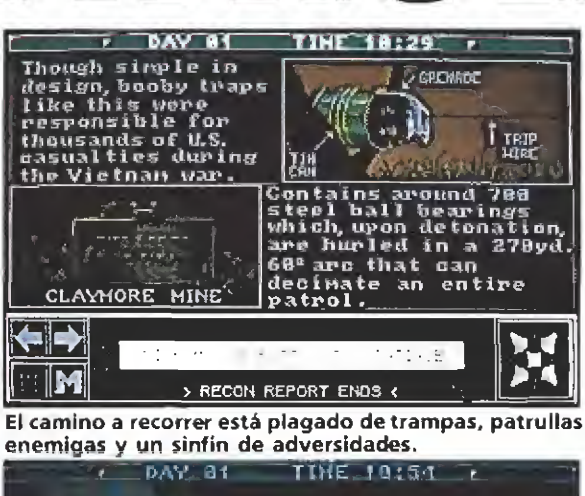

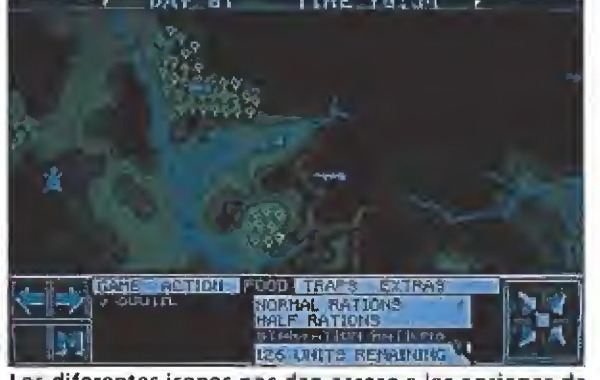

Los diferentes iconos nos dan acceso a las opciones de manejo del programa que nos permitirán avanzar.

> la derecha de la pantalla con forma de brújula; con él controlamos la dirección en la que deseamos avanzar. También pulsan do en su punto central podemos alterar el ritmo de la marcha, incrementándolo si tenemos prisa por acercarnos o alejarnos de algún lugar o disminuyéndolo si queremos avanzar con más precauciones.

> A través de los otros cuatro podemos desplazar el mapa a izquierda y derecha, obtener in formación acerca del estado de nuestros siete hombres, así como decidir cuáles de ellos se sitúan al frente y a los flancos del pelotón como avanzadilla y también obtener información acerca de los territorios próximos a nuestra posición.

En lo referente a las ventanas, en ellas se nos ofrece la posibilidad de guardar o cargar situaciones en la RAM o en disco, examinar la zona en busca de objetos, ordenar un descanso a nuestros hombres, atrincherarnos, controlar el ritmo con que hacemos uso de nuestras provisiones o colocar trampas para evitar ser seguidos.

En un principio nuestro cometido será simplemente avanzar, y cada vez que lo hagamos una pantalla con una imagen de nuestra patrulla aparecerá ante nosotros; en algunas ocasiones incluso nuestros ojos serán ob sequiados con una pequeña secuencia de vídeo digitalizada.

Lo verdaderamente importante es que a medida que avancemos nos iremos encontrando an te situaciones inesperadas en las que deberemos reaccionar como mejor sepamos. A veces nos enfrentaremos a secuencias arcade de combate donde lucharemos contra tropas emboscadas del Vietcong, francotiradores, ame tralladoras ocultas en la maleza o soldados aislados. En otras ocasiones, por ejemplo en las al deas, se nos permitirán diferentes opciones, como registrar la zona, interrogar a los nativos o incluso matarlos. A nosotros nos corresponderá tomar la de cisión más adecuada en cada momento, pero deberemos ser precavidos porque de ello de penderá nuestra supervivencia.

#### Nuestra opinión

A nuestro entender la virtud más destacable del programa es que reproduce perfectamente la tensión de la situación planteada por el argumento. A cada paso que damos sentimos casi la misma angustia que podríamos experimentar en una situación real, y la atmósfera del juego resulta lo suficientemente envolvente como para atraparnos desde las primeras partidas.

Técnicamente el programa no resulta demasiado brillante, a excepción de la cuidada labor realizada en el tratamiento gráfico, y aunque la melodía que nos acompaña durante el desarrollo de la partida es francamente buena, la verdad es que, a nuestro criterio, no resulta demasiado adecuada para un pro grama de ambiente bélico.

«The Lost Patrol» es uno de esos juegos que difícilmente llegará a escalar muchos peldaños en la listas de éxitos, pero si perteneces a esa pequeña minoría en busca de nuevas emociones y juegos que se escapen de lo habitual, no lo dejes pasar de largo, seria una lástima.

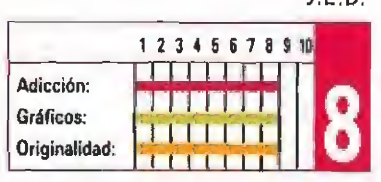

J.E.B.

#### **RECOMENDADOS** 8 BITS MIDNIGHT RESISTANCE OCEAN (Spectrum, Amstrad, Commodore) VENDETTA SYSTEM 3 (Spectrum, Amstrad, Commodore) DAN DARE III VIRGIN MASTERTRONIC (Spectrum, Amstrad, Commodore) HAMMERFIST ACTIVISION (Spectrum, Amstrad, Commodore) SIMULADOR PROFESIONAL DE TENIS DINAMIC (Spectrum, Amstrad, MSX) **ÁNGEL NIETO POLE POSITION** OPERA SPORT (Spectrum, Amstrad, Comodore, MSX) MAD MIX 2 TOPO SOFT {Spectrum, Amstrad, MSX) SIRWOOD OPERA (Spectrum, Amstrad, Commodore) **COZUMEL** AD (Spectrum, Amstrad, Commodore, MSX) CASTLE MASTER DOMARK/INCENTIVE (Spectrum, Amstrad, Commodore) 16 BITS KICK OFF 2 ANCO (Atari ST, Amiga, PC) VIAJE AL CENTRO DE LA TIERRA TOPO SOFT (Atari ST, Amiga, PC) TURRICAN RAINBOW ARTS (Atari ST, Amiga) TREASURE TRAP ELECTRONIC ZOO (Atari ST, Amiga, PC) IVANHOE OCEAN (Atari ST, Amiga) MANIAC MASION LUCASFILM (Atari ST, Amiga, PC) LOST PATROL OCEAN (Atari ST, Amiga) PIPEMANIA EMPIRE (Atari ST, Amiga, PC) STUNT CAR RACER MICROSTYLE (Atari ST, Amiga) PLAYER MANAGER ANCO (Atari ST, Amiga, PC)

Esta lista ha sido confeccionada por la redacción de MICROMA-NÍA y en ella se incluyen los programas que a nuestro juicio desta can por alguna razón especial. En ningún caso la selección se hace atendiendo a cifras de ventas, ni a criterios comerciales; es simplemente la opinión, completamente subjetiva de la revísta.

#### Diez misiones a tu altura 688 ATTACK SUB **ELECTRONIC ARTS Disponible: PC, AMIGA V. Comentada: PC** Electronic Arts, con la calidad a que nos tiene acostumbrados, presenta este fantástico simulador de submarino nuclear, con el que será posible que todos los amantes de este tipo de programas pasen unos ratos fantásticos "inmersos" en el juego. Contamos con la posibilidad de acelerar el paso del tiem portamente de la acción de la acción transcurre en tiempo real. <sup>1</sup> comienzo del juego, podemos situarnos a los mandos de un «688» americano, o de un «Al fa» soviético. Ambos submarinos están dotados de los mejores sistemas de un submarino de ataque nuclear: sonar, poderoso armamento, sofisticados sistemas de navegación automática o manual, etc. Las maniobras que vayamos a realizar, se dirigen siempre desde una pantalla de control central, en la que un precioso gráfico nos permite acceder a cada uno de los controles. Así, podemos entrar en la Sala de Radio, la cual será el punto de partida de cualquier misión, pues a través de ella se nos cursarán las instrucciones específicas y nuestro objetivo concreto. El Panel de control del armamento nos permitirá preparar los tubos lanza torpedos para el momento en que sea necesaria su utilización. El tablero de navegación nos muestra con todo lujo de detalles la situación nuestra y de todos las naves u objetivos que se encuentran dentro de nuestro radio de acción. Desde este centro de control es incluso posible efectuar una proyección sobre las posiciones que ocuparemos nosotros y nuestros posibles ob jetivos, de continuar con los rumbos y velocidades a los que nos movemos en un tiempo pre determinado. Como es natural, aparte de poder activar el piloto automático, podemos fijar un destino determinado en el mapa de na vegación. Además, desde aquí obtendremos información sobre los blancos que se encuentren a nuestro alcance. El panel de control de la na ve nos da acceso a modernos sistemas de sofisticado funcionamiento, Desde la Sala del sonar, podremos analizar las frecuencias de los sonidos que nuestro experto capte en el exterior de nuestra nave. Mediante los filtrados correspondientes detectaremos qué puede producirlas, jorar su eficacia. pedos o misiles. Contamos, por último, con nuestro submarino. «Greeneando» ULTIMATE GOLF **GREMLIN** GREMLIN V. Comentada: AMIGA El programa permite configurar ciertos últiples op e la mano de Gremlin llega un nuevo simulador tud de sus opciones. En principio podremos escoger entre dar una vuelta rápida o empezar una competición; en ésta

localizando de esta forma a los enemigos. Nuestro sistema de sonar está dotado de un Cable especial (Towed Array), que permite ampliar el campo de recepción de ondas sonoras y me-El periscopio nos permitirá pasar de las referencias del so-

nar y los mapas de navegación, a una constatación directa de nuestros objetivos. Desde él po dremos efectuar disparo de tor-

una sala de diagnóstico de los sistemas de funcionamiento de

#### Disponible: ATAR! ST, AMIGA, PC

de golf, esta vez apadrinado por el famoso jugador australiano residente en los Estados Unidos, Greg Norman, que da nombre al juego.

Este programa posee como característica principal la ampliúltima el número de jugadores puede oscilar entre uno y cuatro. El programa incluye una base de datos de diez jugado res inicialmente, si bien posee

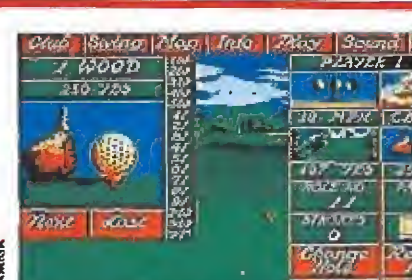

parámetros del juego y cuenta con

capacidad para albergar cincuenta jugadores; de esta manera podremos introducir el nombre con el que queramos jugar, así como el nivel de hándícap.

En lo que concierne al juego, como decíamos anteriormente, tenemos el modo "prácti-

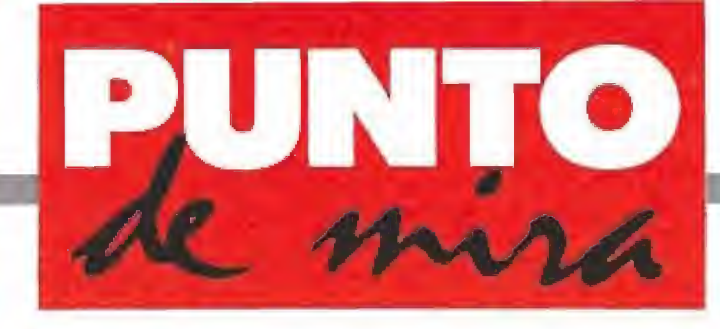

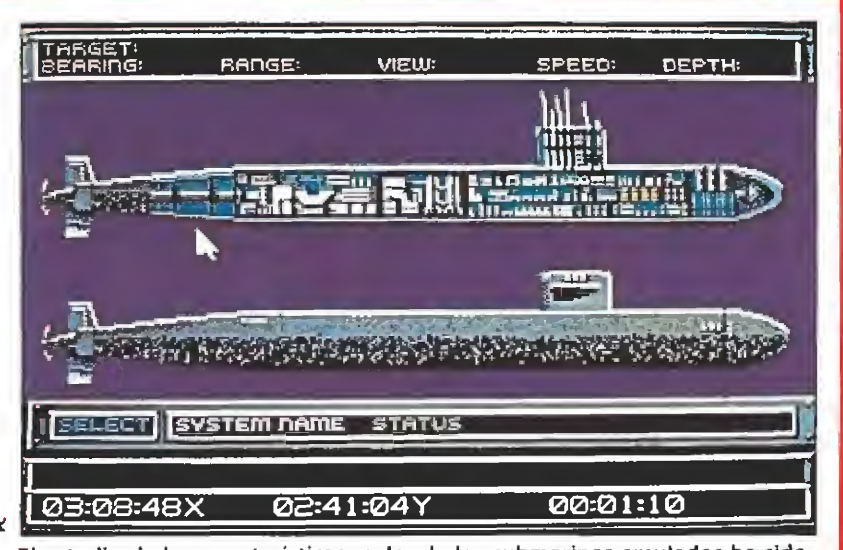

El estudio de las características reales de los submarinos emulados ha sido profundo y el juego reproduce gran parte de sus posibilidades.

#### Las misiones

El programa nos ofrece la po sibilidad de optar entre diez misiones diferentes, que, naturalmente, están escalonadas en cuanto a dificultad. En cada mi-

sión, la acción se sitúa dentro de una pequeña parte del mapa. En la modalidad de utilización del modem, podremos además elegir entre cumplir los ob jetivos marcados dentro de una misión, o cumplir los que nosotros mismos señalemos.

Para lograr un mayor dominio de cada uno de los contro les de la nave, será muy recomendable que comencemos por la misión más básica, que en este caso se llama Torpex'89. En ella contamos con quince minutos para eliminar a tres destructores que no están en servicio activo. Hemos de realizar el ataque con ei mayor sigilo, pues podríamos ser localizados por los helicópteros enemigos si mantenemos demasiado tiempo activo el sonar. Partiendo de este ejercicio táctico, el resto de las misiones van recrudeciendo la tensión internacional hasta llegar a una guerra declarada entre Oriente y Occidente en las últimas de ellas.

#### Nuestra opinión

El programa nos presenta con bastante acierto la mayoría de los datos disponibles sobre el funcionamiento de un poderoso submarino nuclear. Está claro el gran esfuerzo de investigación efectuado para plasmar con realismo lo que debe ser el manejo de una de estas naves.

Las pantallas de control son muy claras, y los gráficos en VGA resultan casi perfectos en cuanto a colorido y originalidad. La posibilidad de usar un modem, nos amplían el abanico de posibilidades de divertimento, al poder compartir directamente con otra persona el de sarrollo de nuestras misiones.

Indudablemente estamos an te un programa que nos garantiza muchas horas de entretenimiento, y en el que un mayor dominio de los controles se traducirá progresivamente en un mayor nivel de disfrute. Bastan te recomendable,

D.G.M,

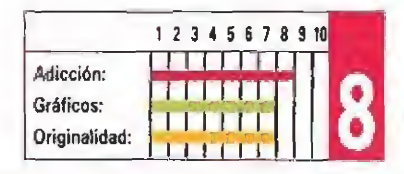

metros del juego, a ia vez que ofrece un completo elenco de opciones durante el transcurso del recorrido. De esta manera, podremos elegir entre jugar con o sin viento, con o sin tiempo variable, activar o desactivar los efectos posterior y lateral de la pelota y jugar con o sin caddy.

Antes de empezar tendremos que elegir catorce palos de los diecisiete disponibles. Una vez inmerso en el transcurso de la partida, un menú en la parte superior de la pantalla nos presenta las siguientes opciones: selección de palos, configuración del swing (giro posterior, giro lateral y arco son los parámetros a codificar), mapa del recorrido (vista aérea del campo, con zoom y variación del ángulo de visión; también podremos movernos a través del campo), información (distancia al hoyo, golpes realizados, par del hoyo, palo seleccionado...), jugar (ejecutar el golpe) y sonido on/off.

**MICROPROSE** 

nutos...

etc.

llevaba media hora dando vueltas; no hada ni dos minutos que el Boeing 727 procedente de Boston había aterrizado después de tener problemas con su tren de aterrizaje. Otros cinco vuelos me esperaban en los próximos veinte mi¬

Microprose nos ofrece, esta vez, un simulador original por completo, pues es la primera vez, salvo error u omisión, que el oficio de controlador aéreo es llevado a las pantallas del ordenador como videojuego. Es decir, que en esta ocasión tendremos que controlar todos los despegues y aterrizajes que acaezcan en nuestro aeropuerto, controlar el tráfico de nuestro espacio aéreo, enfrentarnos a situaciones de emergencia, guiar aviones de diferentes ca racterísticas a través del mal tiempo, de zonas montañosas,

El programa nos permite es coger entre cinco niveles de dificultad, así como un aeropuerto donde trabajar. Debemos tener en cuenta que cada aeropuerto tiene sus características de tráfico aéreo y que cada nivel de dificultad nos irá enfren tando con situaciones cada vez más comprometidas. De esta manera, tenemos desde el aeropuerto de Atlanta, donde el reducido tráfico se halla formado principalmente por reac-

Por si todo esto no fuera suficiente, el programa nos permite mejorar nuestro handicap (para ello guardará un registro del número de golpes efectuados) así como las clásicas opciones de salvar/cargar una partida a/desde disco.

«Ultimate Golf» es un simulador de golf de lo más completo que haya pasado por la redacción, dotado además de unos buenos gráficos, un movimiento convincente y una dien pocas palabras lo necesario ceso al juego son prácticamen¬

A.M,

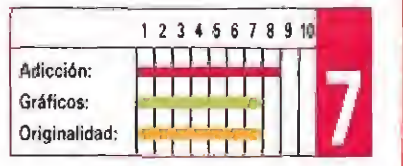

V. Comentada: AMIGA

# 野蟹

La dificultad aumenta a medida que vamos haciéndonos con la tarea que se nos ha encomendado.

avión ligero y Concorde), su rumbo y su altitud.

A lo largo del juego podremos dar las órdenes pertinen tes para que un avión varíe su rumbo y/o altitud, tome tierra, despegue, se mantenga dando vueltas y demás acciones posibles. Además, deberemos velar por la seguridad de todos y ca da uno de los aviones en nuestra zona, lo que incluye vigilar la separación entre los aviones, las tormentas, las áreas montañosas, las zonas prohibidas.

Una vez haya acabado nuestro turno de trabajo, nos será entregado el salario de un mes y una paga extra en función de lo adecuado de nuestras decisiones. Si cometemos un error grave, la partida dará fin; en caso contrario, si nuestro desem peño del puesto ha sido satisfactorio, podremos acceder al siguiente aeropuerto de mayor categoría (también en este momento podremos ver una repetición del escenario terminado, salvar el escenario en disco y retornar al menú principal).

«Kennedy Approach» es un simulador que refleja acertadamente el mundo de los controladores aéreos, es original y divertido, y sólo una monotonía y pobreza gráfica restan puntos a un programa de dificultad dosificada que en los momentos más álgidos llega a semejar, en cierto modo, un arcade inteligente. Todo ello acompañado por un manual en espa ñol que, lejos de los plomazos habituales en estos casos, logra explicar en unas pocas hojas todo lo concerniente al juego y al mundillo de los controladores aéreos.

A.M,

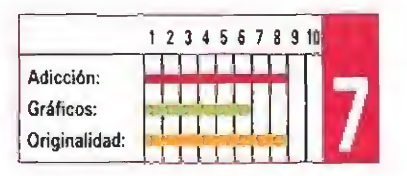

tores, el tiempo suele ser bueno y la geografía del terreno,

ficultad media/baja (ya en la primera partida consigues ha cer unos cuantos pares), lo cual supone horas de diversión ga rantizada, especialmente si eres un fan del golf. Como único punto negativo, el manual. Si bien está en español y explica («lo bueno, si breve...»), algunas reproducciones de los hoyos que sirven de clave de ac-

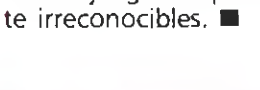

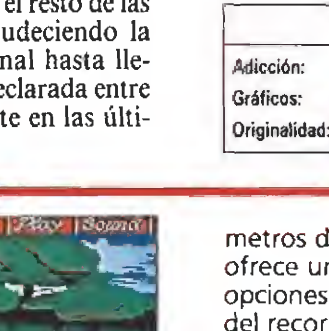

««Ultímate golf» es uno de los simula dores de este deporte más completo que se han producido.

ca"por un lado y las competiciones reales por otro. En éste último apartado se engloban las modalidades de "strokeplay", "matchplay", "singles", "fourball", "foursome'' y "fourball",

El programa nos permite asimismo configurar ciertos paráDisponible: ATARI ST, AMIGA, C-64<br>El vuelo 205 de la Panam e, shkilli 3 X

Aterriza como puedas

KENNEDYAPPROACH

Pese a la simplicidad de sus gráficos la alta carga adjetiva conseguida, te convierte en un buen programa. plana, hasta los caóticos aeropuertos de Nueva York: el John F. Kennedy y La Guardia.

«

Una vez en el juego, aparecerá la pantalla con el "mapa de la zona de control"; éste es un reflejo de las pantallas de las que disponen los controladores hoy día, según reza el manual. En ella observaremos los siguientes indicadores: la hora (nuestra jornada dura una ho ra en tiempo real, si bien puede acelerarse el ritmo mediante las teclas F2 -doble- o F3 triple-), la línea de mandatos, donde se reproducen las transmisiones de radio entre la torre y los pilotos (transmisiones igualmente reproducidas con voces digitalizadas), los mensajes de alarma (riesgo de colisión, altitudes de despegue y aterrizajes incorrectos...), los planes de vuelo (conteniendo la identificación de cada avión, su punto de partida, su destino y la altitud en miles de pies) y la zona de desarrollo del juego, con los puntos fijos de entrada y salida, las características del terreno, las torres VOR y los aviones con su icono (reactor.

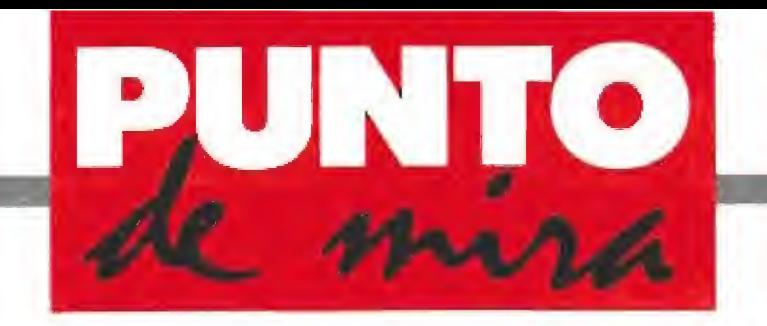

Unidos contra el tirano Fórmula 2008

# DYNASTY WARS

Disponible: SPECTRUM, AMSTRAD, COMMODORE, AMIGA, ATARI ST y PC

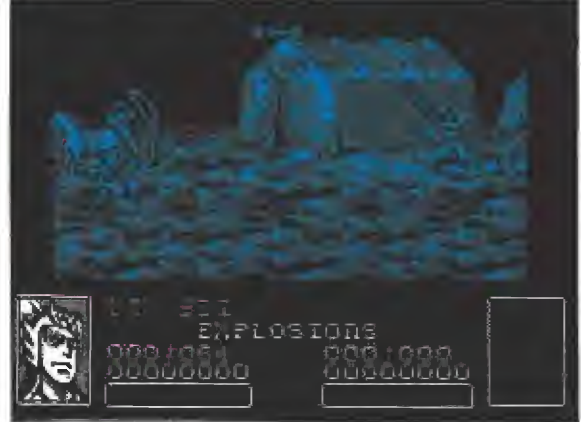

«Dynasty Wars» es un gran programa gráficamente hablando y guarda, en este aspecto, puntos comunes con la recreativa.<br>Corrían tiempos difíciles pa- bil con la la

ra el Japón en el siglo II, la rapiña y la violencia eran el comportamiento común de los Señores que dominaban el país. Hartos de esta situación se han reunido cuatro amigos y entre ellos intentarán destruir al mal. ¿Quiéres ayu darles?

«Dynasty Wars» es una nueva conversión de una máquina recreativa. Ahora la aventura nos traslada a un lejano país oriental donde, tras elegir uno de los cuatro personajes que protagonizan el juego, deberemos luchar contra una serie de poderosos Señores de la Guerra dirigidos por el terrible general Thung Choc.

Año 184, la dinastía Han, que gobernaba el Japón ha sido derrocada y el caos se ha apoderado de esta isla. De los restos del derrotado ejército imperial sólo han quedado cuatro guerreros que intentarán, con nuestra ayuda, devolver el trono al heredero del antiguo y legítimo Emperador.

Cada región está gobernada por uno de los secuaces del General, a cuyas órdenes se en cuentran cientos de terribles luchadores que van a intentar im pedirnos el paso. Si conseguimos derrotarles podremos en frentarnos a su jefe. Cuando destruyamos a todos los Señores de la Guerra será el momento de pelear con el mismísimo'Thung Choc.

Las características de nuestros personajes son diferentes para cada uno de ellos. Así, mientras uno es más rápido, otro será más fuerte, o más há-

Cada uno de los personajes destaca por una cualidad, por lo que es interesante elegirlos con cuidado.

manos está el saber elegir al héroe adecuado dependiendo de nuestros gustos particulares. Pueden participar dos jugadores a la vez, manejando uno

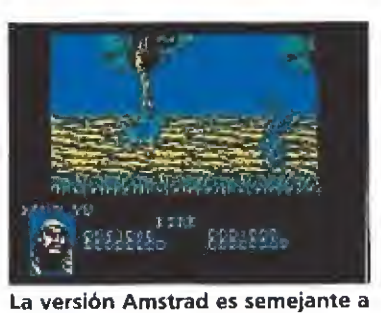

bil con la lanza; en nuestras

de los cuatro guerreros, con lo

la de Spectrum en muchos aspectos.

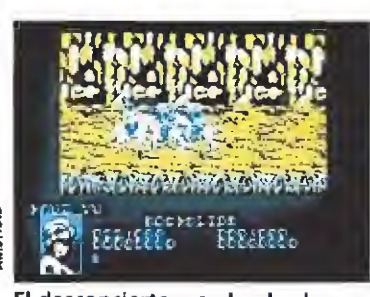

El desconcierto creado al sobrepa sar pantallas sin saber cómo lo hacemos le hace perder adicción.

#### AMSTRAD

Excepto por la diferencia gráfica entre ordenadores, ío que conlleva algo más de colorido en la versión Amstrad, el juego resulta idéntico absolutamente en todo. Con las mismas virtudes y los mismos defectos que hemos resaltado en el comentario de Spectrum. Realmente una lástima.

que la tarea se reparte y resulta más sencillo pasar al siguien te nivel.

**TIERTEX-COMENTADA: SPECTRUM** 

«Dynasty Wars» es ante todo un gran programa, gráficamente hablando. Sin embargo, no todo es el aspecto visual en un juego de ordenador. Aunque resulta entretenido en la opción de dos jugadores, esta conversión no llega a cautivar debido a la falta de adicción que se convierte en el principal defecto de un juego que podría haber sido uno de los mejores arcades del año. Fase tras fase, si consigues avanzar, lo cual resulta bastante fácil, te dedicarás a eliminar a los enemigos sin saber realmente cómo lo has hecho ya que es habitual ver como muere un guerrero aunque ni siquiera le hayas tocado con tu lanza. Hay armas extra que puedes recoger por el camino pero cuando las dis pares la mitad de las veces no sabes qué ha ocurrido, sólo que los soldados que te impedían el paso han desaparecido.

En resumen, aunque los gráficos estén muy bien diseñados el resto del juego deja bastante que desear. Podría haber estado equilibrado y sería un gran programa, sin embargo, no ha sido así y se quedará solamente en un arcade más. ¡Ah! Y como curiosidad, ¿has visto algu na vez caminar hacia atrás a un caballo?

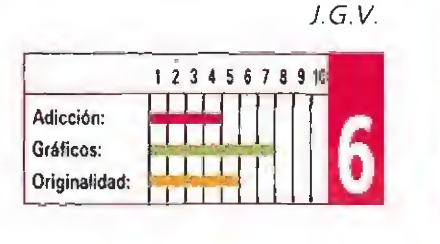

## STUNT CAR RACER

**MICRO STYLE V. Comentada: AMIGA** 

Disponible: C64, SPECTRUM, AMIGA, ATARI ST, PC

Si la ilusión de tu vida es convertirte en piloto de carreras, ahora tienes la oportunidad de emular a tus ases favoritos del volante sin correr ningún peligro. Gracias a Micro Style podrás disfrutar de toda la emoción de sentirte al volante de un poderoso prototipo sin moverte del sillón de tu casa.

n tema ampliamente tratado en la ya larga historia del software han sido las carreras de Fórmula 1. Desde los comienzos, con el legendario «Pole Posiíion» hasta los más recientes «Wec Le Mans» o «Continental Circus», todas las compañías siempre

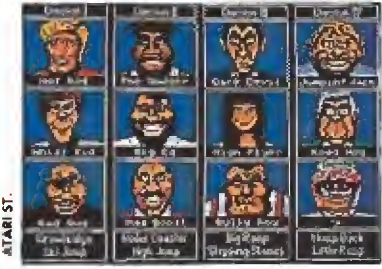

El juego presenta un amplio menú de opciones que nos permite configurarlo a nuestro gusto.

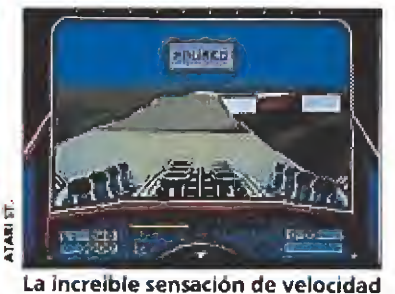

conseguida es uno de los puntos a favor del juego.

#### ATAR! ST

Idéntico. No hay ninguna diferencia entre es tas dos versiones. Igual de adictivo, con las mismas opciones e igual de interesante. Hasta el sonido que vas a escuchar está calcado del Amiga. Un detalle curioso es que incluso parece algo más rápido. Un programa ab solutamente recomendable.

han intentado trasladar a nuestras pantallas la emocionante sensación que se vive participando en un campeonato de estas características. Con la aparición de los ordenadores de 16 bits, más rápidos y potentes, los jue gos se han acercado más a su ob jetivo. Sin embargo, echábamos de menoS una simulación en tres dimensiones que nos presentará la carrera desde el mismo asiento del conductor, con su misma perspectiva, y no desde detrás del coche como viene siendo habitual. Algunos lo habían intentado pero no habían conseguido la suficiente rapidez en los gráficos. Micro Style parece que lo ha logrado.

#### Las carreras del futuro

El juego nos traslada al año 2008, en el que las competiciones automovilísticas han sufrido alguna que otra variación. El manual del programa lleva una introducción titulada: "La Historia de las carreras de coches desde 1895 hasta 2008" donde podemos leer como a partir del 1994 se cambiaron los carburan tes que impulsaban los motores de estas poderosas máquinas creando una serie de nuevos prototipos más cercanos a los todoterreno del siglo XX que a los coches de Fórmula 1. En el 2008 los campeonatos se cele bran en unos circuitos construidos sobre el suelo y elevados a base de bloques de cemento. Las competiciones son solamente de dos corredores y se participa en forma de liguilla en la que se dan puntos por carrera ganada, quedando campeón el que haya vencido en la mayor parte de los circuitos.

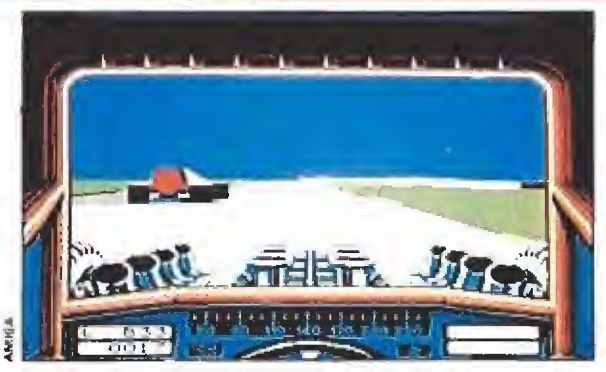

Aunque los gráficos son simples cumplen perfectamen te su cometido.

En el programa podemos ele gir entre cuatro divisiones y en cada una de ellas hay un par de circuitos diferentes. Sólo uno de los participantes en cada división es promocionado a la siguiente, si conseguimos quedar campeones en la primera pasaremos a la Superliga, donde competiremos con los grandes corredores.

«Stunt car racer» es un juego con varias opciones diferentes que nos van a permitir configurar el programa a nuestro gusto. Lo primero que nos va a preguntar es cuántos participantes van a jugar, pueden ser hasta

«.«.mu <sup>1</sup> . \_.H ,-n. «ÚLUItm \*CHAIN STEEL CAUSE (JANEA)

. v. Yeerse Case.

 $\sum_{i=1}^{n}$ 

-- " -

We

riar faro i film<br>Genfalk

 $\sum_{k=1}^{\infty}$ 

A-

- -mr-

t<br>agus f 'n.'

 $\sim$   $\sim$   $\sim$   $\sim$ 

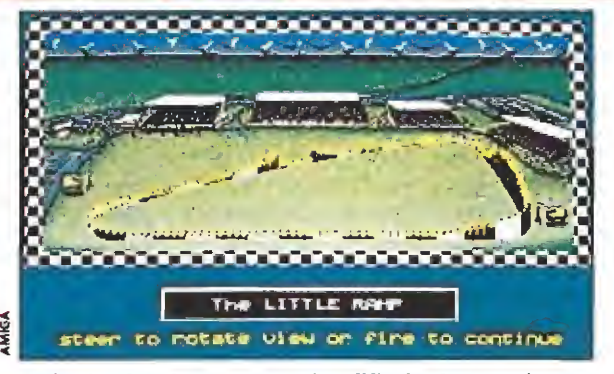

Cada circuito tiene sus propias dificultades, por lo que conocerlos será de gran ayuda.

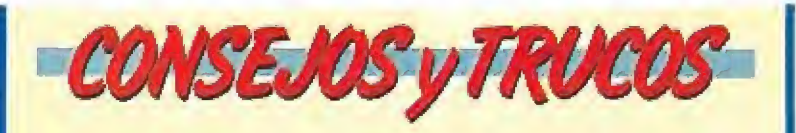

**Practica en todos los circuitos antes de competir, si no** los conoces te resultará mucho más difícil.

<sup>M</sup> A ia salida de las curvas casi siempre hay un peralte que te hace salirte de la pista si vas muy deprisa.

Usa también el freno cuando lo necesites, sólo utilizando el acelerador no llegarás a campeón.

<sup>M</sup> Cuando estés en elaire suelta el botón de disparo, no te servirá de nada y gastarás combustible.

ocho diferentes, aunque siempre correrán contra el ordenador. También existe la opción, muy interesante, de conectar dos Amiga mediante un cable especial con lo que se consigue que desde cada ordenador se maneje uno de los dos coches que corren en la pista. El siguiente menú nos va a permitir practicar, entrar en la carrera directamente o cargar-salvar una competición. La última opción es especialmente útil cuando juguemos con varios amigos,

Ya en la carrera tendremos en pantalla los marcadores habituales en este tipo de juegos, que nos van a indicar nuestra velo cidad, la distancia a la que nos encontramos deí otro corredor, la cantidad de daño que ha sufrido nuestro automóvil, ía vuel ta al circuito en la que estamos y el combustible que nos queda.

#### A más de 300 km/h.

Lo que sobre todo llama la atención en este juego es la in creíble sensación de velocidad que tenemos en plena carrera. Aunque los gráficos son simples cumplen perfectamente su mi¬

sión y el programa se convierte en tremendamente adietivo. Los circuitos en los que transcurren las diferentes pruebas tienen cada uno características especiales y habrá que conocerles muy bien si queremos ganar la carrera, Curva tras curva aprenderemos a frenar y acelerar en los momentos justos, conoceremos la velocidad a la que hay que ir para que no salimos de la pista en los trayectos difíciles y, en resumen, nos convertiremos en unos consumados pilotos,

«Stunt car racer» es el simulador definitivo. Aunque no destaca especialmente en sus gráficos ni en el sonido, sí lo hace en los aspectos más importantes: la rapidez y la adicción. Demuestra que para hacer un sensacional juego no hacen falta más que imaginación y un buen método de programación. Un extraordinario ejemplo del "estilo" de Micro Style. ■

 $J.G.V.$ 

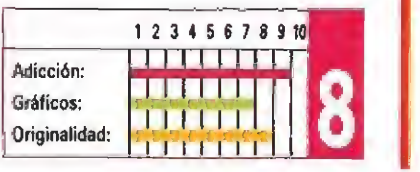

# iVAMOS A GOLEAR!

2. Bulkuėna 251 21002 Modiki (Maribuido por MC

DPERA sport

"Un vidéojvego en el que tu eres la estrella"

**KX** 

1a\*& "j

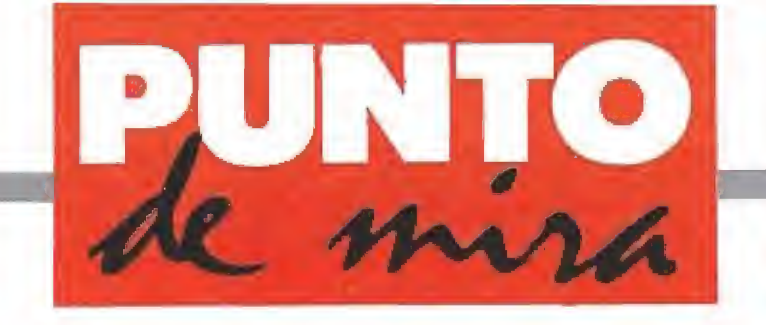

## Piloto de combate El hombre biónico

## 3-D HEUCOPTER SIMULATOR

SIERRA **Disponible: PC** V. Comentada: PC

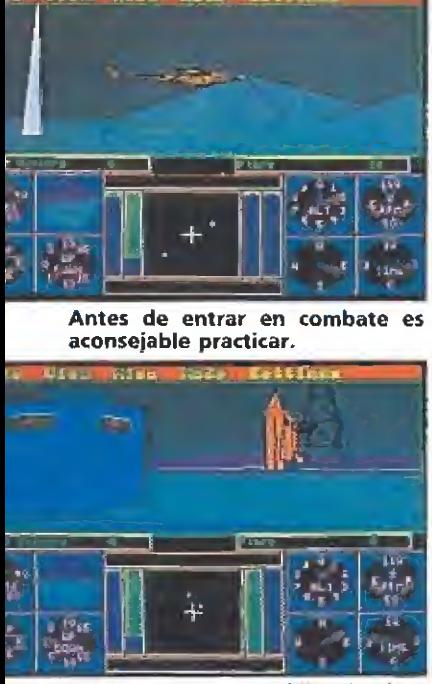

La mayor riqueza gráfica de algunos escenarios conlleva una mayor

l sello Sierra nos acerca un simulador, con algunas interesantes novedades, que añadir a la larga lista de los ya existentes. Manejamos los controles de un poderoso helicóptero de combate con el que nos será posible emular cada uno de los movimientos reales de uno de estos potentes apa ratos.

La pantalla de control está dividida en dos partes. En la superior tenemos una visión del territorio que sobrevolamos desde distintos ángulos. En la mitad inferior están los contro les propiamente dichos. Podemos ver aquí los indicadores de velocidad, horizonte artificial (muy útil para equilibrar el vue lo de nuestro helicóptero), velocidad de! aire, combustible, temperatura, altímetro, brújula, reloj, etc.

El ángulo de visión reprodu ce las posibilidades que se nos presentarían de estar realmen te en vuelo. Podemos ver al frente, hacia atrás y todos los ángulos laterales. Además es posible seguir nuestros movimientos desde un plano superior merced a la visión desde un satélite. Asimismo podemos optar por elegir situarnos como un espectador desde tierra y comprobar así las posibilidades acrobáticas del aparato.

En el apartado de armamen

to contamos con misiles con cabeza buscadora de calor muy útiles en la lucha en el aire, así como con un cañón convencional. El programa nos da la posibilidad de elegir distintos pa rámetros, como el escenario en el que deseamos iniciar el vuelo, el tipo de aparato que queremos pilotar, e incluso el que manejará nuestro enemigo. En la elección del terreno que queremos sobrevolar, contaremos con los incluidos en el disco del programa, pero se añade la in teresante posibilidad apuntada por el programador de diseñar nuevos escenarios compatibles, que vendrían en futuras ediciones independientes.

Hasta aquí podríamos decir que el programa no se diferencia mucho de sus predecesores, pero aún no hemos hablado de la posibilidad más interesante que incorpora. Con un modem adecuado podremos entablar combate con cualquier otro usuario que tenga el programa, por vía telefónica. No es necesario que nuestro contrincante tenga el mismo tipo de ordenador que nosotros. Con contar cada uno con el programa adecuado a su configuración, los hilos del teléfono servirán de conexión entre nosotros, permitiéndonos mantener un interesante combate contra el colega que deseemos, por muy lejos que se encuentre en ese momento.

Sin embargo, pese a la gran cantidad de opciones disponibles, la opinión sobre el programa no es demasiado favorable.

Los gráficos en tres dimensiones son ya algo tan usual, que en este caso no consiguen el efecto deseable en un programa. Los escenarios son bastante pobres por lo que el grado de interés por el programa se mantiene a niveles bastante bajos. Si unimos a lo anterior la relativa complejidad de manejo, la impresión conjunta inicial no es todo lo buena que debiera ser. Muy destacable, la posibilidad de conexión vía modem.

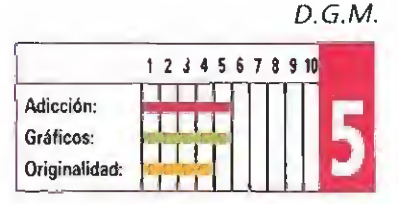

#### U.S.GOLD

- Disponible: PC, ATARI ST, AMIGA
- V. Comentada; AMIGA

En el siglo XXII será fácil comprar órganos artificiales cuando tengamos un defecto físico; que te falta una pierna, pues adquieres el último modelo biónico de la marca ACME. El teniente Kowo/ski necesitó algo más que una simple pierna de acero...

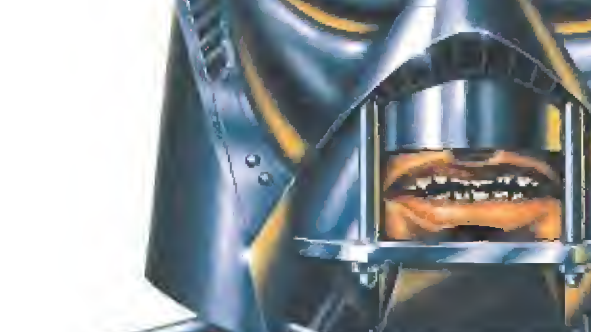

ROTO)

Explicit de la misma línea<br>
temática que «Robo-<br>
cop», U.S. Gold ha realizado un programa con un planteamiento a nivel gráfico radicalmente diferente. Para este arcade se ha desarrollado un nuevo sistema llamado "Rotoscape" que confiere al juego un aspecto innovador que resulta muy interesante.

#### La historia\_

El Teniente Kowolski, miem bro de los marines espaciales, un cuerpo de élite formado y entrenado para las más complejas mi siones fue enviado a una expedición de rutina al planeta Titán. Un fallo en el ordenador de su nave provocó una serie de explosiones en el interior, el sistema de rescate automático devolvió el crucero espacial a la tierra, Cuando abrieron la puerta de la astronave el teniente estaba prácticamente destrozado.

Inmediatamente fue enviado al Centro de Investigación de Prótesis Robóticas. Allí fue reconstruido y convertido en una perfecta máquina de guerra.

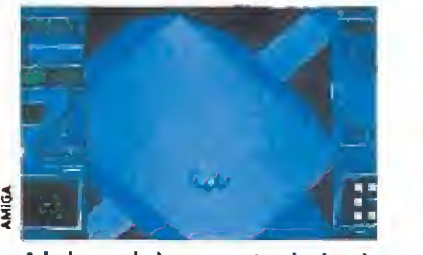

A lo largo de los noventa niveles de juego se presentarán ante nosotros increíbles máquinas asesinas.

Aunque el manejo puede parecer complicado, tras las primeras par tidas la sencillez es evidente.

**ELISTRIA** 

**Gira muy lentamente y procura no moverte más que** en las cuatro direcciones básicas hasta que no domines a tu personaje.

9 No camines muy cerca del borde de los puentes que unen diversas zonas porque un ligero traspiés te precipitaría al vado.

**B Algunas armas de los enemigos tienen un alcance li**mitado, para eliminarlos lo mejor es acercarte disparando y cuando contesten a tu fuego dar marcha atrás rápidamente.

**9 Ei Jetpac tiene una reserva de combustible limitada,** no lo desperdicies.

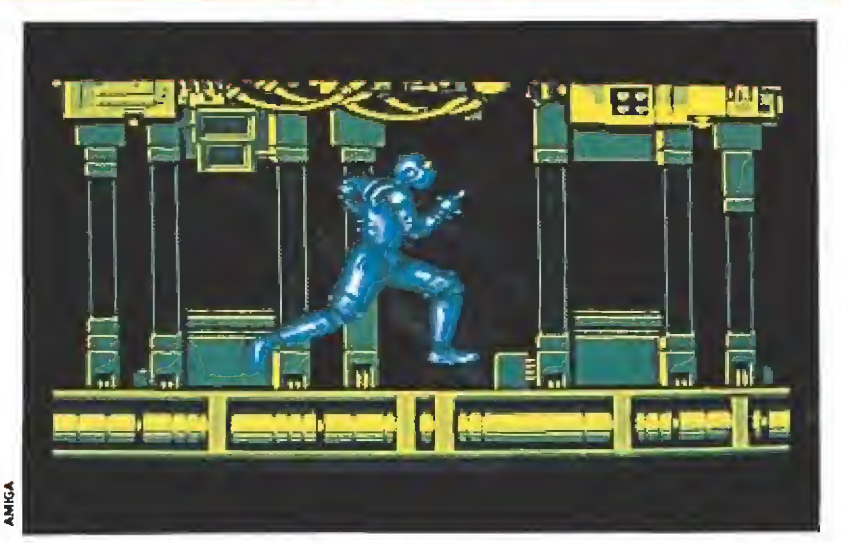

El juegoha sido desarrollado con una nueva técnica que combina dos tipos

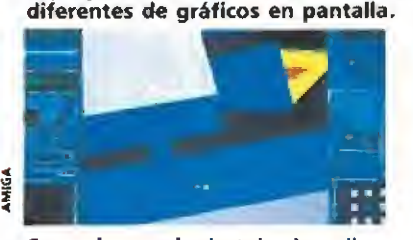

Controlamos el robot desde arriba, y podemos girar en todas las direcciones.

Ahora su nombre es Rotox (Robot Técnico Operativo eXtra de clase 1). Para probar sus mecanismos va a ser enviado a una zona de pruebas en la órbita de Neptuno, Tendrá que aprender a usar sus nuevas prótesis en un ambiente artificial construido para él. La recompensa, un baño de aceite de calidad superior, la conseguirá sólo si es capaz de recorrer los nueve sectores que completan cada uno de los diez niveles diferentes de los que consta la base.

#### Rotoscape, una técnica innovadora

Una de las características de este nuevo programa es el em pleo del "Rotoscape". Con esta nueva técnica se pueden mezclar imágenes creadas con polígonos (al estilo de los escenarios de los simuladores de vuelo) con sprites normales y corrientes como los de cualquier arcade. Esto permite una perfecta movilidad dentro del mapeado, la posibilidad de ampliar y disminuir los fondos y una rapidez extraordinaria para el juego.

En este caso, es nuestro cyborg el que ha sido creado de la forma habitual como se construyen los protagonistas de un arcade común, mientras que la zona de pruebas es la fabricada a base de polígonos. Controlamos al robot desde arriba y po demos girar en todos los sentidos ya que lo que se mueve es el fondo. Resulta un poco raro cuando lo vemos por primera vez, pero al cabo de un rato te acostumbrarás y comprobarás como las posibilidades de movimiento son estupendas. Los ene-

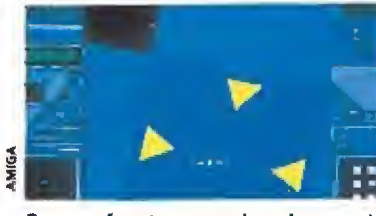

Para enfrentamos a los cientos de enemigos disponemos de varias clases diferentes de armas.

migos son también sprites y hay una increíble variedad. Claro que si has multiplicado los sectores por los niveles habrás ob tenido el número de fases: 90, y noventa fases dan mucho de sí, permiten la existencia de muchos tipos diferentes de máquinas asesinas.

Disponemos de varias clases de armas: ametralladoras láser, bombas, pistolas ultrasónicas e incluso de un jetpac con el que podemos volar para superar obstáculos.

#### Nuestra opinión

«Rotox» es un juego muy atractivo. Aunque en un primer momento resulta bastante com plicado tomar las medidas para poder manejar a nuestro personaje, tras las primeras partidas comprobarás que no es difícil e incluso resulta más sencillo que en los arcades clásicos. Los gráficos son un poco simples pero nos imaginamos que la razón de esto habrá sido acelerar la velocidad. En cuanto a la adicción podemos decir que no es dema siado elevada pero tampoco nos vamos a aburrir.

Un programa curioso, entretenido e interesante. Que aunque no creemos que se convierta en un gran éxito, si tiene la calidad suficiente para hacer escuela. Esperamos el próximo lanza miento en "Rotoscape". J, 6.1/.

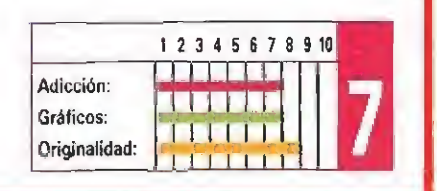

## Urgente entrada boxes

## THE CYCLES **ACCOLADE V. Comentada: AMSTRAD**

Disponible: SPECTRUM, AMSTRAD, COMMODORE, PC, AMIGA

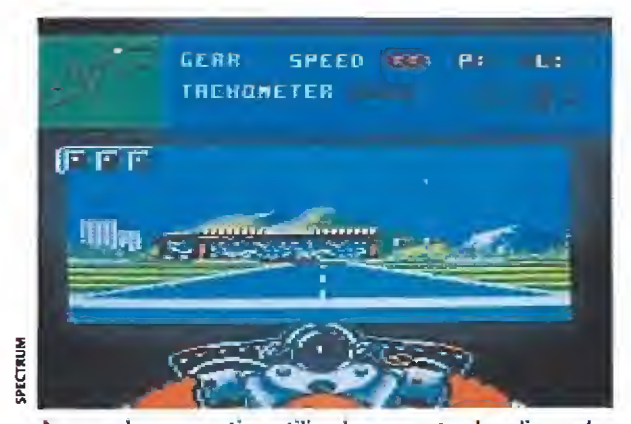

Aunque la perspectiva utilizada aumenta el realismo, ios

vimos la ocasión de presentaros desde estas mismas páginas la edición de la versión Pc de este mismo programa de Accolade, que ahora nos llega en sus versiones de 8 bits. Si recordáis aquel comentario, la conclusión final acerca del juego era que aunque presentaba dos serios errores en su planteamiento, lo excesivamente complicado que resultaba la conducción de nuestra moto y la brusquedad y lentitud del «scroll» de pan talla; pero, y en general, otra serie de cuestiones, como la brillantez gráfica, la completa cantidad de opciones de juego o el alto nivel de adicción conseguían que la impresión global acerca del programa resultase bastante positiva.

Vamos a intentar por tanto hacer un nuevo balance de todas estas cuestiones para averiguar hacia qué lado se inclina en esta ocasión la balanza de la calidad, sin dejar, eso sí, por supuesto de recordaros o simplemente de contaros sus diferentes posibilidades.

Una vez concluido el proceso de carga aparecerá ante no-

#### SPECTRUM

A la lista de defectos ya comentados acerca de la versión Amstrad, igualmente achacables a esta versión Spectrum, falta añadir una notable menor calidad gráfica y una total inexistencia de efecto sonoro alguno, lo cual indina aún más la opinión sobre el juego hacia el lado negativo.

bruscos giros dificultan el control de la moto. de opciones como cilindrada o circuito.<br>
de opciones como cilindrada o circuito. Con el menú principal de opciones do contrario. Con el menú principal de opciones de seguente sotros el menú principal de opciones del juego, dividido en cuatro campos claramente diferenciables: en el primero, el más importante, están incluidas las opciones de práctica, disputa de una única carrera y acceso al campeonato del mundo; en el segundo se nos brinda la posibilidad de elegir el nivel de dificultad del juego; el tercero tiene como única utilidad permitirnos inscribir nuestro nombre como participante en las pruebas, mientras que el cuarto y ultimo nos sirve para modificar el número de vueltas al que deseamos que se dispute cada prueba.

Las tres primeras opciones, que como Veis son las que nos permiten participar en el propio juego en sí, comparten un punto en común que consiste en la elección de la cilindrada (125, 250 o 500 c,c) y del circuito (de entre 8 de ios más conoci dos del mundial) en que queremos participar. Hasta aquí el juego resulta tan completo como la versión PC, si bien, una vez sobre el asfalto y como vamos a ver, el panorama cambia.

El punto de vista elegido es tá tomado desde detrás del pa rabrisas de la moto, intentan do así hacernos creer que somos nosotros quienes la pilotamos. Ello hace que lo que aparezca en pantalla sea tanto una visión tridimensional frontal de la pista, como los mandos de nuestra moto. Para controlarla, disponemos de un número muy limitado de controles, cuatro en total: dos para girar a uno y otro lado, y otros dos pa ra frenar y acelerar. Desgraciadamente esto no equivale a que el manejo de nuestra motocicleta sea sencillo, sino todo

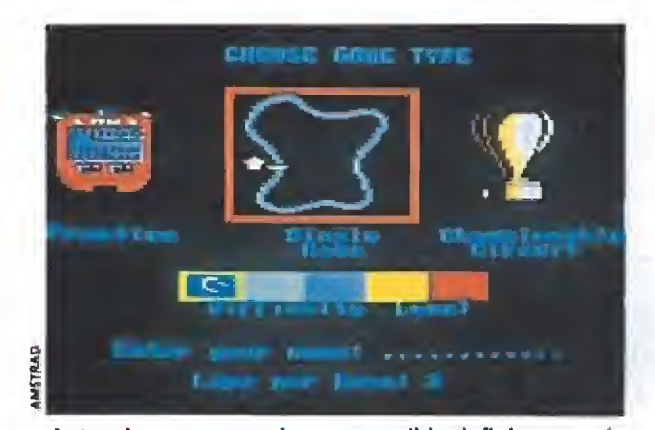

Antes de comenzar a jugar es posible definir una serie<br>de opciones como cilindrada o circuito.

lo contrario. Con apenas un ligero toque a los controles de izquierda y derecha la moto realiza bruscos virajes de forma tal que resulta francamente difícil enderezarla y la mayor parte del tiempo nos lo pasamos dando bandazos de uno a otro lado de la carretera.

A este primer inconveniente se van incorporando paulatinamente y a medida que discurre la carrera otros, tan o más im portantes que éste, como puedan ser la lentitud y brusquedad del «scroll» de pantalla (re sulta especialemente nefasto en las curvas más cerradas), desaparición de los elementos que hacían más vistosos los circuitos como los puentes o los letreros publicitarios, sonido bastante pobre, desaparición de la rutina que movía el manillar de la moto a la vez que girábamos e inclusión de una banda negra que oculta totalmente la parte inferior del trozo de pantalla situada a ambos lados del manillar.

Realmente tantos errores acumulados en un solo programa hacen que a diferencia de lo que ocurriera con la versión Pc, los aciertos del juego no logren llegar a compensar o cuanto menos a equilibrar ligeramente la balanza hacia el lado positivo. No ocurre así, y utilizando el argot del motociclismo, nos parece justo decir que a este «The Cycles» de Accola de le hace falta una urgente entrada a boxes... ■

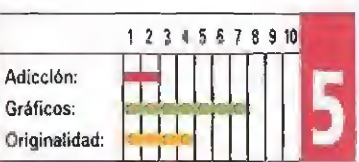

J.E.B

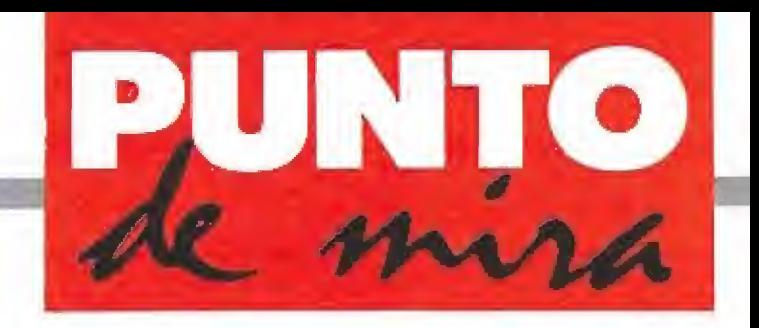

## El hijo del mago all'altres de la ley al servicio de la ley

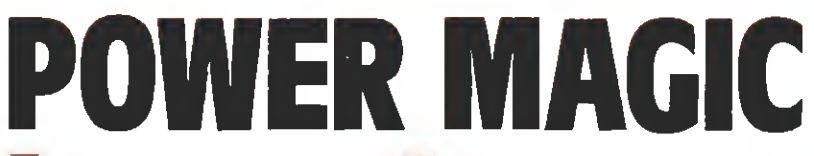

ZIGURAT V. Comentada: AMSTRAD

Disponible: SPECTRUM, AMSTRAD, MSX

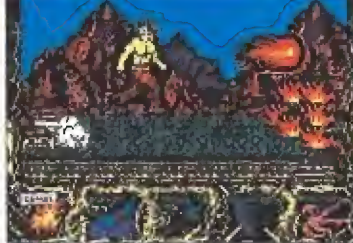

La versión Spectrum es gráficamente deplorable y su lento movimiento no invita a jugar.

ace muchos años, cuando era la magia la que gobernaba el mundo había un hechicero con unos poderes superiores a los de cualquier mortal. Su nombre era Merlín y todos habéis oído hablarde él. Bueno, pues incluso los más poderosos magos tienen un día de mala suerte...

Si aquella mañana Merlín se hubiera quedado en la cama, no habría sido engañado por la xpérfida Nimiane, la Dama del Lago, y no habría sido encerrado su espíritu en un roble en el bosque. Pero entonces todo hubiera sido más fácil y no ten dríamos este juego en nuestras manos. Vamos a tomar la personalidad de Gareth, el hijo del mago y nuestra misión será liberar su espíritu del encierro para que nos traspase todos sus conocimientos.

En esta aventura te encontra rás guerreros, magos, demonios, monstruos variopintos, barcos que desde el horizonte te arrojan bolas de fuego... vamos un rosario de enemigos con el único objetivo de hacerte picadillo.

Para defenderte dispones de tus puños, las espadas que puedes arrebatar a los otros

#### SPECTRUM

Desgraciadamente esta vez la versión Spectrum es absolutamente deplorable. Los gráficos son muy similares incluso en el colorido pero aparecen rodeados de una aureola de color negro que los convierte en algo muy extraño. El movimiento es brusco y el scroil lento . En resunidas cuentas, que sólo se pa rece a la versión Amstrad en la carátula de la caja. Una lästima.

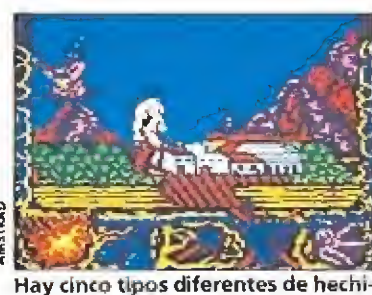

zos que aumentan tu potencia de vastadora con nuevas armas.

personajes del juego y tus rudimentarios conocimientos de magia. Hay cinco tipos diferen tes de hechizos. Para usarlos necesitas recargar tu poder má gico, señalado con una barra a la derecha de la pantalla, matando a los magos que aparecen de vez en cuando.

El programa transcurre en dos escenarios, primero en una llanura y luego, si consigues atravesarla, tendrás que recorrer el bosque hasta llegar al árbol donde está encerrado el alma de tu padre. La primera fase es un arcadey la segunda se convierte en un juego típico de plataformas en el que tampoco faltan miles y miles de enemigos.

Lo primero que llama la atención al cargar el juego es el colorido y el gran tamaño de los personajes principales. El movimiento es muy suave y bastan te rápido. El nivel de adicción es elevado aunque en nuestra opinión el programa es demasiado difícil, debido principalmente a que los enemigos son tan enormes que es muy difícil eliminarlos sin perder un gran porcentaje de la vida que nos es concedida al principio de ia partida, Menos mal que poseemos un hechizo, sacado de los libros que aún conservamos de la biblioteca de nuestro padre, que nos permite resucitar tres veces durante cada jugada.

En resumen, un buen juego que nos demuestra que los chicos de Zigurat siguen en muy buena forma. Esperemos que continúen así durante mucho tiempo.

Menos mal que Merlín decidió levantarse aquel día....!.■ J.G.V.

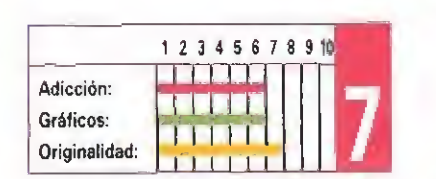

# RESOLUTION 101

- **MILLENNIUM**
- **Disponible: PC, ATARI** ST, AMIGA
- V. Comentada: AMIGA

¿No estabais esperando un arcade diferente? Dentro de muy poco y gracias a Millennium váis a poder disponer de él. «Resolution 101» es básicamente eso: un juego superadictivo y tremendamente rápido. Sin embargo, tiene ciertas características que le transforman además en un programa especial.

illennium, el sello creado recientemente por Mirrorsoft, nos asombra cada vez más con la magnífica calidad con la que realiza sus juegos. Si alguno de vosotros pensaba que nunca se iban a poder hacer gráficos sólidos en tres dimensiones lo suficientemente rápidos para dar una real sensación de movimiento en un arcade, puede ir pensando en cambiar de opinión porque los programadores de es ta compañía acaban de demostrar que se pueden superar todas las dificultades.

#### Las leyes del siglo XXI

El mundo del futuro no es ninguna bicoca, los criminales campan a sus anchas por las más importantes ciudades de los Es tados Unidos. Ni hay policía suficiente, ni espacio en las cárceles para solucionar este grave problema. Reunido el Senado se ha tomado una trascendente de cisión. Ésta se transformará en ley a partir del 19 de Enero del año 2039; será la Resolución 101.  $i$ En qué consiste este acuer-

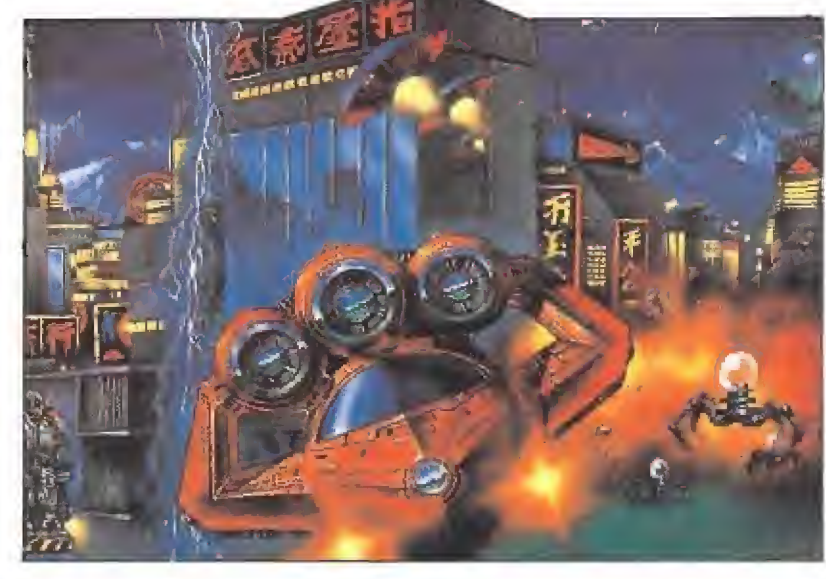

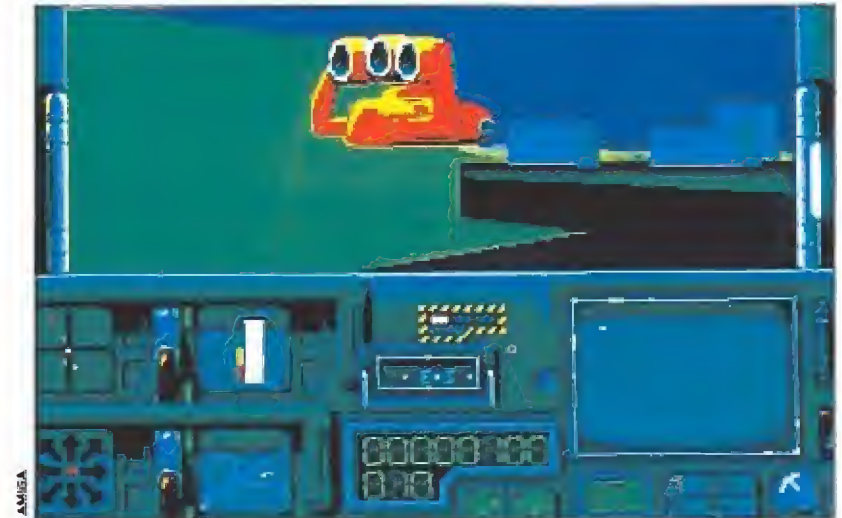

para cumplir tu misión cuentas con un sofisticado vehículo que se desplaza sobre un colchón de aire.

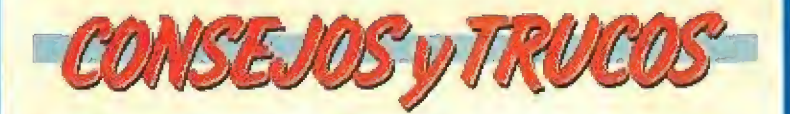

**\* Una especie de rayo indica por dónde van a aparecer** los enemigos. Si te quedas delante podrás matarles sin que ni siquiera puedan devolverte el fuego.

Si atraviesas el río que hay en el centro de la ciudad hazlo por sus lugares más estrechos porque si no tu nave se hundirá.

**En los primeros niveles no uses las tiendas porque has**ta que no hayas cogido el truco al programa lo único que conseguirás es perder un tiempo muy valioso para que se escape el traficante.

No intentes pasar entre los edificios porque aunque parece que sí, realmente no cabes. Da la vuelta y sigue la carretera.

<sup>1</sup> No dispares al aparato del traficante hasta que puedas destruirlo, lo único que consigues es que susrobots guardaespaldas aumenten de número.

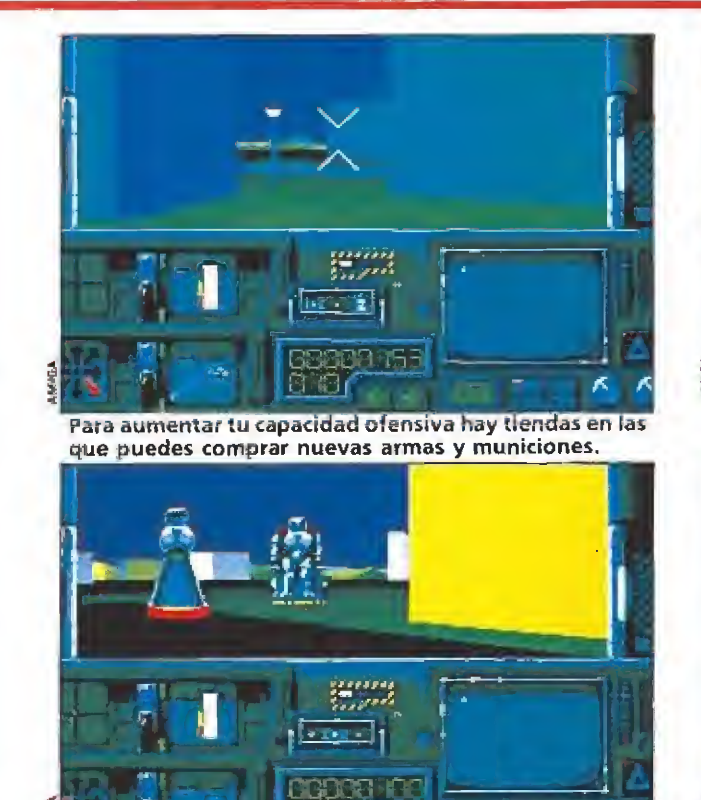

La adicción es elevada, pues tras los primeros momen-<br>tos, realmente fáciles, la dificultad aumenta progresivamente.

do? Muy sencillo, cuando un criminal es capturado se le da la opción de pasarse a la policía para realizar alguna tarea, si lo consigue es indultado y si no,..ya os lo podéis imaginar.

Al comenzar el juego se nos pregunta el nombre y, acto se guido, nos trasladamos a la oficina del sheriff. Desde allí podemos cargar una partida anterior, salvar o comenzar a jugar directamente. Tu papel es el de un peligroso criminal al que se ha encomendado la tarea de limpiar la ciudad de "Los Envegas" de traficantes de droga. Hay cuatro capos que tendrás que cap turar en un determinado orden. Para ayudarte dispones de un vehículo hipermoderno que se traslada sobre un colchón de aire. También tienes un mapa de la ciudad que acompaña al manual del programa y que te in dica la situación de las calles que recorren la metrópoli.

Para aumentar tu capacidad ofensiva hay una serie de tien das en las que puedes comprar municiones, nuevas armas o escudos, Para entrar en ellas no tienes más que situarte junto al edificio y estar seguro de que lle vas dinero suficiente para pagar. Para conseguir los dólares necesarios tendrás que haber eliminado a varios de los sicarios de los jefes de la droga, ya que estos, al morir, dejan caer el dine ro que llevan y tú, pasando por encima, puedes recogerlo para emplearlo en mejorar tu equipo.

Identificarás a los traficantes porque siempre van en la misma nave, haciendo un recorrido de terminado de edificio en edificio para distribuir su ilegal mercan-

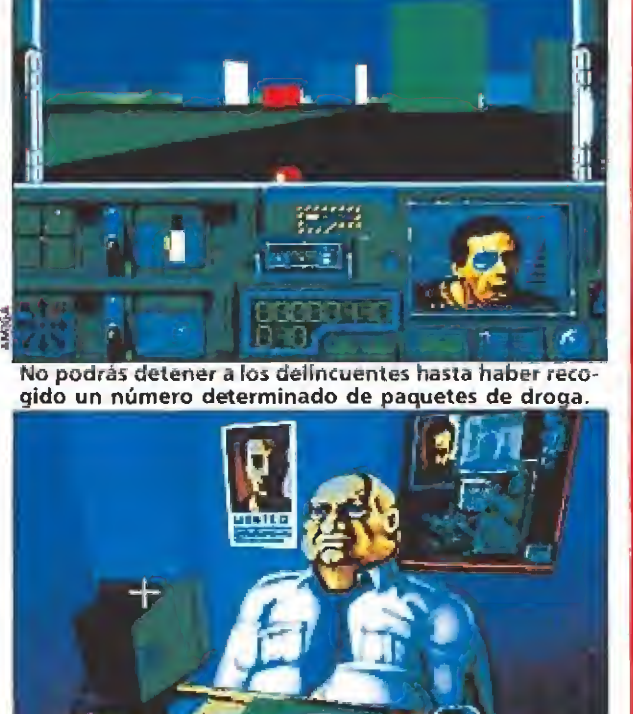

Si consigues limpiar la ciudad dé traficantes de droga serás indultado.

que nos encontramos realmente al volante de este supercoche

de policía del futuro. En cuanto a la música, el pro grama lleva una melodía que suena durante todo el juego, a menos, que pulsemos la tecla que la desactiva, además de los típicos ruidos de explosiones y disparos. Los dos sonidos están muy bien conseguidos y la melodía merece la pena escucharla entera.

La adicción es elevada, es un juego que al principio es bastante fácil y se va complicando poco a poco. Si añadimos que cuando completas un nivel, esto es cuando eliminas a un traficante, vuelves a la oficina del sheriff donde puedes salvar en disco la partida en curso, estamos seguros que éste se covertirá en uno de los programas que no puedes soltar hasta conseguir acabarlo.

En el aspecto negativo, quizás podríamos hablar de la simplicidad de los escenarios, pero esto es un mal menor, probablemente realizado para conseguir la rapidez necesaria.

«Resolution 101» es un arcade simple, rápido y adictivo, realizado con una gran profesionalidad y que, aunque no sea espectacular, tiene las suficientes virtudes para ser considerado como un gran programa. Aplauso general para Millen $n$ ium.

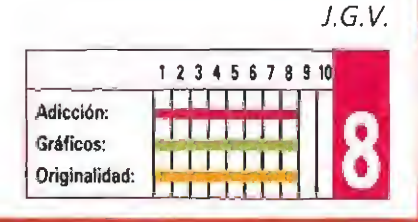

## REVIVE LA BATALLA AEREA MAS FAMOSA DE LA HISTORIA

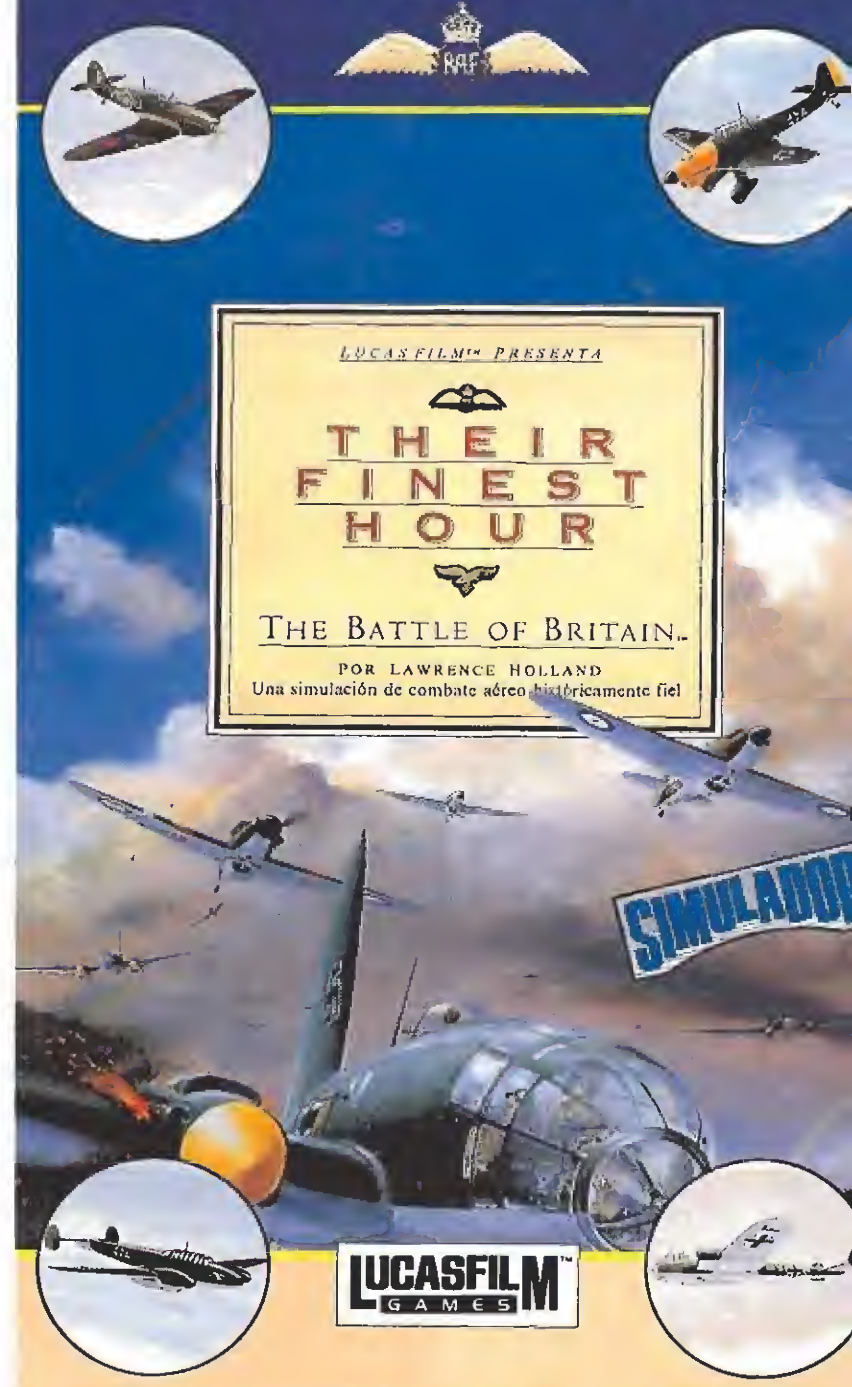

"Nunca tantos debieron tanto a tan pocos". Con esas palabras Winston Churchill reflejaba la Importancia que tuvieron los pilotos de la RAF en la Batalla de Inglaterra, que tu podrás vivir con este juego en el que ia acción y la simulación se mezclan perfectamente.

Podrás elegir entre diferentes tipos de cazas y bombarderos, contemplar tus acciones a cámara lenta, cambiarte de piloto a bombardero o artillero, disfrutar de un libro-manual, de más de 150 páginas, que te sitúa en el momento histórico y un sinfín de cosas que preferimos que descubras por tu cuenta.

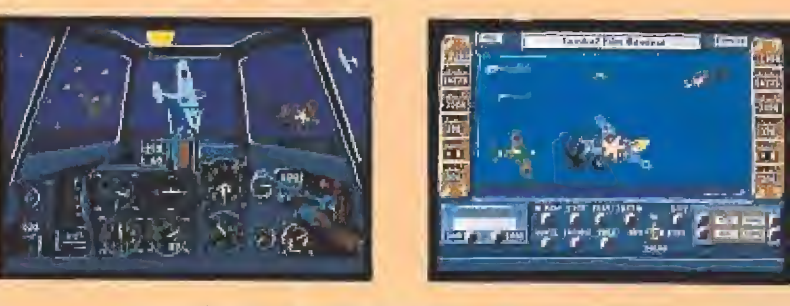

Versiones disponibles: PC, Atari y Amiga. (C) 1990 Lucasfiim Carnes

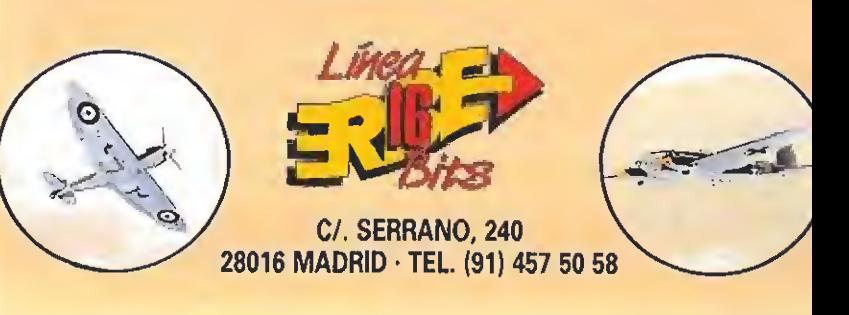

destruirlo hasta haber recogido un número concreto, indicado en un pequeño marcador de pa quetes de droga que serán utilizados como prueba contra el de lincuente. Los estupefacientes aparecen en la pantalla como unas bolas de color rojo que la nave de los enemigos va depositando a su paso. También los secuaces que pululan por la ciudad, androides y robots, pueden dejar caer, si consigues eliminarlos, algo de droga. Hay que darse prisa en recoger las pruebas

cía, Sin embargo, no podrás

HE.

no nas acumulado la sunciente<br>cantidad, el traficante huye ha-<br>ciendo que tu misión fracase.<br>**Un gran programa**<br>Aunque la tarea a realizar pa-Aunque la tarea a realizar pa rece complicada en la práctica se limita a disparar a prácticamente todo lo que se mueve procurando, eso sí, recoger todos los objetos que queden tras la desaparición de los enemigos.

pues al cabo de un tiempo y si no has acumulado la suficiente

ciendo que tu misión fracase.

El juego utiliza una perspectiva en tres dimensiones desde la cabina de nuestra nave, al estilo de los ya clásicos simuladores de vuelo. Sin embargo, y a diferencia de la mayor parte de es te tipo de programas, el scroll de la pantalla es el mejor que hemos visto, incluso cuando aceleramos no se aprecia ningún movimiento brusco. Los giros a los lados son muy rápidos y la velocidad a la que se desliza el escenario frente a nosotros es asimismo muy elevada. Esto confiere al programa una enorme facilidad en su manejo y no cuesta demasiado trabajo creer

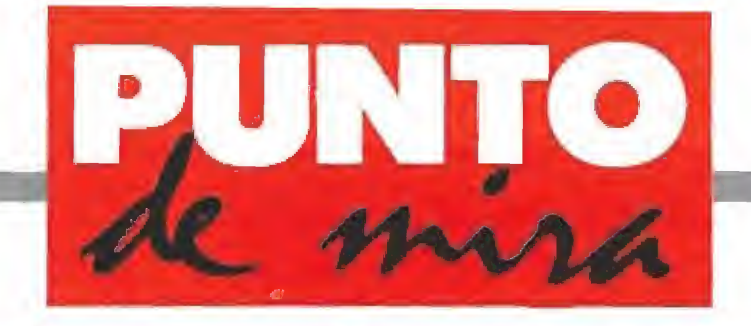

#### Usa tu cerebro

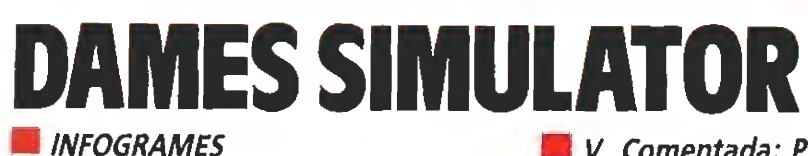

Disponible: AMSTRAD, PCW, ATARI ST, AMIGA, PC

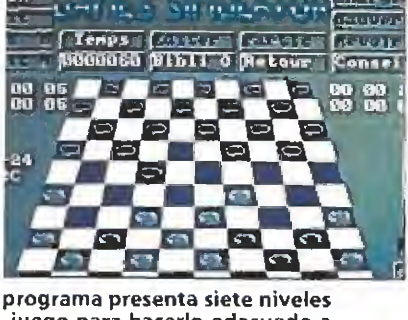

juego para hacerlo adecuado a dos los niveles de habilidad.

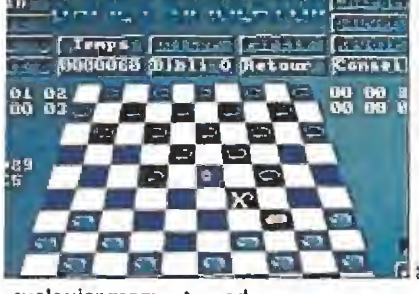

<sup>i</sup> cualquier momento podemos reisar todas las jugadas realizadas iteriormente.

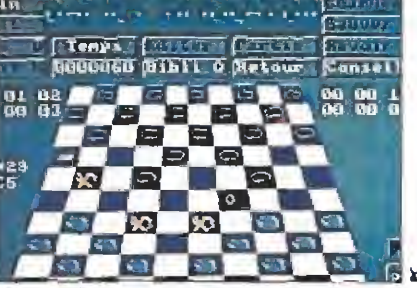

Dames simulator» respeta todas y ada una de las reglas en que se ba-<br>a el juego de tablero.

unque se han hecho simulaciones de casi todos los juegos de mesa, no recordamos ninguna que se haya dedicado a uno de los más olvidados por el mundo de la informática: las Damas. Para cubrir este hueco Infogrames ha realizado un programa tan completo e interesante como otras simulaciones que se han publicado en los últimos tiempos.

En primer lugar, olvidaros de arcades y similares, este nuevo lanzamiento no tiene ninguna diferencia con el juego de da mas tradicional, ni ningún pa recido con ios recientes juegos de tablero editados. No están animadas las figuras, como en e! «Battlechess» y no tiene grá ficos extraordinarios, como el «Colossus X chess»; se limita a un tablero donde podemos ver nuestras fichas y las del adversario. Este podrá ser o bien la misma máquina en uno de los 7 niveles entre los que pode mos elegir o, en su caso, algún amigo contra el que queramos jugar una partidita. En la parte superior de la

**INF**V. Comentada: PC

pantalla aparecen una serie de casillas en cuyo interior están marcadas las diferentes opciones a las que se puede acceder. Entre otras, podemos escoger entre manejar blancas o negras, grabar o cargar una partida, pedir consejo a la máqui na para elegir la mejor jugada —aunque si eres un experto no utilizarás esta posibilidad—, co rregir una jugada, etc, etc.

El programa tiene dos carac terísticas curiosas, la primera de ellas es que podemos obligar a nuestro contrincante electróni co a hacer un movimiento en un determinado límite de tiempo, lo que nos facilita ganarle, y la segunda es la posibilidad de ver, en cualquier momento, todas las jugadas que hemos hecho desde el principio de la partida, vamos, una especie de movióla.

Y nos preguntaréis, ¿cómo juega la máquina? Hemos estado buscando entre ia redacción algún experto en damas pero desgraciadamente no hemos encontrado nada más que jugadores mediocres, entre los que se incluye, por supuesto, quien está escribiendo estas lí neas. En los niveles más senci llos no resulta muy difícil ganar al ordenador, pero a partir del tercer nivel ía cosa cambia y no hemos sido capaces de derrotarle. Sin embargo, la impresión que da es la de ser un poco lento en tomar las decisiones que le llevarán a la victoria y en el nivel cinco hay que armarse verdaderamente de pa ciencia para esperar a que ha ga un movimiento.

En resumen, un programa única y especialmente dedicado a quienes les guste jugar a las damas. Quizás los que de entre vosotros conozcáis las in terioridades de este interesan te juego, puedan disfrutar a tope con lo nuevo de infogrames, los demás, nos dedicaremos a seguir matando marcianos o a descubrir tesoros ocultos en !uqares misteriosos.

J.G.V.

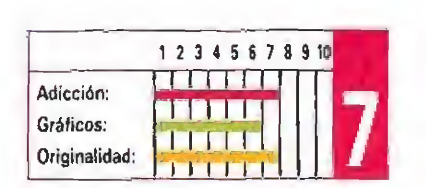

## VIAJE AL CENTRO DE LA TIERRA<br>Disponible: PC, ATARI ST, AMIGA **TOPO Disponible: PC, ATARI ST, AMIGA**

Juego para rato

Topo Soft intentará el "salto" europeo con esta superproducción compuesta, nada más y nada menos, por cinco juegos independientes; dos más que la versión homónima para ordenadores de ocho bits.

a primera fase se compo-<br>ne de una intro en la que vemos al profesor Lidenbroke dirigiéndose al Museo Británico de Londres, donde recoge un libro que lleva a casa. Una vez instalado en su butaca fren te a la chimenea del salón observa como un mapa cae de las hojas del libro...

Aquí empieza la aventura; de beremos reconstruir el mapa con el dibujo de la Isla del Volcán. Este es un puzzle de 3x4 con una casilla libre que servirá de pivote para mover y ordenar las restantes piezas.

La segunda etapa de esta odisea computerizada consiste en un viaje a través del interior del volcán, el cual posee una estructura en forma de laberinto. Es éste un arcade-aventura pantalla a pantalla donde deberemos intentar llevar a los tres protagonistas (el profesor, su hija Grauben y su sobrino Axel) has ta la salida del volcán. Cada protagonista posee sus características fisiológicas propias, lo cual deberá tenerse en cuenta a la hora de actuar; de esta manera, nos encontramos con que el profesor no es demasiado ágil pero lleva un pistola y una mochila que servirá para terminar con las arañas y los murciélagos, Axel es e! más fuerte y posee un pico con el que podrá atravesar algunas zonas en principio in franqueables y Grauben porta la

Durante el juego es imprescindible complementar las características de cada uno de los personajes.

cantimplora, por ejemplo.

Además de enfrentarse al pro blema de encontrar la salida de este laberinto, nuestros tres aventureros se enfrentarán a multitud de obstáculos como los ya mencionados arañas y murciélagos, además de puentes falsos, nubes de gas grisú, ríos de lava, geiseres y el monstruo deí lago, que impedirá que repostemos agua y energía con tranquilidad.

Por contra, dos elementos jugarán a nuestro favor: la cantimplora, como proveedor de energía (junto con los lagos de agua) y el candil, como iluminador del camino por delante de nosotros. Como medios de transporte contamos con nuestros pies y con unas lianas de

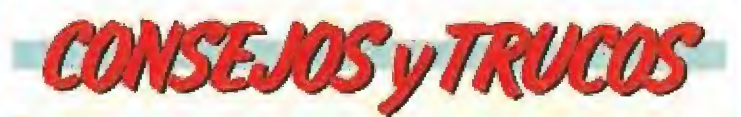

m En la segunda fase, se hace imprescindible la construc ción de un mapa, dado lo enorme de la extensión del interior def volcán.

La colaboración entre los distintos personajes te permitirá salir de situaciones muy comprometidas.

No pierdas excesivo tiempo en el volcán, pues podrías quedarte sin la luz del candil.

**Ten cuidado con las lianas; te llevará cierto tiempo** conseguir asirte a ellas.

**En la tercera fase, intenta avanzar con Axel. Su lanza** es el arma más potente.

**En la cuarta, estudia el movimiento de las tortugas.** Llevan una secuencia fija la cual, una vez descubierta, te permitirá completar esta fase con facilidad.

» En la quinta y última fase, céntrate sólo en la zona de juego, no mires el marcador. Fíjate también en la zona por encima de la balsa para prever los movimientos en función de los escollos que se te vienen encima.

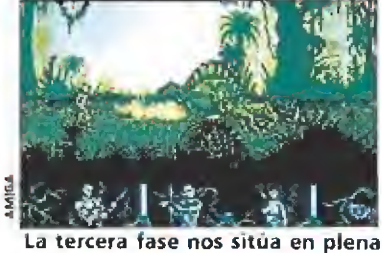

selva enfrentándonos a los cientos de monstruos prehistóricos.

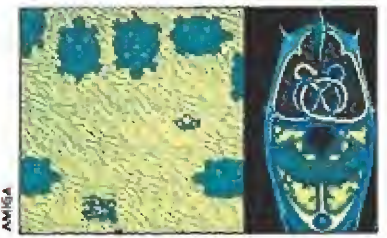

Las tortugas tienen un recorrido fijo, por lo que esimportante memorizar su trayectoria.

gran ayuda, siempre y cuando consigas agarrarte a ellas con seguridad y no caigas ai vacío.

Si conseguís pasar de la fase del volcán, lo cual no es nada fácil ni inmediato, nos espera la travesía por la selva (o «fase de los monstruos»). Aquí podremos participar con todos o parte de nuestros protagonistas, en función de los personajes que hayamos logrado sacar del volcán. Como anteriormente, podremos cambiar de personaje activo a lo largo de todo el juego, el cual consiste en recorrer un sector selvático poblado de animales prehistóricos, plantas carnívoras y otros anímales de más reciente cuño. Al inicio del juego tercero nos encontramos ante cinco posibles puntos de partida (recordemos que en la versión ocho bits eran tres los caminos), cada uno de los cuales lleva a un recorrido distinto pero igualmente difícil. Tam bién nos enfrentamos aquí a un arcade pasapantalias en el que deberemos evitar a los pterodáctilos arrancacabezas, los tiranosaurios, los estegosaurios, los tigres, alguna que otra planta carnívora y las arenas movedizas.

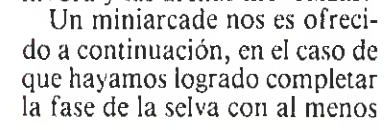

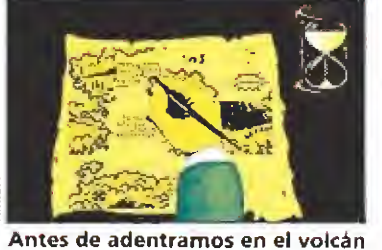

debemos resolver correctamente el puzzle.

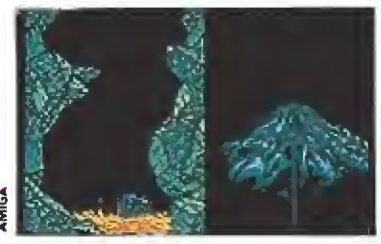

Aprovechando las fuerzas ascen dentes de un torrente de agua llegaremos a la superficie.

uno de los tres protagonistas, Este miniarcade consiste en atravesar la Playa de las Tortugas, por donde deambulan estos enormes quelónidos, cuyo contacto deberemos evitar.

Por último, otro pequeño pero intenso arcade nos intentará cerrar las puertas del final de es te juego. Se trata de ir recorriendo el interior del cráter del volcán aprovechando la fuerza ascendente de un torrente de agua, evitando morir aplastados contra las paredes del cráter,

«Viaje al centro de la Tierra» es una colección de cinco programas que poseen un atractivo indiscutible. Bien programados, adictivos hasta límites peligrosos, este título asegura no horas, sino días y meses de entretenimiento asegurado. Una superproducción cuidada, bien programada, mejor ambientada, en la que sólo se echa en falta una mayor fluidez en el movimiento en algunas fases, un mejor sonido y un final más original que le hubieran otorgado ese diez unánime. En cualquier caso,  $\mathsf{I}$ chapeau!  $\blacksquare$ 

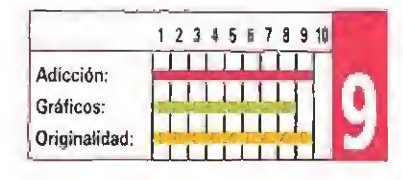

#### RELACIÓN DE GANADORES DEL CONCURSO ITALIA

JOSÉ M.GONZÁLEZ DE JESÚS MADRID NA SERGIO MUÑOZ LÓPEZ ALCORCÓN-MADRID MANUEL OCAÑA JIMÉNEZ MANLLEU BARCELO BARC<br>JOSÉ A CEREZO RAMOS CÁDIZ (CÁDIZ) DROGE FERNÁNDEZ GÓMEZ MADRID MADRID TONI SÁNCHEZ (BIZA-BALEARES) JUAN M. ALARCÓN TORREJÓN - HOSPITALET-BARCELONA - - - - - - - DANIEL AGUEDA DEL BAS - - - - SALAMANCA - - - - - - JOSÉ A. OLIVEIRA MARCOS - - - FUENLABRADA-MAD<br>CARLOS GARCÍA - - - - - - - - - - - - - - - - CARLOS FERNÁNDEZ CARLOS GARCÍA ALICANTE DE LA CARLOS FERNÁNDEZ MARTÍNEZ GRANADA DIEGO GARCÍA MATA PONFERRADA-LEÓN DIEGO GARCÍA<br>ALICANTERA DIEGO DI COYO ABLANEDO ADRIAIN BURLADA-NAVARRA PRANCISCO J. GARCÍA VILLA PINTO-MADRID JUAN A. VIZCAINO MARTÍNEZ MADRID GOYO ABLANEDO ADRIAIN BU RIADA-NAVARRA FRANCISCO J. GARCÍA VILLA PINTO-MADRID MIGUEL C. GÓMEZ GONZÁLEZ MADRID DANIEL AMORES GUZMÁN VALENCIA MARÍA J. ROMÁN MORENO GRANADA ELIOT MONTES MENDOZA MADRID ALBERTO REDONDO CALDERÓN VtGBARCELGNA ENRIQUE RAMAL SORIANO LAS PALMAS CRISTÓBAL CALVENTE MANCERA BARBERA DEL V.-BARCELONA JAVIER SÁNCHEZ GARCÍA MADRID RAMÓN ASQUESINO CASAS MADRID JAVIER CABAÑAS PLATERO STA, COLOMA DE G.-BARCELONA SERGIO TERUEL GARCÍA GETAFE- MADRID JOAQUÍN MUIAN MARTÍNEZ HOSPITALET-BARCELONA OSCAR SAN JOSÉ ANNO 1999 MADRID DE PROTOCO MALAGA JUAN C.ESCRIBANO RIPOLIL ALICANTE ALICANTE JUAN M JAVIER REMES MÁLAGA MÁLAGA DE MÁLAGA DE MÁLAGA DE MÁLAGA DE MÁLAGA DE MÁLAGA DE MÁLAGA DE MÁLAGA DE MÁLAGA DE MÁLAGA DE MÁ EMILIO SANCHO GRACIA ZARAGOZA JOSÉ A. GUERRERO SÁNCHEZ HELLÍN-ALBACETE BORJA GARCÍA VARA DE REY MADRID SERGIO AUSERE SORIANO ANNO ZARAGOZA DAVID MUSACH ROIG VIC-BARCELONA DAVID MUSACH ROIG VIC-BARCELONA MIGUEL A D<br>ANTONIO CAMPOS BAENA A DIEZ PORTA MADRID A DIEZ PLANAS MADRID ANTONIO CAMPOS BAENA SORIA OSCAR ZORIO CLEMENTE

JOSÉ A CEREZO RAMOS CÁDIZ JORGE FERNÁNDEZ GÓMEZ MADRID TONI SÁNCHEZ I8IZA-BALEARES FABIAN REBOLA CONSTRUCTION ALVARO DE MIGUEL SASTRE MADRID EN ENGLAND SERGIO ABARCA RUIZ GRANAD<br>
SARBERA DEL V.-BARCELONA JAVIER SÁNCHEZ GARCÍA MADRID SASTRE MADRID SARMÓN ASQUESINO CASAS MADRID<br>
GRANADA DANIEL PÉREZ WIENS PEDRO BUSTELO LA CORUÑA JORGE PRADAS MOSCARDO VALENCIA ALFREDO SERRANO HORRILLO VALDEMORO-MADRID

JUAN MENULE DANCIA DE RESPONDEN DE LA CUENCA DE LA VELA VELA VELA VELASCO DE LA MADRID<br>JOSÉ FUENCA DE LA COLOGIA DE LA VELA VELA VELA VELA DE LA MADRID<br>JOAQUÍN MILIAN MARTÍNEZ DE HOSPITALET-BARCELONA

#### Tras el sorteo realizado ante notario entre todos los cuestionarios acertados se ginamos que durante este mes de agosto la mayoría de vosotros estaréis de va-<br>han extraído los cincuenta ganadores que recibirán en su domici han extraído los cincuenta ganadores que recibirán en su domicilio los corres-caciones y fuera de vuestro dominilio habitual, los balones se enviarán a partir<br>pondientes balones Adidas-Etrusco, premio de esta promoción. Co del día 1 de septiembre, por lo que los recibiréis en breve. ¡Enhorabuena!

PABLO GONZALEZ CANDELA MURCIA XAVIER BERTOLÍN LA HOZ BARCELONA JAVIER BARDEN TRECENO ALCALÁ HENARES-MADRID

#### Un Inhumano en Nueva York

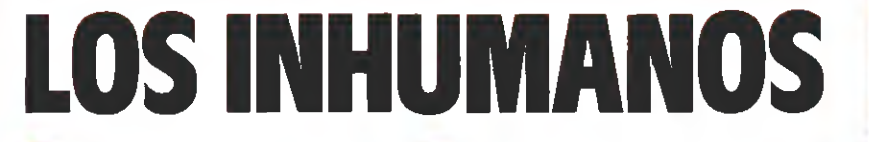

#### DELTA SOFTWARE V. Comentada: AMSTRAD

## Disponible: AMSTRAD, SPECTRUM, MSX, PCW, PC<br>stamos seguros que todos entirá acceder al Empire

conocéis a este particular grupo musical denomina do «Los Inhumanos», basándo se en una de sus canciones más conocidas, cuya melodía podemos escuchar en el programa. Delta software ha realizado el luego del que a continuación te vamos a hablar.

«Los Inhumanos» es un programa en el que nuestro objetivo es rescatar a la chica que ha sido raptada por otro grupo enemigo llamado «Los Rokopiedras». Además de capturar a nuestra amada estos han cometido un desmán que es lo que realmente ha llegado a en fadar de veras a Zufuru, el in humano protagonista de la his toria, han destrozado su querido Simca 1000, un coche irrepetible, lleno de recuerdos para nuestro amigo.

Y, como esta historia transcurre en la ciudad de los rascacielos, la lejana Nueva York, Zufuru tendrá que recorrer el famoso Central Park para encon trar las cuatro piezas que han quedado de su pequeño coche. Sólo cuando las tenga se le per-

#### **SPECTRUM**

Ni siquiera merece la pena mencionarla, Lo mejor es ia música del plus 3, el resto tiene po cos cambios y los que tie ne parece que han sido para peor; Un juego que es mejor olvidar y esperara versi la próxima vez Delta fo hace un poquito mejor. Sabemos que pueden conseguirlo.

Esta ciudad americana es fa mosa por los seres extraños y tipos estrafalarios que se en cuentran en sus calles, desgraciadamente para el protagonista de la historia a estos seres no sólo les gusta el asfalto sino que también se encuentran en el parque. <sup>Y</sup> no albergan nin gún buen sentimiento para los inhumanos. Así que prepara la cachiporra con la que vas armado y disponte a pelear con ellos.

mitirá acceder al Empire Sta te, la segunda fase del juego, donde su amada está.

En un primer momento y,tras ver la presentación del juego, éste parece interesante, los gráficos son grandes y coloridos, el movimiento es bueno...Ahora intentamos bajar por la primera bifurcación y comienzan las dificultades, nuestro personajes se niega a ello y hasta que acertamos con el sitio exacto por el que saldrá de la pantalla nos cuesta un buen rato. Llegamos hasta el primer enemigo y entramos de lleno en la dinámica del programa, es decir, nos matan miles de veces sin posibilidad de defendernos, ¡Y este primer ser que has encontrado no es el más difícil de eliminar!, ¡Espera a enfrentarte con un buzón asesino, una planta carnívora o un sim pático cubo de basura que nos dispara sin descanso! Al menos, hemos leído en las instrucciones que si encontramos una cerveza recuperaremos algo de energía y cuando hallamos ia primera pensamos.que, bueno, no es tan complicado pese a to do, Al bebería decubrimos que no nos da energía sino que

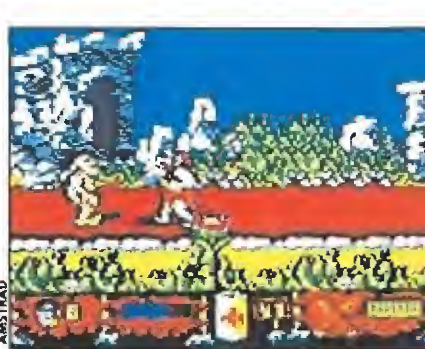

La excesiva dificultad ha restado muchos puntos a este juego típica mente español.

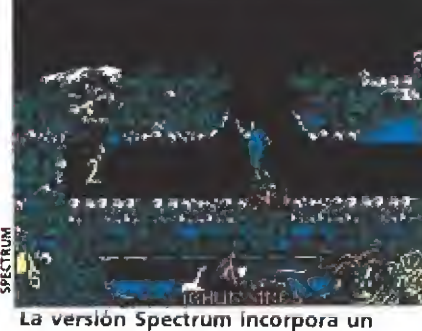

buen sonido y una buena adaptación de una popular canción del grupo.

aumenta al máximo un contador, que todos pensábamos era un tiempo limite para com pletar el nivel, pero que en realidad significa que cuantos menos puntos tengamos más des pacio nos moveremos.

En resumidas cuentas, los programadores de Delta pare cen haber confundido adicción con dificultad. Y esto no debe ser así. Es una pena porque gráficamente el programa está bastante bien, sin embargo, la jugabilidad brilla por su ausencia, y esto es un aspecto muy importante que no puede faltar para que un juego sea entretenido. Lo mejor es que «Los Inhumanos» sigan con lo suyo, que es la música, parece que se les da mejor,

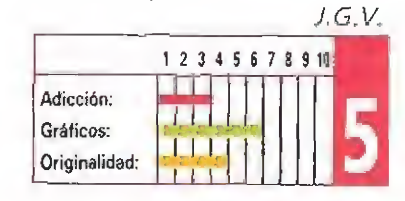

## Micromanías

### ¡TU PUEDES SER UN V.O.B.O!

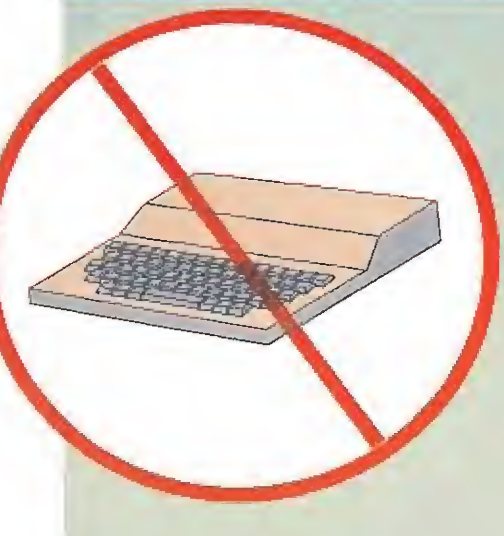

R ecientes estudios<br>R científicos han confirmado que las radiaciones emitidas por los aparatos electrónicos y muy en especial por los equipos informáticos resultan especialmente perniciosas pa ra la capa de ozono de nuestro planeta.

Por ello se ha creado un organismo especial destinado a su destrucción masiva, que se en cargará de coordinar las tareas de información a la opinión pública, recogida de máquinas y todas aquellas labores que requiera la total elimina-

ción de la superfície del planeta de estos nocivos y contaminantes monstruos electrónicos.

Sí te preocupa el medio ambiente, si no deseas que nuestros descendientes habiten en un planeta desertizado, si quieres ayudarnos a salvar la Tierra, tu también puedes convertirte en un V.O.B.O. (Voluntario de la Organización contra el Bujero de Ozono). Entréganos tu ordenador y nosotros nos en cargaremos de destruirlo. Recuerda, el futuro de nuestro pla neta está en juego. Escríbenos a:

R.O.B.O (Reunión de Organizaciones contra el Bujero de Ozono). C) Timoteo Timatodos, 13

## **LO QUE EL VIENTO**

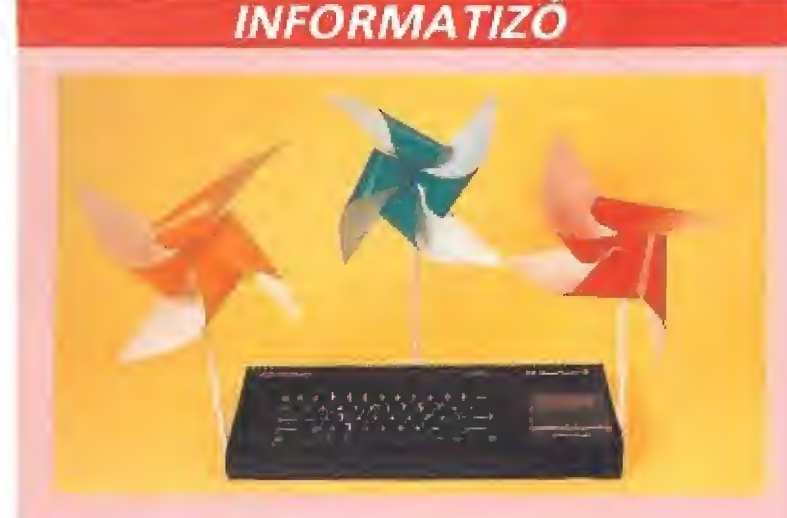

La preocupación por el medio ambiente parece ser este mes Lel tema de mayor actualigad dentro de nuestras Micromanías, porque si antes hablábamos del agujero en la capa de ozono ahora vamos a hacerlo de un tema no menos candente: la búsqueda de energías alternativas.

De todos es sabido que mantener el consumo eléctrico diario de una gran ciudad requiere el funcionamiento de una serie de procesos en los que inevitablemente se producen gran cantidad de residuos contaminantes; si pensamos detenidamente en ello, gran parte de ese consumo diario está provocado por la utilización de aparatos informáticos, ya sea en el ocio o en el trabajo, y por ello durante muchos meses un equipo de prestigiosos investigadores ha estado desarrollando un avanzado sistema capaz de suministrar a estos equipos su energía vital de una forma barata, limpia y sendlla.

Descartada desde el primer momento la energía solar (más de 100 ordenadores auténticamente derretidos demostraron que este sistema era poco adecuado), se optó por la utilización de la energía eólica, logrando desde el principio esperanzadores resultados. Pasado el período de prueba el equipo de investigadores presentó a la opinión pública su revolucionaria creación, el sistema Molining lo, capaz de suministrar electricidad a cualquier ordenador, siempre que la fuerza del viento sea de aproximadamente unos 20 km/h.

Desgraciadamente el invento presenta un pequeño defecto, ya que, a menos que tengáis unos pulmones de primera, los dias de calma chicha el sistema será casi tan útil como un flotador en el desierto... en fin, nada es perfecto.

## 2002 Historias dal Tutturo

## Me quería demasiado

umo un cigarro y la pantalla del ordenador se nubla y se ciega. El teclado no responde a ninguna pulsación de mis dedos y me echo para atrás en la silla de mi despacho.

Acabo de introducir un disco de desesperación en el intento de que él me ayudara a pasar mis últimas horas de vida.

Aún no estoy muerto, más mi ordenador se apagó hace tiempo. Se acabo también mi cigarro, quemándose en mis manos, aunque no noté el dolor, ni siquiera vi el humo. Mi ordenador no reaccionaba, la pantalla seguía negra y el teclado inerte.

Sólo hay soledad alrededor, no veo luces encendidas, tampoco quiero verlas. Me incorporo y miro el reloj: falta un hora. Debo darme prisa y terminar el trabajo antes de abandonarte. Me levanto, camino, voy a desenchufar el último amigo que me queda.

Agarro el cable y tiro lentamente hacia mí, suavemente, de forma que no me notara. Es imposible, no tengo la suficiente fuerza, me está arrastrando. Caigo al suelo y una lágrima de dolor moja el entramado eléctrico.

Quiero sentarme, tumbarme y

morir. No ha habido otro remedio, y sin embargo, no deseo hacerlo.

—¡Háblamc compañero!, me voy a ir y quiero oírte. Bebo un sorbo de alcóhol y derramo el contenido en el suelo. Suplico.

El ordenador lanza una pequeña luz intermitente que me saluda y emite unos sonidos que se asemejan a gritos de dolor. Mi ordenador nunca ha pensado, y ahora incluso no quiere desenchufarse de la red, pero nada me da pena, ni ganas de ello.

Leo un gran «Adiós» en la pantalla y noto húmedo el teclado. Voy a limpiarlo, pero las lágrimas de mi máquina provocan un fuerte cortocircuito que ilumina por un momento la sala. Era como un día de fiesta, de fiesta azul y negra.

Una de las chispas azules alcanza mi dedo y una gran corriente eléctrica se balancea por mi cuerpo irradiando un calor horrible en el interior.

Leo un gran «ven a mí» y oigo una puerta que se abre al fondo. Los pasos presurosos se acercan jadeando y para cuando la puerta de mi despacho se abre, yo soy historia en el interior de mi ordenador. Sólo permanece mi perfil humeante en Ja silla.

Una mano penetra en la habitación y deja un pequeño sobre junto a la mesa.

Este era su contenido:

«Sentimos el error provocado por la negligencia m'édica de este hospital. Sus pruebas estaban confundidas. Perfecto estado de salud. Ruego perdone».

Sí. James Hospital 2233 LA,CA.

Si mi ordenador no me hubiera querido tanto. J.C. Garda Díaz

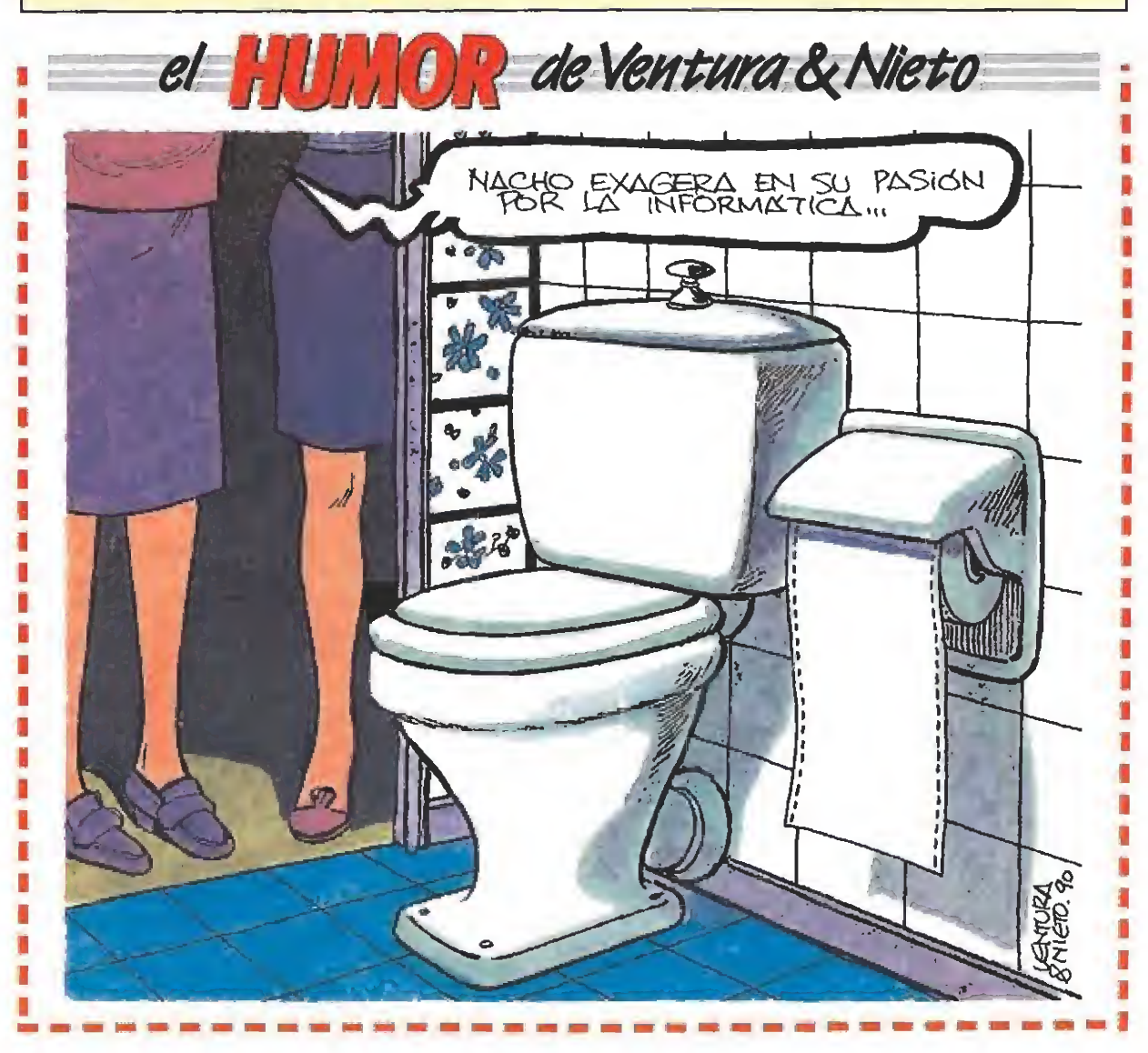

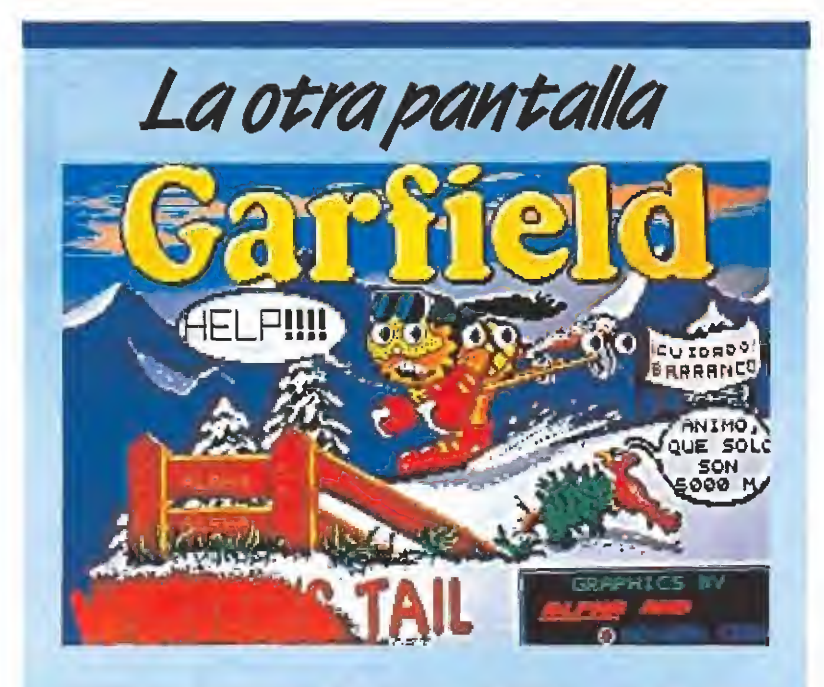

Todos los «fans» de ese gato tan especial y con una perso nalidad tan curiosa como Garfield preparad un arsenal de tiritas, mercromina y vendas. Gracias a la genial idea de unos muchachos, que han tenido la gentileza de mandarnos su obra de arte, nuestro amigo gatuno se va a dar un tremendo batacazo y aunque el pájaro que hay a su lado le anima a no preocuparse, estamos seguros que va a necesitar todo lo que tengáis en el botiquín para sobrevivir a semejante caída. Un magnífico retoque «pantallístico» que os puede servir de ejemplo para la idea que recoge esta sección. Así nos gusta, que la gente se animey nos manden pantallas. Más, más, queremos más.

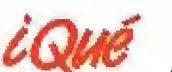

ha ocurrido con los grandes genios de la programación de antaño como Jonathan «Hypersports» Smith, Jon «Head over Heefs» Ritman o Matthew «Jet Set Willy» Smith» de los que hace mucho tiempo que no sabemos nada?

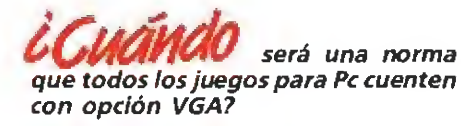

no se cambian los<br>métodos de protección del software para que los máximos perjudicados no sean los usuarios legales?

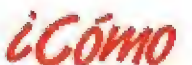

es que la mayor parte de los libros editados en España sobre informática son muy técni cos y no se publican títulos más accesibles al usuario que comienza en es te apasionante mundillo?

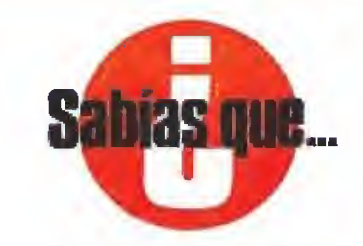

Se ha desvelado hace muy po-

cos días lo que era uno de los secretos mejor guardados de Com-modore. Siguiendo la fiebre del CD-ROM, que por si no lo sabíais es un compact disc especial del que pueden leer datos los ordenadores personales, el nuevo Amiga que esta compañía hnzará al mercado va a llevar incorporado una unidad de este revolucio nario sistema. El aspecto del nue-<br>vo Amiga recuerda a un reproductor normal y corriente de compact disc, sin teclado, que será opcional, y preparado para añadirlo a tu cadena musical. Además este nuevo prototipo es compatible con los CD-Audío y cuando no sea utilizado como máquina de videojuegos te per mitirá oir los discos de tus músi¬ cos preferidos. Si calculas que en cada CD-ROM caben 560Mb, ¡imagínate los superjuegazos de

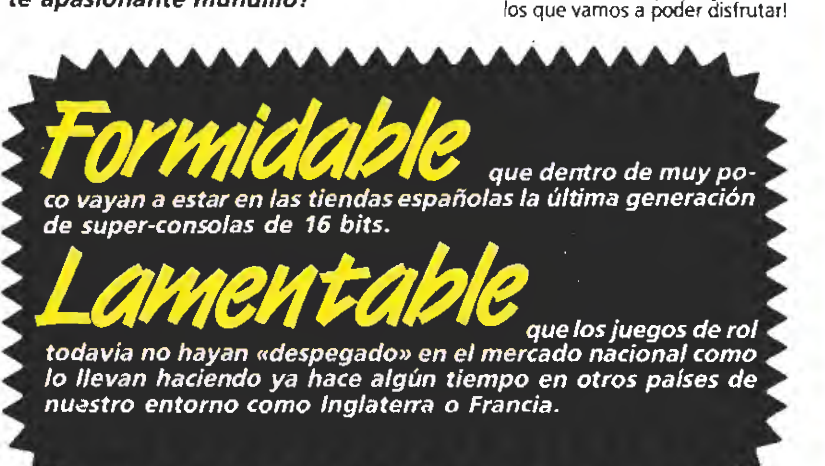

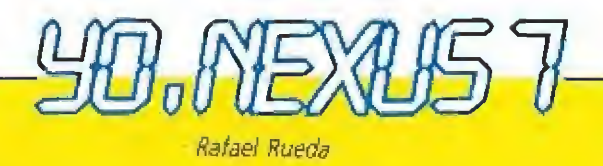

## Recuerdos sin importancia: Corazón de 8 bits

ecuerdos. Sí, los «replicantes» también los Eenia-I mos; es más, los necesitá bamos: los partidos de fútbol en el colegio; las suculentas meriendas en casa de la abuela; los regalos de Navidad que al calor de la chimenea abríamos impacientes, con temblo rosas-manos; aquella rubita de ojos claros que pascaba por el patio del Instituto y que nos ocasionó más de una «celosa disputa» con nuestro mejor amigo; e! fin de curso, las va caciones de verano,.. Si. Recuerdos; aunque no exactamente, ya que los Nexus-7 nunca habíamos tenido un pasado. Eran más bien «implantes» que nueslro «diseñador genético» añadió cuidadosamente en Jas libras de nuestro «sintético cerebro» durante el período de creación. Pero daba igual. Para nosotros

esos «implantes», esos «recuerdos artificiales» ofrecían a nuestra existencia una chispa de verdadero apoyo vital. ¿Cómo podía concebir se un mundo sin recuerdos? Al fin y al cabo éramos «copia exacta» de la Raza Humana, Los ingenieros de genética que nos construyeron quisieron dolarnos de todos los rasgos <sup>y</sup> particularidades que caracterizan al «ser humano», con algunas ventajas; fuimos creados superiores en fuerza y agilidad. Así que si los humanos tenían recuerdos ¿por qué no íbamos a tenerlos los «replicantes»?

Mientras recordaba, seguía pasando las páginas metálicas del álbum de «hologramas», y me fijé en una imagen tridimensional de mi antigua sala de estudio. Encima de una mesa estaba mí «primer ordenador personal», y al lado, un pequeño monitor monocromo. Recordé entonces el tiempo que me costó ahonar el dinero para comprarlo. Era uno de aquellos «primeros» ordenadores personales de 8 bits, que pronto se propagaron por lodos los ho gares donde había un estudiante o chico interesado en descubrir ias po sibilidades de aquellos desconocidos aparatos electrónicos. Sí. Era un Commadore-64. En Jas tiendas es pecializadas en informática se po dían encontrar de diferentes tipos <sup>y</sup> marcas: Speclrum, Dragón, Cric. Amstrad... Algunos tenían mayores prestaciones que otros; más capacidad de memoria, mejores gráficos, mejor sonido... todo iba en función de las características y el precio del aparato. Yo, al principio, tecleaba enormes listados -los de código máquina eran terribles— para introducir los programas. Compraba revistas y los copiaba de allí. Quedé asombrado cuando contemplé los «primeros sprites en movimiento».

1

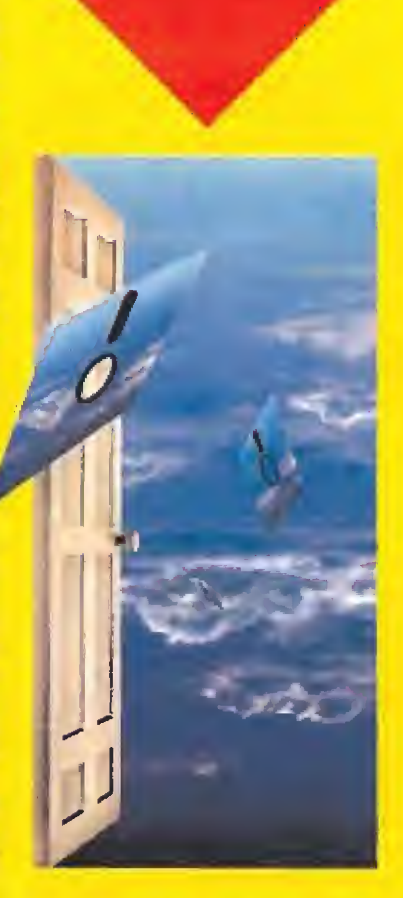

Yo sofito les hice funcionar —eso es lo que me gustó-. Pronto me cansé Je tamo «teclear» y rnc- decidí a comprar nuevas publicaciones que incluían una «cassette» grabada con programas ya hechos; sólo había que dar la orden de «Load» y a cargar. Eso ya era otra cosa.

Fui ampliando mi colección de cintas. Intercambiaba programas con los amigos y jugábamos casi to dos los fines de sanana. Los «videojuegos» se me daban bien y conseguía altas puntuaciones. Pasé buenos momentos con mi «primer or denador»; jugaba y aprendía algo de Basic e informática. Algunos de mis amigos fabricaban sus propios jue gos y, después, se dedicaron un poco más en serio a la programación.

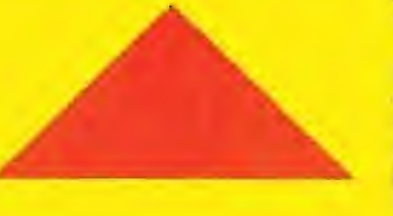

Unos fueron mejores programadores que otros, y encontraron futuro en las empresas de «software». Pasó algún tiempo y mi C-64 se quedó pequeño; bueno, todos los «personales» de corazón de ocho bits se quedaron «pequeños y desfasados». Pienso que la culpa la tuvo la competitividad tecnológica. Pronto aparecieron en el mercado nuevas y desafiantes computadoras: Los geniales Amiga 500/2000 y los Atari. También unos llamados PC's que podían sci compatibles con diversos del mismo tipo, aunque lo fueran de distinto fabricante.

Todas estas «máquinas de 16 bits», que se convirtieron rápidamente en «objetas de deseo» de usuarios y aficionados gracias a sus potentísimos chips de gráficos y de sonido, y a su velocidad de proceso entre otras muchas prestaciones ma ravillosas. Fue una dura batalla, y a pesar de que los ordenadores de & bits —sus antecesores— ofrecieron tenaz resistencia, la nueva y revolucionaria «estirpe» se impuso, venciendo y asestando un afilado sablazo a los antiguos «micros», que fueron cayendo, paco a poco, en el pro fundo agujero del olvido.

En las revistas del género empezaron a verse anuncios de usuarias que vendían sus viejas computadoras y regalaban multitud de programas y periféricos, en una oferia despiadada para posteriormente adquirir los sugestivos y flamantes ló bits de memoria.

Yo no pude hacerlo, quiero decir que rio quise hacerlo. Habían sido muchas horas de trabajo y entretenimiento las que habiamos pasado junto mi 64 y yo. No podía agradecerle los buenos ratos en su compañía vendiéndolo o desechándolo. Cuando logré ahorrar un poco más de dinero y compré mi Atari St, encargué una mesa de trabajo grande y los coloqué uno al lado del aíro. Alternaba su uso; al más inteligen te —el Sí— lo utilizaba para el trabajo más duro y donde era necesario mayor rendimiento; al pequeñajo —d 64— lo solía alimentar con buenas dosis de su aperitivo favori to, las cassettes de videojuegos. Y allí estaban los dos, inseparables ca mo padre e hijo.

Nostalgia, Si. Los «replicantes» también teniamos nostalgia. Hasta en ese detalle éramos «casi humanos». Seguía recordando d pasado y mientras contemplaba la «hológrafis» de mi viejo compañero C-64 noté como una lágrima fluorescente resbalaba por mi mejilla abajo. Al fin y al rabo solamente fueron recuerdos sin importancia,.

#### Monstruos vegetales

## POWER STRIKE

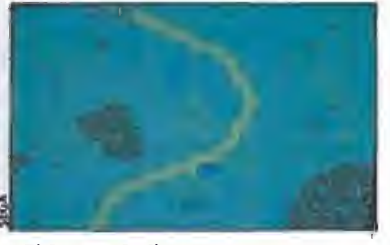

El Power Strike es un reactor dotado con un sofisticado armamento y con los últimos adelantos técnicos.

uizá algunos de vosotros habréis visto una película llamada «La invasión de ios ultracuerpos». En ella unas extrañas plantas extrate rrestres amenazaban con destruir la tierra. Pues bien, este juego para nuestra consola trata, más o menos, de lo mismo. Si sois ecologistas olvidaros de vuestras ideas y preparaos para destruir todo lo que se mueva, aunque sea de color verde.

Los seres vegetales procedentes del más lejano espacio interestelar se han apoderado de las mentes de muchos hombres. Con ellos han constituido una fuerza de choque en la que pilotos humanos con sus cerebros dirigidos por las plantas protegen las instalaciones don de estos extraños monstruos se reproducen con la intención de aumentar su número y conquistar la tierra. El encargado de destruir sus centros de con trol eres tú y para conseguirlo dispones de la más potente arma que jamás se ha construido en este planeta: el Power Strike. Un reactor con los últimos adelantos técnicos y dotado de toda ciase de sofisticado armamento.

El juego transcurre en seis ni veles: el desierto, la jungla, la parte superior del río, las plantas asesinas, las últimas líneas enemigas y, por fin, la nave nodriza. Al principio de nuestra tarea tan sólo disponemos de un pequeño cañón pero, como en tantos otros arcades de similares características, por el camino podremos ir recogiendo armas más poderosas, a la vez que aumentamos su potencia hasta límites casi inimaginables. Existen, repartidas en cada nivel un total de ocho tipos de armas diferentes: un disparo que podemos dirigir hacia cualquier dirección, una especie de lanzallamas que se carga todo lo que encuentra por delante, un láser de alta energía, una bola de fuego que nos rodea y destruye todo lo que se

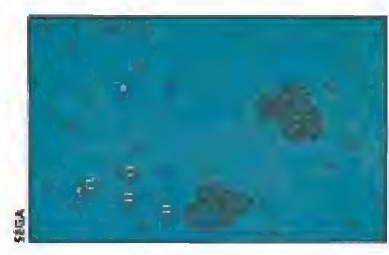

El juego transcurre a lo largo de seis niveles en los que encontraremos ocho tipos diferentes de armas y

nos acerque, unos misiles ígneos que se dirigen automáticamente hacia los aparatos enemigos, una especie de red que elimina induso a las defensas terrestres, otra bola de energía que se sitúa frente a nuestra nave y, por último, un láser que dispara hacia delante y a los lados. Para tener estas armas en nuestro arsenal lo que hay que hacer es destruir las naves enemigas que están marcadas con un número y lue go eliminar las bases de tierra que lleven esa misma cifra. Suena sencillo, pero en la práctica resulta más complicado de lo que parece.

«Power Strike» es un juego correctamente realizado. Los gráficos son sencillos pero su movimiento es rápido, también la velocidad de disparo facilita un poco las cosas. El sonido se limita prácticamente a los «bum», «bang» y «crash» clási cos de este tipo de arcades.

Sin embargo, y aunque tiene ciertas virtudes, el juego falla en dos aspectos muy importantes: la adicción y la falta de originalidad. La primera resulta muy desigual; mientras que al principio parece muy fácil, verás como antes de acabar el primer nivel te das cuenta de que la dificultad ha aumentado de masiado, en nuestra opinión. Asimismo, aunque hay cientos de programas parecidos a éste, generalmente cada uno de ellos tiene alguna característica por la que nos llama la atención, unos tienen gráficos buenos, otros un sonido estupen do, a veces una velocidad extraordinaria...sin embargo, «Power Strike» no destaca en da especialmente lo que le convierte en un arcade del montón. **■** 

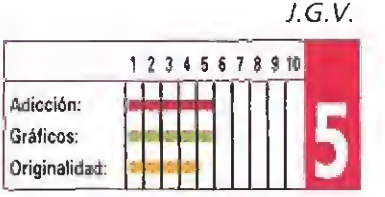

Helado de Pingüino PENGUÍN LAND

CONSOLA

SEGA

Entre la enorme proliferación de arcades que consisten sólo en matar y matar, de vez en cuando, se encuentran pequeñas joyas como este juego, Una aventura en la que se mezclan, sabiamente combinadas, la estrategia y la adicción de los conocidos programas de plataformas. Abrígate para entrar en las frías llanuras árticas de la mano de un pingüino muy especial.

E<sup>n</sup> Pingüínolandia todo era tristeza y desolación. Los huevos, de los que saldrían en poco tiempo los pequeños pingüinitos que serían la alegría de sus madres, habían sido robados. Los informes recibidos por el Alto Estado Mayor del ejército pingüino hablaban de que estos frágiles objetos habían sido escondidos en un lugar al norte del país, en las oscuras cavernas del Polo Norte. Tras una reunión en la cumbre de todos los jefes militares se ha decidido enviar al rescate a una expedición al mando del oficial más capaz. Su nombre; Overbite. Su misión: traer sanos y salvos los huevos a través de las cuevas que surcan las profundidades del frío ártico.

#### Mamá pingüino

Nuestro objetivo en e! juego va a ser dirigir un pequeño y valiente pingüino que tiene a su cargo un frágil y enorme huevo. Tendremos que profundizar, poco a poco, en un laberinto hasta encontrar su salida mientras evitamos que las peligrosas criaturas que viven en los sub-

biar el huevo de lugar.

■ Ten cuidado con la altura desde donde lanzas el huevo. Si es excesiva el resultado será una tortilla.

CONSEJOS Y TRUC

Los osos persiguen al huevo por lo que es mejor planificar el camino a seguir antes de acercarlo al plantí-

Las piedras que tiran ias águilas atraviesan los bloques de hielo, así que cuando las veas aparecer corre a cam-

Muévete poniendo mucha atención, es bien sabido que los huevos se deslizan sobre el hielo y la inercia con-

grado aficionado a la carne de pingüino.

siguiente puede causarte un serio disgusto.

terráneos destruyan el preciado objeto.

Sin embargo, no todo va a re sultar tan fácil como parece. En primer lugar porque manejar un huevo es una tarea complicada, recuerda que si te caes encima desde muy alto o le arrojas por algún hueco del laberinto, por descuido, lo único que conseguirás es que se rompa. Además, hay un tiempo límite para cada nivel. Para transportar tan de licado objeto de un lugar a otro debemos hacer agujeros con nuestro pico en los ladrillos que están situados bajo él; eliminán doles conseguiremos atravesar las barreras que nos separán de la salida del laberinto.

Los problemas más comunes que vamos a encontrar en el recorrido son de dos tipos: enemigos y trampas. Los primeros son quizás los menos difíciles de sol ventar. Los osos que aparecen en algunas zonas no resultan demasiado peligrosos excepto cuando abramos, por error, un agujero en el lugar donde están encerrados. En ese momento, comenzarán a perseguirnos hasta conseguir sentarse encima del huevo y aplastarlo bajo su peso.

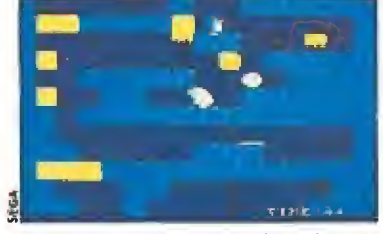

Además de las dificultades inherentes a los enemigos, el reloj corre en nuestra contra.

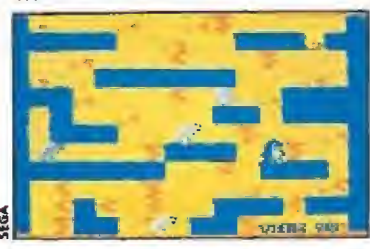

Las sorprendentes trampas presentes en los escenarios nos obligarán a emplear la cabeza para definir nuestra estrategia.

Las águilas sólo aparecen cuando llevamos un rato sin movernos, llevan una piedra en sus garras que sueltan sobre el huevo para romperlo. Las trampas son algo más peligrosas, hay algunos ladrillos que desaparecen bajo nuestros pies, otros que no se pueden romper, y, por consiguiente corremos el riesgo de quedarnos encerrados, unos ter ceros que están en continuo mo vimiento y así hasta una enorme lista de diferentes trampas cuyo objetivo no es otro que hacernos<br>fracasar en nuestra tarea.<br>**Un juego divertido**<br>En general, «Penguin Land» fracasar en nuestra tarea.

En general, «Penguin Land» es un juego muy divertido. Tiene la ventaja de que no es tan fácil encontrar el camino adecuado para salir del laberinto y es to nos obliga a pensar para planificar la estrategia que vamos a seguir. Usar un poco nuestras cabezas resulta relajante y, hasta cierto punto, se convierte en un desafío muy atractivo. Si le unimos un buen movimiento y un elevado nivel de adicción po demos decir que este juego es uno de los mejores que hemos visto últimamente para la consola Sega. Además el cartucho contiene una pequeña batería y en ella, gracias a un editor que contiene el mismo juego podremos construir y almacenar nuestros propios laberintos. Un de talle estupendo. Ya lo sabéis, si queréis pasar el rato con un buen juego apuntaros a colaborar con la fuerza expedicionaria de ios pingüinos en esta misión rescate.

 $J, G, V.$ 

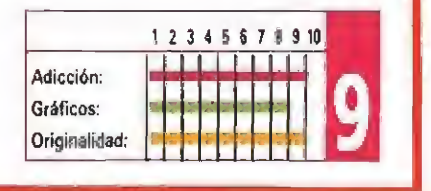

34 MICROMANÍA

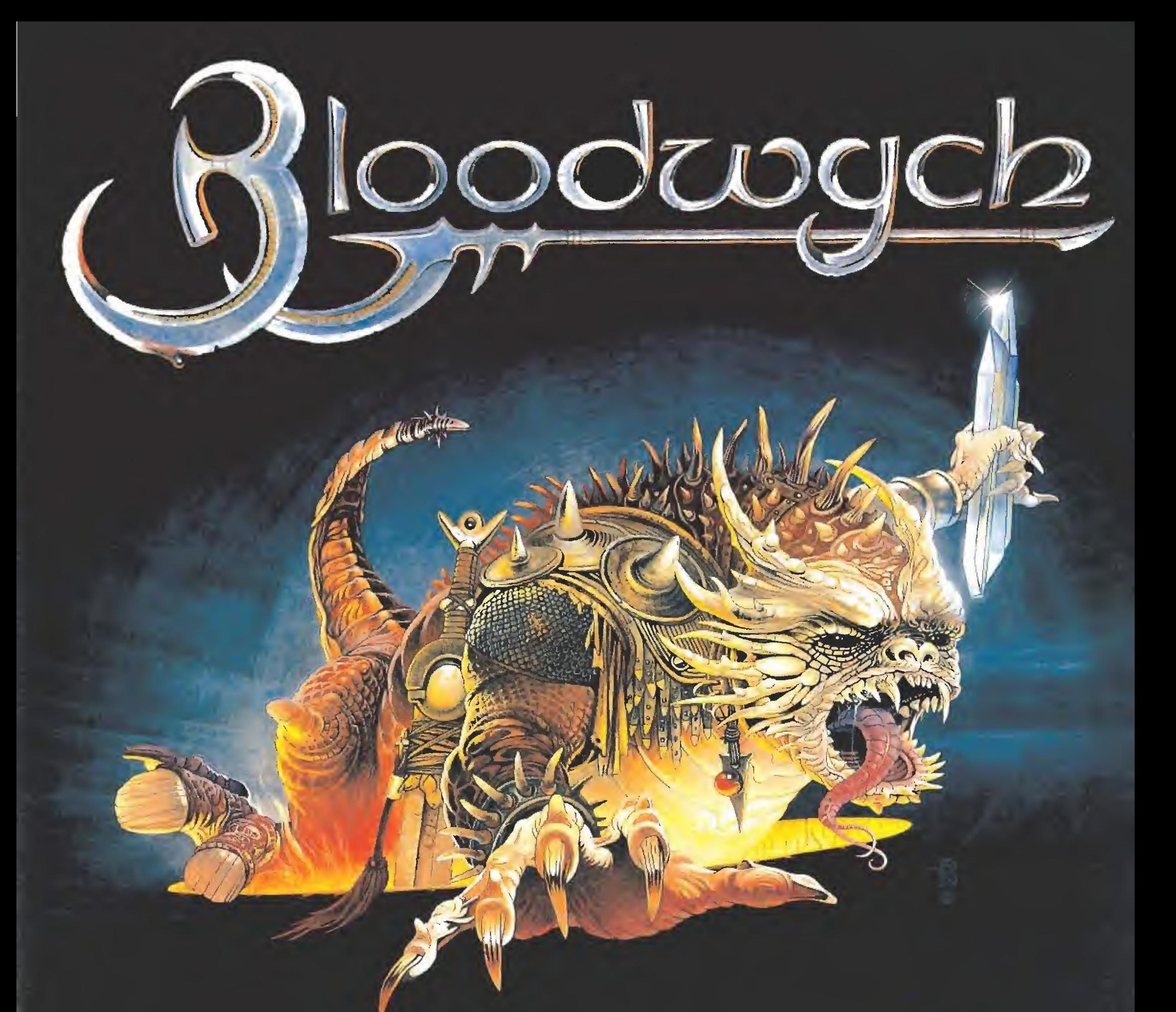

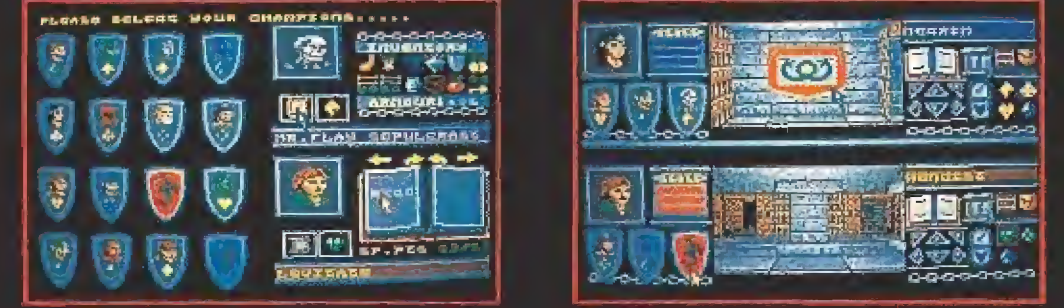

Disponible en: Wastrad disco

Versión Amiga

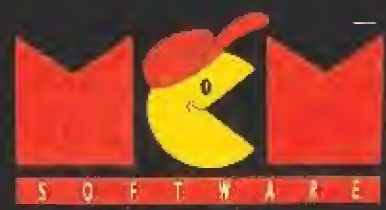

MCM SOFTWARE, S. A.<br>Serrano, 240 - 28016 MADRID<br>Tel. (91) 457 50 58

<sup>©</sup> 1989 MIRRORSOFT LTD.

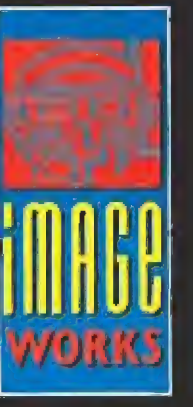

**ANCO** V, Comentada: AMIGA **Disponible: SPECTRUM, AMSTRAD, COMMODORE,** ATARI ST, AMIGA, PC

Como seguramente recordaréis en nuestro anterior número dedicamos una amplia preview a «Kick off 2», la nueva creación de Dino Diní. En ella apuntamos una buena lista de espectaculares innovaciones y toda una serie de interesantes opciones que ahora vamos a tratar de analizar más profundamente, convirtiéndonos en árbitros y jueces de este apasionante reto futbolístico en busca de la<br>perfección.<br>**IN alguna un mes comple-a una primer plato** dentro perfección.

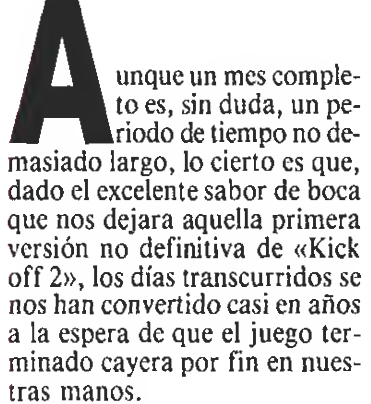

Bueno, afortunadamente la paciencia suele tener siempre su recompensa y este caso no ha sido una excepción. Por fin nos encontramos ante el anhelado momento de conectar nuestro Amiga e introducir en su diskettera el programa que durante mucho tiempo había sido uno de los secretos más celosamente guardados del mundo del software, y que ahora, concluido el proceso de carga, se nos revela como toda una realidad con las puertas abiertas a nuestra curiosidad, —seguramente tan gran de como la vuestra—, así que, dejémonos de preámbulos y va yamos al grano. Comencemos por el menú principal.

#### El menú está servido

Los que devorasteis con avidez nuestra «preview» sobre «Kick off 2» recordaréis que como primer plato, dentro de este suculento festín que Dino Dini nos ha preparado, hallábamos un completo menú principal configurado por un total de nueve opciones diferentes. En ellas encontrábamos prácticamente de todo: desde modalidades de juego ya incluidas en la primera parte del programa con ligeros retoques, a otras transferidas sin cambio alguno, pasando por alguna que otra novedad e incluso alguna sorpresa realmente inesperada.

La versión definitiva del programa respeta íntegramente es tas nueve opciones mencionadas, si bien ahora que nos es posible vamos a hablar con detenimiento de cada una de ellas.

La opción de PRACTICA es la que abre el menú principal, y en ella se ofrece la posibilidad de que uno o dos jugadores practiquen sus habilidades sin que nin gún contrario —a excepción del euardameta— les cause molestia alguna. En cualquiera de las dos modalidades podemos escoger entre controlar al equipo entero o dirigir tan sólo a uno de los jugadores que forman parte del equipo (esto último fue una de las grandes novedades que en su momento aportó «Player Manager» respecto a «Kick off»).

Nada más meter un gol sacaremos de centro, hay que esperar a que nuestros hombres tomen posiciones. Inmediatamente a continua-

ción encontramos la opción de JUEGO SIMPLE, donde po dremos disputar un partido en el que nosotros mismos decidiremos el número de personas que tomarán parte.

g.

Si elegimos un único jugador nuestro rival será el propio or denador y, de nuevo, dispondremos de la posibilidad de controlar a todo el equipo o tan sólo a uno de los jugadores. Si por el contrario decidimos que dos personas disputen el encuentro podremos optar entre dos posibilidades: o bien que se enfrenten la una contra la otra (de nuevo cada una de ellas podrá decidir si controla al equipo o a un jugador) o si bien ambas aunan sus esfuerzos controlando a sendos jugadores del mismo equipo en su lucha contra la escua-

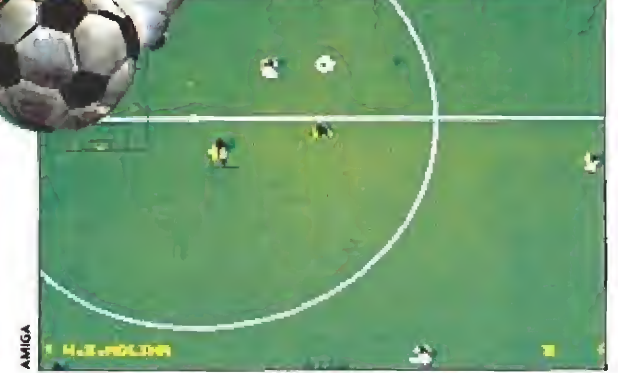

Una buena media garantiza que los delanteros puedan llevar eí balón hasta las mallas del equipo contrarío.

que nosotros deseemos) por un jugador distinto, ya que llegado el momento de cada confrontación el ordenador asignará el joystick uno a un jugador y el dos al otro. Como curiosidad hay que destacar el sistema de puntuación utilizado por el programa, ya que una victoria se cuenta como tres puntos y un empate como un sólo punto. Dentro del submenú propio de la opción de LIGA se nos ofrece también la posibilidad de salvar e! estado en que se halle la competición en cualquier momento, para recuperarlo más tarde con la opción de cargar.

Justo después de LA LIGA encontramos LA COPA, que aunque básicamente es exactamente igual en cuanto a sus op ciones y posibilidades, presenta como principal diferencia que

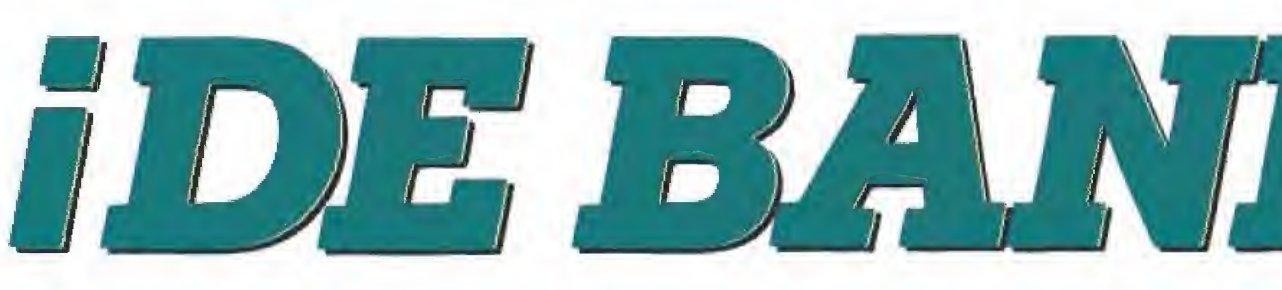

dra dirigida por el ordenador. Existen también opciones de juego para tres e incluso para cuatro jugadores, si bien esto requiere un adaptador especial que permite la conexión simultánea de más de dos joysticks a

Una vez que pasamos por esta etapa previa de decisión se nos trasladará hacia otro nuevo menú en el que, esta vez, podremos modificar la alineación titular de nuestro equipo, el jugador que queremos controlar con cada joystick y la táctica que nuestro equipo utilizará al co-

La siguiente posibilidad que nos ofrece el menú principal es disputar una LIGA en la que un total de ocho equipos tomarán parte, pudiendo además ser controlados cada uno de ellos (o los

tu ordenador.

menzar el partido.

#### RELACIÓN DE GANADORES DEL CONCURSO MAD MIX 2

## «Kick Off 2» es un extraordinario programa», digno de su autor Dino Dini y,

los partidos se disputan como eliminatorias hasta que dos equipos llegan a la final.

sin duda, el más completo simulador de fútbol realizado.

Si damos un paso más llegamos a la opción de INTERNA¬ CIONAL AMISTOSO, que aunque resulta muy similar a JUEGO SIMPLE se disputa con dos equipos internacionales. De nuevo opciones de juego para uno, dos, tres o cuatro jugadores se hallan disponibles para ser seleccionadas.

Accediendo a la siguiente op ción, REPETICION DE LAS JUGADAS, activaremos una especie de moviola que nos permite almacenar y editar —tal y como si de un vídeo se trataselas mejores jugadas de gol de los partidos que disputemos. Es im portante destacar que para ver la repetición de un gol basta con pulsar la tecla adecuada antes del saque de centro (disponemos incluso de la posibilidad de utilizar la cámara lenta para mayor disfrute de la jugada), pero si lo que deseamos es almacenar el gol en disco necesitaremos un disco de datos previamente formateado.

**r** 

En DISEÑO DE EQUIPO, la siguiente opción del menú, se nos ofrece la posibilidad de cam biar el color y estilo de la camiseta y pantalones de cada uno de los equipos, siendo su manejo realmente sencillo y cómodo. También debemos mencionar la posibilidad de que en los torneos que disputemos alteremos los nombres de los equipos que en ellos participen, sustituyéndolos por los que nosotros deseemos.

Llegamos a una de las posibilidades más interesantes y completas del menú principal, OP-CIONES, donde podremos modificar algunas de las más im portantes características en el desarrollo del juego. Para comenzar podemos elegir el tipo de campo en que queremos jugar (normal, mojado, pesado o plástico), o bien dejar que sea el ordenador el que lo seleccione al azar en cada partido. La siguien te modificación está referida a la cantidad de tiempo -real- que deseamos que dure cada encuentro. A continuación se nos ofrece la posibilidad de que escojamos la fuerza del viento (suave,

«Citius, altius, fortius», alto, lejos, fuerte, decían los romanos. Sigue sus consejos en este saque.

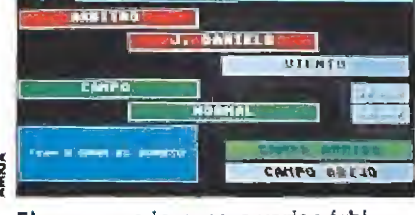

tros, con diferentes características,

medio, fuerte) o bien simplemente optar por desconectarlo, y acto seguido deberemos decidir si queremos que se disputen prórrogas al final de los partidos que acaben empatados y si deseamos activar la modalidad DESPUES DEL TOQUE. Esta tiene como fin permitirnos desviar ligeramente la trayectoria del balón después de chutar, utilizando rápidamente los controles de izquierda o derecha.

Acto seguido podemos cam biar la velocidad de juego, dejándola tal y como está al principio o reduciéndola un 50 o un 25 por ciento, y a continuación se nos ofrece la posibilidad de cambiar el nivel de habilidad de los equipos y las tácticas que emplean, Podemos escoger cuatro tácticas para nuestro equipo, ya sea de las ocho que el juego in cluye o de las que nosotros mismos hayamos diseñado con «Player Manager».

El menú OPCIONES termina ofreciéndonos la posibilidad de que escojamos el árbitro que deseamos que dirija cada confrontación, si bien podemos indicarle al ordenador que él mismo lo elija al azar.

#### Juega tu propio mundial

Cerrando el menú principal nos encontramos con EVEN¬ TOS ESPECIALES, que como

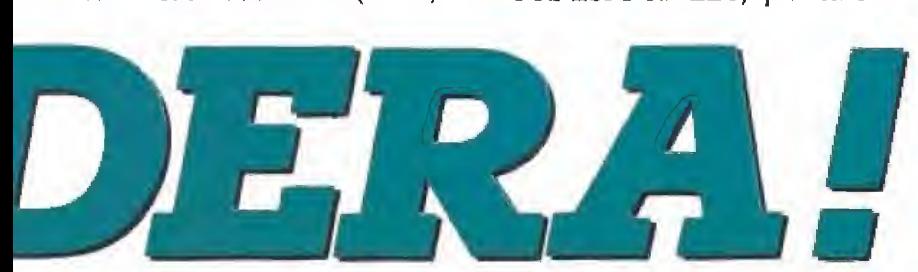

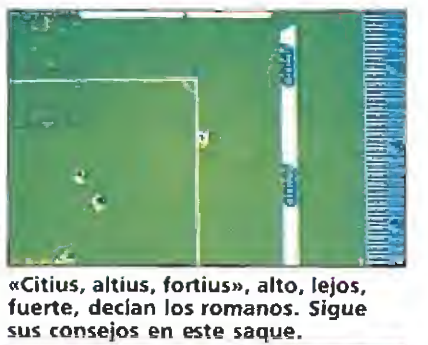

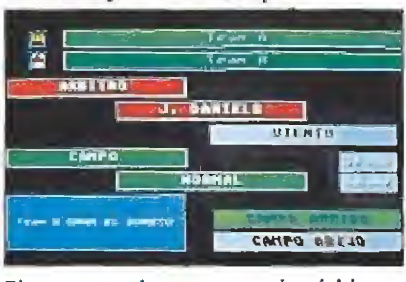

El programa incorpora varios árbialgunos te favorecerán y otros...

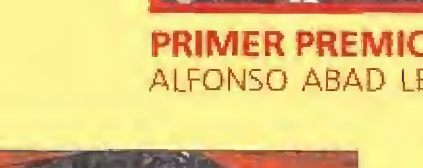

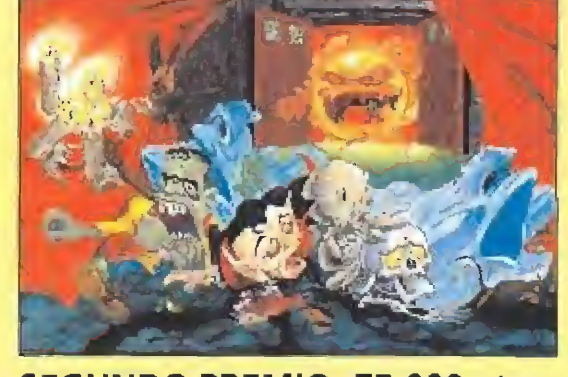

#### 50 FINALISTAS

SEBASTIÁN MARTI BENEDI CARLOS J. GÓMEZ GARCÍA JOSÉ L. MARTÍNEZ GONZÁLEZ ALFONSO MARTÍNEZ LÓPEZ JUAN GALLEGO GARCÍA A9DON BONACHE CECILIA JOSÉ A. ALCÁNTARA LEFLER ISABEL POMAR BARCELÓ ROBERTO RODRÍGUEZ LÓPEZ DOMINGO A. MUINOS PAZ JOSÉ JIMÉNEZ GONZÁLEZ ROSALIA MAESTRE BLANCO OSCAR CABA AYALA JOSÉ E. ESTEBAN GALLEGO SANTIAGO VERDUGO ALONSO MANIJE! NEVADO PEDREIRA ANTONIO D. BAÑULS VALERO JUAN FCO. FRANCO PÉREZ DE SILES MANUEL E5TÉVEZ GUISANTES ANA M, POLO ARBONA ASIER 1BARGARAY PÉREZ FRANCISCO GÁLVEZ NÚÑEZ BTIBALIZ ULASAGASTI ALONSO ALBERTO MUÑOZ PENALBA NURIA SALAMO BARRIENTOS JOSÉ GIL LQlS ANTONIO OVESADA HERVAS ISABEL M. SUERO MELLINAS JAVIER RUEDA GUTIERREZ RAFAEL MUÑOZ POLONIO PASCUAL LIGERO CALVETE JAIME SENRA BENUTEZ FRANSECH CAMPS GAMELL SERGIO LLORENS CAMPELLO SANTIAGO DE LUCAS NÚÑEZ FRANCISCO J. ORTIZ DE LA CRUZ MRIO J. PÉREZ OLIVA EDGAR PlANELL VALDOVINOS CARLOS DACHS PÉREZ MARISA VÁZQUEZ FERNÁNDEZ MIKEL ALDALUR. GOENAGA RAÚL GONZALEZ FERNÁNDEZ FERNANDO FRANCO MOVILLA JOSÉ SÁNCHEZ SEGOVIA EDUARDO MARTÍN MATE GUILLERMO BARCELÓ MARQUES ISABEL GUIJARRO BLANCO JESÚS TAMAYO HIDALGO GARIOS DIEZ RODRÍGUEZ ÁNGEL MÁRQUEZ ISAQQ

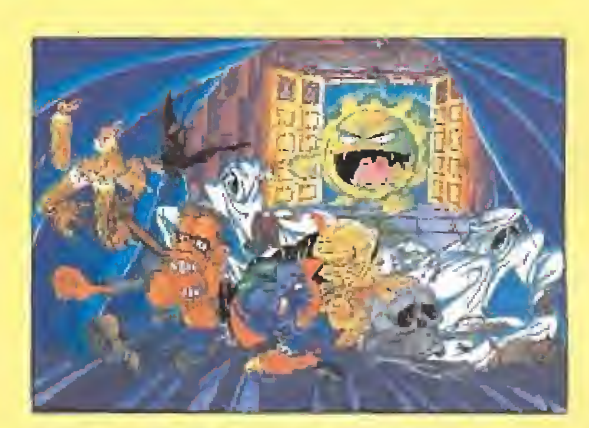

**SEGUNDO PREMIO: 75.000 ptas. TERCER PREMIO: 25.000 ptas.**<br>JOSÉ MANUEL FERNÁNDEZ OU (ZARAGOZA) ISMAEL RUBIO MONTES (VIZCAYA) **ISMAEL RUBIO MONTES (VIZCAYA)** 

S.BOi DE LLOBREGAT-9ARCELONA HERVAS-CÁCERES ALICANTE CARTAGENA-MURCIA TARRAGONA ELCHE-ALICANTE MADRID PALMA DE MALLORCA NAVARRA VIGO-PONTEVÉDRA MANZANARES-CIUDAD REAL AVILA MÁLAGA MADRID **MADRID** BARCELONA ALICANTE ALCOBENDAS-MADRID GONDOMAR-PONTEVEDRA BENiFAYQ-VALENCIA VIZCAYA BARCELONA BILBAO-VIZCAYA **VALENCIA** hospitalet Llobregat-Barcelona PATERNA DÉ filVÉSA-CÁOlZ ASTURIAS MADRID MADRID VALLADOUD VALENCIA MADRID CAiELLA-BARCELONA ELCHE-ALICANTE VILLALUENGA-TOLEDO ALCOBENDAS-MADRID SEVILLA ÍGUÁLADA-BARCELGNA TUDELA DE DUERO-VALLADOLID MADRID AZCOlTiA-GUIPÚZCOA REINOSA CANTABRIA **ORENSE** LEGANÉS-MADRID MADRID BALEARES VALENCIA **ALICANTE** MADRID S VICENTE ALCANTARA-BADAJOZ

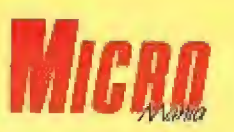

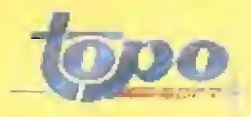

Durante el pasado mes de julio eljurado compuesto por Domingo Gómez, nuestro Director, Gabriel Nieto, Director de Topo y Femando San Gregorio, autor del boce to original de la carátula del «Mad Mix II», escogieron de entre los más de cinco mil dibujos recibidos los tres que a su juicio tenían mayor calidad. La tarea fue compleja ya que además del elevado número de dibujos presentados la gran calidad de todos ellos hizo muy difícil tomar una decisión. Por ello Topo, aunque en principio no estaba previsto, teniendo en cuenta la gran respuesta del concurso, ha decidido entregar a cada uno de los cincuenta finalistas como premio de consolación un ejemplar de la edición limitada que se producirá con la carátula ganadora ¡Enhorabuena a los premiados y gracias a todos por vuestra participación!

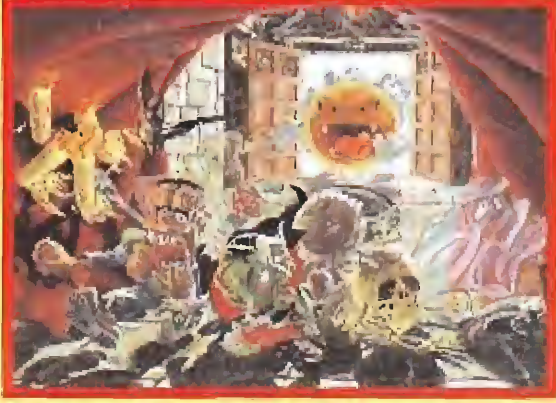

PRIMER PREMIO: 125.000 ptas. ALFONSO ABAD LERA (VALLADOLID)

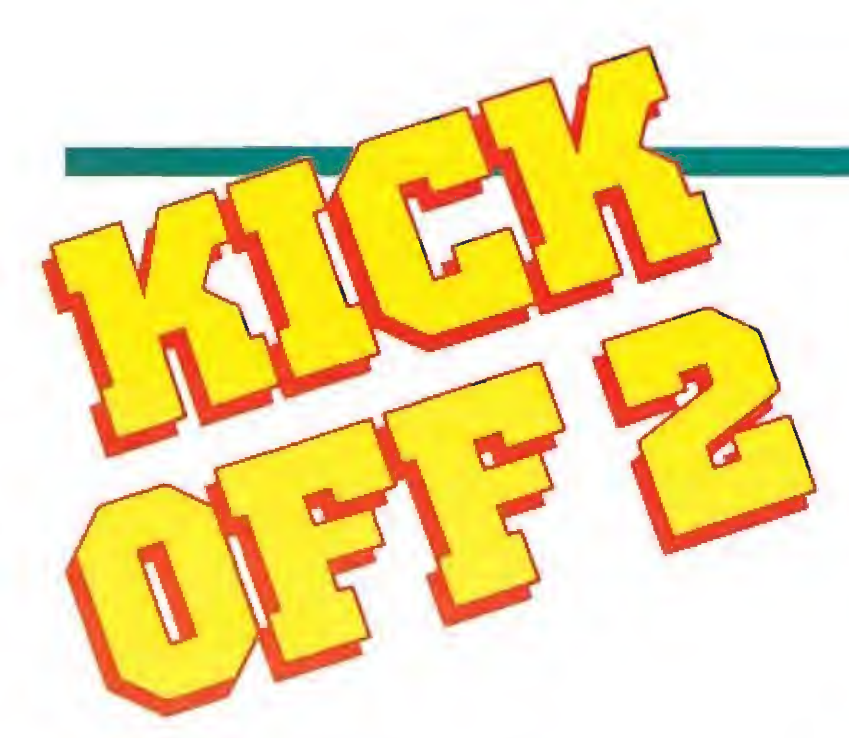

ya os adelantábamos en nuestra «preview» del mes pasado, en principio, no tenía demasiada utilidad pero que había sido in cluida pensando en la utilización de discos adicionales al estilo de «Kick off Extra Time».

Sin embargo, la sorpresa ha saltado en el último momento, ya que Dino Dini ha querido de mostrarnos que es un trabajador incansable y nos ha obsequiado con la primera entrega de estos eventos especiales: WORLD CUP '90.

Una vez seleccionada (se ha lla dentro del disco con el juego original) se nos ofrecerá la po sibilidad de participar en todo un auténtico campeonato mundial, en el que toman parte las selección clasificadas para Italia 90 (aunque disponemos de la posibilidad de cambiar los nom bres de los equipos por los que nosotros deseemos) y que se re girá por el sistema de clasificación diseñado por la FIFA.

#### Sobre el terreno de juego

Cuando por fin, y realizadas todas las labores de selección que consideremos oportunas, saltemos al campo, el panorama que nos encontraremos será casi idéntico al ofrecido por «Kick off», especialmente si nos refe rimos al diseño gráfico del juego.

No ocurre sin embargo esto mismo en cuanto al «gameplay», en el que se han introducido numerosas innovaciones. Veámosias.

Podemos comenzar por hacer referencia a la posibilidad de cambiar en cualquier momento del juego la táctica empleada por nuestro equipo, algo de gran

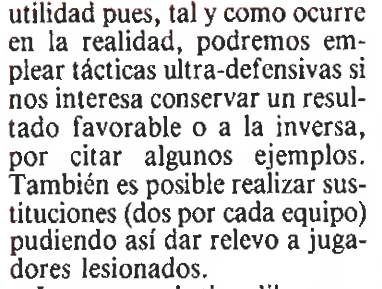

Los saques de tiros libres son otra de las grandes novedades de «Kick off  $2$ »; cuando a un jugador se le realice una falta en las inmediaciones del área contraria el colegiado señalará la correspondiente infracción (si la ve, claro), momento en que se formará la barrera y nos tocará decidir (si somos nosotros los lanzadores) cómo lo ejecutamos, utilizando para ello diferentes combinaciones con nuestro joystick.

Los saques de portería y de banda son ahora también susceptibles de ser realizados de la forma que nosotros deseemos, si bien, si no decidimos rápidamente cómo lo hacemos, el ordenador se encargará de forma automática de tomar la decisión por nosotros.

En cuanto a los saques de esquina debemos ser nosotros

En «Kick Off 2» encontraremos modalidades de juego incluidas en la primera parte con retoques e interesantes novedades que completan las nueve opciones presentes en el menú

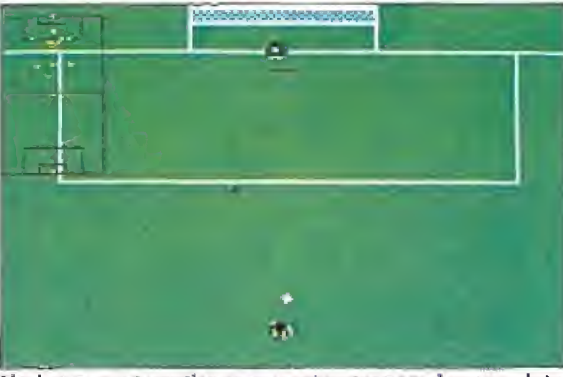

Un buen portero tiene que estar preparado para detener incluso los penaltíes más difíciles.

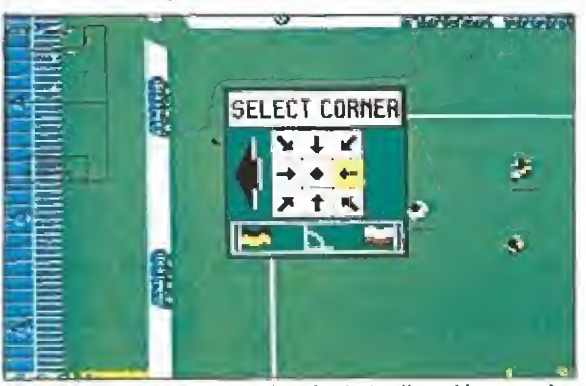

En esta segunda parte, además de la dirección, puedes elegir la fuerza con la que tirarás el corner.

también quienes decidamos la forma de realizarlos, sí bien en esta ocasión además de la dirección tendremos que escoger la fuerza con que queremos que el córner sea lanzado.

#### Nuestra opinión\_

A pesar de que tras haber leído este comentario parece desprenderse un entusiasmo abso luto sobre la calidad del juego, lo cierto es que conviene realizar algunas matizaciones. Si tuviéramos que contestar a dos preguntas tan directas como «¿es «Kick off 2» más comple to que cualquier otro programa de fútbol?» y «¿es «Kick off 2» más divertido que el resto de los juegos de fútbol? », no vacilaríamos en responder a la primera con un SI rotundo; no en vano «Kick off 2» reune los mejores elementos de «Kick off» y «Player Manager» (ambos clá sicos legendarios en sus respectivos estilos). ¿Qué ocurre con la segunda de las cuestiones planteada? Pues que la respuesta no es tan tajante, y entramos ya dentro del terreno del «hay gustos para todo».

Si queréis la opinión personal del autor de estas líneas lo cierto es que en mi modestia, prefiero un buen partido de «Kick off» contra un rival experimen tado que un partido de «Kick off 2» plagado de modificacio nes. ¿Por qué? Bien, la respuesta es sencilla. A mi entender el auténtico secreto del éxito del programa de Dino Dini era que una vez adquirido un buen nivel de juego, las posibilidades que el programa ofrecía para bordar jugadas de las que inundan las gradas de pañuelos eran realmente extraordinarias, y un partido disputado entre dos buenos jugadores podía llegar a resultar más apasionante que muchos de los encuentros que cada jornada se disputan en nuestra división de honor.

Lo que ocurre con «Kick off 2» es que los cambios en el cam-

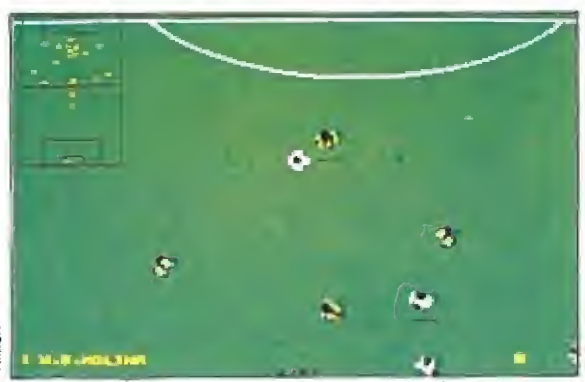

Para el balón con el pecho cuando caiga, date la vuelta, dispara hada la portería. Y, si hay suerte, gol.

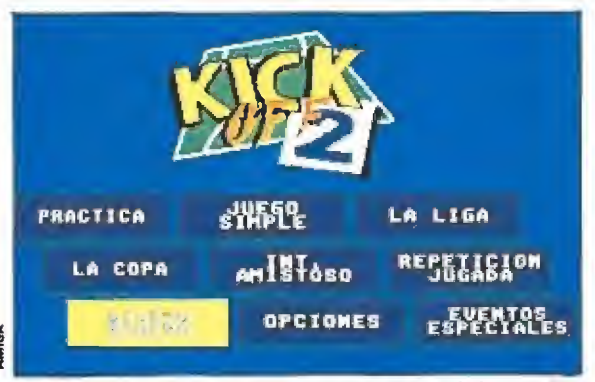

Sobre todo muchas opciones, cosa que quizá complica un poco el desarrollo del juego.

po, los efectos del viento, la menor precisión que se nos permite en el control del balón y la pérdida de rapidez en el desarrollo si nos dedicamos a intentar cambiar continuamente de táctica de juego, redunda en que el juego gana en COMPLEJI-DAD, pero no en EMOCION y ADICCION.

Obviamente éste es un criterio muy subjetivo, y seguramente no se corresponderá con el de todos aquellos que, tras haber sacado ya todo el partido posible a «Kick off» y «Player Mana ger», busquen un reto aún más sofisticado a sus habilidades.

En lo que no puede haber duda alguna es en que «Kick off 2» es un extraordinario programa, digno de haber sido realizado por Dino Dini, y que es, con diferencia, el programa de fútbol más completo jamás realizado, y que muchas, muchas horas de juego nos esperan en el terreno de juego de este fantástico simulador deportivo. Un juego auténticamente de bandera. J. Emiiio Barbero

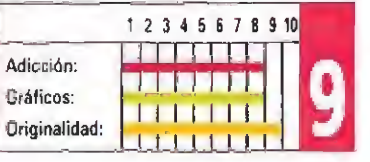

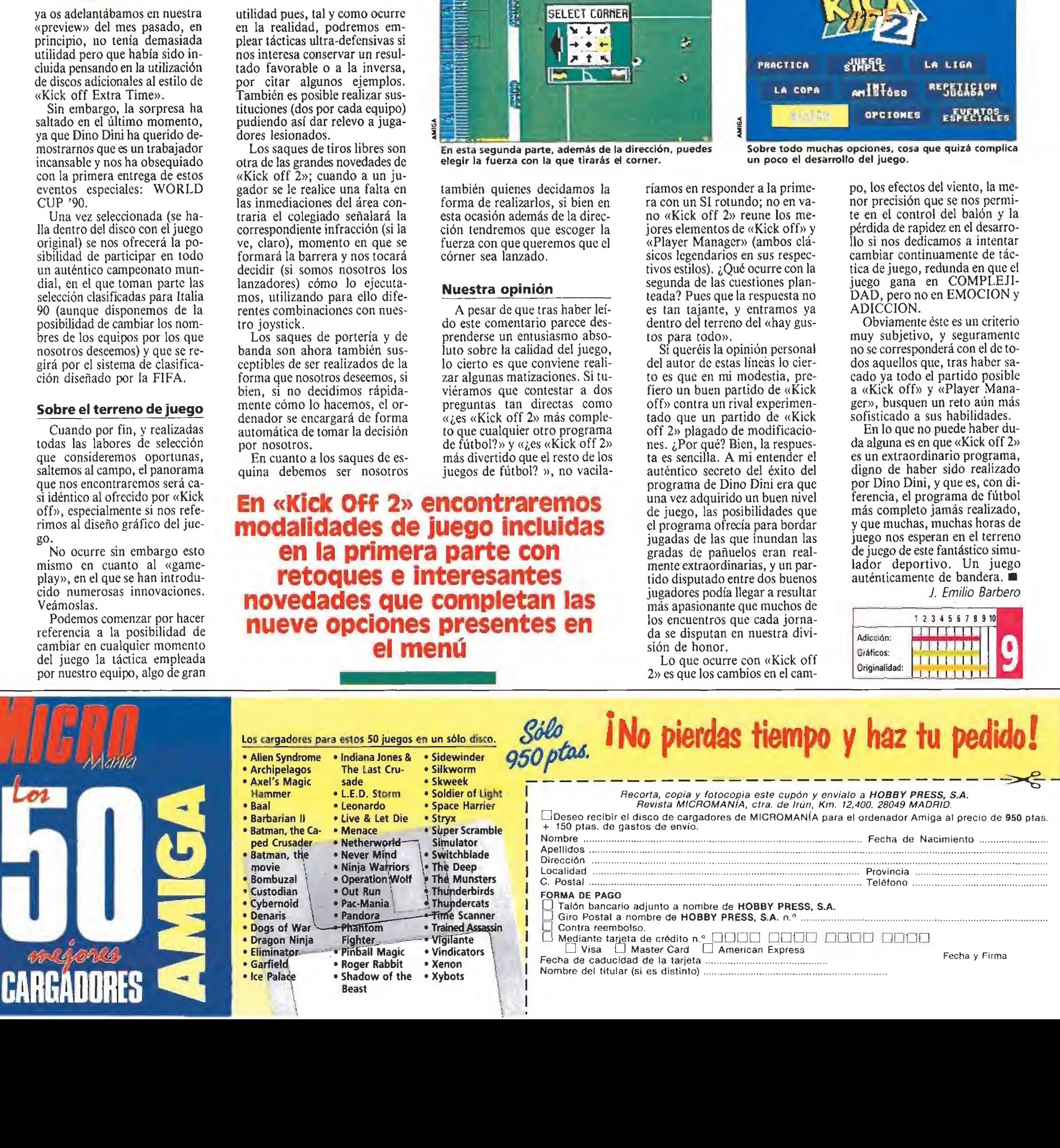

UNO DE CADA TRES PILOTOS ESPAÑOLES HAN VISTO OVNIS

# 44Vi una enorme bola luminosa mucho mayor que un petrolero...??

Testimonio del Comandante Fortunato Lanzarán.<br>TEXCLUSIVA!: ENTREVISTAMOS A LA VIDENTE DE REAGAN

 $66$  Un par de cazas salieron a interceptar aquella especie de globo, sin conseguirlo...<sup>99</sup> (Comandante José A. Atauri)

^ Lo más curioso, es que aquella luz pulsaba como si estuviera respirando. Como si tuviera vida propia... <sup>??</sup> (Comandante Juan L, Lorenzo)

^ La visión, el avistamiento, el contacto que cada uno tuvo, nos marcó de alguna manera... <sup>99</sup> (Comandante José Antonio Silva)

Ha nacido AÑO CERO. La revista que le abre a nuevas realidades. Con pruebas, con rigor. AÑO CERO. Descúbrala.

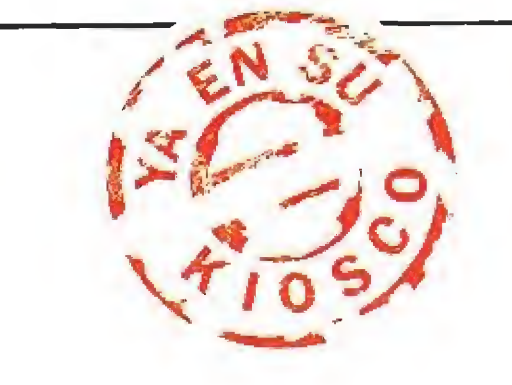

etc

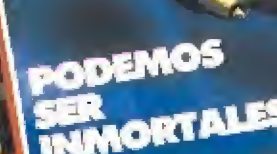

DIGITOPUNITURA SE

JONES POR T.V. **RUSIA** DE HERCÓLUBUS MUNDO

## HOBBY PRESS

# CÓDIGO SECRETO **CODIGO SECRETO**<br>AMIGA -<br>STORMLORD VIAJE AL CENTRO<br>PATA TIERRA

#### STORMLORD

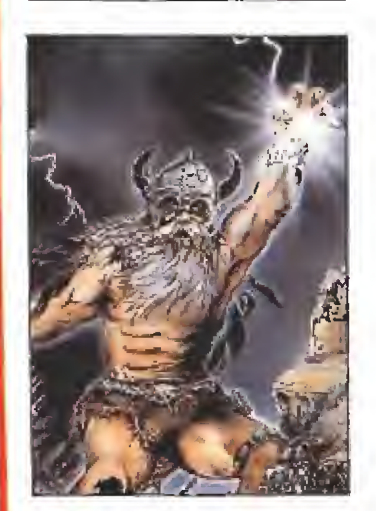

En la pantalla de créditos escribe DRAGONBRIDE. Durante el juego oprime primero espacio y luego la tecla <sup>L</sup> y verás como pasas de nivel.

Jesús Miguel Alonso Alonso (Barcelona)

#### SPECTRUM

de nivel.<br>
Jesús Miguel Alonso Alonso<br>
(Barcelona)<br> **SPEC**<br>
CORSARIOS<br>
Para jugar con ventaja en<br>
este programa pulsa E v U Para jugar con ventaja en este programa pulsa <sup>E</sup> y U a la vez en la primera fase. En la segunda GARLES y te convertirás en el terror de los mares. **ARIOS**<br>
jugar con ventaja en<br>
rograma pulsa E y U<br>
z en la primera fase.<br>
egunda CARLES y te<br>
tirás en el terror de<br>
res.<br> *Santi Priego de los Rios*<br> *(Barcelona)*<br>
esquivar a tus padres<br>
siguiente: cuando te<br>
sube a la

Sanfí Priego de los Ríos (Barcelona)

#### MOT

Para esquivar a tus padres haz lo siguiente: cuando te sigan sube a la mitad de la escalera, entonces ellos se detendrán, ahora baja y ellos subirán hasta el final. Así les sacas una buena ventaja que te evitará más de una bronca.

F. Javier Piñol Pastor (Alicante)

#### BESTIAL WARRIOR

Un POKE bestial para un juegazo bestial: 41567,195 y vidas infinitas al canto. Manuel Rodríguez (Valencia) bestial para un<br>tial: 41567,195<br>hitas al canto.<br>*Manuel Rodriquez<br>(Valencia)*<br>**NASES Examples:**<br>ecla de pausa y<br>PPER». Ahora

#### VIAJE AL CENTRO DE LA TIERRA

Para viajar por todo el Centro de la Tierra con este programa de Topo no hay más que conocer las palabras clave que te dejan pa sar de fase:

En la segunda: MANOWAR En la tercera: METALLICA En la cuarta: MEGADETH En la quinta: KREATOR

Un poco rockeros los chicos de Topo ¿no? Luis Miguel Hidalgo Chico

(Madrid) Madrid)<br>(Madrid)<br>**APB** 

En la pantalla de presentación, empuja el joystick hacia delante y aprieta el botón de fuego. Te saltarás la primera quincena comenzando el juego el día 16. José Emilio Borbolla Jiménez (Valladolid)

#### BATMAN, THE MOVIE

las fases las letras C, M, Y, K a la vez verás como el programa te permite pasar al siguiente nivel.

(Cádiz)

fase no hace falta encontrar la llave, basta con ir a la pantalla donde se encuentra la alcantarilla e introducirse en ella colocándose en la esquina derecha.

(Málaga)

«Isabel se llama mi amor» dice una antigua canción. Si oprimes las letras que com ponen este nombre tendrás vidas infinitas en este «juegus latinos».

ASPAR G.P. MASTER

#### MSX

#### **NEMESIS**

Pulsa la tecla de pausa y teclea «HYPER». Ahora aprieta RETURN y de nuevo la pausa. Tu nave tendrá todas las armas disponibles. Miguel Tamayo Jiménez (Málaga)

#### PERICO DELGADO

En la fase de subida a! puerto, pon en las cuestas las marchas 0 o 1, en los llanos cambia a la 8 o la 9. Gustavo Herranz Báez (Valencia)

Los códigos de este deportivo juego son: 1 en el Jarama: 152D11F91 © 14003 <sup>1</sup> en Rijeka a 30 puntos de! segundo: A52A71AE551S503 <sup>1</sup> en Imola; C5043B8B2253219 Ganador del campeonato con 120 Puntos: E53971BFG65860 2 Gustavo Herranz Báez

(Valencia)

or supuesto, los planes de Mekon tienen como objetivo el dominio de

nuestro planeta y la esclavitud de los hombres. Pero ahora hay también cierto irrefrenable sen timiento de venganza. Si hay algo ocupando el enorme cerebro de Mekon es Dan Daré.

La línea de acción que Mekon ha establecido pasa por crear una raza de horribles mulantes (vamos, como todos). Sin em bargo, para sus experimentos necesita un humano de indias. Y le ha tocado la china al coronel. Desprevenido, será capturado y trasladado a la base enemiga sin grandes dificultades ni miramientos. Claro, Mekon ha metido la pata hasta el fondo.

En un abrir y cerrar de ojos, Dan Dare se escapa de sus captores y se monta el tinglado. Dan Dare anda suelto por la base de Mekon, cargándose a sus pobres mutantes. Para colmo de males encuentra una nave, pero sin combustible. Unos rápidos cálculos llevan al coronel a la conclusión de que precisa cincuenta litros de fuel. Mekon se echa a temblar... sólo a él se le ocurre meter un elefante (Dan Daré) en una cacharrería (su preciado satélite). on, cargandose a sus<br>tantes. Para colmo de<br>tentra una nave, pero<br>stible. Unos rápidos<br>evan al coronel a la<br>de que precisa cin-<br>os de fuel. Mekon se<br>blar... sólo a él se le<br>ter un elefante (Dan<br>una cacharrería (su<br>atélite).

#### El juego

Es en este momento cuando cogemos a Dan Dare por nuestra cuenta y comienza la partida. Los cincuenta litros de fuel se encuentran divididos en cinco partes de diez litros cada una. Para llegar a ellas tendremos que explorar las cinco secciones del satélite, cada una de las cuales se comunica con las otras mediante transportadores, cuya llave nos la dará el propio Me kon si le disparamos lo suficiente antes de escaparse para recuperarse de la paliza. Pero antes de irse conectará la autodestrucción de cada una de las secciones, con lo que espera acabar con Dan Dare si se le olvida recoger el fuel de la sección.

En resumen, deberemos, en cada zona, encontrar los diez litros de combustible escondidos; a continuación, buscar a Mekon y destruirle, con lo que éste soltará la llave para la próxima sección. Con ella, deberemos correr hacia el transportador que nos conducirá a nuestro destino. En el transportador hay un mini juego en el que deberemos dirigir al coronel a través de los cuadros que aparezcan, si no queremos perder energía.

#### Enemigos y objetos

Mekon no está solo en su afán por destruir a Dan Dare. Intentando obstaculizar su camino encontrará algunos mutantillos beligerantes:

—Piecornios: se caracterizan

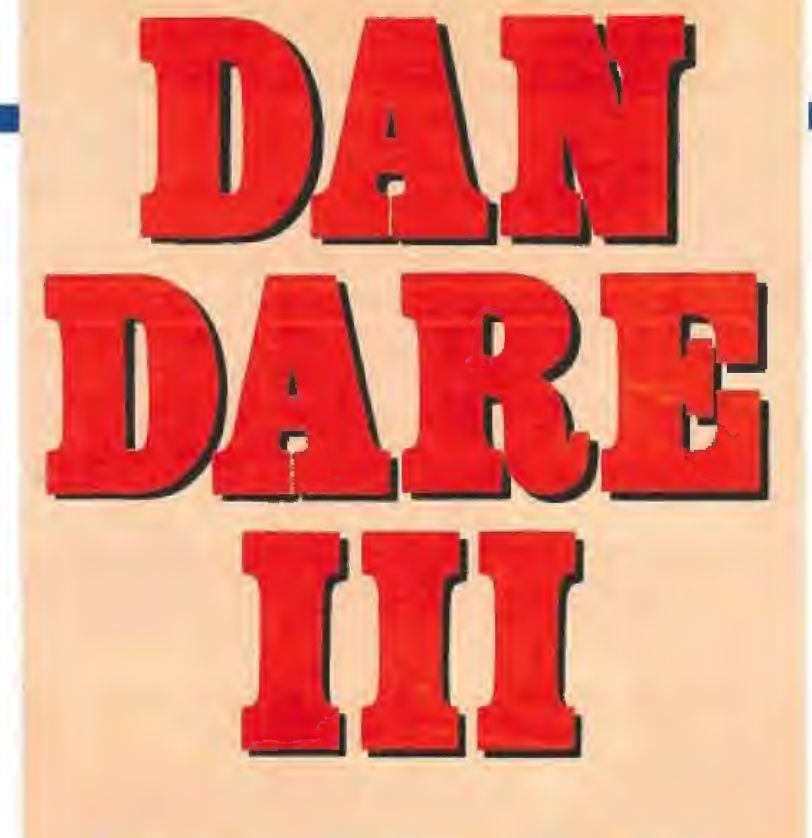

El coronel Daniel McGregor Daré, el piloto del futuro y más conocido por Dan Daré, ha tenido que dejar su periodo de reposo. Su más sangriento, feroz y sagaz enemigo vuelve a la carga. Se trata dei temible Mekon y ya ha sufrido en sus carnes la enemistad del intrépido héroe; dos veces han sido sus planes abortados por Dan Daré, pero, ya se sabe, a ia tercera va la vencida....

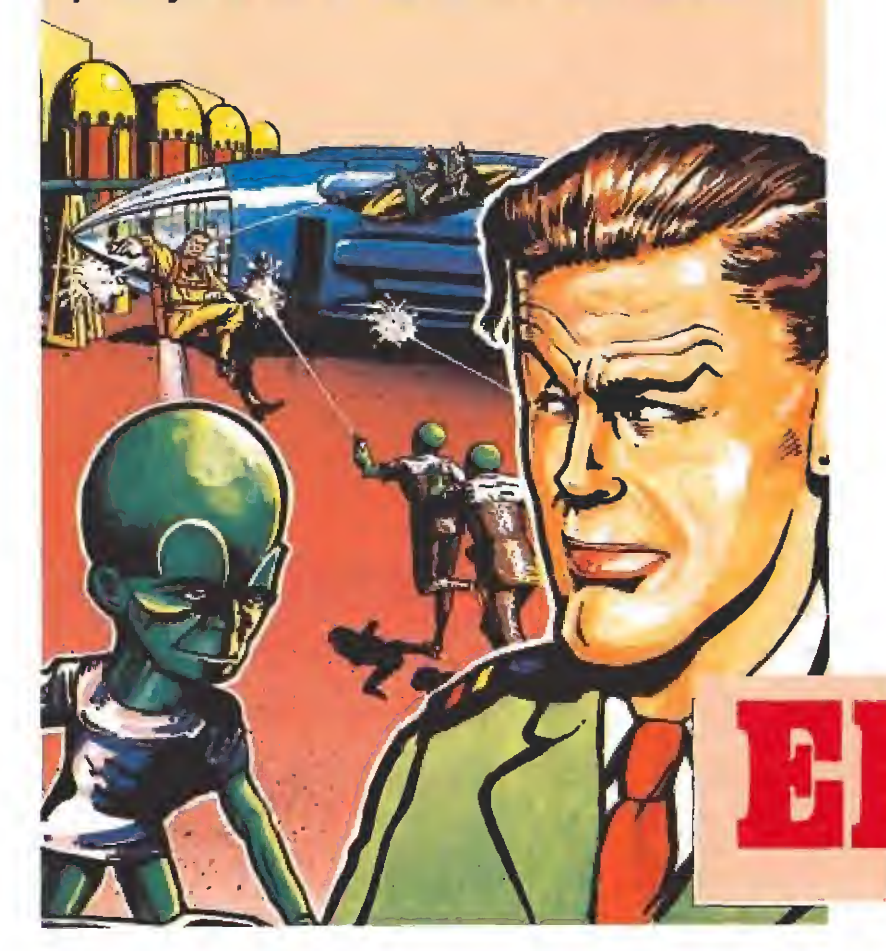

por sus enormes pies unidos a la cabeza en la que destaca su cuerno. Su movimiento característico es el salto hacia detrás y adelante, botando siempre sobre los mismos sitios.

—Cabezones: son unos seres todo cabeza (que no cerebro). Tienen la habilidad de perseguir todo aquello que se mueva, o sea, tú. Aparecen en grandes grupos y son de un pesado infer nal.

—Cornudos: tienen apéndices en la cabeza a los que deben su nombre. Se mueven verticalmente arriba y abajo, aunque tampoco desdeñan las persecuciones.

—Besugos: su cara recuerda a tal pez. Son algo más listos que los cabezones y se comportan idénticamente, pero precisan más disparos para saltar por los aires.

Estos cuatro seres tienen ade más la habilidad de disparar. Sus proyectiles serán contrarrestados por los tuyos. La mejor táctica es dispararles como locos

Os recordamos que si queréis colaborar con nosotros podéis enviar vuestros descubrimientos a Micromanía Ctra. de Irún Km. 12.400, 28049 Madrid. Es importante que especifiquéis en elsobre Código Secreto.

Si pulsas en cualquiera de

Arturo Paz Rivas

#### LAST NINJA 2

Para terminar la segunda

Alejandro Béjar Molina

#### **COLISEUM**

Carlos André Montes

(Madrid)

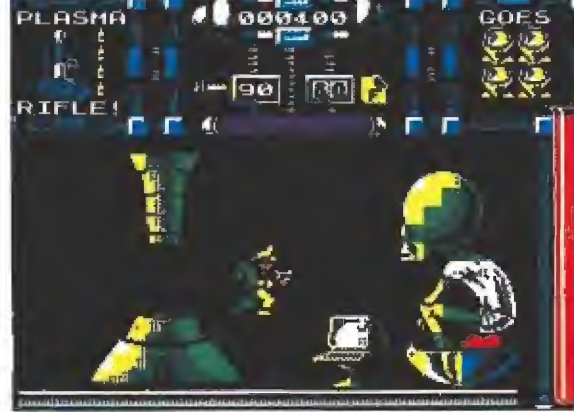

El fuel se encuentra en cinco bidones de diez litros, repartidos por las cinco secciones del satélite.

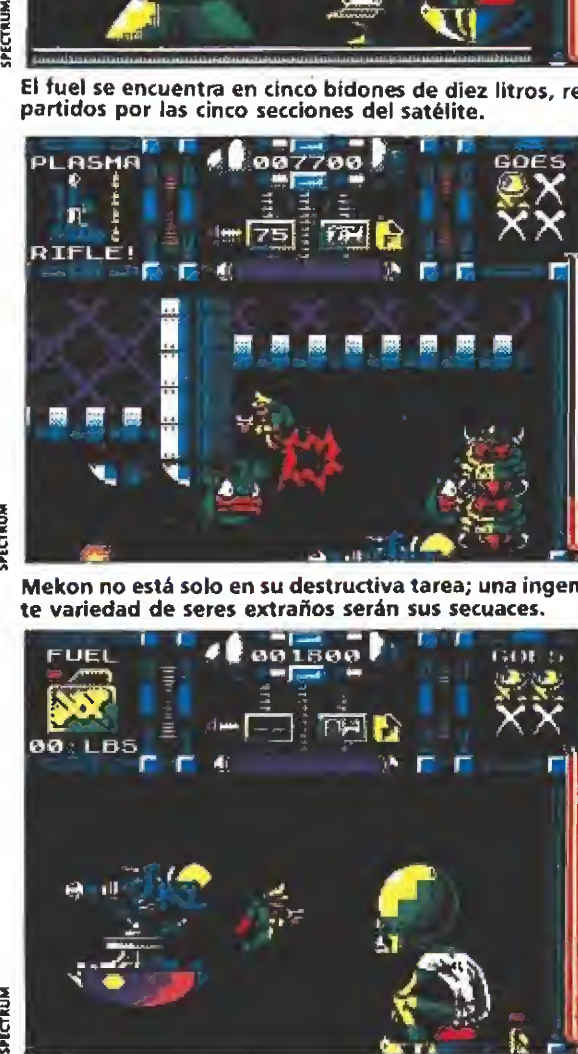

Mekon no está solo en su destructiva tarea; una ingen te variedad de seres extraños serán sus secuaces.

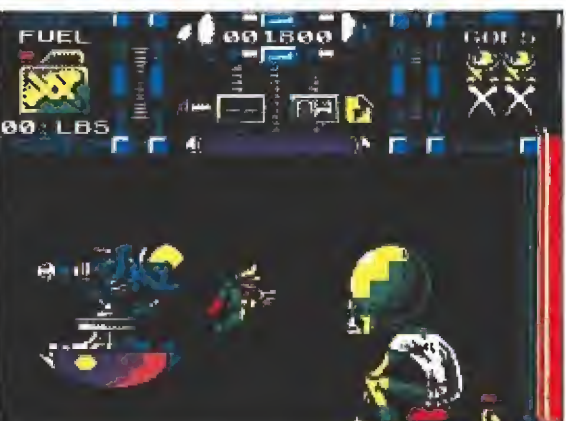

SPECTRUM

Dan Dare cuenta en su misión con un curioso rifle de potencia variable.

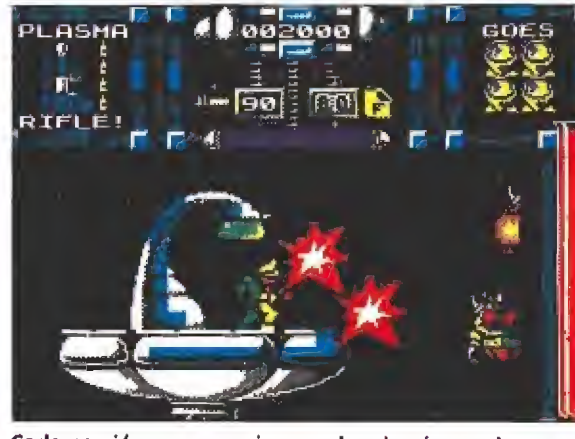

Cada sección se comunica con las demás gracias a un transportador que se activa con la llave de Mekon.

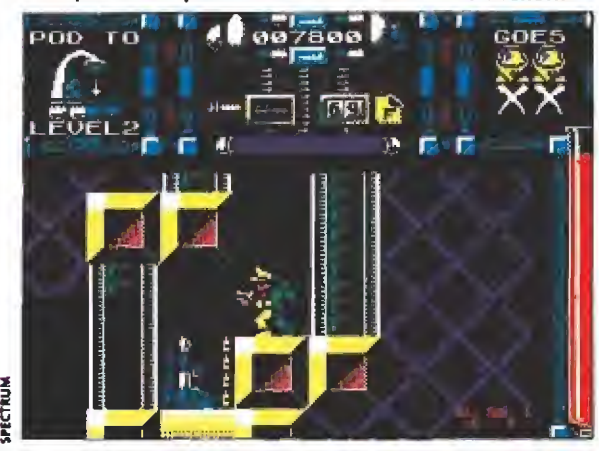

Con el dinero que consigamos tras destruir a los enemigos podremos adquirir armamento más efectivo.

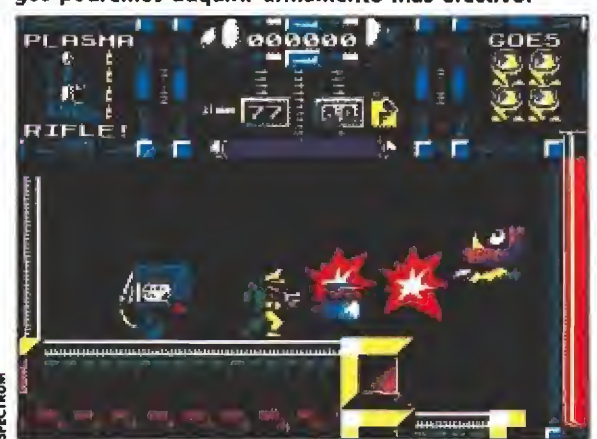

La mejor táctica contra los enemigos es disparar continuamente y en caso de apuro usar la superbomba.

Para poder huir en la nave el coronel Dan Daré necesita conseguir cincuenta litros de fuel que se encuentran desperdigados en la fortaleza de Mekon

malos. Dinero con el que podremos comprar los citados útiles. Otra cosa importante es el fuel para nuestro jetpac, que podremos reponer en la misma salida. Si nos quedamos sin tan preciado bien, nos quedaremos sin po sibilidad de movernos, esto es, un poco muertecitos.

#### En busca del fuel\_

Desde el punto de partida, vamos a la derecha y destruimos al primer Mekon, que nos dará la primera llave. Además, ante nuestros ojos estará la tienda donde comprar lo necesario pa ra la misión. Volvemos y nos dirigimos hacia abajo, donde está el transportador con mala compañía en forma de cabezones y hay algo de munición. Al transportador... A esta zona se puede volver siempre que lo deseemos seleccionando «Store Pod» antes de meternos en un transportador.

En la nueva zona vamos aba jo y nos abrimos camino entre cabezones, hasta activar una pa lanca que por allí hay. Hecho esto retornamos y andamos hacia la derecha. En un pozo hay más municiones. Hacia la derecha nos recibirán ingentes cantidades de cornudos y tras ellos un cañón, cuyos diparos esquivaremos avanzando pegados al te cho, Tras el cañón, está Mekon,

la derecha y tras el cañón hacia abajo. Aquí se esconde Mekon, que perecerá ante el fuego y nos dará la siguiente llave. Además, abrirá un camino hacia abajo donde encontrar la tercera parte del combustible. Con ello, volvemos al transportador a toda pastilla.

El comité de recepción del nuevo lugar está plagado de pe ña. No está de más alguna superbomba que otra. Vamos ha cia la izquierda y abajo. Luego seguimos por el conducto superior, donde más cornudos acuden a nuestro homenaje. También hay por aquí municiones. Luego nos dejamos caer y atravesamos a Mekon, con su permiso, Por allí recogeremos otros diez litros del líquido buscado y podremos abatir por cuarta vez al pobre Mekon, astutamente desde su espalda. Con la nueva llave corremos hacia el transportador.

La última porción de fuel se encuentra a la derecha del recién conocido transportador. Lo ma lo es que para llegar a ella hay que destruir sucesivamente un gigagallo y a Mekon, que no gana para muertes. El verdoso malvado nos dará la llave de retorno con la que nos dirigiremos orgullosamente al transportador, sin olvidarnos de completar los cincuenta litros para la huida. Una vez de vuelta en la primera zona nos podremos di rigir tranquilamente a la tienda donde solicitaremos un pasaje de huida del satélite. Hasta otra, Mekon.

#### Conclusión\_

Parece que a la tercera tampoco fue la vencida. Mekon ha destituido a todos sus colaboradores por la incompetencia demostrada. Y es que el pobre verdoso se ha quedado sin su querido satélite. ¿A quién se le ocurre soltar a un «destroza» con sumado como es Dan Daré en unas instalaciones tan valiosas? De hecho, Mekon está pensando en la posibilidad de demandar a Dan Dare por daños y perjuicios...

Entretanto, Dan Dare descansa, ajeno a los nuevos y perversos planes de su ultraenemigo.  $\blacksquare$ 

Femando Herrera

## precio de lavenganza

hasta que desaparezcan y, en caso de muchedumbres, usar la efectiva superbomba.

—Cañones: son indestructi bles y se dedican a disparar de continuo y siempre a la misma altura. Pasa deprisa por sus proximidades. Por supuesto, están inmóviles.

—Gigagallos: son mulantes gigantes que se colocan estratégicamente en sitios de paso obligado. Disparan a dos alturas y están inmóviles. Si se les puede ganar la espalda no tienen nada

que hacer. También se están quietecitos y precisan grandes dosis de plasma para estallar,

—Mekon: se comporta como los anteriores y la estrategia sir ve igual. Si se le dispara a media altura él no te podrá hacer daño, pues sus disparos te pasarán por encima y debajo.

Y ahora vienen las buenas nuevas. Dan Daré cuenta con un rifle de plasma de potencia variable: cuanto más tiempo man tengas el disparo apretado antes de soltarlo, más será la potencia.

Otras armas importantes son las bombas botantes que, como su nombre indica, una vez soltadas se dedicarán a botar hasta dar a algún bicho. De mayor utilidad resultan las superbombas, cuyo uso despejará la zona de mutantes. Estas dos últimas armas se podrán adquirir en la tienda que hay en las proximidades de la sa lida. Sin embargo, podremos encontrar municiones para el rifle en los sitios más inesperados. Aparte tendremos dinero cuando vayamos matando a los en cuya espalda está la primera porción de nuestro deseado fuel. Desde aquí podremos abatir sin dificultad a Mekon y coger la segunda llave, para rápidamente escabullimos al transportador.

Estamos en otra dependencia, en la que nos deslizamos hacia abajo. El enfrentamiento es ahora con besugos. Siguiendo esta ruta alcanzaremos un pasadizo en cuyo extremo derecho y hacia arriba hay diez litros más de fuel. Volvemos hacia atrás, hasta el transportador. Vamos a

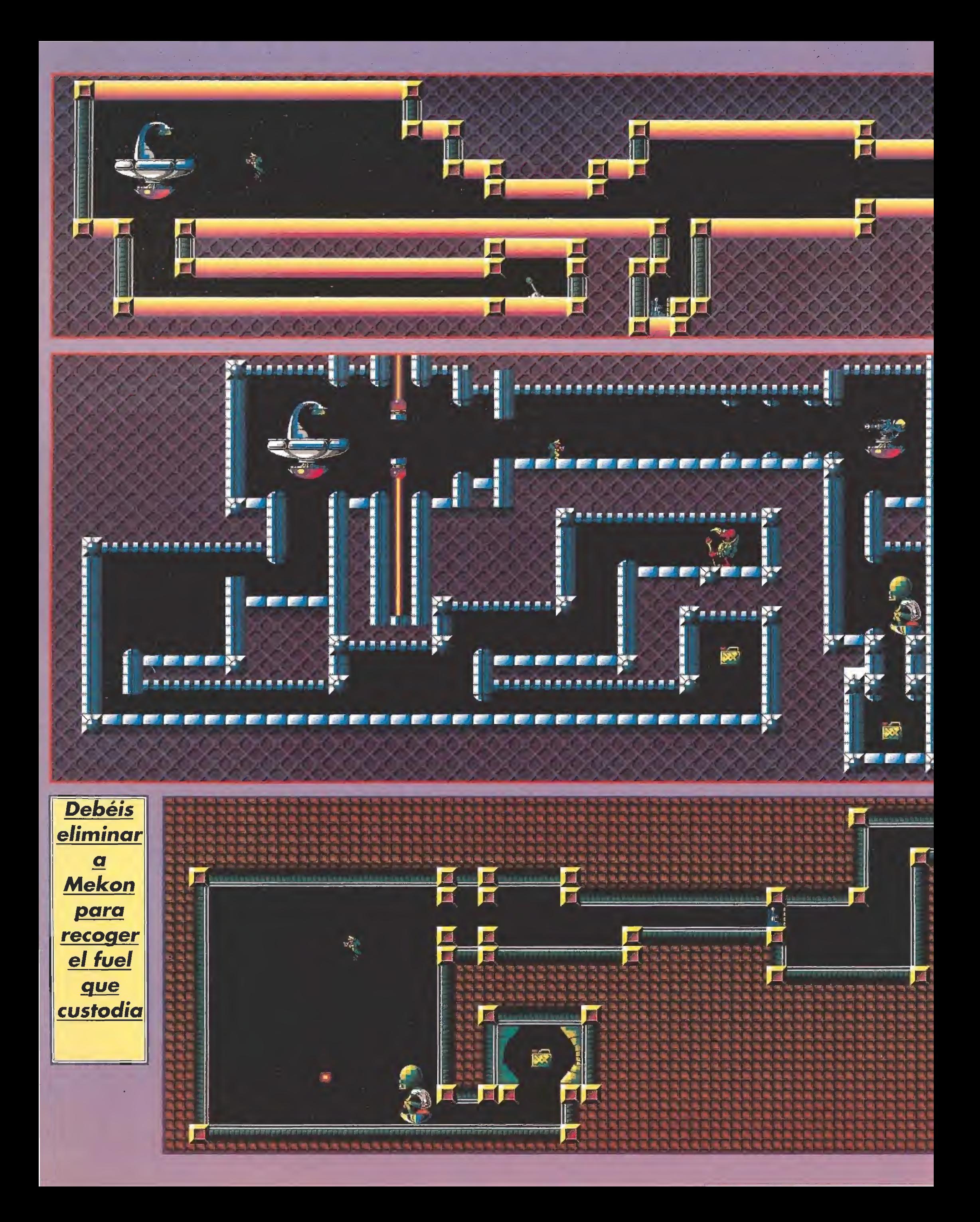

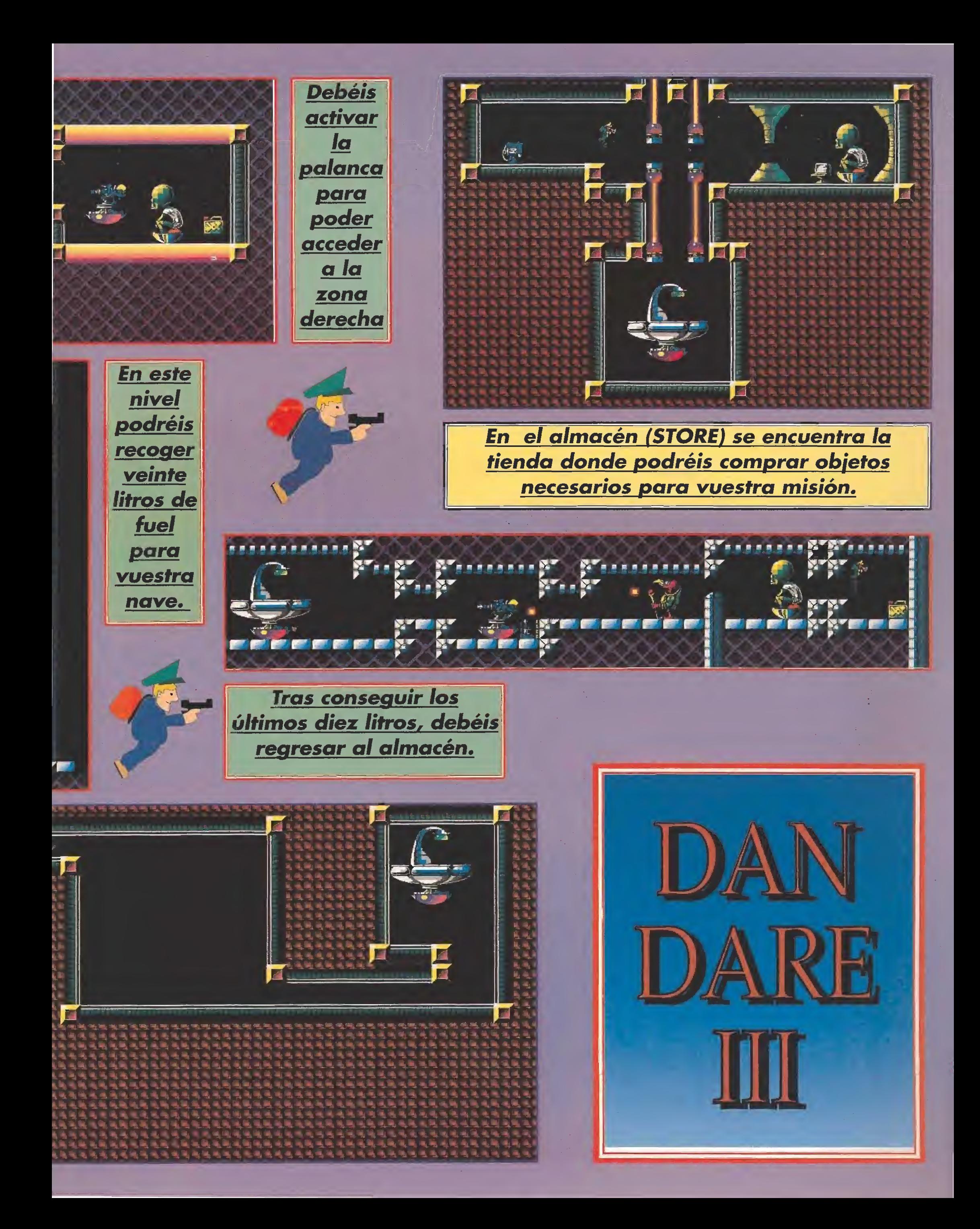

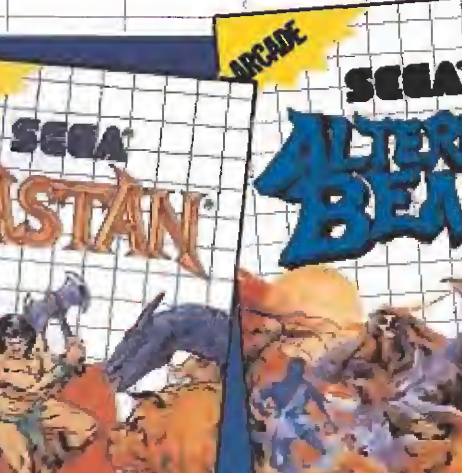

ARGADE

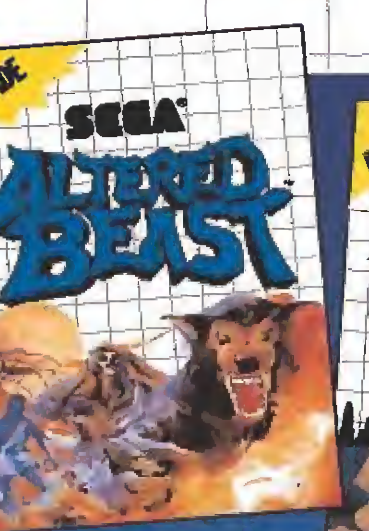

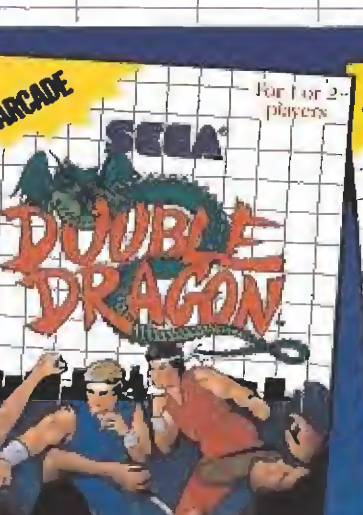

SEGAWara

. con los mejores juegos y l

APCADE

**SEEA:** 

**Scramble** 

**Spirits** 

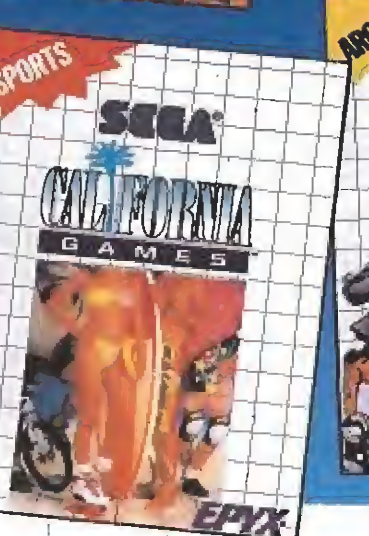

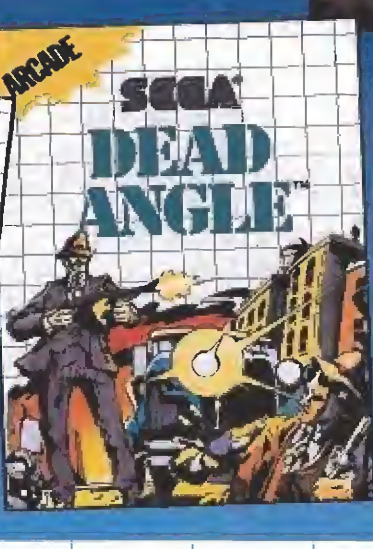

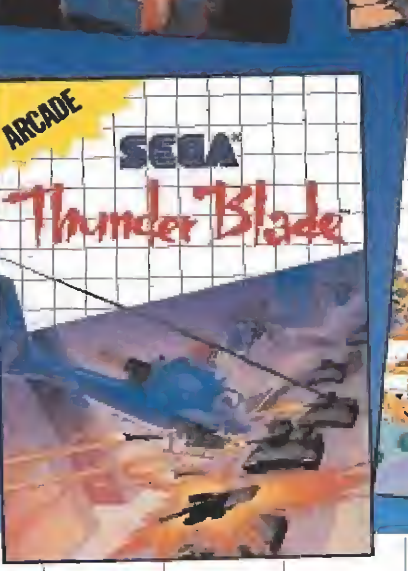

a consola de videojuegos SEGA significa. diversión garantizada y el sistema más completo y sencillo que existe en el<br>mercado.

Basta con conectarla al televisor, apretar el botón de encendido y ya está todo listo para jugar con el juego que se incluye o con cualquier otro del extenso catálogo disponible.

Así de simple, sin teclas, sin largas esperas, sin fallos y con una calidad de imagen y sonido que te harán creer que estás ante una máquina de Salón Recreativo... por sólo 16.900 ptas.

Porque con la consola de videojuegos SEGA tendrás en casa las mejores Máquinas Recreativas en una sola, con losjuegos más atrayentes que puedas desear.

Por-algo SEGA es el líder mundial desarrollando videojuegos.

... Y no tienes por qué arruinarte. Los cartuchos para la consola SEGA los encontrarás desde <sup>1</sup> .990 ptas.

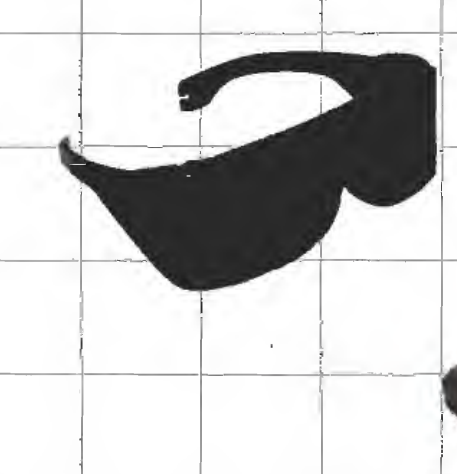

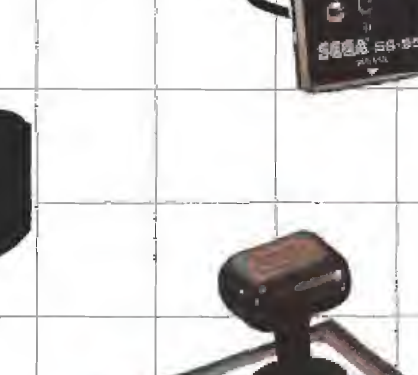

The Sega<br>Video Game System

**COMPANY** 

Master

**SEE** AFSTER STREET

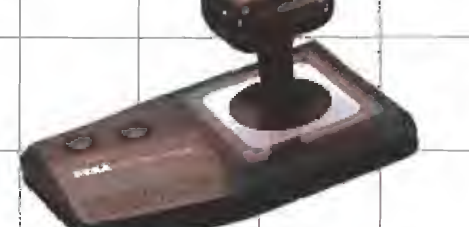

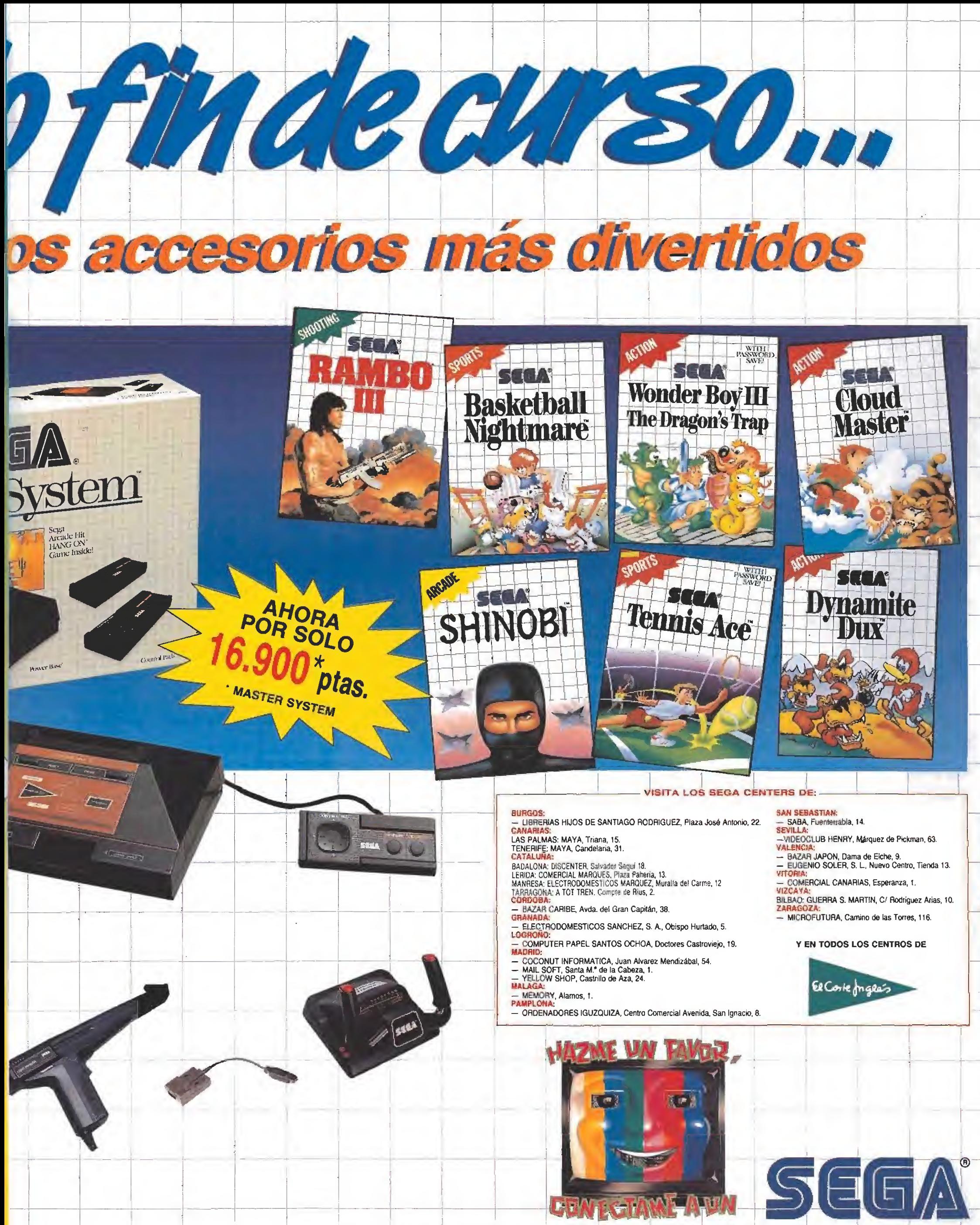

Distribuidor en España por acuerdo con VIRGIN MASTERTRONIC, LTD. ERBE SOFTWARE, S. A. Serrano, 240 - 28016 MADRID

## CODIGO SECRETO

#### SATAN

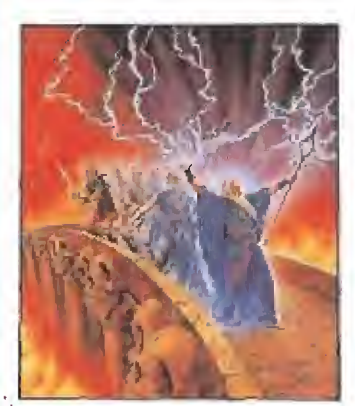

al Minotauro y destruide, al<br>
matarle aparecen dos "Cip-<br>
hers". No os detengáis a<br>
matarles y huid. Recoged al<br>
format lo que queráis<br>
go más de dinero, volved a<br>
en este juego consiguiendo<br>
la tienda y comprad un car-<br>
f Nada más comenzar la partida id rápidamente a la tienda del mago y comprad la flecha mágica. Con ella id al Minotauro y destruidle, al matarle aparecen dos "Ciphers". No ós detengáis a matarles y huid. Recoged algo más de dinero, volved a la tienda y comprad un cargador de energía y el escudo de luz. Necesitáis al menos 390® créditos para comprar estas dos armas. Ahora seréis invencibles al poder de Satán,

Francisco Buenaventura (Gran Canana)

#### **CORSARIOS**

Para tener infinita energía en este juego aprieta a ia vez las teclas 4, F, R, V, 6, A. <sup>Y</sup> dejad que os golpeen porque no les servirá de na da. Oscar Arias Vázquez minta energia<br>
a prieta a la<br>
4, F, R, V, 6,<br>
se os golpeen<br>
servirá de na-<br>
ar Arias Vázquez<br>
(Lugo)<br>
le te dará un ro de vidas en

(Lugo)

#### RED HEAT

El POKE que te dará un enorme número de vidas en este juego está en la dirección &8590. El valor que tienes que poner en esa dirección es el número de vidas que quieras.

> Feo. José Ortega González (Jaén)

#### CAZAFANTASMAS

Comprad lo que queráis en este juego consiguiendo fácilmente 23260®. Cuan do acabe de cargar, introducid el nombre de MIGUEL. Contestad que sí a la respuesta de si tenéis cuenta corriente, el código de ia misma es 11550043. Miguel Angel Fdez. de la Fuente (Tarragona)

#### CHASE HQ

Comienza el juego normalmente, ahora aprieta a la vez el botón izquierdo de! ratón y el disparador del joystick, Ahora teclea GROWLER. Con la tecla T podrás poner el contador de tiempo al máximo cuantas veces quieras,

Ernesto Saavedra Trujiiio (Badajoz)

#### **BETTER DEAD** THAN ALIEN

Para tener vidas infinitas en este antiguo pero interesante masacramarcianos teclea ELV y luego pulsa a la vez la tecla HELP y el botón izquierdo del ratón.

isidro Díaz Ladrón (Cananas)

#### - COMMODORE  $\cdot$

El código para pasar en el juego más emocionante de Dinamic es: DAGOBAH. Alejandro Garda (Castellón)

#### WONDER BOY

El POKE de vidas infinitas para esté estupendo juego es 2676,173. Luego haz un SYS 2112.

Lorenzo Coll Casasnovas (Baleares)

#### **ROBOCOP**

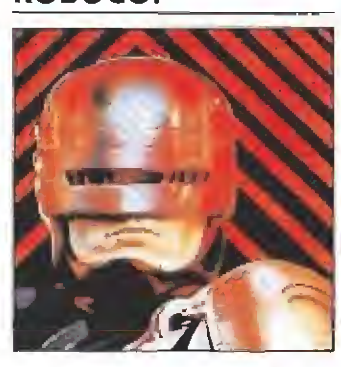

Haz una pausa en el juego. Teclea en mayúsculas «ALEX MURPHY». Vuelve a jugar como normalmente lo haces. Cuando te veas en peligro y tu energía esté disminuyendo oprime sin du darlo el botón izquierdo del ratón.

> David Hartnell Pérez (Madrid)

#### A.M.C. TOM Y JERRY

Tu principal enemigo es el tiempo así que no te dejes ningún queso por coger. Pa ra mantener más tiempo ocupado a Tom hay una se rie de objetos que te van a ser muy útiles:

- 1.<sup>a</sup> habitación: el televisor,
- 2. a habitación: el coche. 3.ª habitación: el frigorífico.
- 4.ª habitación: el objeto ta-
- pado con sabanas.

Juan M. Agueda Gómez (Madrid)

imagínate por un momento que viajas hasta la Europa del siglo XII. imagina, también, que te conviertes del día a la noche en uno de los más afamados caballeros de la época, Sir Ivanhoe. Por último, imagina que tu buen soberano, el rey Ricardo, está prisionero en Austria por mandato de su traidor hermano, el usurpador rey Juan. ¿No pensarás quedarte cruzado de brazos, verdad?

stamos seguros de que no, pero no te preocupes, porque nosotros tampoco estamos dispuestos a dejar que el usurpador continúe ocupando un trono que no le pertenece y desde el cual está ejerciendo el más tiránico de ios poderes, gravando a sus siervos con impuestos cada vez más elevados con los que aumentar sus ya enormes riquezas.

Pero recuerda algo antes de lanzarte a esta aventura y continuar leyendo estas líneas: eres Sir Ivanhoe, todo un caballero cruzado, y deberás ser fiel has ta la muerte al rey Ricardo. Só lo una herida mortal puede im pedir que le rescates, y solamente cuando se haya derramado la última gota de tu sangre tu brazo cesará de luchar.

Para conseguir rescatar al prisionero deberás viajar hasta Austria, donde se encuentra retenido Ricardo. Desgraciadamente, te podemos ya adelantar que esto no va a ser nada fácil, pues- hasta oídos del traidor Juan han llegado noticias de tus intenciones, a sabiendas de lo cual ha dispuesto que cientos de sus sicarios te esperen a lo largo del camino que debes recorrer con la orden de detenerte y atraparte vivo o muerto (al parecer una burlona sonrisa se dibujó en su rostro al pronunciar esta última palabra...).

#### El juego

«Ivanhoe» es un clásico arcade de «scroll» horizontal dividido en cinco fases de desarrollo bastante similar, si bien cada una de ellas merece una explicación propia que más adelante afrontaremos.

De momento, vamos a comenzar por deciros que Ivanhoe, nuestro héroe, cuenta con la exigua cifra de cuatro vidas para completar la misión y que

perderemos una de ellas cuando la barra energía que se encuentra en la parte inferior iz quierda de ia pantalla se extinga por completo.

Es también importante remarcar que disponemos de un tiempo límite para completar cada fase, y que en caso de que éste se agote no perderemos una vida, como en principio sería pensable, sino que algo mucho más drástico sucederá: la partida ha brá acabado para nosotros, así que mucho cuidado con esto, y poner especial atención en ser tan rápidos como vuestros enemigos os permitan.

#### Armas y movimientos

Ivanhoe, como todo buen caballero que se precie de serlo nunca viaja sin la compañía de tres cosas indispensables: su espada, su escudo y su caballo. En cuatro de las cinco fases que componen el juego ia espada y el escudo serán nuestros dos recursos de ataque y defensa con tra nuestros enemigos, mientras que en una de las fases, en concreto la tercera, los lomos de nuestro corcel serán el lugar donde deberemos hacer uso de la ballesta y la lanza para enfrentarnos a nuestros enemigos.

En las fases uno, dos, cuatro y cinco podremos además de caminar y saltar, utilizar nuestro escudo para defendernos a tres alturas distintas y de la misma forma usar nuestra espada a alta, media y baja altura. Es im portante que aprendamos rápidamente a pasar de una combinación de teclas a otra, pues durante el transcurso del juego la principal clave para conseguir el éxito consiste en alternar adecuadamente el uso del escudo y la espada para detener los golpes de nuestros enemigos y acto seguido lanzarles los nuestros.

En la tercera fase el movimiento de nuestro caballo es continuo, así que sólo tendremos que preocuparnos de saltar los obs táculos, agacharnos cuando nuestra cabeza corra peligro o utilizar nuestras armas -también a tres alturas diferentes cuando la ocasión así requiera.

Falta tan sólo por decir que en las fases uno, dos y cuatro podremos obtener algunos objetos «extras», que se consiguen eli minando los enemigos que apa recen en la parte superior de las pantallas en lugares elevados, como árboles o ventanas. Estos objetos van desde una valiosísi ma vida extra a un escudo de fuego mucho más resistente, pa sando por una curiosa poción mágica que triplica a nuestro héroe y otra que convierte a su espada en un arma auténticamente exterminadora.

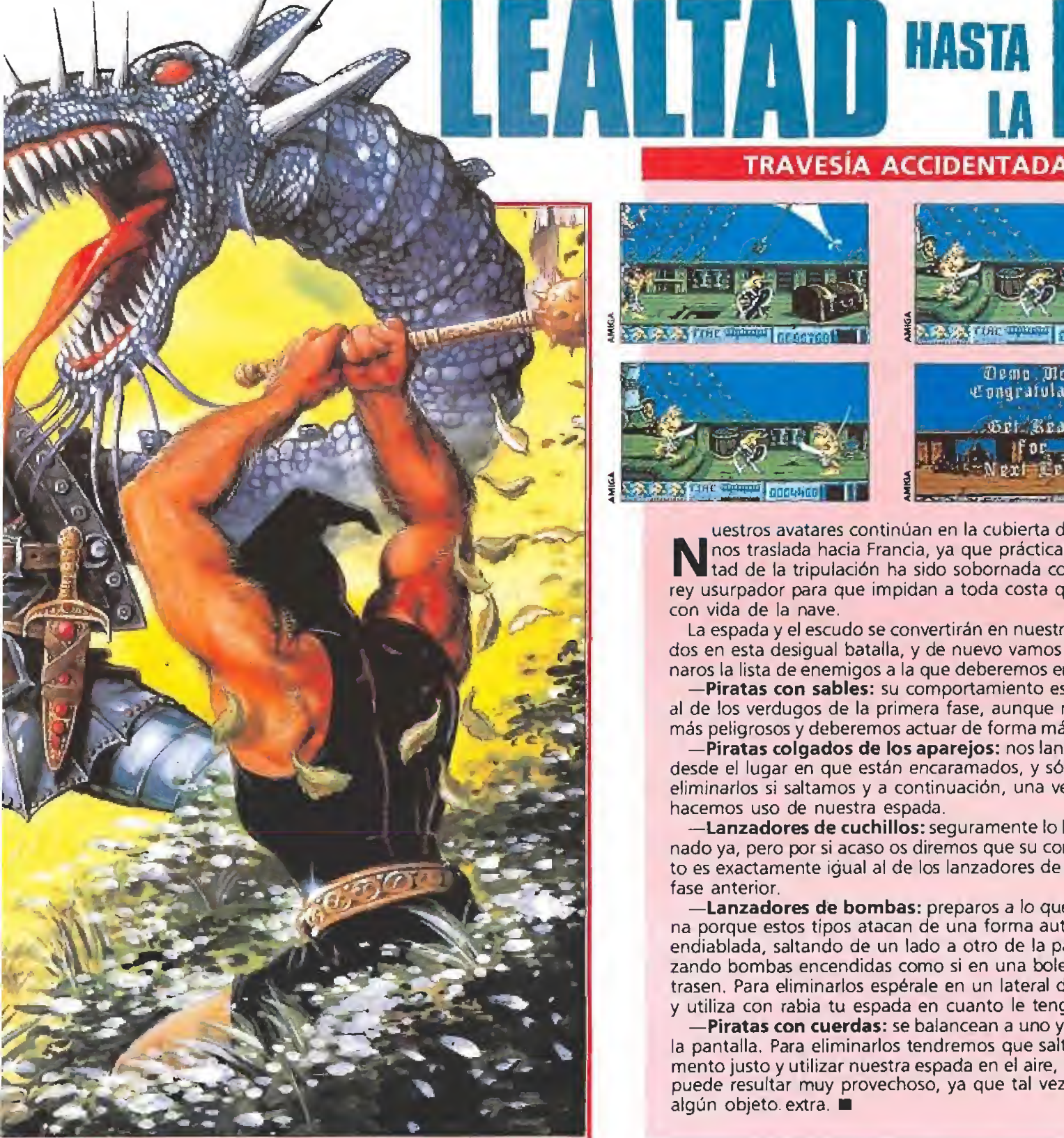

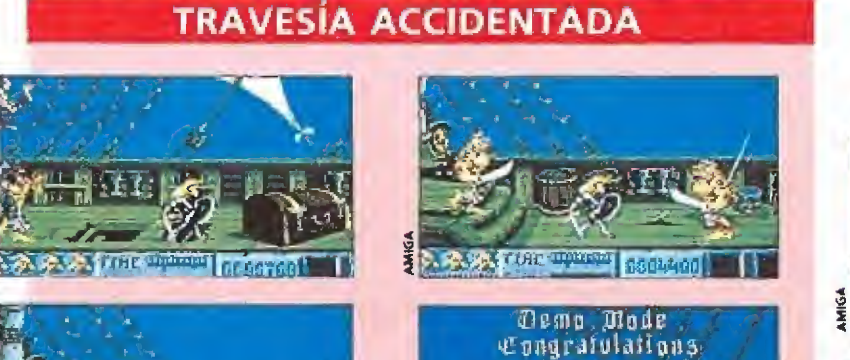

uestros avatares continúan en la cubierta del barco que nos traslada hacia Francia, ya que prácticamente la mitad de la tripulación ha sido sobornada con dinero del rey usurpador para que impidan a toda costa que salgamos

Get Reads

con vida de la nave. La espada y el escudo se convertirán en nuestros fieles aliados en esta desigual batalla, y de nuevo vamos a proporcionaros la lista de enemigos a la que deberemos enfrentarnos:

—Piratas con sables: su comportamiento es muy similar al de los verdugos de la primera fase, aunque resultan algo más peligrosos y deberemos actuar de forma más precavida.

—Piratas colgados de los aparejos: nos lanzan cuchillos desde el lugar en que están encaramados, y sólo podremos eliminarlos si saltamos y a continuación, una vez en el aire, hacemos uso de nuestra espada,

-Lanzadores de cuchillos: seguramente lo habréis adivinado ya, pero por sí acaso os diremos que su comportamiento es exactamente igual al de los lanzadores de hachas de la fase anterior

-Lanzadores de bombas: preparos a lo que se os avecina porque estos tipos atacan de una forma auténticamente endiablada, saltando de un lado a otro de la pantalla y lanzando bombas encendidas como si en una bolera se encontrasen. Para eliminarlos espérale en un lateral de la pantalla y utiliza con rabia tu espada en cuanto le tengas a tiro,

—Piratas con cuerdas: se balancean a uno y otro lado de la pantalla. Para eliminarlos tendremos que saltar en el momento justo y utilizar nuestra espada en el aire, algo que nos puede resultar muy provechoso, ya que tal vez consigamos algún objeto, extra.

#### EL BOSQUE DE LOS HORRORES

uestra misión comienza en los bosques ingleses, donde se han concentrado los primeros sicarios enviados por el rey Juan para detenernos. En esta primera fase, de la misma forma que en prácticamente todas ellas, el juego se desarrolla con un «scroll» horizontal de izquierda a derecha, moviéndose los escenarios conforme nosotros vamos avanzando.

Como ya hemos dicho contaremos con la ayuda de nuestra espada y escudo para defendernos y atacar, y la lista de enemigos que encontraremos es, como váis a ver, de lo más variada:

-Los verdugos: aunque su tamaño es realmente temible <sup>y</sup> son, sin duda, los más abundantes, sólo van armados con un palo de madera por lo que resulta bastante fácil tanto atacarles (os recomendamos el golpe de espada agachados) como defendernos de ellos.

-Arqueros: los encontraremos de dos tipos. Unos se encuentran encaramados y ocultos en las copas de los árboles, saliendo de ellas para disparamos cuando nos acercamos. Podemos repeler sus flechas y nuestro escudo y saltar y a continuación usar nuestra espada para eliminarlos, cosa harto im portante pues al hacerlo podremos obtener algún objeto extra. Los otros arqueros aparecen caminando y esporádicamente se detienen para lanzarnos una de sus flechas; de nuevo podremos defendernos de ellas con el escudo y utilizar nuestra espada a cualquier altura para acabar con ellos.

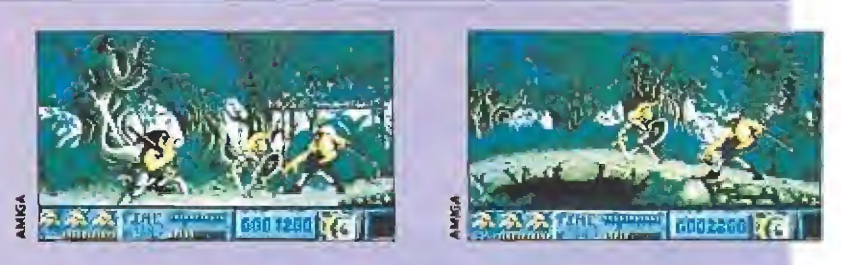

-Lanzadores de hachas: aunque su aspecto y el arma con que nos atacan sean diferentes a las de los arqueros, su com portamiento es el mismo, por lo que debemos emplearnos de la misma forma.

Buitres: permanecen subidos en las ramas de los árboles hasta que nos acercamos a ellos, momento en que se lanzan en picado contra nosotros. Usando nuestra espada los transformaremos en un suculento asado, el cual, al ser de nuevo acertado por nuestra espada, repondrá parte de nuestra barra de energía.

Magos: aparecen de forma repentina, nos lanzan sus hechizos y desaparecen de nuevo sin que tengamos tiempo pa ra poco más que agacharnos y esquivar sus disparos.

Piedras: en una de las pendientes del camino dos piedras se desprenderán y rodarán hacia nosotros. Nada mejor que saltar en el momento justo y habremos salvado gran parte de nuestra energía.

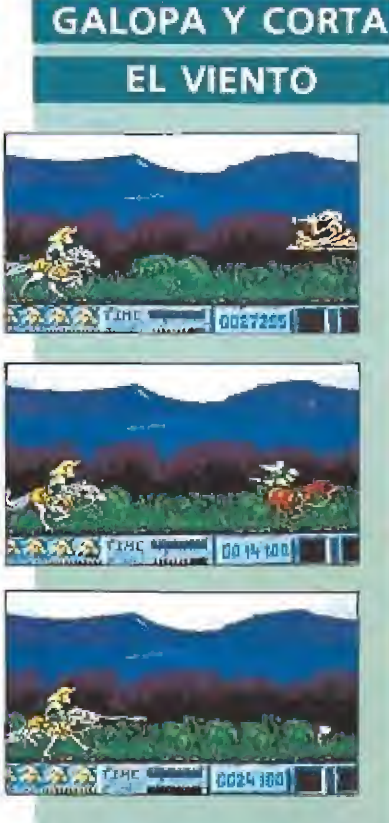

MU

ontinúa nuestra aventura, esta vez de forma más des cansada aunque no menos arriesgada, ya que nuestro brioso corcel nos acompañará en esta tercera fase de nuestra sacrificada misión.

A lo largo de ella afrontaremos diversos peligros, desde obstáculos como piedras, troncos derribados o arbustos que deberemos saltar, a objetos como bombas o escudos situados a diferentes alturas y que podremos bien esquivar o bien intentar acertar con nuestra espada. Es ta última es la forma correcta de lograr una elevada puntuación, ya que si conseguimos realizar series continuadas de aciertos la puntuación será acumulativa: 10 por el primero, 15 por el segundo, y así hasta un máximo de 10.000.

Hacia la mitad y al final de la fase nos enfrentaremos a dos temibles enemigos, el caballero negro y el faquir. Estos requerirán aproximadamente ocho aciertos de nuestros disparos para ser destruidos, algo no demasiado fácil pues, al igual que nosotros deberemos demostrar nuestra maestría esquivando sus ataques, ellos tratarán de hacer lo propio con los nuestros.

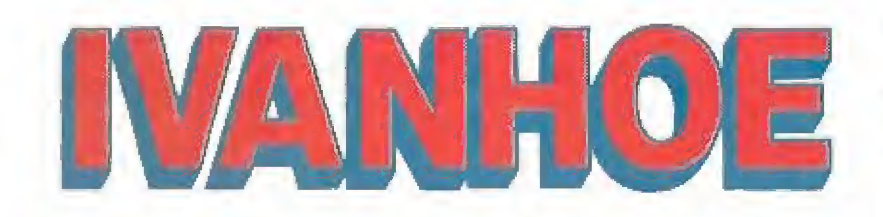

#### INSEGURIDAD CIUDADANA

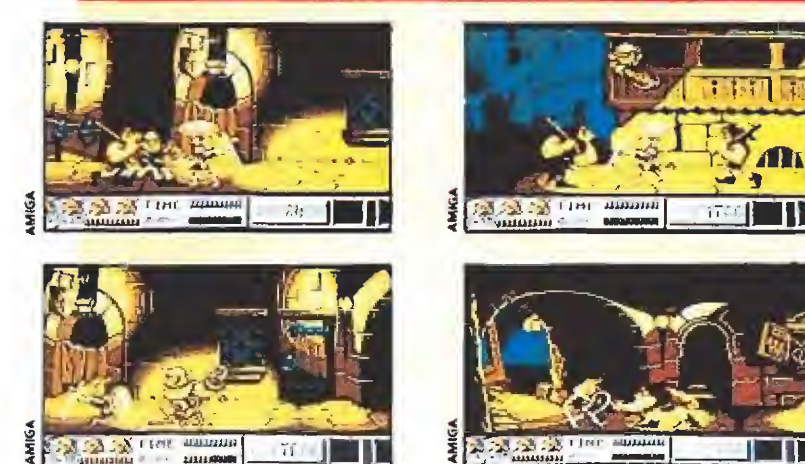

I parecer ni en el medievo se podía caminar con tranquilidad por las calles, o al menos no cuando uno se llaquilidad por las calles, o actualidad de asesinos a sueldo del rey Juan.

El caso es que si queremos llegar hasta donde se encuentra prisionero nuestro Señor, no tendremos más remdio que atravesar las peligrosas calles de esta ciudad austríaca, donde en contraremos los siguientes enemigos:

—Verdugos: son exactamente los mismos de la primera fase.

-Ballesteros: exacto, lo adivinaste. Igual que los arqueros e igual que los lanzadores de cuchillos o hachas, pero cuidado porque también encontrarás algunos que te atacarán desde las ventanas y que al ser eliminados (ya sabes, salto y espadazo) nos dejarán posiblemente algún objeto extra,

—Soldados: no sólo son temibles espadachines, sino que además se protegen muy bien con su escudo. Trata de acertarlos desde lejos con un golpe de tu espada cuando estés agachado, porque sí les dejas acercarse serán huesos muy duros de roer.

—Transformer: aproximadamente a mitad de fase encontraremos un enemigo especial que posee la capacidad de mutarse en una especie de abañico, que recorre la pantalla velozmente de uno a otro lado. Trata de esquivarlo y aprovecha los momentos en que tu enemigo adquiere forma humana para hacerle probar el sabor de tu acero.

—Brazo de hierro: es la última barrera que encontrarás antes de acceder a la última fase, y por ello no es nada fácil de franquear, por supuesto. Alterna el uso de tu escudo, para defenderte de su mortífero brazo, con el de tu espada, pa ra tratar de mermar sus energías.

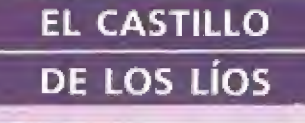

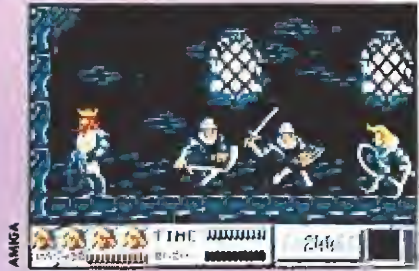

a última fase se desarrolla en un castillo concebido de forma tridimen sional (muy al estilo del «Pijamarama»), en el que, aparte de los enemigos, la principal dificultad a la que nos enfrentaremos será conseguir orientarnos y sobre todo, dar con el paradero exacto de la celda en la que se halla prisionero el Rey.

No vamos a hablar de ios enemigos, pues a excepción de unas gigantescas armaduras que mueven rítmicamente su lanza de arriba a abajo (para cruzarlas deberemos pasar rápidamente en el momento justo), encontraremos caras poco amistosas pero ya conocidas de otras fases.

Lo que si os diremos es que las puertas cerradas pueden ser abiertas pulsando fuego más la dirección en que se encuentran y de la misma forma podremos cruzarlas utilizando esa misma combinación de tedas.

Como única pista en esta fase final os vamos a decir que el Rey siempre se halla en la misma celda, situada en el piso superior. Para llegar a ella deberemos ascender por las escaleras, si bien os lo advertimos, el camino correcto tiene truco, y si no andamos espabilados po dremos estar dando vueltas hasta la eternidad.

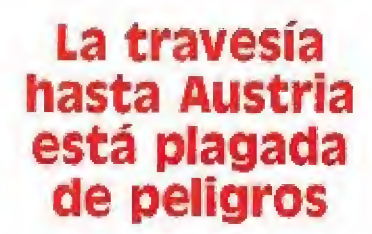

El traidor Juan ha dispuesto a cientos de sus sicarios a lo largo del camino

#### BUENOS BONUS

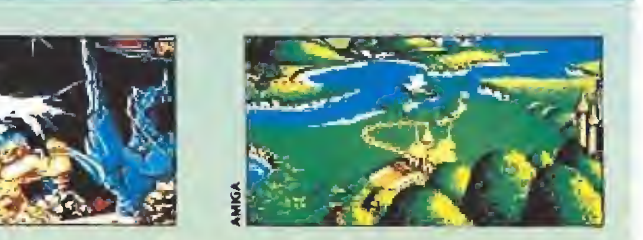

ntre fase y fase del juego accederemos a una fase especial de bonus en la que nos enfrentaremos, cara a cara, contra un gigantesco enemigo. Cada uno de los contendientes dispone de su propia barra de energía y pueden ocurrir dos cosas: si se agota primero la nuestra no sucederá na da, pero en caso de que ocurra lo contrario, y acabemos antes nosotros con nuestro rival seremos recompensados con una valiosísima vida extra que añadir a las escasas con que comenzamos el juego.

Desde luego no se puede decir que «Ivanhoe» sea, precisamente, un juego fácil de completar, pero realmente merece la pena, porque no todos los días se tiene la oportunidad de que tu Rey te nombre, personalmente, caballero, en recompensa a tu lealtad... ¿a qué esperas?. ■

J, Emilio Barbero

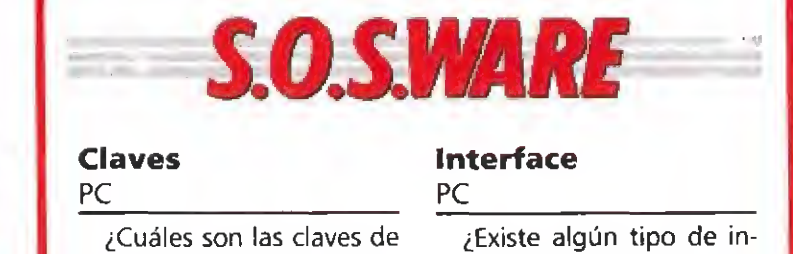

#### Claves

los juegos «Freddy Hardest», «Phantis» y «Army Moves»? Fernando Sanz (Huelva)

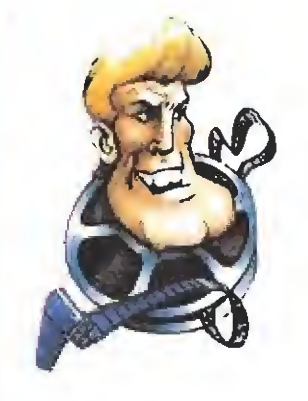

La clave de «Freddy Hardest» es 63762, la de «Phantis» 11334 y la de «Army Moves» 26362.

## Juegos para VGA Moves» 26362.<br> **Juegos para VGA**<br>
PC<br>
PC<br>
Por qué los videojuegos

¿Por qué los videojuegos para Pc no explotan al máximo las posibilidades de la tarjeta VGA, que según muchos es la mejor tarjeta gráfica?

> Antonio Lozano (Murcia)

No es totalmente cierto que no se exploten totalmente esas posibilidades, existen opciones para elegir la tarjeta gráfica de tu preferencia en casi todos los juegos del mercado. Aunque parezca que no, los gráficos que aparecen en cada versión aprovechan todas las ventajas de la tarjeta que Heve incorporada tu Pe.

## Unidad de disco Amiga\_

¿Tenéis noticias acerca de si TVE tiene previsto emitir próximamente algún programa que aborde el tema de la lnformática?¿Qué uti lidad tiene poseer una unidad externa de disco para un Amiga?

Andrés Bermúdez (Sevilla)

De momento no tenemos ninguna noticia al respecto, y desde luego es realmente lamentable por que seríamos muchos los interesados en un programa como el que sugieres. En cuanto a tu segunda pregunta te diremos que su utilidad es principalmente de tipo personal, pues permite trabajar con programas que utilicen dos discos sin tener que intercambiarlos continuamente o bien incluso si poseemos una unidad de 5 1/4 utilizar diskettes de este formato, como sabes mucho más baratos.

#### Interface

terface que permita ei uso de juegos en formato cassette con un Pc? Santiago Cuenca

(Madrid)

Lo cierto es que no, y tan sólo se nos ocurre decirte que lo más parecido a lo que insinúas es el streamer. Este método de almacena miento secuenciai sólo es usado en el almacenamiento de datos masivos o copias de seguridad (backups), y desde luego no tenemos noticia de que se utilice pa ra el almacenaje de software de entretenimiento. Las cintas utilizadas por este dispositivo son de un celuloide recubierto de material magnetizable que suele grabarse en ocho pistas simultáneas, y resulta similar a la banda magnética utilizada en los cajeros automáticos.

### Nuevos modelos **Nuevos modelos**<br>Atari

¿Por qué existen tan pocos ordenadores Atari XL y XE y resulta tan difícil en contrar software par ellos? Andrés Díaz

La razón para que se hayan vendido tan pocas uni dades de estos ordenadores es bastante simple: existen en el mercado otros modelos mucho más potentes o por lo menos mucho más conocidos a un precio com parable o inferior. Por ello es lógico que no se desarrolle software para él, ya que resultaría difícil amortizar los gastos de producción de un programa con tan baja cifra de posibles compradores,

#### SAM

Sam Coupé\_

¿Cuándo se comercializará el SAM Coupe en España <sup>y</sup> a qué precio?

M. Angel tara (Valencia)

Por el momento aún no es definitivo ni quién ni cuándo tendrá la distribución del ordenador de Miles Gordon Technology en nuestro país, aunque cabe dentro de lo posible que tai vez dada la floja acogida del modelo en el Reino Unido éste no llegue a salir.

Esta sección está a vuestra disposición para resolver todas las dudas que os surjan at intentar comple tar un juego. Si lo deseáis podéis remitir vuestras preguntas a Micormania. Ctra. de irún km. 12,400. 28049 Madrid, indicando en el sobre S.O.S.Ware,

## HE ASTONISHING FLYING RING EL ALUCINANTE ANILLO VOLADOR<br>IVUELA MAS DEL DOBLE QUE UN DISCO Y MAS DEL TRIPLE QUE UN BOOMERANG!

SUPERFLIGHT

AEROBIE-10 NUEVA VERSIÓN DEL AEROBIE-1 QUE ESTABLECIÓ EL RÉCORD **GUINNESS** DE OBJETO LANZADO A MAYOR DISTANCIA EN LA HISTORIA **383,13 METROS** 

Lanzado por Scott Zimmerman en Pasadena, California (EE.UU) el 30 de enero de 1985

«Ya está aquí la nueva revolución de la primavera. El anillo volador que está volviendo loco al campus de la universidad». Periódico Newsweek On Campus.

Cojin de caucha blando

que facilita el lanzamiento y la recogida

«Es el mejor invento en objetos voladores desde la invención del Frisbee, con la posible excepción del Boeing 747». Brion Reichler - Profesor de la Universidad de Stanford, California.

«El sofisticado diseño aerodinámico del AEROBIE combina perfección de vuelo y notable estabilidad». Doctor llan M. Kroo - Investiga-<br>dor Científico de la NASA.

Eje langitudinal de policarbonato

flexible y resistente

## AEROBIE, LA TECNOLOGÍA PUNTA QUE CORTA EL VIENTO. DISEÑO AERODINÁMICO POR ORDENADOR.

POR PRIMERA VEZ EN ESPAÑA Y<br>EN EXCLUSIVA PARA LOS LECTORES<br>DE MICROMANÍA: «AEROBIE-10»

GRATIS PARA TI

Al hacer tu suscripción o renovación a Micromanía por un año (12 números) conseguirás totalmente gratis tu anillo volador «AEROBIE».

Además, al suscribirte, los números especiales, que son más caros, te saldrán al precio normal.

Rellena el cupón que aparece en la revista —no necesita sello— y **ISUSCRIBETE VOLANDO!** 

Si ya eres suscriptor y deseas recibir tu anillo volador gratis, puedes renovar tu suscripción por otros 12 meses más aunque no haya vencido todavía la anterior.

Para mayor comodidad puedes hacer tu suscripción llamando al teléfono (91) 734 65 00

TAMBIÉN PUEDES COMPRAR TU ANILLO VOLADOR AEROBIE POR 1.125 PTAS. (+ 180 ptos. de gostos de envio) LLAMANDO AL TELF. (91) 734 65 00.

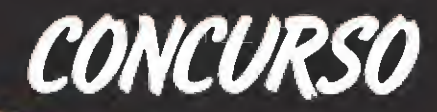

DINAMIC regala

suscripciones gratuitas a todos los juegos que ponga a la venta durante un año (desde Septiembre del 90 a Septiembre del 91).

Para conseguirlo sólo tienes que haber contestado el cuestionario que aparecía en la revista del mes pasado y responder a las sencillas preguntas dei cuestionario que aparece este mes sobre los cinco juegos que componen el pack METAL-ACTION.

Una vez tengas las respuestas de los dos cuestionarios {e¿ de Julio y el de Agosto) recórtalos y envíalos junto con el cupón con tus datos persona les (no valen fotocopias) antes del 30 de Agoste (se considerará fecha de matasellos ) a

HOBBV PRESS S.A. REVISTA MICROMANÍA Ctra, de Irún km. 12,400 28049 MADRID

Indicando en una esquina del sobre la palabra: «CONCURSO METAL AC-TION». De entre todos los cuestionarios acertados se realizará el dia 6 de Septiembre un sorteo ante notario del que saldrán ios nombres de los 50 ganadores. Metridian Serbidian de los dos cuestionarios (el de Julio y el<br>
dengas las respuestas de los dos cuestionarios (el de Julio y el<br>
precórtados y envialos junto con el cupón con tus datos persona-<br>
ha precordas) antes del **3** 

No olvides que es imprescindible enviar los dos cuestionarios; et de Julio v el de **Agosto**. Es importante especificar el sistema de ordenador, en el que deseas que te mandemos los juegos, en caso de ser uno de los 50 ganadores. Arres The MAP<br>
Mookides que es imprescindible enviar los dos cuestionarios: el de Julio<br>
el de **Agosto**. Es importante especificar el sistema de ordenador, en el<br>
ue deseas que te mandemos los juegos, en caso de ser uno d

#### CUESTIONARIO AGOSTO

#### **I** AMC

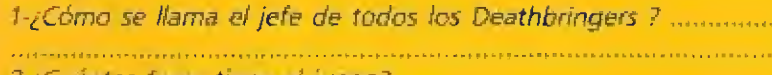

#### **AFTER THE WAR**

Ctra, de frun km. 12,400<br>
28049 MADRID.<br>
Indicando en una esquina del sobre la palabra: «CONCURSO METAL AC-<br>
Indicante e menure especies tienes tienes tienes en realizará el dia 6 de<br>
eptiembre un sorteo ante notario del 3-¿En qué fase de la primera carga aparece la estatua de la liber-4-¿Se pueden destruir las minas que sueltan los Flying Rats con el **Example and Solution Solution Solution**<br> **Example and Solution Solution Solution Solution**<br> **Example and Solution Solution Solution Solution**<br> **Example and Solution Solution Solution Solution**<br> **Example and Solution Solu** . . de Satán?. ESTIONARIO AGOSTO<br>
Ele de todos los Deathbringers ?<br>
Alitraria carga aparece la estatua de la liber<br>
alitraria carga aparece la estatua de la liber<br>
las minas que sueltan los Flying Rats con el<br>
secudo de luz?<br>
Figures res

#### L! SATAN

5 -¿Cuánto cuesta un escudo de luz?

#### **FREDDY HARDEST**

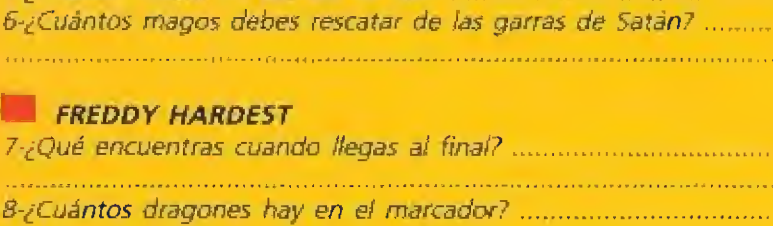

#### LA AVENTURA ORIGINAL

9-¿Qué tocas cuando chapoleas buscando la moneda?\_\_

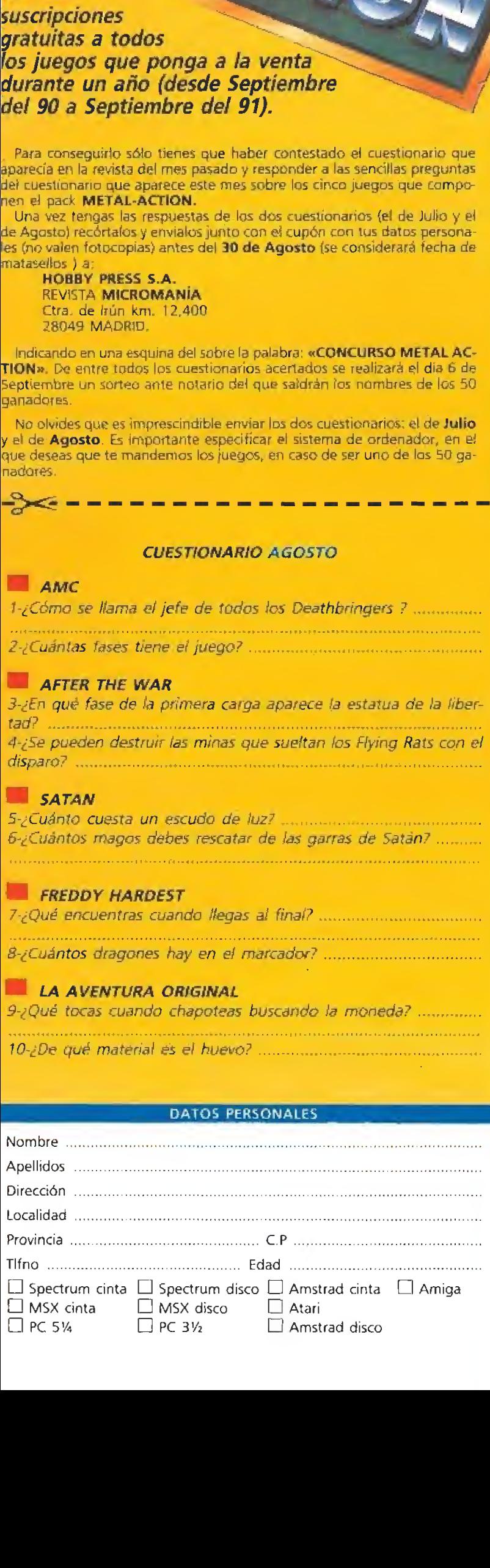

# TREASURI

De todos es sabido que las azules aguas de los océanos ocultan un sinfín de tesoros, que se han ido acumulando a través de los siglos a causa de los constantes naufragios'que han quebrado las obras humanas. Dichos tesoros están al alcance del que se atreva a sumergirse en pos de ellos. Si bien la mayor parte de los barcos hundidos son galeones españoles, también hay algún barco moderno. Uno de elfos es el inglés Esmeralda y su preciada carga es... 120 millones de libras.

n or supuesto, la miel atrae a las abejas, y el oro sumergido a los bu zos. Es el caso de Howard Kelp, que, tras catorce años de búsqueda infructuosa, ha encontrado por fin los restos del barco. Y los lingotes de oro están allí, intactos, esperando que alguien los recuerde y los recoja. Demasiada miel para cualquier abeja.

Howard Kelp no va a dudar. Se sumergirá en los abismos oceánicos en busca de gloria y ri quezas. Pero, seguro, no será lo único que encuentre. Hay algo más esperándole... Esperamos que, al contrario que las abejas, que murieron presas en el panal, Kelp pueda volver con vida a la superficie.

## El juego\_

El jugador que se atreva con este programa encarnará la personalidad del ya citado Howard Kelp, con la misión de recoger todos los lingotes de oro dispersos en los restos del Esmeralda. El número de los mismos ascien de a cuatrocientos y tienen la costumbre de estar escondidos por las estancias y vigilados por enemigos.

El juego se desarrolla en la clásica perspectiva isométrica del legendario «Knight Lore», Los movimientos a disposición de nuestro hombre son los típicos en esta clase de juegos, pero no podremos coger objetos (salvo llaves): sólo podremos empujarlos y nunca sacarlos de una habitación.

Bajo la pantalla donde se desarrolla el juego hay una serie de indicadores, que de izquierda a derecha procedo a describir:

-Llaves que poseemos: podremos llevar un máximo de tres. Aparecen sobre el rótulo «Keys». Nos permitirán traspa sar las puertas marcadas por un símbolo igual.

—**Número de lingotes:** se describe él mismo. Indica el número de lingotes que llevamos recogidos. Está sobre el rótulo Gold, cuya G parpadeará cuando haya oro en una habitación.

—Numero de peces rápidos: son nuestro arma. Partimos con dos y recibimos uno cada 80 lin-

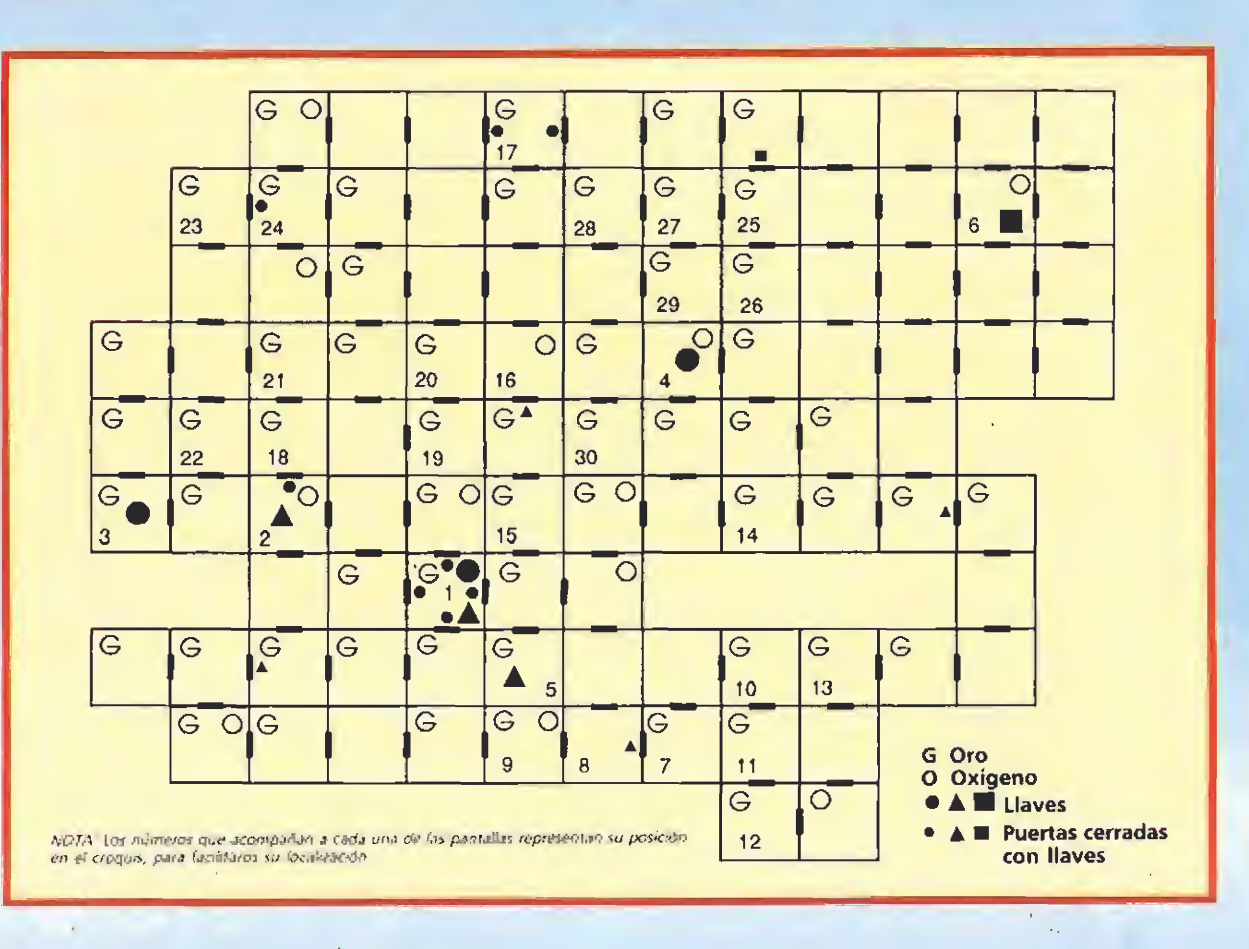

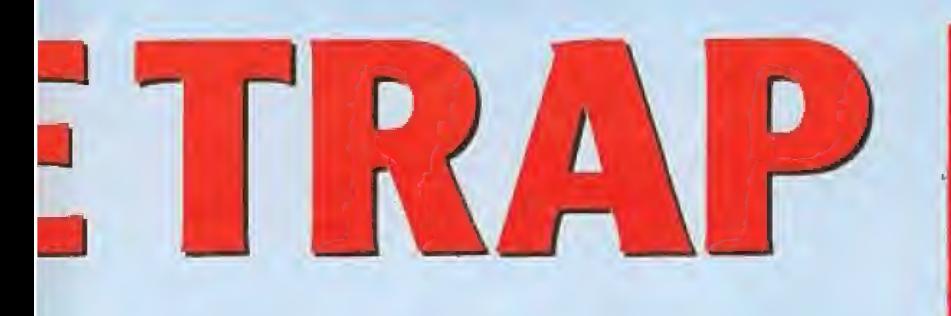

gotes recogidos, por lo que con taremos en total con seis. Soltados en una habitación, matan todo bicho viviente que encuentren. Hay que saber cuándo usarlos y administrarlos bien. -Chorro de oro: por aquí

fluirá el oro que hayas recogido. —Número de vidas restantes: tienes cinco al principio. Al la-

do de este indicador hay una cápsula donde ves una figura de un buzo dando vueltas todo el rato (menos cuando mueres). Su utilidad es la misma que la del chorro de oro, o sea, ninguna.

**-Indicador de aire: Una co**lumna roja índica el aire que te queda. Si se acaba pierdes una vida. El aire no se repondrá si pierdes la vida de otra forma. Otra forma de conseguir aire es coger las bombonas dispersas por el barco. Las hay en cantidad y el oxígeno no suele constituir problema para quien tenga un mapa. Si coges una bom bona y el aire no está por debajo de la mitad en el indicador sufrirás una hinchazón momentánea que te dejará a merced de posibles enemigos.

#### Bichejos marinos\_

—Burbujas: se dedican a caer sobre sitios determinados, normalmente esquinas. Quien permita que una burbuja le mate más vale que se dedique a otra cosa, porque están siempre lejos de las zonas de interés. Vamos, que si te mata es porque te has puesto debajo.

—Anémonas: normalmente quietas y ocupando los lugares más inoportunos. Cuando se mueven lo hacen como los cangrejos, o sea (no hacia atrás) en línea recta hasta que chocan con una pared, donde podrán tomar cualquiera de las posibilidades.

—Cangrejos: caminan por el suelo en línea recta hasta chocar con un obstáculo, que, sí es móvil, arrastrarán en su camino. Si está fijo o no se puede empujar más, girarán a la derecha y seguirán en línea recta. Estos crustáceos pueden ser muy útiles pa ra sacar oro de lugares inaccesibles de otro modo.

Pulpos: se comportan como los cangrejos, pero girando a la izquierda en los choques. —Estrellas de mar: como los pulpos, pero más bajas y te pueden dar un disgusto si no las ves por ello.

-Pirañas: similar a los anteriores. A veces van en grupos. Su dirección de salida en caso de choque es imprescindible. —Anguilas: prácticamente lo

mismo, pero más deprisa.

—Tiburón martillo: salvo error o descuido, sólo los hay en una pantalla por la que, además, es innecesario pasar,

—Medusas: tienen dos com portamientos. En unos casos se dedicarán a subir y bajar sobre un lugar determinado, normalmente incordiando. En este caso son mortales. En otras pantallas, se colocarán sobre tu cabeza impidiéndote el salto, pero sin matarte.

-Rayas: nadan a distintas alturas. Son peces muy útiles en numerosas ocasiones: arrastrarán lingotes a tu alcance y te per mitirán subir en su cuerpo, llevándote a lugares de otra forma inaccesibles.

-Remolinos: cuando te tocan te transportan a otra pantalla aleatoriamente, consumiendo parte de tu oxígeno. Por esta característica, pueden ser de gran utilidad si no abusas de ellos. Te puede transportar a lugares lejanos de su posición y ahorrar te tiempo y disgustos.

—Bolondrios: son los enemi gos más «chungos» pues te per siguen cuando entras en su pantalla. Deberás subirte en objetos para evitar su contacto y dejarlos atrapados entre ellos para que te puedan seguir en tu huida. A veces, van combinados con medusas de las que no te dejan saltar, con las incomodidades consiguientes.

#### En el interior del Esmeralda\_

Consta de cien pantallas en las que se distribuyen 400 lingotes de oro. Comoquiera que me parece harto pesado hacer una descripción exhaustiva de los pa sos a seguir para completar el juego (ya sabes, del tipo «vete al norte, coge el lingote, vuelve y tuerce al este, ojo con el cangrejo ahora...»), voy a dar la solución a aquellas pantallas un poco más difíciles dejando las restantes a vuestro ingenio. ¡Bue- $\blacksquare$ na suerte:  $\blacksquare$ 

Fernando Herrera

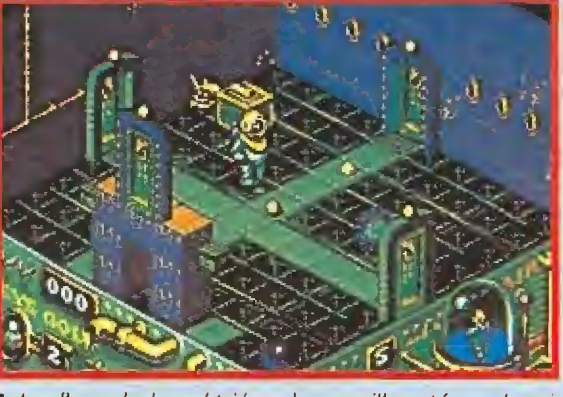

1. Las llaves bola y el triángulo amarillo están en la primera pantalla.

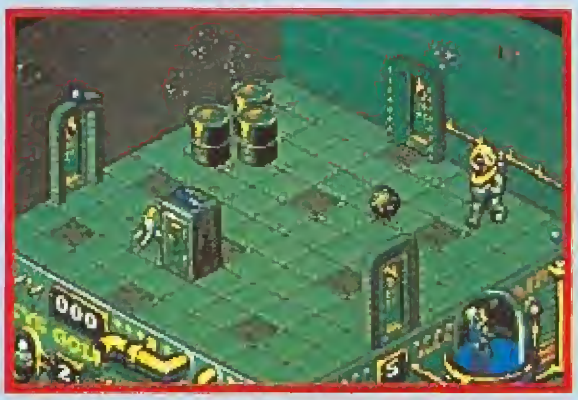

2. Ei triangulo azul esta en la esquina inferior derecha de esta pantalla.

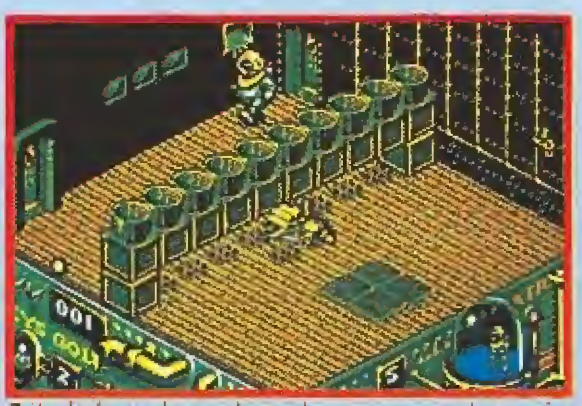

3 La bola verde puedes veda. esta vez, en la esquina superior izquierda.

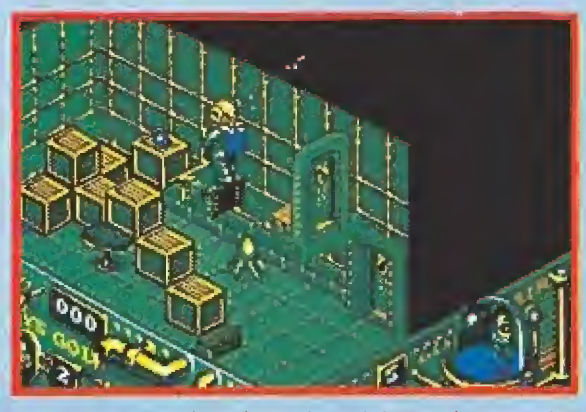

4. Para alcanzar la bola azul tendrás que hacer arriesgados equilibrios.

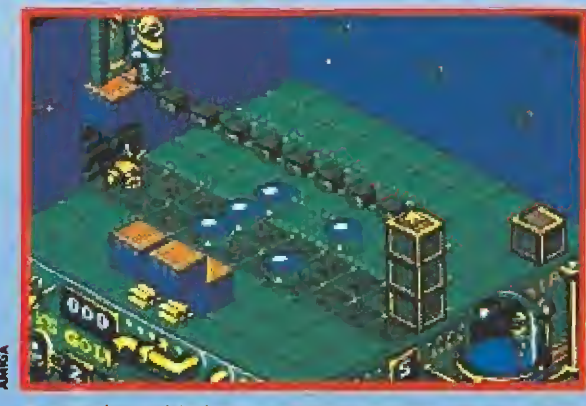

5, ¡Mucho cuidado con caerte! Si consigues atravesar tu recompensa será un triánguio rojo.

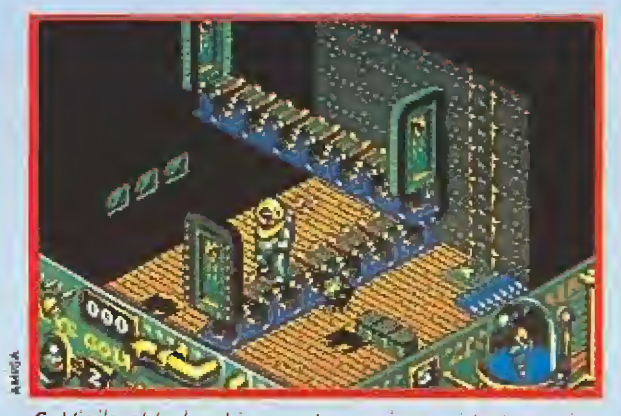

6. Vigila el bolondrio que te persigue, si te toca pierdes una vida y además te quedas sin cuadrado verde.

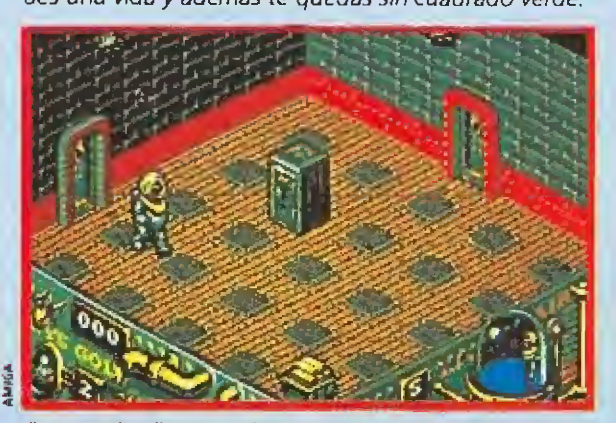

7. Coge los lingotes sin tocar el carrito y no caerán los bolondrios. Para asegurarte coloca la caja fuerte bajo

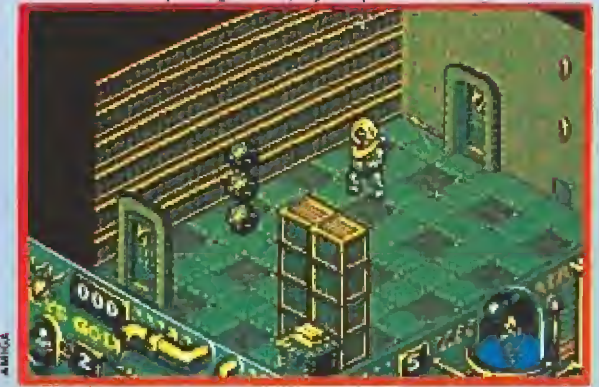

8. Llévate los lingotes y sai deprisa para no quedar atrapado.

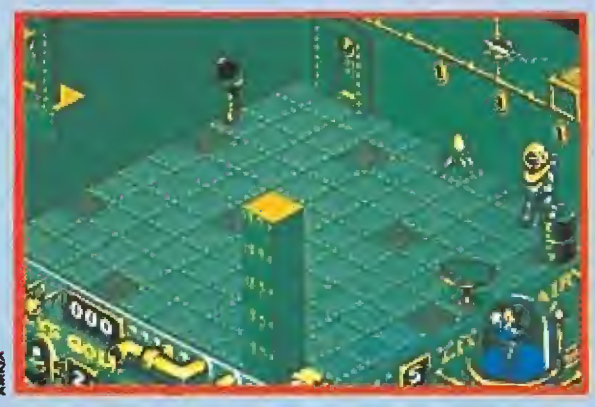

9. Súbete en el barril y salta hasta alcanzar la plataforma. Súbete a la raya y...

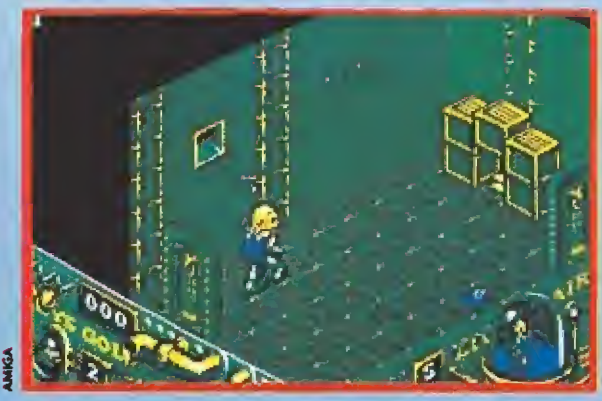

r y corre hacia los lingotes ante de que caiga ia caja.

El secreto del ESMERALDA <sup>|</sup>

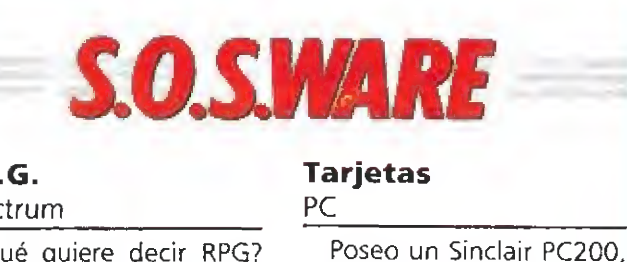

Tarjetas

más avanzada?

#### R.P.G. Spectrum\_

en pantalla.

Iron Lord

esté aquí.

del Amiga?

cenes

Intersound MDO *esté aquí.*<br> **Intersound MDO**<br> *PC*<br> *¿Dónde puede conseguir-*

se el «Intersound MDO». que según dicen, logra una calidad sonora similar a la

Este dispositivo está disponible en los establecimientos que comercializan los juegos realizados por Coktel Vision y Tomahawk, así como en grandes alma-

Juan 5ubirana (Barcelona)

PC\_ ¿Por qué en España toda¬

vía no se comercializa el juego «Iron Lord» versión PC?

Aunque en el Reino Unido ya se vende, los acuerdos comerciales entre las compañías no entienden de gustos y demandas específicas, puesto que deben estudiar el mercado en su conjunto. Se espera que muy pronto

Pedro Bernar (Madrid)

¿Qué quiere decir RPG? ¿Dónde puedo conseguir el «Bard's Tale» y el «Dungeon Máster»?

Role Píaying Games, de donde vienen las siglas RPG, son juegos de tipo interactivo muy cercano ai estilo de los juegos conversacionales. En cualquier caso si quieres aclarar aún más tus conceptos acerca de los RPG te remitimos a la serie de dos artículos que sobre este tipo de juegos recientemente publicamos. Los dos juegos que nos mencionas no están distribuidos en nuestro país, probablemente debido ai hecho de las dificultades idiomáticas causadas por la utilización del inglés en los textos que se nos muestran

Roberto Mayan (Pontevedra)

Francisco J. Hernández (Tenerife)

Poseo un Sinclair PC200, que lleva incorporada una tarjeta CGA, ¿ es posible po nerle otra tarjeta gráfica

Las tarjetas gráficas de Pe van conectadas a un slot de expansión, por tanto y a excepción de la serie 2000 de Amstrad, que lleva VGA en la placa madre, es posible conectarle cualquier tarjeta<br>de tu elección,<br>**CGA**<br>¿Me podrían decir si con de tu elección.

### **CGA**<br>PC

¿Me podrían decir si con la tarjeta gráfica CGA me cargarán todos los programas que la admitan o los mismos que con un emulador CGA por software? ¿Qué tarjeta se adapta mejor a mi pantalla monocroma?

> Jorge Guerrero (Cádiz)

Con CGA podrás ver todos los videojuegos que admitan esa tarjeta. Más que con el emulador con el que sólo conseguirás cargar cosas muy específicas porque no llega a reemplazar del todo el hardware al que emula. Para tu monitor quizás lo mejor sea CGA.

### Pokes<br>PC

mejor sea CGA.<br>**Pokes**<br>PC<br>¿Existen POKES para PC? En caso negativo, ¿por qué?

> Pablo Villa y Jaime Palacio (Madrid)

El término POKE proviene de una instrucción del BA-SIC, que es el lenguaje montado primariamente en los pequeños ordenadores per sonales, Al introducirnos en el mundo del PC encontramos que no está monopolizado por un lenguaje. Los juegos se cargan directamente desde el sistema operativo, y no existe un equivalente en sistema operativo para el POKE del BASIC. De ahí que haya que recurrir a cargadores en forma de programas ejecutables que se encarguen de cambiar los valores en el programa necesarios para conseguir las ventajas deseadas.

Esta sección está a vuestra disposición pa ra resolver todas ias dudas que os surjan ai intentar completar un juego. Si lo deseáis podéis remitir vuestras preguntas a Micromanía. Ctra. de irún km. 12,400. 28049 Madrid, indicando en elsobre S.O.S.Ware. Las cartas serán contestadas siguiendo el orden de recepción. Os rogamos paciencia.

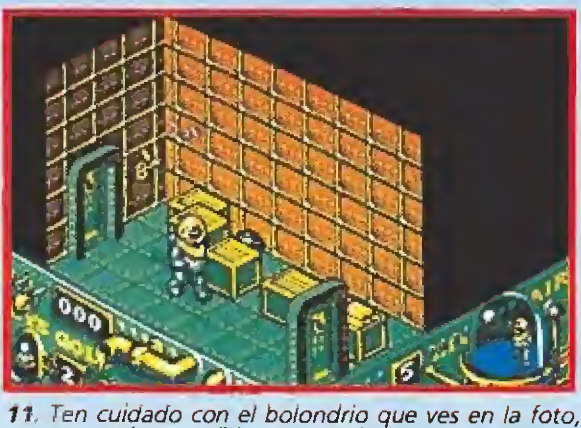

porque está escondido esperando a que pases.

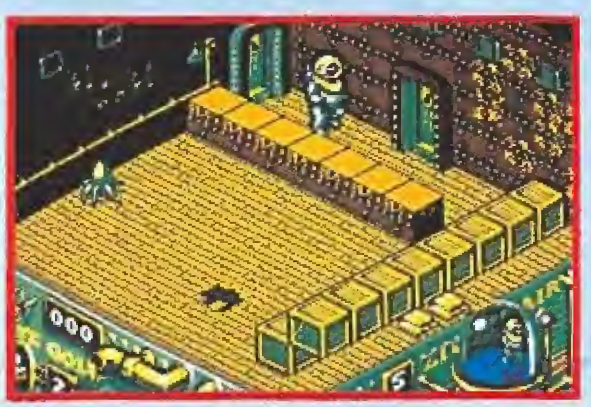

12. Ayúdate dei pulpo, desviando su trayectoria, para conseguir el oro en esta pantalla.

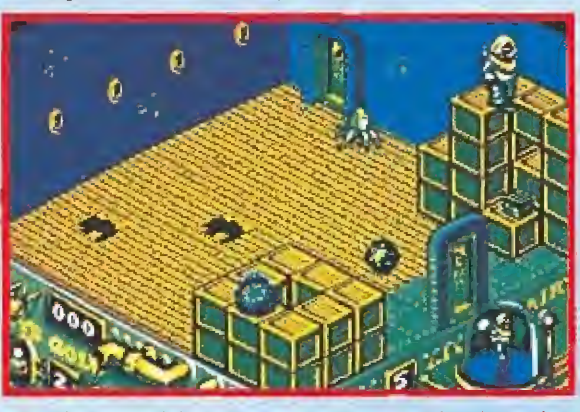

13, El oro está bajo la anémona. Empuja el cuadrito que hay sobre las cajas de forma que cayendo sobre una de ellas libere el bolondrio escondido.

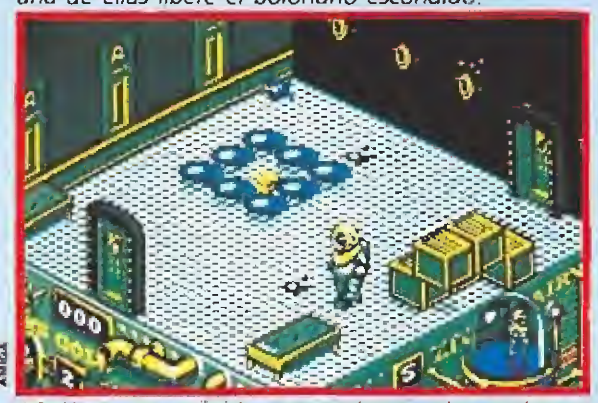

14. Usa un pez rápido para acabar con las medusas y<br>no te complíques la vida.

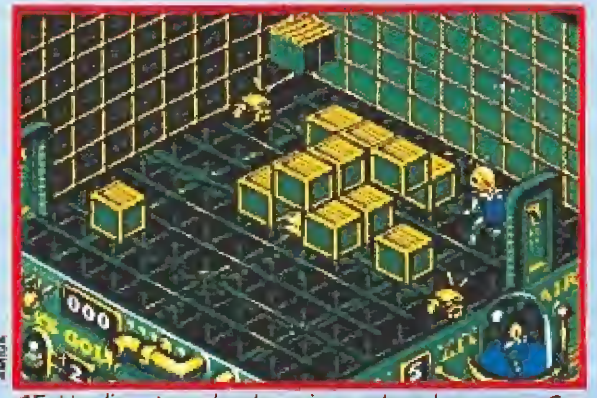

15. Hay lingotes sobre las cajas y sobre el ascensor. Con sigue que un cangrejo atraviese las cajas de Sur a Nor te y conseguirás cinco. Ahora, mete un cangrejo por el agujero lateraly, cuando salga, repite el proceso an terior y conseguirás otros cinco. Los restantes se emcuentran sobre el ascensor.

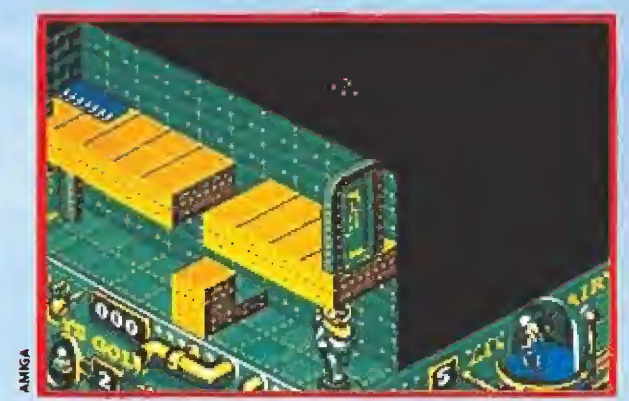

16. Súbete a los pivotes para que se abra el camino.

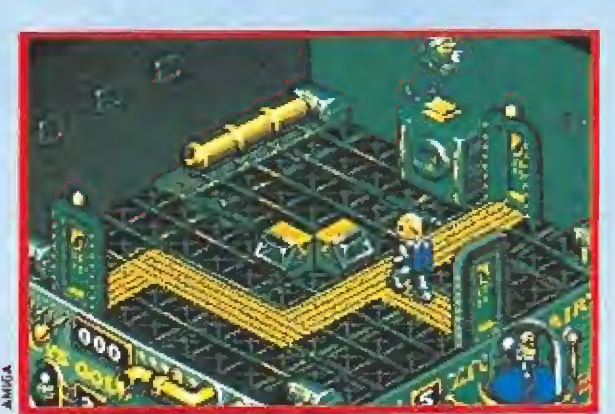

17. Con un pez rápido destrozarás la medusa y acto seguido puedes recoger los lingotes.

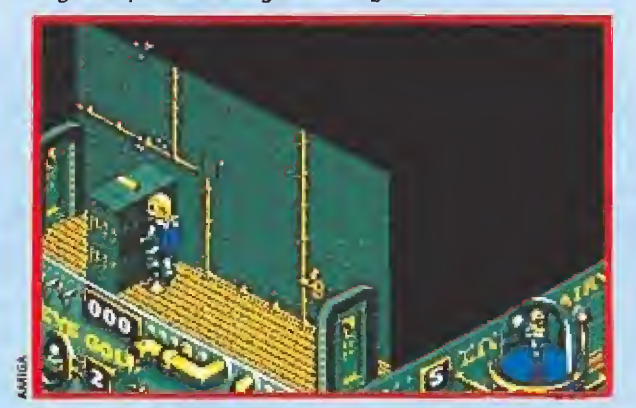

18. Usa las llaves para llegar a sitios inaccesibles.

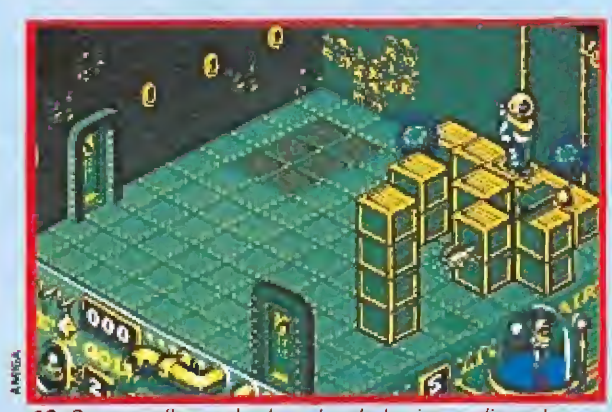

**19**. Pon una llave a la derecha de la viga y alineada con<br>ella. Sal y vuelve a entrar. Si la has colocado bien: ¡sor-

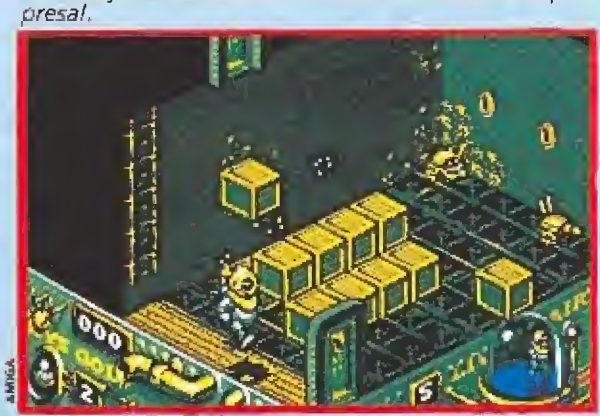

20. ¡A jugar con los cangrejos otra vez! Ahora, con más riesgo,

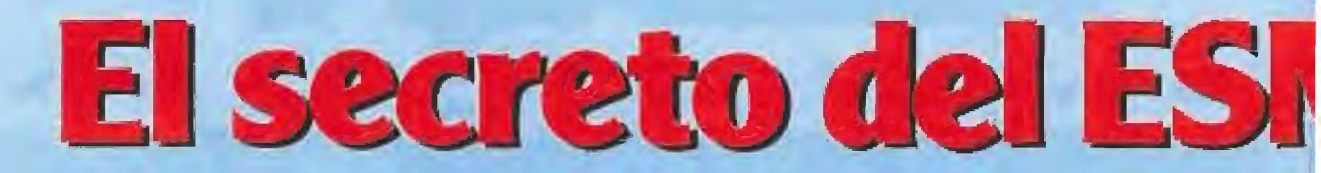

## TREASURETRAP

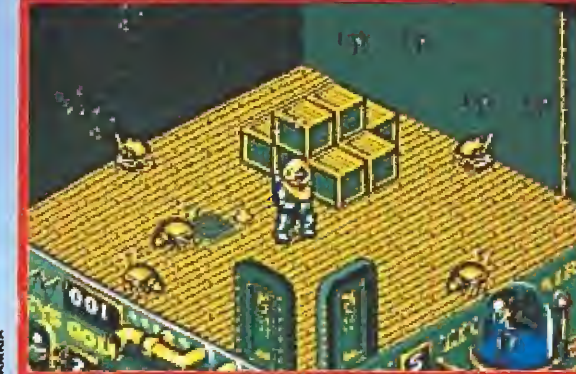

21, Coloca una llave donde està en la foto, Sal y vuelve a entrar.

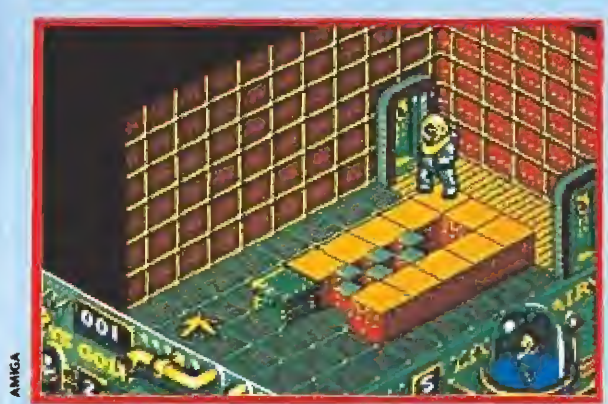

22. Si desvias la estrella de mar para que pase por de-<br>bajo de los bloques, empujará el oro, hasta que lo puedas recogei

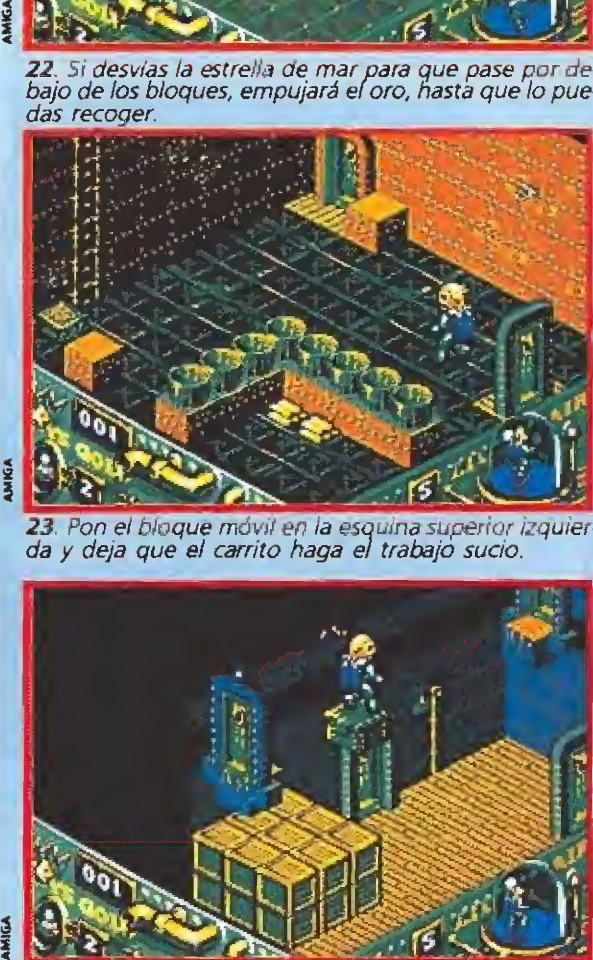

23. Pon el bloque móvil en la esquina superior izquier da y deja que el carrito haga el trabajo sudo.

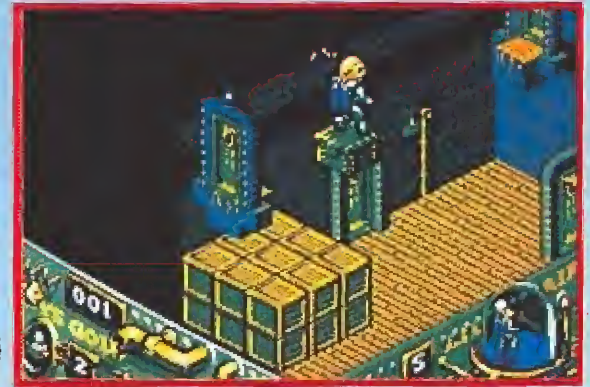

24. Los lingotes están bajo los bloques. El central desaparecerá bajo tus pisadas.

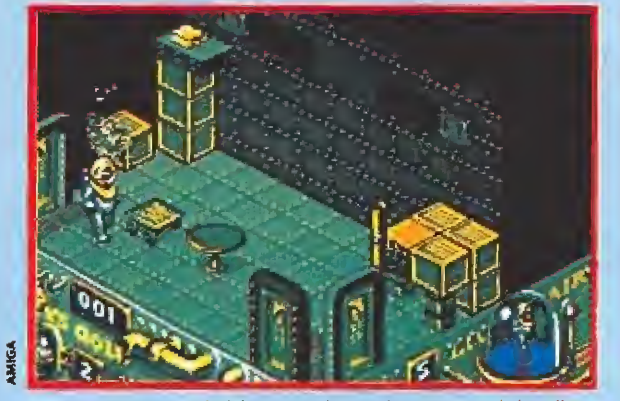

25, Usa tu pez rápido para desembarazarte del peligro.

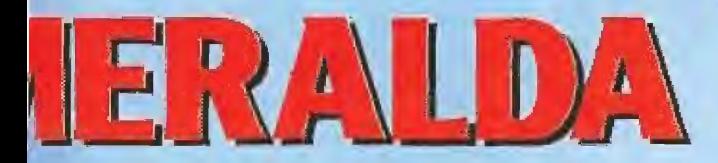

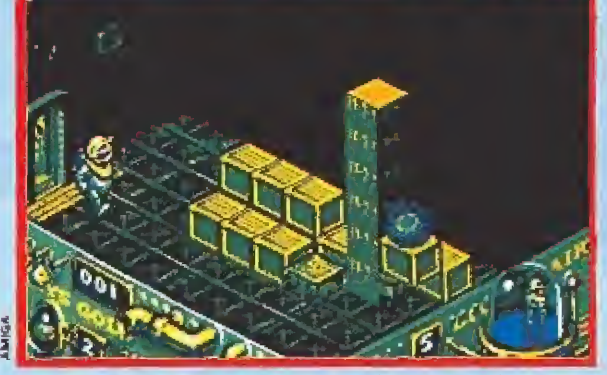

26. Empuja el bloque móvil que hay junto al carrito y sai del hueco. Siéntate a esperar y verás pasar el cadá-

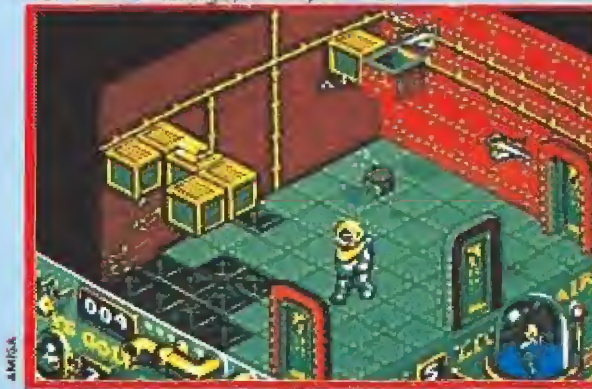

27. Con el pivote puedes quitar los bloques superiores que impiden el paso de las rayas; una vez liberadas harán que el oro caiqa en tus mianos.

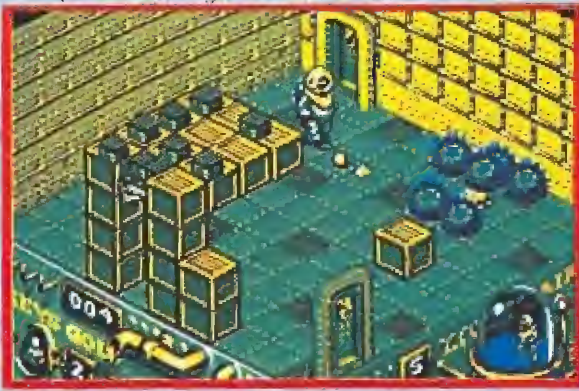

28. Con algunos objetos puedes empujar los lingotes para que salgan de su incómoda posición.

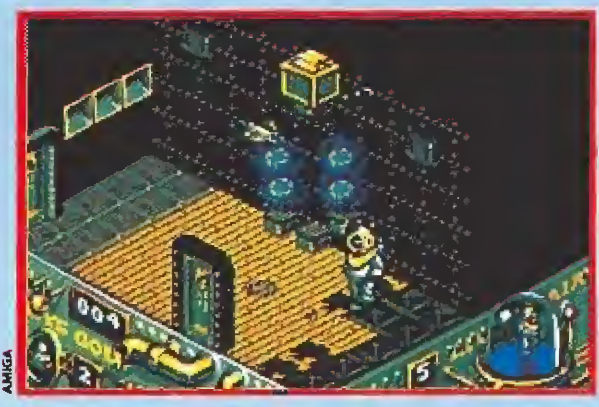

29. La más difícil del juego. Conseguir el oro es cuestión de suerte. Toca el pivote para que empiece a subir, lo tienes que hacer de tal forma, que la raya, en su vuelta coincida con el oro y lo arrastre fuera de la caja. Esta pantalla logró desesperarme hasta extremos impropios de mi personalidad.

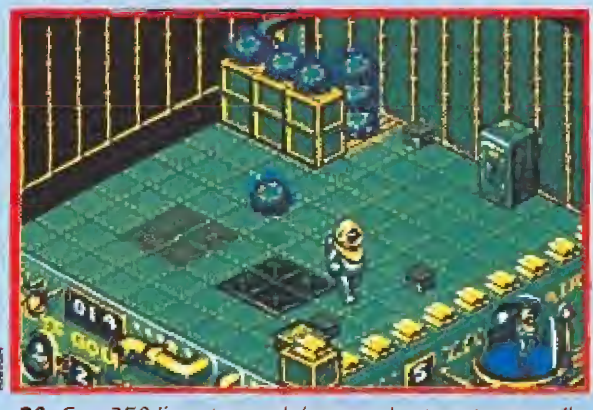

30 Con 350 lingotes podrás pasar hasta esta pantalla. La pesada anémona no puede hacer nada contra tu astucia. Un consejo: consigue que la caja fuerte se mue-Con este oro habrás terminado el juego.

# $S. O.S.MAPE$ <br>
Commodore<br>
Commodore<br>
Lenguajes<br>
Lenguajes<br>
Lengué lengua<br>
Lengué lengua

¿Es posible el uso de joystick y lápiz óptico simultáneamente?

> Germán Galvón iJerez de la Frontera)

Mucho nos tememos que no, y que para conectar uno debas desconectar el otro, si por ejemplo posees un programa de diseño gráfico que permita la utilización de un lápiz óptico. PC\_ Tengo un pequeño pro¬

### Double Dragón

blema con el «Double Dragón», Para cargar el juego primero tengo que meter el disco <sup>1</sup> y después me pide el 2, Tengo el cargador y no sé en cuál grabarlo. ¿Qué debo hacer?.

> Pedro tturri Holgado (Vitoria)

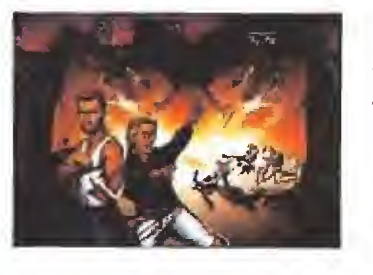

El cargador no hace falta grabarlo en ninguno de los dos discos originales. Puedes dedicar un disco formateado tuyo para introducir en ellos los cargadores que vayas tecleando, o en cualquier disco que tenga espacio suficiente.

#### Football Manager Commodore\_

¿Cuándo se comercializa rá en España el kit de expansión de «Football Manager <sup>2</sup>»?

> Jesús Fernández (Barcelona)

Aunque en Inglaterra se haya comerdalizado hace ya algún tiempo lo cierto es que en nuestro país ni se halla disponible por el momento ni tenemos noticia alguna de que lo vaya a estar.

### Procesador de imágenes PC\_ ¿Existe algún juego que

utilice el procesador de imágenes MVDP del XPRESS 16 Pe?

> Luis Miguel Trivirio (Toledo)

Creemos que no, y la verdad es que resulta bastante poco probable, a menos que el juego estuviera diseñado expresamente para XPRESS, ya que habitualmente losjuegos para Pe no contemplan esta opción.

### **Joystick Lenguajes**<br>Commodore Spectrum

¿En qué lenguaje se pro graman los juegos y los cargadores para estos?

José María Gallego (Barcelona)

Los programas comerciales están programados en lenguaje máquina, también llamado ensamblador. En cuanto a los cargadores estos suelen estar realizados en lenguaje Basic, aunque a veces incluyen también pequeñas rutinas en ensam blador.

## Art Studio Spectrum\_

¿Existe el diseñador gráfico «Art Studio» para mi Spectrum?

Julio de Lope (Burgos)

Aunque lo cierto es que efectivamente existe y se comercializó en nuestro país, de lo que no estamos tan seguros es de que ahora pueda encontrar algún lu-

### gar en que se lo faciliten.<br> **Cuestión de<br>
memoria**<br>
PC<br> *P*uedo utilizar juegos en Cuestión de memoria

¿Puedo utilizar juegos en mi ordenador si sólo tiene 256k?

> Jordi Escama (Barcelona)

Perfectamente, de hecho ia inmensa mayoría de ellos están diseñados para ordenadores con justo esa capacidad de memoria, y si no es así estará convenientemen te advertido en la caja del juego.

#### Last Ninja II **Commodore**

¿Cómo se utiliza la cuerda y cómo se pasa el chorro de vapor en la fase «The mansión»?

> Francisco J. Estrada (Málaga)

La cuerda sirve para bajar por un hueco que hay en el fondo de la habitación anterior a las escaleras. Ese hueco da a la cocina y sólo podrás bajar con la cuerda, de lo contrario te matará-De ese modo evitarás pasapor la escalera con lo cual no se activa la alarma y por tanto aparecen menos guardas.

Para pasar el chorro vapor deberemos tocar tablero que se encuentra ? la parte inferior derecha di la caldera que expulsa dich chorro. Debemos tocarlo como si fuéramos a coger un objeto y así el vapor apa recerá por otro lado y podremos pasar.

## ARCAD

Resulta bastante frecuente, dentro del mundo de las recreativas, que a partir de una misma idea original se desarrollen paulatinamente sucesivas máquinas que, respetando los planteamientos primarios, aporten más y más innovaciones técnicas y aumenten a ojos vista el grado de espectacularidad.

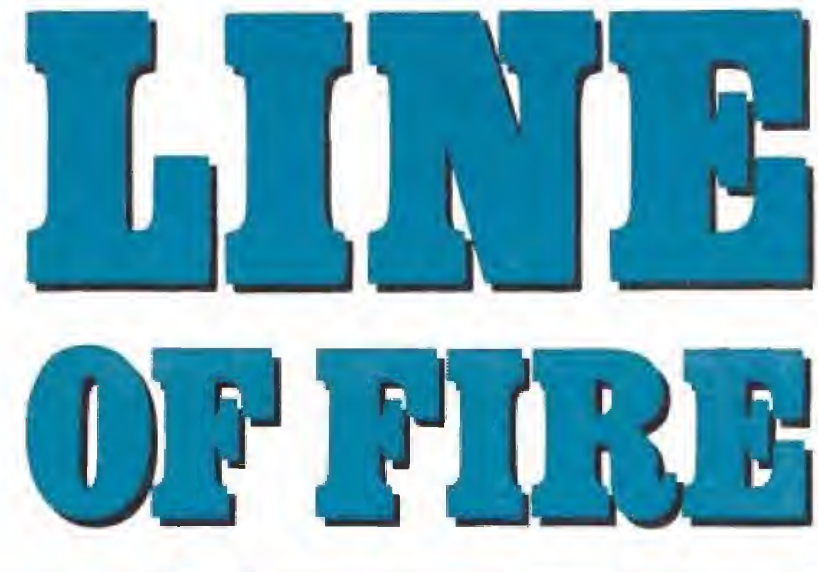

in duda, uno de los más perfectos ejemplos de este particular resulta ser la novedad que va a ocupar este mes íntegramente esta sección, «Line of fire», la última creación de la todopoderosa compañía japonesa Sega.

Incluso con la máquina desconectada, y sólo con observar su aspecto exterior, uno ya tiene la clara certeza de con qué tipo de juego está a punto de encontrarse, y es que una pareja de me tralletas situadas frontalmente a la pantalla del monitor son tan explícitas que no necesitan de ningún otro aspecto adicional para ponemos en la situación de enfrentarnos una vez más a ya sabéis qué... una nueva secuela del mítico «Operation Wolf» de Taito,

Y así es efectivamente, pero con matices. Veamos. El juego imita, sin lugar a dudas, el desarrollo y la concepción original de «Operation Wolf». Sin em bargo, añade otros aspectos que no sólo dotan a la máquina de una espectacularidad fuera délo común, sino que nos hace olvidarnos totalmente del modelo copiado para quedarnos con esta sensacional secuela. «Line of fire», a nuestro peculiar juicio, abre una nueva frontera dentro del mundo de las recreativas, un nuevo paso hacia el más perfec to todavía, ya que el grado de realismo alcanzado es tal que el juego, en algunos momentos, alcanza más la dimensión de película de dibujos animados que de máquina recreativa. Pero en fin, dejemos los piropos para el final, como siempre, y vamos a tratar de mostraros todo lo que «Line of fire» esconde en su in terior, que como váis a ver es mucho y bueno...

#### Una nueva dimensión

La principal innovación que «Line of fire» aporta a la escuela de máquinas inspiradas en «Operation Wolf» es la incorpo ración de las tres dimensiones al desarrollo del juego, algo que ya tímidamente se esbozaba en «Operation Thunderbolt» la continuación, por así decirlo, "original" realizada por la propia Taito sobre su legendaria máquina, pero que en «Line of fire» alcanza auténticamente la dimensión —y nunca mejor

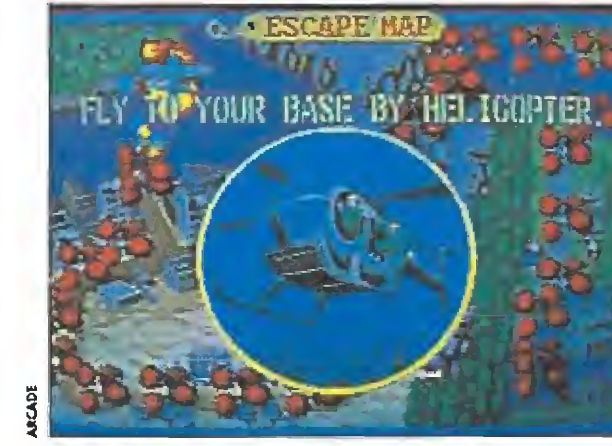

Dos jugadores pueden aunar sus esfuerzos en el cum plimiento de la misión.

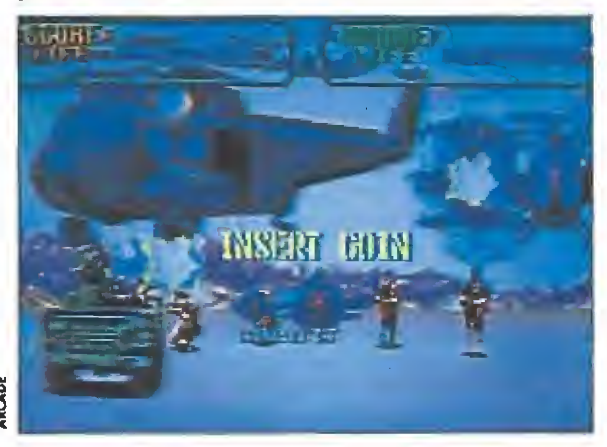

Usando la opción de Continue y con unas cuantas monedas podemos acabar el juego fácilmente.

dicho— que se podría esperar. Esto es, si pensáis sobre ello, algo bastante lógico, pues si nos fijamos en algunas de las pro ducciones de mayor éxito realizadas en los últimos tiempos por Sega podemos observar fácilmente como todas ellas — «Galaxy Forcé», «Thunder Blade», «Afterburner»— se han caracterizado precisamente porque han servido para que la compa ñía japonesa nos demostrase su perfecto dominio en el uso de Jas técnicas tridimensionales.

Dejando a un lado las cuestiones de índole técnico y centrándonos ya en el propio juego en

sí, hay que decir que nuestra misión va a consitir en intentar escapar de la complicada situación a la que nos enfrentamos. Esta no es otra que hallarnos en ple no centro del cuartel general enemigo, sin más recursos bélicos que nuestra ametralladora, algunas granadas y, por supuesto, nuestra innata pericia en el combate acumulada durante tantos años de lucha como mercenario.

Como es ya habitual la máquina permite la participación simultánea de dos jugadores, lo que hace que otra posible ayuda a recibir durante el desarro-

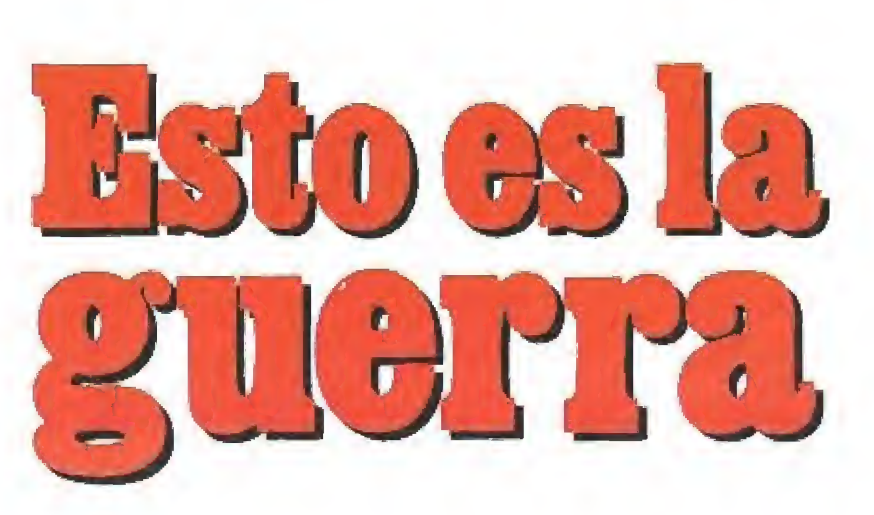

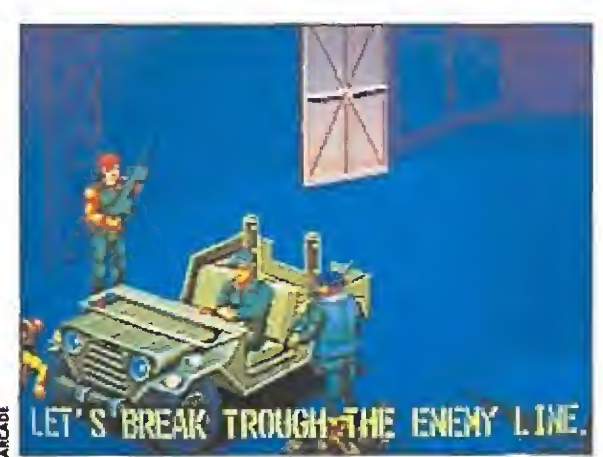

Entre fase y fase se nos muestra el mapa del juego y el nuevo objetivo a cumplir.

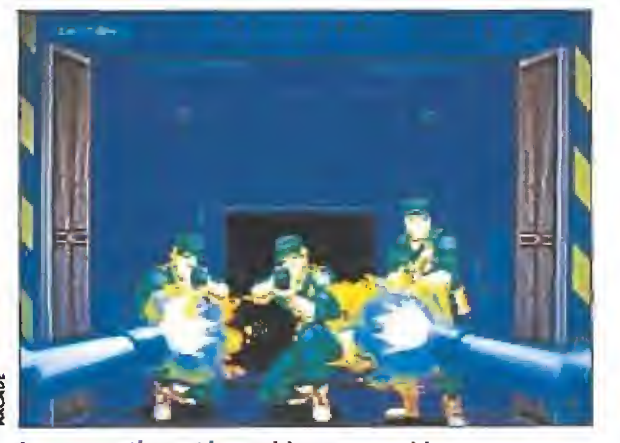

La perspectiva está muy bien conseguida y aumenta espectacularmente el grado de realismo.

> llo de la misión sea precisamente la de un compañero, si bien es necesario advertir que tam bién ello conlleva que aumente el nivel de dificultad del juego.

> Ocho fases componen por completo el transcurso de nuestra aventura, y en ellas tendremos que recorrer los más peligrosos e inhóspitos decorados, desde ciudades totalmente arrasadas por las bombas, hasta densas junglas donde los enemigos nos acechan en la espesura, pasando por ríos, desiertos o ba ses militares.

Para recorrerlas contamos con una cantidad de energía no demasiado elevada representada por una barra que se halla en el marcador respectivo de cada jugador, y que se irá agotando a medida que recibamos impactos de nuestros enemigos. Afortunadamente —de la misma for ma que ocurría en «Operation Wolf»—, contamos con la posibilidad de recuperarla, recogiendo unidades extra que aparecen al disparar a... bueno, mejor descubrirlo vosotros, que no os vamos a contar todo ¿no?. Es obvio decir que sj la barra

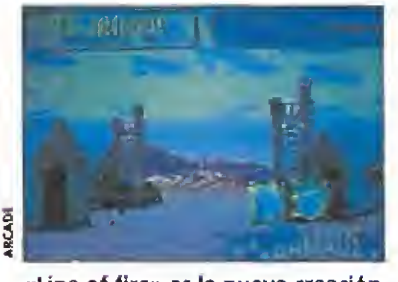

«Line of fire» es la nueva creación de la todopoderosa compañía japonesa Sega.

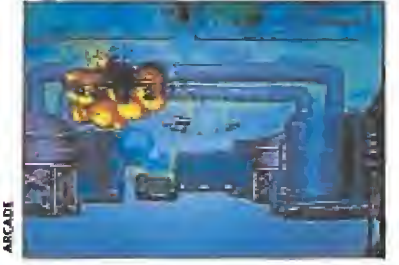

Las dos metralletas de la máquina nos indican claramente la línea del juego.

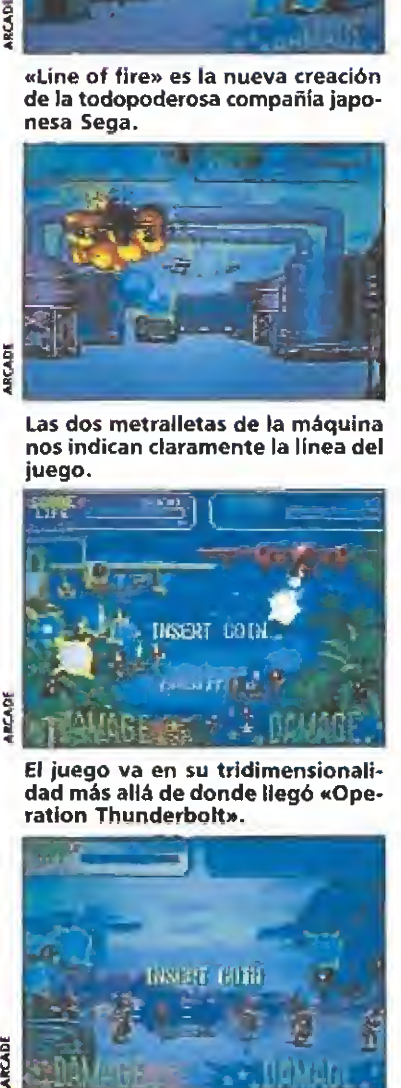

El juego va en su trídimensionalidad más allá de donde llegó «Operation Thunderbolt».

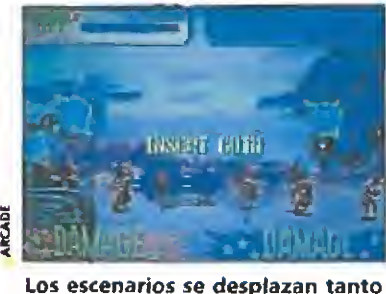

hacía los lados como hacia delante y atrás.

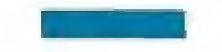

de energía se acaba lo hará tam bién la partida en curso, como aclarar que la máquina incluye la inevitable pero valiosa opción de CONTINUE PLAY introduciendo nuevas monedas. Es decir, que con paciencia, habilidad, tiempo disponible y una saneada economía resulta totalmente factible conseguir llegar al final del juego.

#### Realismo al límite

«Line of fire» es un juego realmente adictivo y divertido, como cabe esperar de cualquier buena secuela de «Operation Wolf», pero, por encima de todo, su punto más destacable es su increíble calidad técnica y su insuperable realismo, una auténtica joya para recrear tus ojos. Resulta sencillamente increíble comprobar como los escenarios se desplazan a izquierda, derecha, en diagonal, adelante o atrás y ante nosotros aparecen las diferentes vistas en la correspondiente perspectiva de los ob jetos que forman los decorados y de los propios enemigos que nos atacan.

Por otra parte, es también notablemente destacable la enorme libertad de movimientos que nos posibilita este sistema, ya que en

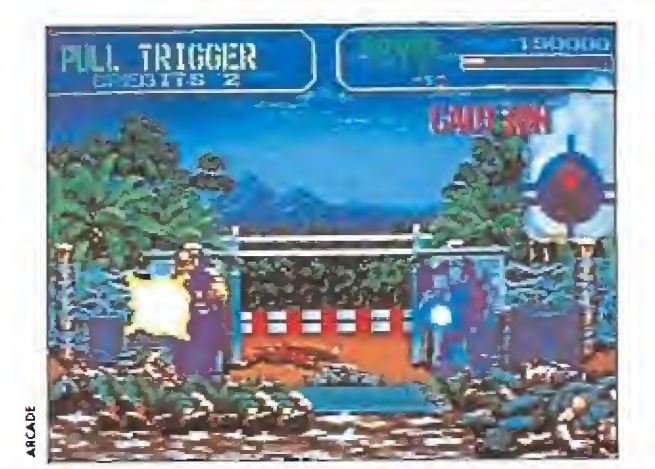

La calidad gráfica es absolutamente Increíble en cada una de sus pantallas.

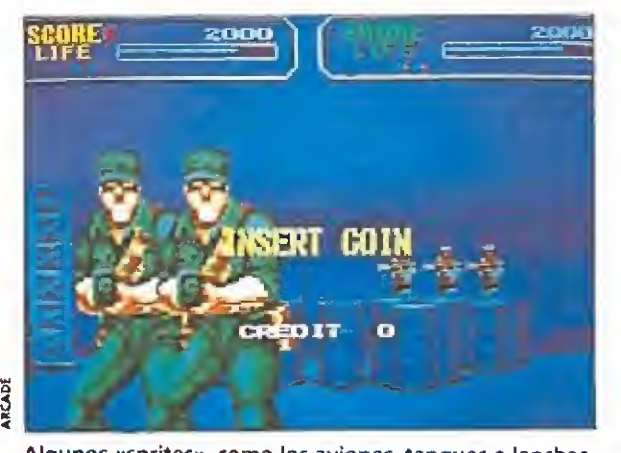

Algunos «sprites», como los aviones, tanques o lanchas, alcanzan un tamaño muy considerable.

Además de disparar con nuestra ametralladora podemos utilizar granadas, mucho más efectivas.

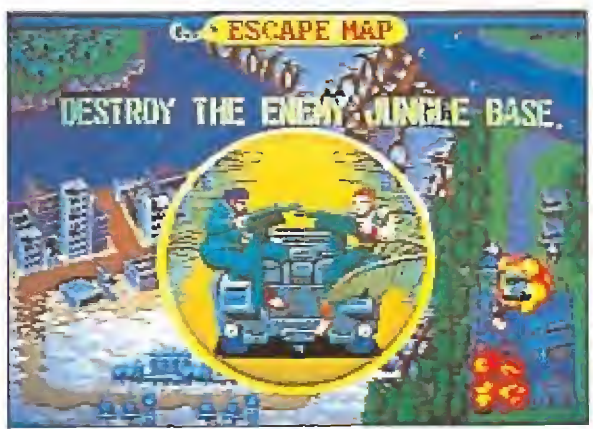

Podemos recuperar parte de nuestra energía, pero deberemos descubrir la forma de hacerlo.

#### «Une of fire» es una de las máquinas recreativas más perfectas a nivel técnico que hemos tenido oportunidad de ver

cualquier momento  $-y$  a diferencia de anteriores juegos de es te estilo en que el «scroll» era automático y continuo— podemos decidir la dirección en la que nos movemos, lo que entre otras cosas nos posibilita inten tar esquivar los enemigos en lugar de eliminarlos.

Gráficamente el juego sólo puede ser calificado como soberbio, y tanto los escenarios como los diferentes «sprites» que aparecen en pantalla —algunos realmente de un tamaño más que respetable— como aviones, tan ques, lanchas o soldados están diseñados con un grado de de talle y realismo excelente.

Si a todo este dechado de virtudes añadimos todo tipo de es pectaculares sonidos, explosiones y un desarrollo sencillamen te trepidante, podemos concluir que «Line of fire» no es sólo una de las máquinas recreativas más perfectas a nivel técnico que hemos tenido oportunidad de ver, sino también una de las más espectaculares de cara al jugador. Sega ha desenterrado el hacha de guerra, y realmente sus más directas competidoras van a tener difícil ganarles la batalla y realizar algo aún más perfecto.

J.E.B.

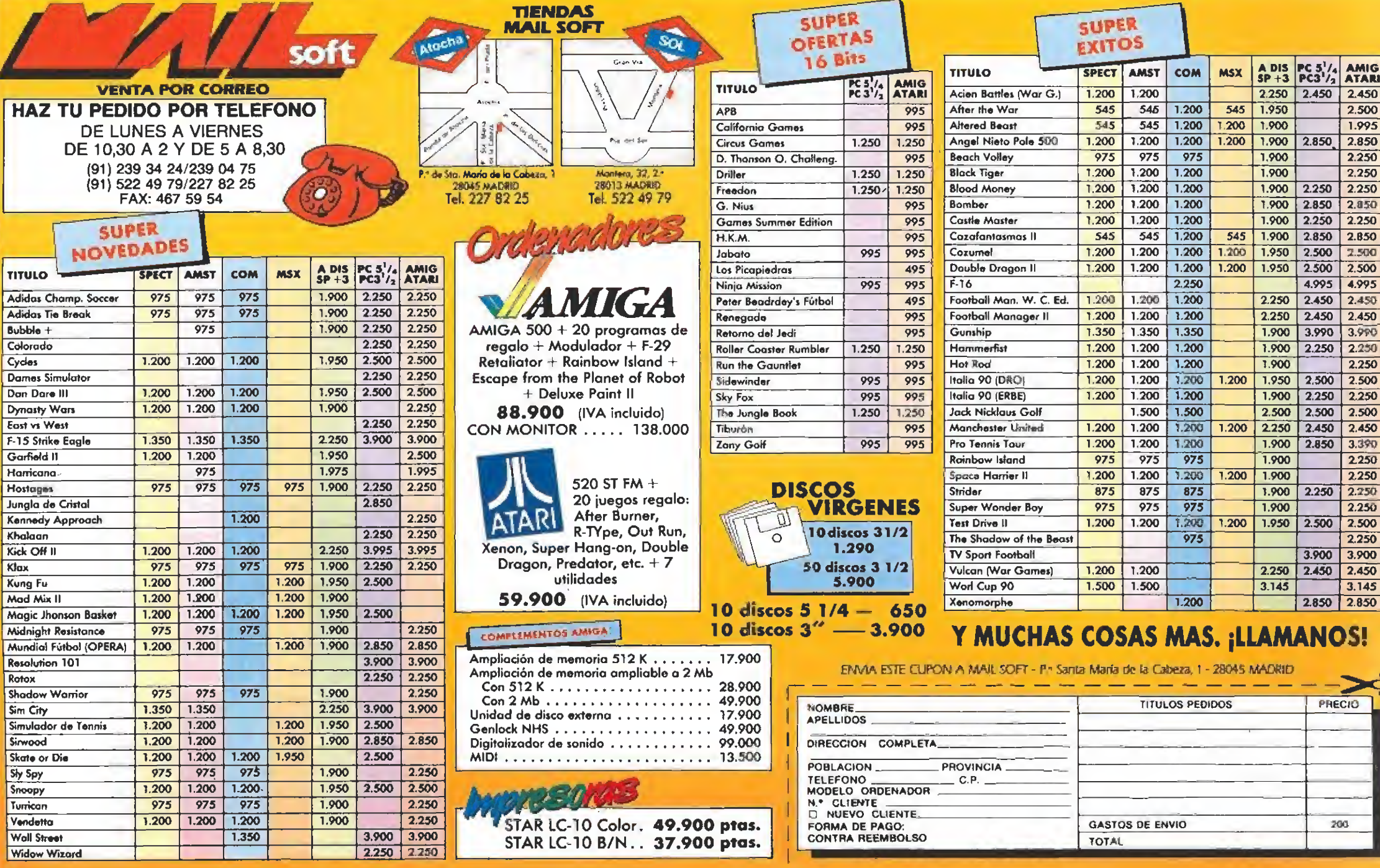

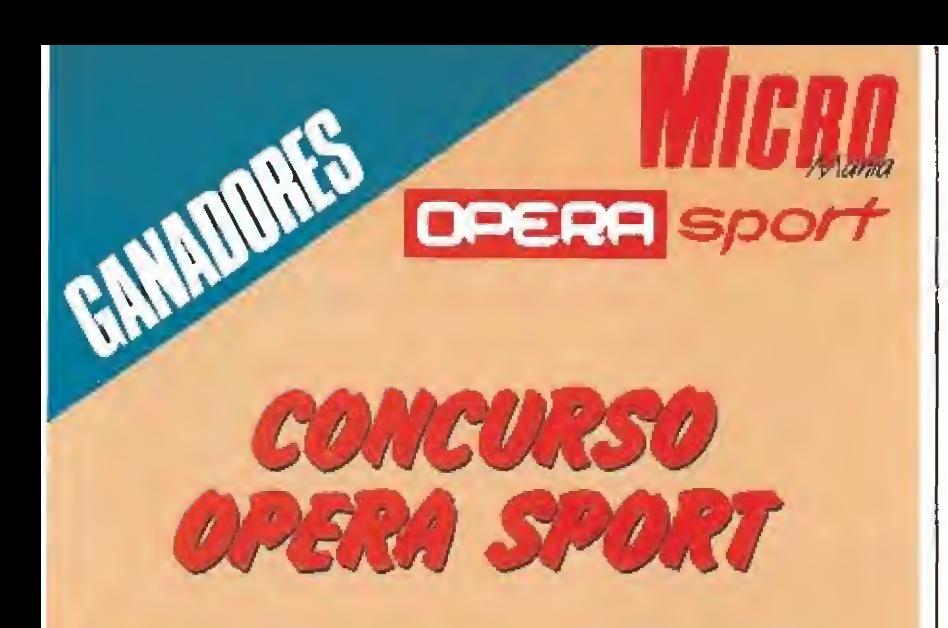

Según sorteo realizado ante notario entre todos los cuestionarios acertados, los ganadores de los ochenta chandals son los que se detallan a continuación.

Como imaginamos que durante este mes es bastante probable que hayáis abandonado vuestro lugar de residencia habitual, los premios serán enviados a partir del día 1 de septiembre. ¡Enhorabuena!

DAVID NIETO MORENO LAS MUSAS CUENCA MARIO MOÑIÑO ESTAN VILLENA-ALIGANTE BEGOÑA JIMÉNEZ MARTÍNEZ MANRESA-BARCELONA JOSÉ M. DOMENECH MARTÍNEZ ALTEA-ALICANTE JOSÉ L. ALARCÓN REMÓN MARTA MALÁGA<br>RUBÉN CALVO GASCA MELLO MARAGOZA RUBÉN CALVO GASCA **GARAGOZA** OSCAR CERVIERA UBEDA VALENCIA JORGE VAD1UG MQNZÜNCILLO BURGOS BLAS TORREGROSA GARCÍA FRIEDRE BEMBIBRE-LEÓN DE ALEJANDRO CASTELLANOS FERNÁNDEZ FOVIEDO ALEJANDRO CASTELLANOS FERNÁNDEZ JUAN C. GONZALEZ VILLAGRASA ANTONIO BELLO VÁZQUEZ MIGUEL. A DÍAZ ESCOTO JOSÉ SÁNCHEZ ALITE RUBÉN M. VELASCO SERRANO JORGE VEGA MARAY JORGE MUÑOZ FERNÁNDEZ SOCORRO SANZ FRUTOS SALVADOR GONZÁLEZ VElÁZQUEZ BLAS M. BARA PÉREZ JUAN GARCÍA JAREÑO GUILLERMO USERGS HERRERO OSCAR PLAZA SUÁREZ JAVIER FERREIRO RÍO IGNACIO MUÑOZ DEL POYO JOSÉ A. GUTIÉRREZ LARA JESÚS M. TORO valenzuela OSCAR PALOMINO CASTEJÓN VÍCTOR H. NÚÑEZ MORALES JUAN DÍAZ Al CARAZ MIGUEL A. CASADO ALIAS VICTOR H, NUNEZ M**ORALES** RAFAEL VÁZQUEZ CAMPOS SANTIAGO RODRÍGUEZ GONZÁLEZ IÑAKÍ <sup>E</sup> LO SUA CARLOS DABARCA SOTO JORGE HERNANDEZ SANJAIME '-AVIER SALO BENITO FELIX MARTÍN OREJA MANUEL GÓMEZ PARRALEJO JOSÉ L. BEL (ALTA GERMÁN ALEJANDRO MARTÍN DEL CAMPO EMILIO J, LAS HÉRAS GARCÍA JUAN J AMORES LIZA J. ENRIQUE FERNÁNDEZ ARIAS LUIS J. GAMARRA DOMINGO **ÁNGEL M. VALENCIA SERRANO** DAVID LÓPEZ PUERTA PEDRO J, GARCÍA GARRIDO JOSÉ FCO. JUNCAL SANTOS JAIME ROMERO DEL ÁLAMO LUIS D. ESPIGARES MORENO DANIEL AYAlA RODRÍGUEZ MiARCQS MARTÍNEZ DE SAMPEDRO SANTIAGO VILLORIA RUBIO ÁNGEL SERRANO VILLEGAS FERNANDO SÁNCHEZ POSTIGO PEDRO PÉREZ BOZA GONZALO PECHE IR SSARRY ALEJANDRO RUIZ LEAL JOSÉ A. LÓPEZ VICENTE BERNABÉ BARRERA LEAL FRANCISCO L GUERRERO GÓMEZ EUL.AUO A RANDA G'L h'lLO GUTIÉRREZ CRESPO JUAN J, CANTO JAVIER GARCÍA MÉNÉNDEZ JUAN FCO SICILIA SANTOS EMILIO PAREJA MARTÍN MIGUEL A. GONZÁLEZ AGUJLAR SERGIO CARRILLO PATINO MIGUEL FARRERAS GONZÁLEZ SERGIO CARRILO PATINO MANUEL GARCIA DE LAS HERAS VICENTE P1FERRER DUCFI PABLO GARCÍA MARTÍN JAVIER RUIZ GARCÍA CÉSAR M. MOSQUEIRA JOSE M MARTÍNEZ GARCÍA JOSE M HERRERA GONZÁLEZ

MADRID LA CORUÑA VALENCIA ALCAZAR DE S.JUAN-C. REAL. MADRID LEÓN PTO.SAGUNTO-VALENCJA **VALLADOLID SALAMANCA** PTO.REAL CÁDIZ MADRID ALICANTE **PALENCIA** LA CORUÑA SANTANDER BADAJOZ CÓRDOBA **SEVILLA** JEREZ DE LA FRA.-CÁDIZ ALMANSA-ALBACETE DOS HERMANAS-SEVILLA JEREZ DE LA FRA.-CÁDIZ LOS PALACIOS-SEVILLA ALCORCÓN-MADRJD TERRASSA-BARCELONA V1GO-PONTEVEDRA ELCHE-ALICANTE MADRID BADAJOZ MISLATA-VALENC1A BARCELONA MADRID ALBACETE ALICANTE PONFERRADA-LEÓN ZARAGOZA PUERTÖLLANO-CIUDAD REAL MADRID ALDAYA-VALENCIA l.UGO-MARIN-PONTEVEDRA OLIAS DEL REV TOLEDO GRANADA EL PALMAR MURCIA AL CANTARIUA-MU RCIA TRINTXERPE GUIPÚZCOA NAV'ALMORAL CÁCERES MADRID CAMAS-SEVILLA FREGENAL SIERRA-BADAJOZ ALCORCÓN-MADRID PRAT DE LL.-BARCELONA SAN FERNANDO-CÁDIZ PUENTE TOCINOS-MURCIA **TIVA-VALENCIA** PALENCIA VILLÁGARCÁ A,-PONTEVEDRA GUÓN PTO.DE LA C.-S/C TENERIFE MÁLAGA APANDA DUERO BURGOS CEUTA MOMTCADA-BARCELÜNA CEUTA MELILLA PALAFRUGELL-GERONA LUCENA-CÓRDOBA SEVILLA BARREIROS-LUGO BAROCA-ZARAGOZA

**VALLADOLID** 

Hace unos meses hablábamos del futuro inmediato de fas Handhelds, estas minúsculas consolas cuyo principal común denominador es, precisamente, que son portátiles y no necesitan estar enchufadas a ninguna fuente de alimentación. Esto permite jugar con ellas por la calle, en el autobús e incluso en el campo. En esta ocasión vamos a ocuparnos de analizar comparativamente dos de ellas, las más simples y baratas, habiéndose convertido, al mismo tiempo, en las más populares. Se trata de KONAMI y ACCLAIM.

ra lógico pensar que una vez desarrolladas las tec nologías necesarias que hacen posible la construcción de una hand-held, los distintos fabricantes encontrarían la forma de crear distintos modelos, suficientemente diferenciados como para eludir los posibles pro blemas de patentes y derechos de autor. No sabemos con exactitud quién ha sido el «original» y quién la copia, pero lo cierto que, puestos a buscar las diferencias, la verdad es que hay muy pocas. Las más significativas son, (además del precio que es ligeramente distinto: 4490 KONAMI y 4950 ACCLAIM), las siguientes:

En ACCLAIM, la pantalla y el altavoz de sonido son algo más grandes. Como consecuencia de esto, se ve un poco mejor y desde luego el sonido es notablemente más potente que el de KONAMI.

Los mandos de cursor de KO-NAMI están integrados en uno solo que puede moverse en varias direcciones. En cambio AC-CLAIM tiene cuatro botones in dependientes y un disparo. La primera opción es quizás ligera mente más cómoda.

Los decorados donde se desarrolla el juego son, en ambos casos, pintados. En el caso de AC-CLAIM, sobre un acetato transparente que va colocado sobre un papel plateado. En el caso de

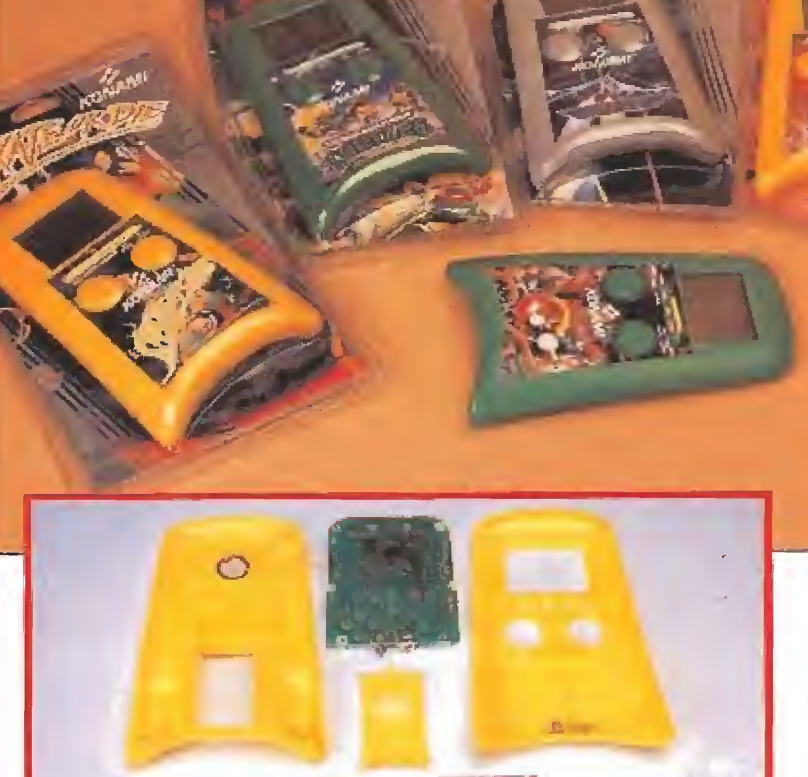

**Hill** 

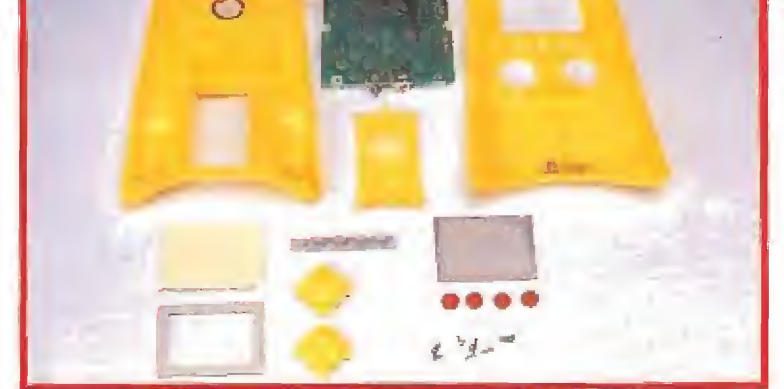

Como podéis observar si comparáis las fotos del despiece de las dos míniconsolas, el número de elementos es muy similar.

KONAMI, el dibujo está impreso directamente sobre un papel plateado (se ve un poco peor).

En ambos casos el juego no se construye en la pantalla a base pixels y bits (como ocurre en un ordenador), sino que se trata de formas predefinidas grabadas en un cristal líquido con lo que las figuras no pueden moverse ni cambiar de posición. El efecto de movimiento o desplazamiento se consigue encendiendo y apagando imágenes contiguas, lo que simula cierta animación. El resto de los botones de ma¬

habilidad.

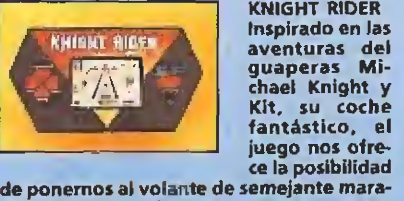

WIZAROS & WARRIORS.

Nuestro papel<br>
en el juego es el entero<br>
de Kuros, un<br>
valiente guerre-<br>
ro al que le ha<br>
sido encomen-<br>
ro al que le ha<br>
sido encomen-<br>
dada ia peligro-<br>
dada ia peligro-<br>
dada ia peligro-<br>
dada ia peligro-<br>
dada ia pelig recoger todas las llaves mágicas.

Ambos sistemas son AUTO-OFF, es decir, se apagan solos cuando llevan cierto tiempo sin

nejo son prácticamente iguales en número y utilización: cursores de movimiento (arriba, abajo, derecha, izquierda, botón de disparo), sonido ON/OFF, SE-LECT (selección del juego, fase, etc.), ALL CLEAR (un reset que permite inicializar el juego). En ACCLAIM, además, se pueden ver de esta forma todas las fases y movimientos de que

villa para tratar de recorrer cuatro escenarios a través de carreteras infestadas de pe ligros. Revive toda la emoción que podía palpares en la película. Todo un alarde de

consta el juego.

utilizar.

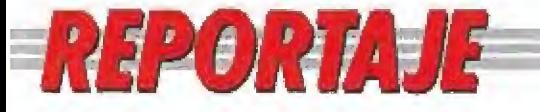

Hasta el momen to han sido editadas seis handhelds de Konami y seis de Acclaim. En estas líneas encontraréis una breve descripción de cada una de ellas. Como podréis observar todos los géneros

de videojuegos, presentes habitualmente en las pantallas de los ordenadores, están también representados aquí.

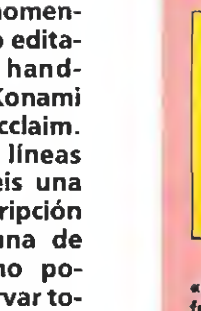

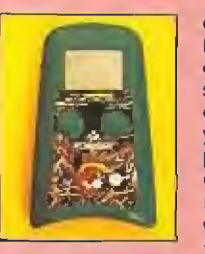

**GRYZOR** Los buenos arcades lo siguen siendo allá por donde pasen, y tras hacerlo por las salas re creativas y la mayoría de los ordenadores «Gryzor» llega ahora hasta las

«hand-helds». Prepárate para hacer frente a un trepidante arcade bélico con ingredientes de ciencia-ficción.

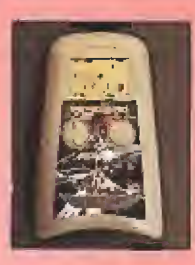

GRADIUS Los masacramarcianos han gozado desde siempre de las preferencias de gran parte de los videoadictos. Este, muy en linea de la escuela

creada por el mítico «Nemesís» nos enfrentará en un gigantesco conflicto interestelar contra las fuerzas del imperio Bacterion.

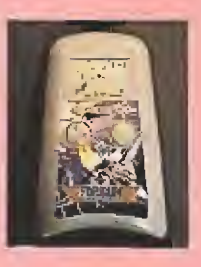

TOP GUN Puede que nunga llegues a ser ni la mi tad de guaperas que Tom Cruise, pera tal vez si que pue das dejarle a la altura del be tún a los mandos de tu fla-

mante F-14 en el mano a mano (o mejor dicho ala a ala) que, contra él o contra otro valiente que ose desafiarte, vivirás.

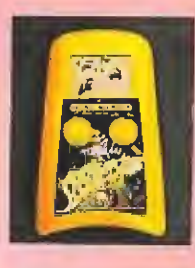

**SKATE OR DIE** Colócate bien el caso y el res-<br>to de las pro-<br>tecciones porque las pruebas a las que te vas a someter, esta vez, a bordo de tu monopatín son auténticamen¬

te demenclales: baches, manchas de aceite, alcantarillas abiertas y muros de ladrillos son algunos de los obstáculos que encontrarás en tu camino.

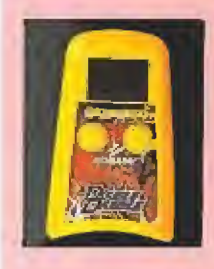

BOUBLE DRIBBLE Aunque te pueda parecer mentira un espectáculo de la magnitud de la NBA puede te ner cabida en la pequeña pantalla de tu «hand-heid».

El juego nos permite disfrutar de un intenso «one on one» en el que nuestras habilidades en basket se pondrán<br>a dura prueba.

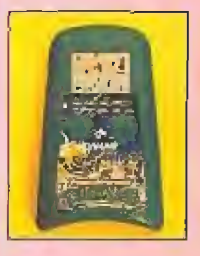

TURTLES Inspirado en una serie de di bujos animados que está causando auténtico furor en los Estados Unidos, el juego nos presenta a unas combativas

tortugas especialistas en artes marciales y también en hacer morder el polvo a todo tipo de villanos y en rescatar a bellas jóvenes en apuros.

Una de las ventajas de fas nuevas mmiconsolas es su tamaño que permite echarse una partídita en ios sitios más insospechados.

#### Cómo funciona un display de cristal líquido y otros datos de interés

Para todos aquellos que siempre han experimentado una cierta curiosidad científica sobre estos aparatos, hemos preparado una sencilla descripción de su funcionamiento.

Para empezar la pantalla carece de luz propia. No tiene luz que ilumine por detrás sino que utiliza la que incide sobre la propia máquina en el momento de jugar con ella —luz reflejada en vez de luz emitida, como en los monitores normales—. Por lo tanto, no se puede jugar en am bientes poco iluminados, simplemente porque no se ve. Esto es así por un doble motivo: abaratamiento en la construcción (en este tipo de dispositivo se cuentan hasta los tornillos utilizados) y menor gasto de energía (ios aparatos portátiles hay que

res. En caso de que no las poseamos fo va mos a pasar realmente mal, porque los con trincantes que encontraremos a lo largo del<br>campeonato hacen que Tyson a su lado pa-

rezca un indefenso carderito.

RING KING Como su propio nombre indica cuadrilátero nos espera para<br>que demostremos en él nuestras innatas do tes de boxeado

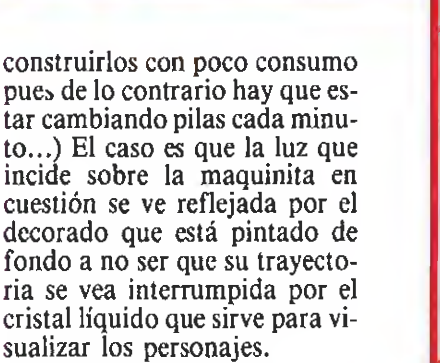

Estos cristales son, en princi pio, transparentes. Sin embargo, cuando una corriente eléctrica convenientemente dirigida ac túa sobre el cristal éste se oscurece en la zona adecuada impidiendo el paso de la luz. Entonces es cuando vemos al protagonista, nave espacial, etc. que son, en todos los casos, de color negro. El resto de los colores sólo están en el fondo, con lo que en la práctica se pueden utilizar todas las tonalidades que se desee pues no hay más que pintarlas sobre el fondo.

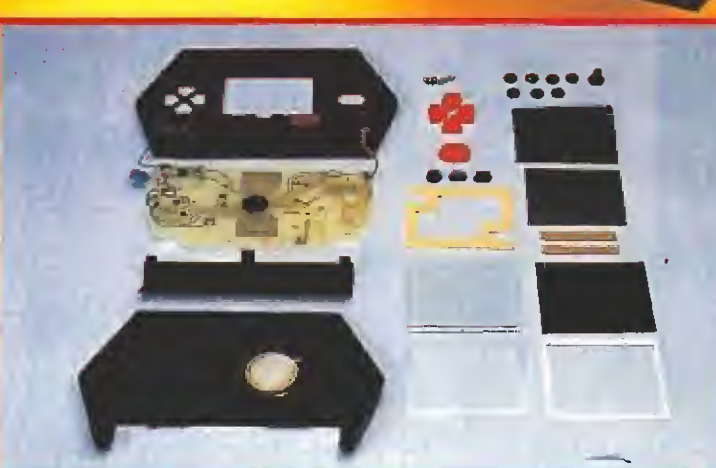

Sobre un acetato transparente, colocado sobre un papel plateado están<br>impresos los decorados. ¡Parece imposible, pero es verdad!

Otra importante característica de este tipo de hand-heíds es que, debido a que las imágenes están pre-grabadas sobre el propio cristal, estos no pueden mostrar otras imágenes diferentes a las inicialmente previstas, de ahí que este tipo de artilugíos no permita nada más que un solo juego. Si se quiere cambiar de juego, ¡hay que cambiar tam bién de consola! Se pierde por completo la típica dualidad

**KNIGHT RIDER** 

hardware-software, que en este caso forman un todo inseparable. Este es uno de los inconveniente que hay que asumir a cambio de su bajo precio.

El suministro de energía de ambas hand-helds se lleva a cabo mediante dos pilas de 1,5 vol tios en serie (es decir, tres voltios), que proporcionan unas cuantas horas de sano y portátil entretenimiento.

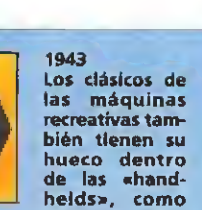

este «1943» con el que volv para revivir la famosa batalla que allí acon durante la 2.<sup>\*</sup> guerra mundial. A bordo de tu cazabombardero deberás enfrentarcontra el valeroso ejército japonés.

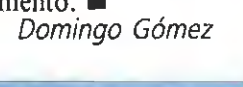

helds», como ejemplo sirva<br>eremos a Midway

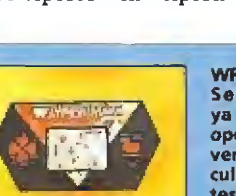

lla de tu televisor, pero si quie¬ res ahora puedes ser tú el que salte al ring aquí tienes una ocasión inmejorable, aun-<br>que eso sí, deberás estar dispuesto a vértelas, cara a cara, con los tipos menos recomendables que puedas imaginar.

día faltar den tro de los jue¬ gos para «hand-helds». En éste, frentaremos en solitario contra el grueso del

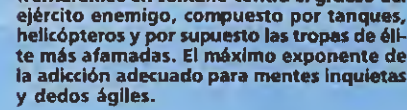

muy al estilo de «Cabal» nos en¬

COMBAT ZONE Un clásico arcade bélico no po¬

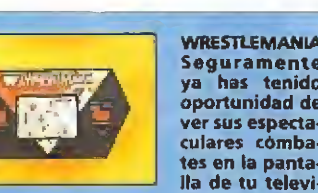

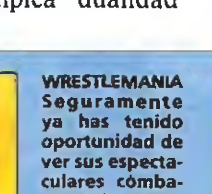

## **CARGADORES**

#### **IMPOSSAMOLE**

#### **ATARI ST**

10 'POKES IMPOSSAMOLE 20 'POR M.J.B & D.R.P 30 DIM B\$(520) 32 fullw 2 PRINT "INTRODUCE EL DISCO 1 DEL IMPOSSAMOLE" 35 40 PRINT "ASEGURATE DE QUITAR LA PROTECCION DEL DISCO" INPUT "PONER POKES O QUITAR POKES (1 O 2)"; a 51 65 IF A=2 THEN GOTO 120 75 RESTORE 1000  $80$ READ A: FOR N=1 TO A: READ TRACK, SECTOR, OFFSET\$, DATO 85 OFFSET=VAL("&H"+OFFSET\$) XBIOS 8, VARPTR(B\$), 0, 0, SECTOR , TRACK, 0.1  $90$ POKE\_W\_VARPTR(B\$)+OFFSET, DATO 100 XBIOS 9, VARPTR(B\$), 0, 0, SECTOR , TRACK, 0, 1 105 110 NEXT N:end IF A\$="1" THEN RESTORE 1200:GOTO 80 120 125 RESTORE 1100:GOTO 80 1000 DATA 5 1001 DATA 14, 6, 38, 20081 1002 DATA 14, 6, 3A, 20081 1003 DATA 14, 6, 3C, 20081 1004 DATA 14, 6, 3E, 20081 1005 DATA 14, 6, 40, 20081 1100 DATA 5 1101 DATA 14, 6, 38, 20153 1102 DATA 14.6, 3A.0 1103 DATA 14, 6, 3C, 60154 1104 DATA 14.6.3E.25856 1105 DATA 14, 6, 40, 65048

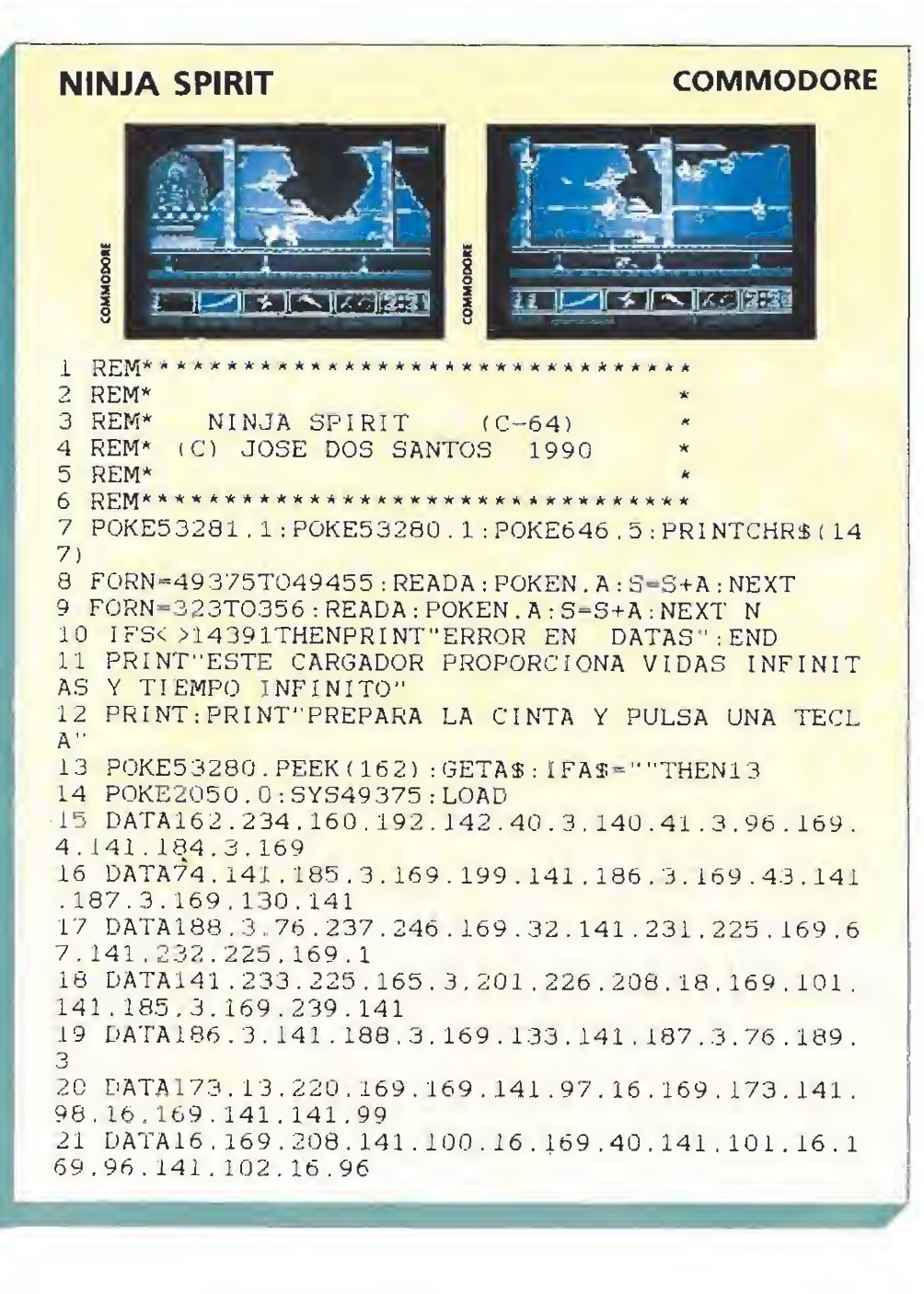

#### **NETHERWORLD** PC (CGA) 20 ' Cargador de NETHERWORLD -CGA- por Jesus Prez Sicilia  $30 - 7 =$ 40.2 50 NB = 140: NL = NB / 20: A=10: B=11: C=12: D=13: E=14: F=15 60 COLOR 6, 0, 0: CLS 70 LOCATE 13, 36: PRINT "ESPERE ..." 80 DIR = 0: DEF SEG =  $kH9000$ : OFFSET = 0 90 FOR W1 = 1 TO NL 100 CHECKSUM = 0: Z = 1: READ L\$, SUMA 110 FOR  $W2 = 1$  TO 39 STEP 2 120 B1\$ = MID\$  $(15, 2, 1)$ : B2\$ = MID\$  $(15, 2+1, 1)$ : Z = Z + 2  $130$  A1 = ASC(81%): A2 = ASC(82%)  $140$  NIB1 = 41+48\*(A1<58)+55\*(A1>57): NIB2 = A2+48\*(A2<58)+55\*(A2>57) 150 BYTE = NIBI # 16 + NIB2: CHECKSUM = CHECKSUM + BYTE: POKE DIR, BYTE: DIP = D  $IR + 1$ 160 NEXT N2 170 IF CHECKSUM () SOMA THEN CLS: LOCATE 12, 29: FRINT "ERROR EN LINEA DATA ": W 1: LOCATE 22, 1: STOP 180 NEXT NS  $190$  GLS: LIN = 7  $200$   $01 = 1411$  $210 021 = 6H21$ ; 022 = 8H22 220 D31 = 8H32: D32 = 8H37: D33 = 8H38: D34 = 8H48 230 D41 = \$H58: D42 = \$H59  $240 B1 = 5$  $250 B21 = 8H2A: B22 = 8HC4$ 260 B31 = 6: B32 = \$H75: B33 = \$H3: B34 = \$H2E 270 B41 = &HFE: B42 = &HCB 280 LOCATE 1, 25: COLOR 7: PRINT "Cargador - NETHERMORLD -C6A-": COLOR 6 290 LBCATE 3, 21: COLOR 2: PRINT "(C) Jesus Prez Sicilia Almeria 1990": COLOR 300 LOCATE 9, 19: PRINT "c Elegar nº vidas iniciales (s/n) ? .. N" 310 LOCATE 11, 19: PRINT "& Vidas infinitas (s/n) ? ............. S" 320 LOCATE 13, 19: PRINT "& Inmonidad (s/n) ? .................... 5" 330 LOCATE 15, 19: PRINT "¿ Tiempo infinito (s/n) ? ............ S" 340 60SUR 520 350 IF X\$ = "S" OR X\$ = "s" THEN 60508 560; B1 = NGE ELSE Y\$="N" 360 60SUB 540: 60SUB 520 370 IF XS = "N" OR XS = "n" THEN YS = "N" ELSE B21 = \$H90: B22 = \$H90: YS = "S" 380 60SUB 540: 60SUB 520 390 IF X\$ = "N" OR >\$ = "n" THEN Y\$ = "N" ELSE B31 = \$HC3: B32 = \$H90: B33 = \$H9 0: 834 = &HC3: Y\$ = "S" 400 GOSUR 540: 605UR 520 410 IF X6 = "N" OR X6 = "n" THEN Y6 = "N" ELSE B41 = \$HB0: 842 = 0: Y6 = "S" 420 60SUB 540 430 LOCATE 20, 23: COLOR 0,3: PRINT \* Pulsa (Intro: si es correcto ": COLOR 6, 0: X\$ = INPUT\$(I): IF X\$ <> CHR\$(13) THEN 190 440 POKE D1.B1 450 POKE D21.821: POKE D22.822 460 POKE D31, B31: POKE D32, B32: POKE D33, B33: POKE D34, B34 470 POKE D41, 841: POKE D42, 842 480 CLS: LOCATE 12, 1: PRINT "Introduce el disco de NETHERNORLD sin protección c ontra escritura"; CHR\$(13); "en la unidad A: y pulsa una tecla...": \\$ = INPUT\$(  $\mathbf{1}$ 490 CALL OFFSET 500 PRINT: PRINT: PRINT: PRINT "El juego ya está modificado. Para jugar teclea " NETHER' y pulsa <INTRO> ...\*: PRINT: PRINT 510 SYSTEM 520 LIM = LIN + 2: 78 = "s": LOCATE LIN, 80: COLOR 4: PRINT CHRS((7): COLOR 6; 7  $s = INPUTs(1)$ 530 RETURN 540 LOCATE LIN, 58: PRINT Y\$;" " 550 FETURN 560 Y\$ = "5": GOSUB 540: LOCATE LIN, 63: PRINT "Nº (0-9): ": LOCATE LIN, 75: INPUT NGE: IF NGE < 0 OR NGE > 9 THEN 560 570 RETURN 580 590 DATA "551E8CC88E08BA520252E85400C606B601055AE8", 2195 600 DATA \*520084520252E84400C70615002AC45AE84100BA\*, 1771 610 DATA "510252E83300C6068801065706F5007503SAE82R", 1781 620 DATA 1008A500252E81D00C606C3012E5AE81B00BA5702", 1681 630 DATA "52E80D00C706C690FEC85AE80A001F5DCBE80B00", 2086 640 DATA \*CD259DC3E80400CD269DC3B800928ED828C0B901", 2531 650 BATA "002908C3000000000000000000000000000000000 . 0455

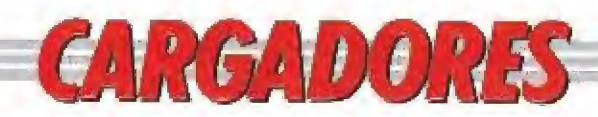

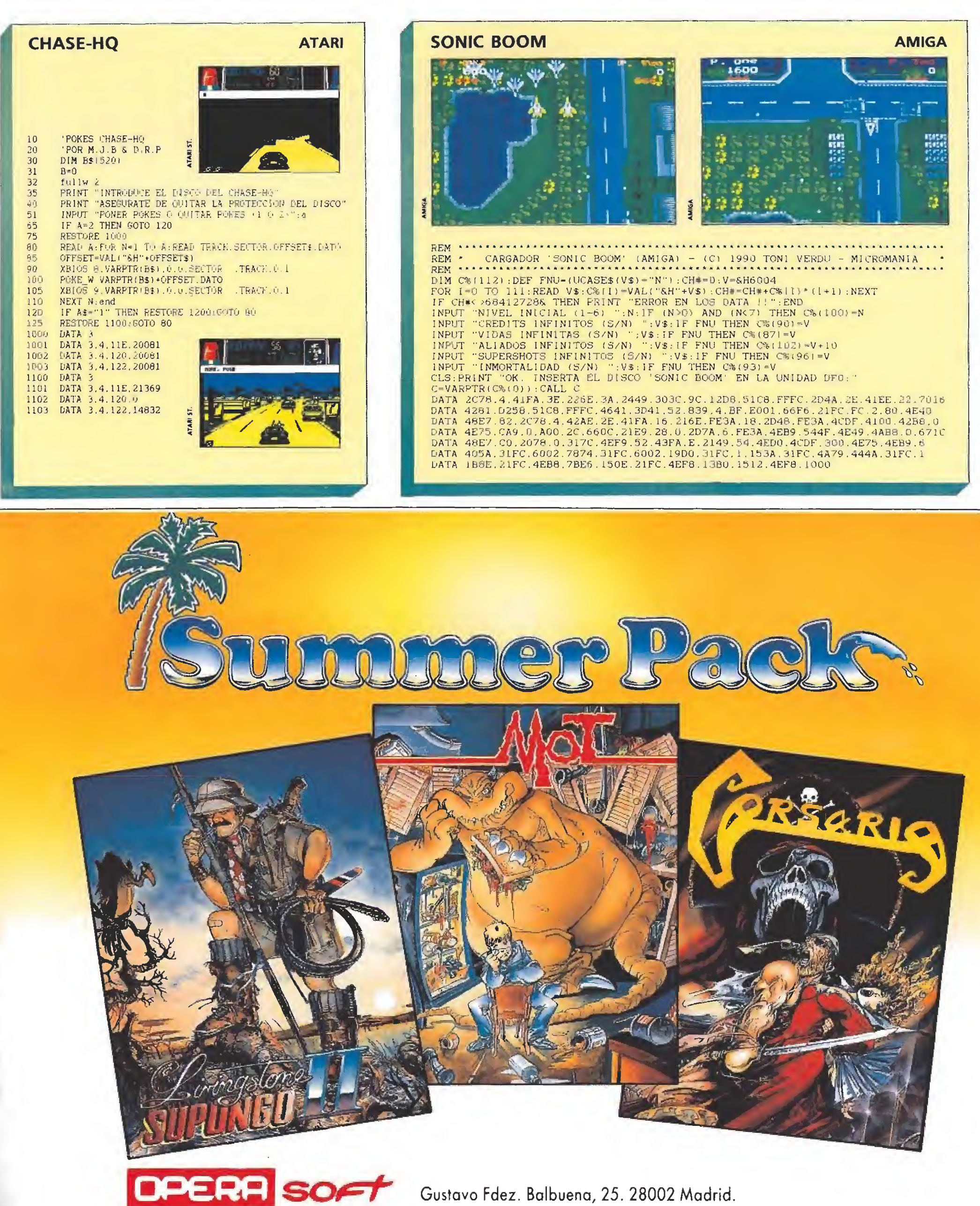

Gustavo Fdez. Balbuena, 25. 28002 Madrid.

## **EARGADORES**

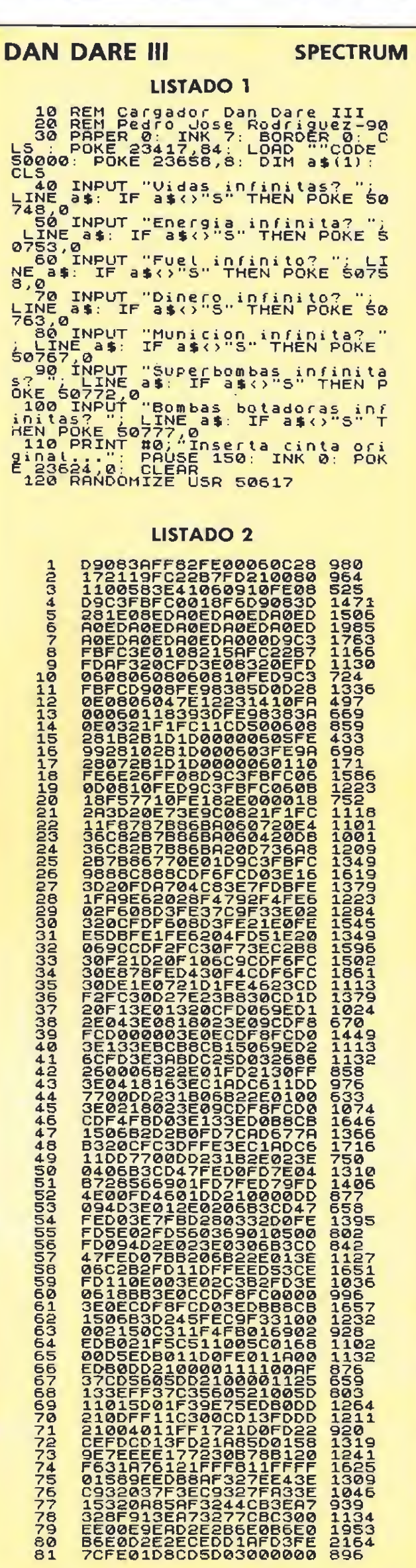

APARTY THE MINING 666 1766 CARGADOR 'IVANHOE' (AMIGA) - (C) 1990 TONI VERDU - MICROMANIA REM \* DIM C%(124): DEF FNU=(UCASE\$(V\$)="N"): CH#=0: V=&H6004 FOR I=0 TO 123: READ V\$: C% (I) =VAL ("&H"+V\$): CH#=CH#+C% (I) \* (I+1): NEXT IF CH#<>B3937785& THEN PRINT "ERROR EN LOS DATA !! ": END INPUT "NIVEL INICIAL (1-5) "; N: IF (N>0) AND (N<6) THEN C% (99)=N INPUT "VIDAS INFINITAS (S/N) "; V\$: IF FNU THEN C% (87) =V INPUT "ENERGIA INFINITA (S/N) "; V\$: IF FNU THEN C% (90)=V INPUT "TIEMPO INFINITO (S/N) "; V\$: IF FNU THEN C% (93) =V INPUT "ESCUDO DE FUEGO INFINITO (S/N) "; V\$: IF FNU THEN C% (101) = V+6 INPUT "TRIPLE ATAQUE INFINITO (S/N) "; V\$: IF FNU THEN C%(107)=V+6 INPUT "ESPADA DE FUEGO INFINITA (S/N) "; V\$: IF FNU THEN C% (113)=V+6 CLS: PRINT "OK. INSERTA EL DISCO 'IVANHOE' EN LA UNIDAD DFO:" C=VARPTR(C%(0)): CALL C DATA 2C78, 4, 41FA, 3E, 43F8, 300, 2449, 303C, B4, 12DB, 51C8, FFFC, 2D4A, 2E, 41EE, 22 DATA 7016,4281,D258,51C8,FFFC,4641,3D41,52,839,4,BF,E001,66F6,21FC,FC,2,80 DATA 4E40, 48E7, 82, 2C78, 4, 42AE, 2E, 41FA, 16, 216E, FEJA, 18, 2D48, FE3A, 4CDF, 4100 DATA 42B8, 0, 4E75, CA9, 0, 400, 24, 660C, 21E9, 2B, 0, 2D7A, 6, FE3A, 4EB9, 0, 0, 4AB8, 0 DATA 6714, 2F08, 2078, 0, 217C, 4EF8, 35C, A4, 4EE8, C, 205F, 4E75, 4E40, 103C, 4A, 323C DATA 50FB, 343C, 4E75, 13C0, 1, 61E2, 33C2, 1, 61E8, 13C0, 1, 62BC, 41FA, 30, 11E8, 1, 2BF7 DATA 31C1,5716,31C1,5860,31C2,5786,31C1,5750,31C1,5890,31C2,57A4,31C1,574C

DATA 31C1, 57FA, 31C2, 57BE, 4EFB, 500, 1, 302, 406

**AMIGA** 

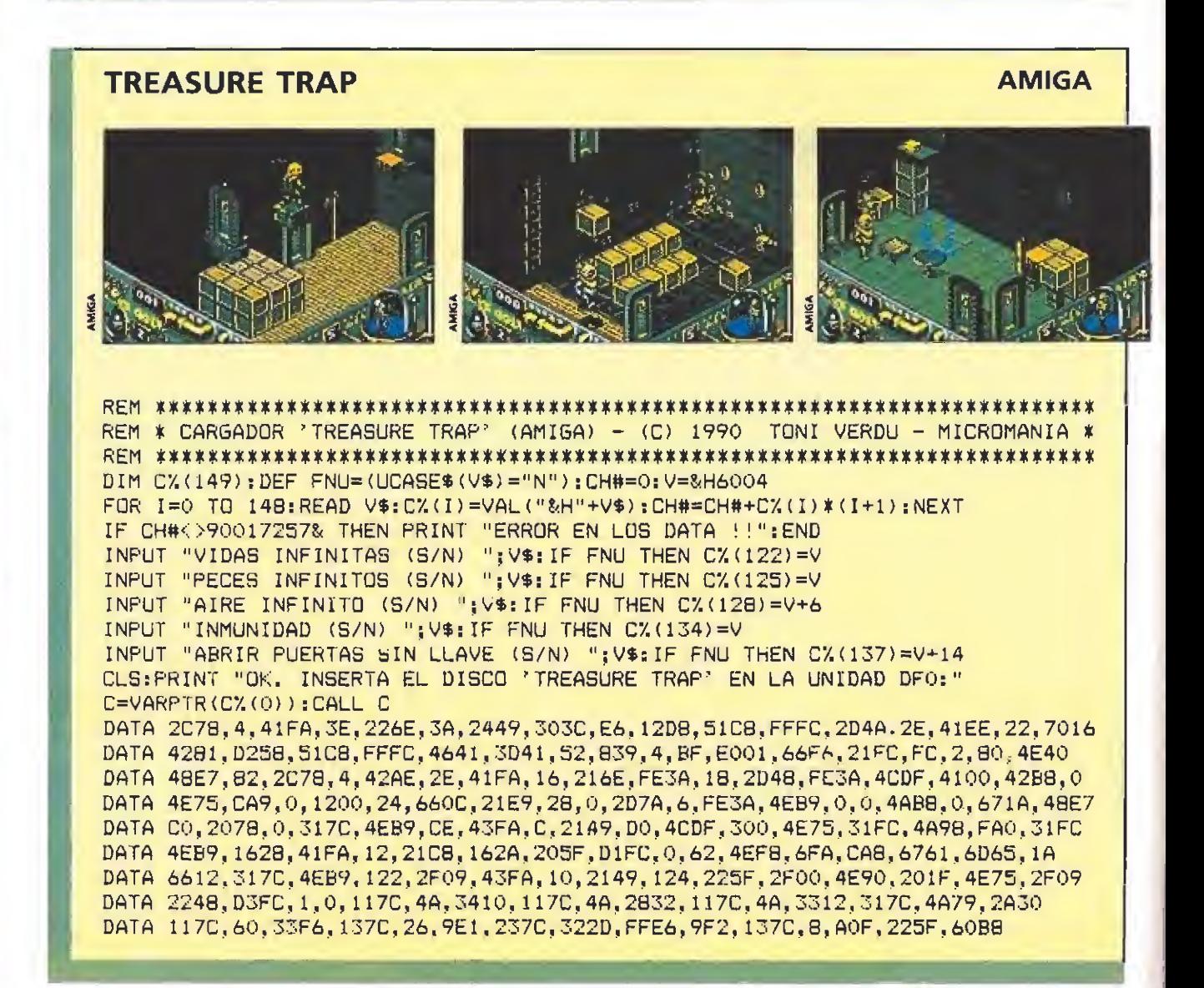

**IVANHOE** 

 $rac{60}{81}$ 

**DUMP: 40.000** 

N.º BYTES 807

## **CARGADORES**

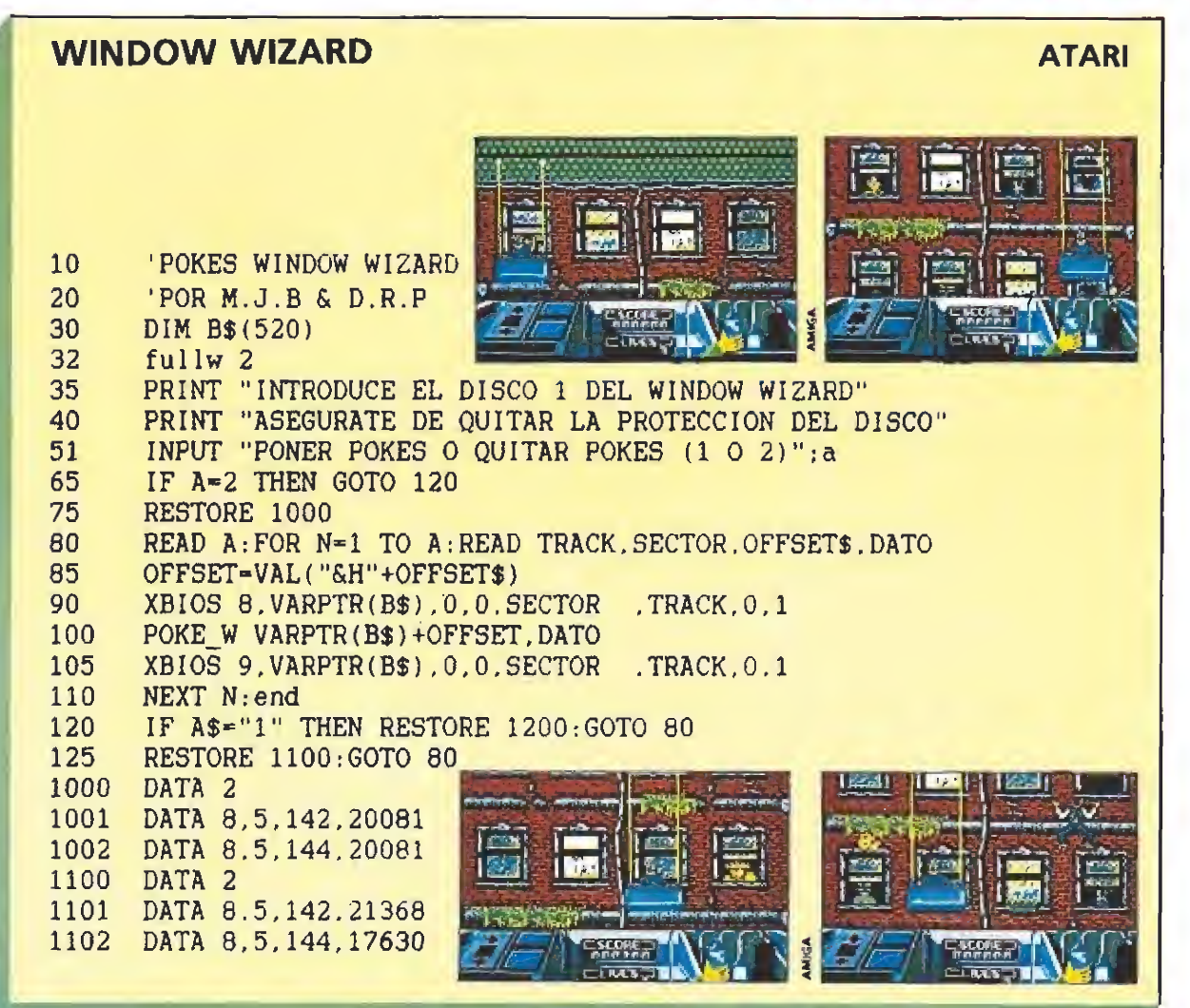

#### **HELLRAIDER PC** 10 ' CARGADOR PARA EL HELLRAIDER (PC) 20 ' \*\*\* POR JAVIER SANCHEZ FRANSESCH \*\*\* 30 CLS:KEY OFF:DIM D%(255) 40 READ C: 5=S+C: IF C--1 THEN 70 50  $P = P + 1 : D$  % (P) = C 60 GOTO 40 70 IF S<>14293 THEN PRINT "ERROR EN LOS DATAS!": END 60 PRINT "NOTA: Si seleccionas la opción de inmunidad a los enemigos, stos tambin serán inmunes a tus disparos' 90 INPUT "¿Inmune enemigos": A\$: IF A\$< >"n" THEN T=T+1<br>100 INPUT "¿Inmune suelo": A\$: IF A\$< >"n" THEN T=T+2 110 D%  $(4) = T$ 120 FOR T-1 TO P: C\$=C\$+CHR\$(D%(T)): NEXT T 130 PRINT " INTRODUCE EL DISCO DONDE QUIERAS GRABAR EL CARGADOR Y PULSA UNA TECLA" 140 IF INKEY\$="" THEN 140 150 OPEN "craider.com" FOR OUTPUT AS #1 160 PRINT #1.C\$ 170 CLOSE 1 180 PRINT: PRINT "CREADO EL FICHERO CRAIDER.COM. CARGALO ANTES DEL HELLRAIDER Y CONSEGUIRAS JUGAR CON LAS VENTAJAS SELECCIONADAS." 190 END 200 DATA 233.133.0.3.61.8.53.117.78.46.163.92.1.46.137.30.94 1,88,91,83,80.30,142,219.129,62,185,8,40,69,117,44,46<br>160,3,1,208,216,115,5,198,6.185,8,195,208,216,117,66,199 210 DATA **220 DATA** 6, 163, 18, 252, 195, 250, 184, 0, 0, 142, 216, 46, 161, 88, 1, 163, 132 230 DATA 0.46.161.90.1.163.134.0.251.31.46.161.92.1.46.139.30<br>94.1.234.0.0.0.0.0.0.0.0.67.97.114.103.97.32 **240 DATA** 250 DATA 260 DATA 97, 104, 111, 114, 97, 32, 101, 108, 32, 72, 69, 76, 76, 82, 65, 73, 68 270 DATA 69.82.46.10.13.40.67.41.32.74.46.83.46.70.46.36.0 14, 31, 184, 33, 53, 205, 33, 137, 30, 88, 1, 140, 6, 90, 1, 184, 33 280 DATA 37, 186, 4, 1, 14, 31, 205, 33, 180, 9, 14, 31, 186, 96, 1, 205, 33<br>186, 135, 1, 205, 39, -1 290 DATA 300 DATA

#### INSTRUCCIONES DE USO PARA LOS CARGADORES DE PC

Teclear el listado del cargador utilizando para ello un intérprete de Basic. A continuación salvar el cargador en un disco formateado en previsión de futuros usos. El siguiente paso consiste en ejecutarlo tras lo cual deberemos seguir, paso a paso, las indicaciones que se nos muestren en pantalla. En la mayoría de las ocasiones se nos solicitará que insertemos de nuevo un disco formateado, en el que se grabará un fichero con extensión .COM. Este fichero deberá siempre ser cargado desde el DOS antes de proceder a cargar el juego original al que queremos que le sean incorporadas las ventajas que el cargador proporcione.

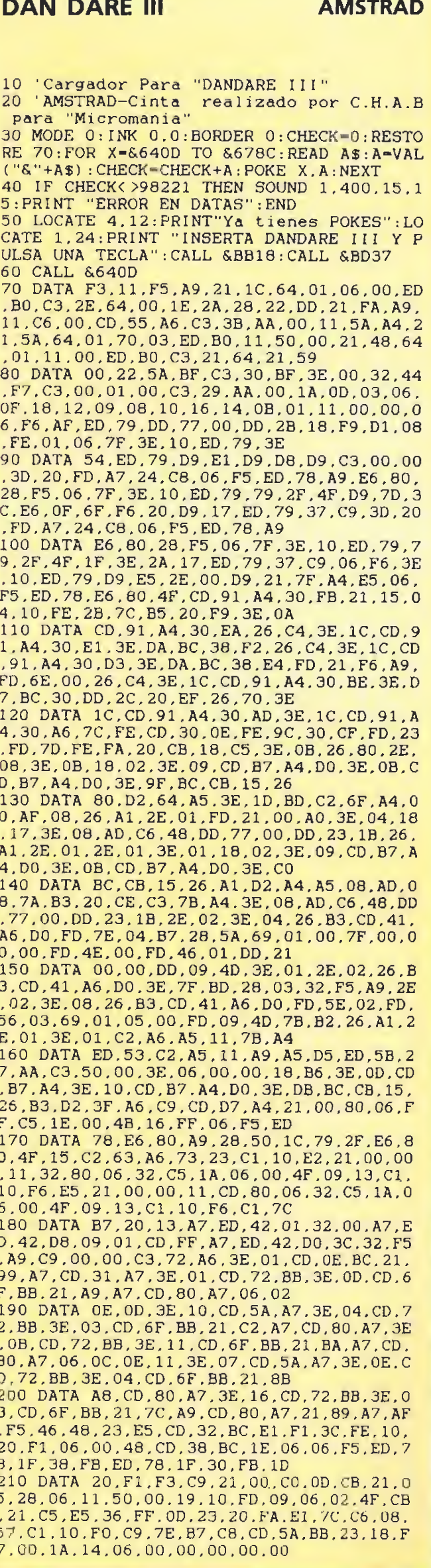

### UNA BANDA A UNA CHICA PEGADA **PRETENDERS**

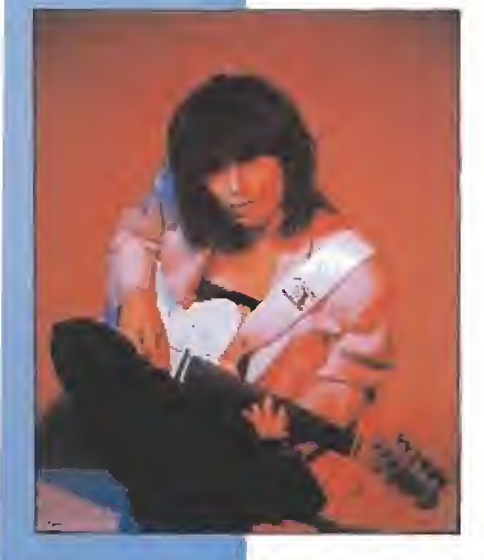

Chrissie Hynde siempre levania pasiones incontroladas e icontrolables, La jefa de Pretenderá 'ha vuelto a la carga con él Lp «Packed!» y, una ue<sup>2</sup> más, precedido de a desban<mark>d</mark>ada general de la banda, hasta el punto de que, con respecto a su disco anterior, <sup>y</sup> al margen de la propia Chrissie, sólo repite el batería con apellido de exfutbolista del Madrid y del Rayo Vallecano, Blair Cunnigham. También ha cambiado de novio (para más datos e<mark>char una ojeada</mark> las publicaciones cardíacas del rock). No ha modificado su amor a los animales (recienternente se negó a actuar en «Rockopop» hasta que alguien se llevara a casa a un famélico tuerto gato que pululaba por el estudio de televisión), sigue siendo vegetariana, habla por los codos aunque no puede evitar un repelús ante la presencia de los medios de comunicación, y no ha perdido la vitalidad de siempre componiendo excelentes canciones (y eso ue los años se deberían notar).

Esta chica, Chrissie Hynde, ha vivido rodeada de escándalos, ha sido la musa de ida y vuelta de bastantes estrellas del rock de los ochenta y, pese a los excesos, ha sobrevivido. Jamás ha sido sólo dama de compañía o figurín de fiesta. Es una de esas leyendas que quedan y que todavía es capaz de llegar a públicos masivos. ¿Quién le iba a decir que el punk iba a ser tan pronto-una página en los museos de historia?

#### O CUANDO EL VIEJO PROGRE PIERDE LOS PAPELES

### «LA LOCURA DE PAPÁ»

Dong Simpson es uno de esos padres «progres» y marchosos que en los años 60 fue de rebelde por la vida. Ahora es el director general de una emisora de rock y las viejas actitudes han huido con los años... y con la transformación de su hija Katie, ayer una níñata sin gracia y hoy una adolescente que atrae a los chicos tanto como los famosos a la prensa del corazón. Cuando papá Dong Simpson se da cuenta del éxito de Katie pierde totalmente los papeles, se dedica a proteger abrumadoramente a su hija y se transforma en uno de esos padres tradicionales y conservadores contra los que se había rebelado en su juventud. «A grosso modo», eso es lo que cuenta la comedia «La locura de papá», interpretada por Tony Danza y Ami Dolenz y dirigida por Stan Dragoti.

Que Dong Simpson conozca personalmente a Mick Jagger, que tenga una amante (Catherine Hicks) o que su modo de vida sea escasamente convencional no le impide aterrorizarse al

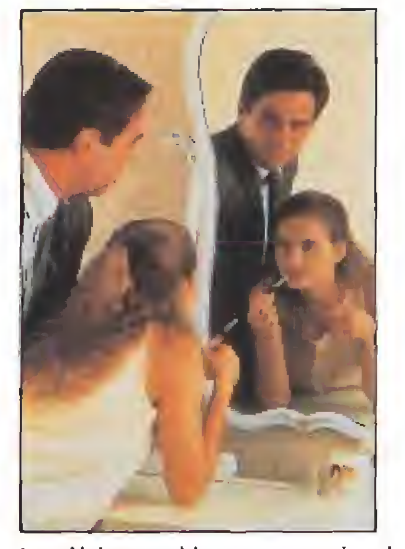

Los clásicos problemas generacionales entre un padre y su hija adolescente, son la base de esta producción que refleja con una nota de humor la vida cotidiana.

oir la pregunta de su psiquiatra favorito (Wallace Shawn): ¿Sabe cuántas veces al día piensa en el sexo un americano de 16 años como media, señor .Simpson? A partir de ahí, el destino: espionaje, carreras a toda velocidad, ridículos sin par y... la cárcel. Problemas generacionales, paternalismos autoritarios y situaciones y diálogos nacidos con la pretensión de

ser tan reales como la vida misma. Nada de naves espaciales y guerras intergalácticas, sólo risas cotidianas mirándonos el ombligo y esos finales felices tan típicos del cine. En la onda de esas senes de adolescentes a lo «Adiós cigüeña», pero un poco más moderna. Para acallar malas conciencias y, a la vez, pasar un rato agradable y

## Y EN SOLITARIO CARLOS BERLANGA

SIN ALASKA

PANORAMANISIÓN

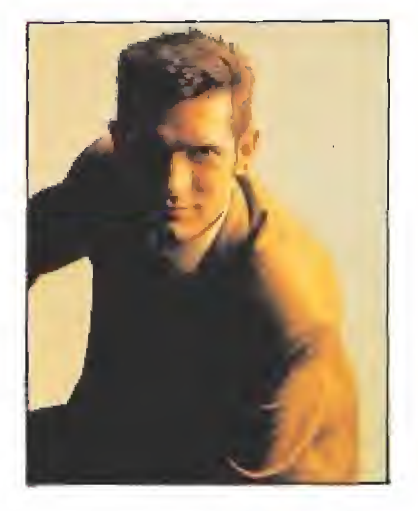

carlos Berlanga, de ilustre apellido cinematográfico, ha dedicado toda su vida a componer canciones. Sabe tanto de pentagramas como los futbolistas de raíces cuadradas, más tal peculiaridad no le ha impedido cobrar derechos de autor de algunas canciones ya clásicas en la historia pequeña de! pop español, como «El bote de colón», «Perlas ensangrentadas», «Horror en el hipermercado» o «La funcionaría asesina». De toda la vida, Carlos

Berlanga ha solido utilizar a otros para que dieran la cara y atrajeran los sabores y sinsabores de la popularidad. Y esos otros han tenido un nombre propio, Olvido «Alaska», por encima de todos. Daba lo mismo que la versión se llamara Kaka de Luxe, Pegamoides o Dinarama, el caso es que Alaska llamando la atención con las canciones de Carlos Berlanga y eí auxilio de Nacho Canut ha ofrecido unos resultados que a la vista están.

Ahora, el triángulo mágico se ha roto y Carlos Berlanga se ha quedado más solo que la una, sin amor ni compañía, y ha decidido hacer de juan Palomo. «Angel Exterminador» es el título de su primer Lp y... no importa que Alaska no esté físicamente. El aura y e! espíritu de la bruja favorita de los niños españoles está presente en este trabajo. Las letras disponen de ese doble sentido que inspira el morbo y la música se mueve en unas pautas que la musa convirtió antes en éxito.

### MÁS POLICÍAS CON LOS CABLES CRUZADOS «UN TIRO POR LA CULATA»

#### Dos actores de sobra Dconocidos, Gene

Hackman y Dan Aykroyd, son la pareja de policías protagonistas de la película «Un tiro por la culata». El primero encarna al típico poli duro, de gatillo fácil, al que ha abandonado su mujer. Vive en un furgón y sólo le hace compañía un gato llamado Camus hasta que le asignan un nuevo colega (el segundo protagonista), tan zumbado como las maracas de Machín. Este es el sobrino del jefe y, cuando se enfrenta a un peligro, tiene la mala costumbre de creerse Popeye, la malvada bruja del Oeste o cualquier otro personaje a cual más estrambótico. Juntos deberán resolver el caso de una sangrienta matanza en la que, de una forma u otra, están involucrados el FBI, los

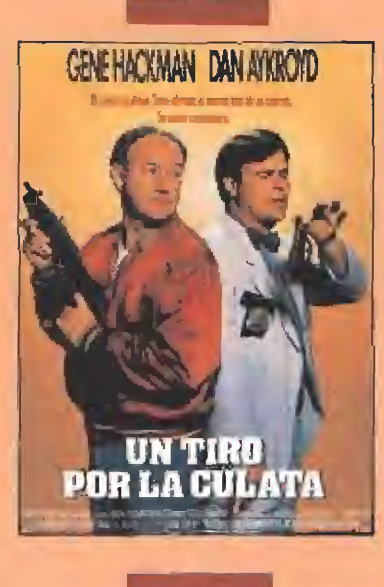

servicios de inteligencia de Israel, un gordo vendedor de material pomo (Dom DeLuise). la policía alemana, e! especialista en asesinos y

villanos de todo tipo Ronny Cox (sólo en la tele ha encarnado a más de cien) y políticos de pasado no excesivamente claro.

divertido.

Dirigida por Bob Clark, el inventor de «Porky's» y secuelas, «Un tiro por la culata» es una película que discurre por lugares comunes. Llena de acción y "gags" sirve para pasar el rato en una de esas calurosas tardes de verano en las que no hay nada mejor que hacer. Inmersa en la onda de polis chiflados, tan de moda últimamente, no guardará un lugar en la memoria pero por lo menos garantiza hora y media de lucha contra el tedio y el aburrimiento (salvo que tengas la mala suerte de estar ya aburrido de tanto poli chiflado en las pantallas cinematográficas).

Por Santiago ERICE

#### **BICHITOS DE COMPAÑÍA**

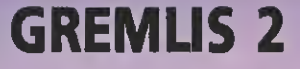

Joe Dante ha decidido continuar con la saga de ios «mongwais», esos lindos seres de compañía, bíchitos cariñosos, inteligentes y simpáticos con un oido especial para la música. Las nuevas aventuras de los «mongwais» se titulan «Gremtis 2, la nueva generación» y... ya saben los lectores: nada de luz intensa (que ia energía está muy cara) y nada de comidas después de medía noche (que las indigestiones nocturnas son muy peligrosas).

Tan peligrosas que los dulces «mongwais» se pueden convertir en gamberros «gremiins», unos bíchitos que gustan de destrozarlo todo, del alcóhol hasta inundarse, del exhibicionismo de las «partes débiles», de las abueiitas

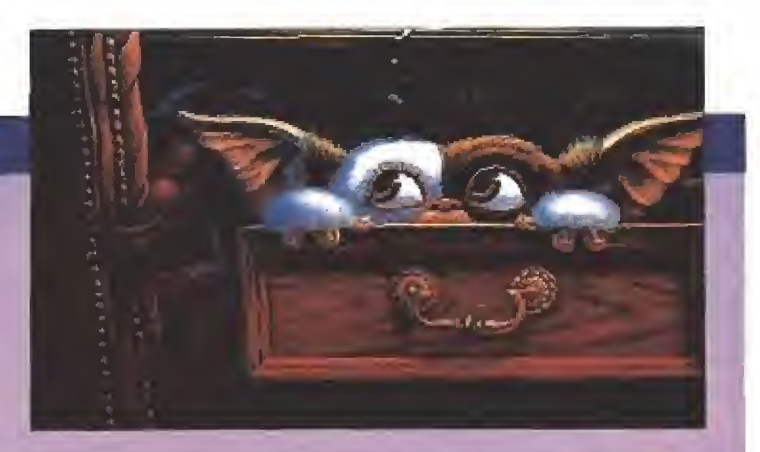

volando como pájaros, de las cabinas de teléfonos sin cristales y de las películas de Walt Disney con palomitas. No hay que tomarse a broma leyendas como las de los «gremiins», que desde que existe el cine se convierten en realidad una vez, dos y todas las que hagan falta si la taquilla es buena.

Como ya ocurriera con la primera entrega de los «gremiins», el mago Steven Spielberg vuelve a repetir en ia producción. También el equipo de realización. Y, puestas así las cosas, a nadie extrañará que el reparto esté encabezado por Zach

Galligan, Phoebe Cates y John Glover. El guión, sin embargo, no es de Chris Coiumbus, sino de Chartie Haas. Los bichitos de compañía, «mogwais» y «gremiins», son los mismos, aunque contará además con la presencia de nuevos y curisos personajes con su propia personalidad. En esta ocasión, ya no se cuenta con el efecto sorpresa de la primera película, sí con la complicidad que siempre proporcionan los personajes conocidos y también con la sospecha que a menudo despiertan las segundas partes de excelentes películas.

#### UN GUIÑO JUVENIL

## LOS RONALDOS

« Sabor salado» se titula el Ronaldos, El cuarteto madrileño se ha dado cuenta de que ya no son sólo esa banda adolescente y fresca, con una tremenda fuerza y personalidad en escena, y han decidido crecer musicalmente. La prueba más evidente es este «Sabor salado», un trabajo producido por una vieja gloria del rock, John Cale, más variado musicalmente (blues, salsa, rock and rol!.,.), con canciones con mayor minutaje y, en general, pretensiones de madurez.

Coque y compañía no han querido estancarse en una mera repetición de «Saca la lengua» y se han lanzado a la aventura, aunque sea con cinturón de seguridad y frenos. Las reacciones de los clubs de fans están por ver y las ventas ya se sabrán, pero

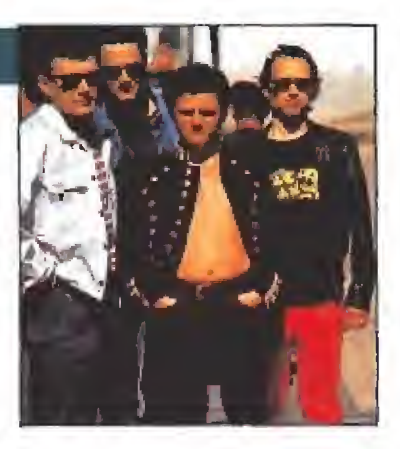

en vivo Los Ronaldos no han perdido un ápice de energía y carisrna.

Ellos son alegría de vivir, optimismo e inocente doble sentido y picardía. Se creen los mejores y lo transmiten con una seguridad apabullante. Con múltiples aciertos y múltiples errores Los Ronaldos poseen una capacidad de comunicación que impresiona. Pocas veces unos veinte años han sido llevados con tamaño desparpajo y descaro. Ahora con más complejidad, Los Ronaldos no han dejado de comer cerezas,

## *İCOLECCIONA MICROMANÍA!*

Un año de Micromanía (12 números) en cada cartera. Totalmente plastificada para guardar tu revista de una manera ordenada.

SOLO POR OLO PTAS

 $\mathbf{I}$ 

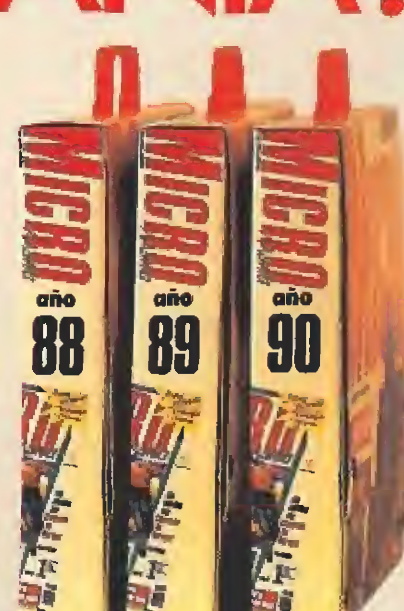

OCUPA POCO ESPACIO

Haz tu pedido rellenando el cupón de la revista o llamando al teléfono 91/734 65 00

## MILFORMAS DE MORIRS.

Más de 300 hombres han sufrido terrible suerte en la búsqueda del oculto tesoro de incalculable valor de la tumba azteca de Quetzalcoatl. Durante 400 años nadie se ha atrevido a llegar hasta el final del desafío más peligroso que el hombre ha conocido jamás, a pesar de las inmensas riquezas que les esperaban. Los tesoros mexicanos estaban protegidos por los más terribles dioses maléficos.

Tu nombre es Bret Conrad y eres diferente a todos los demás hombres. Tu entrenamiento en las fuerzas especiales y tu lucha en Vietnam te han endurecido pero esta vez las circunstancias y la suerte no está de tu parte. Si consigues robar el tesoro, será un milagro. Pero sé realista. En la tierra de los aztecas el oro es la pasión... pero la muerte es la probabilidad.

# **V SOLO UNA FORMA**

Market of S

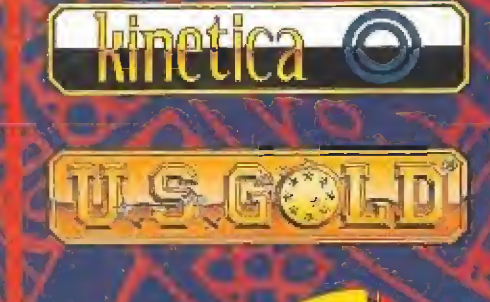

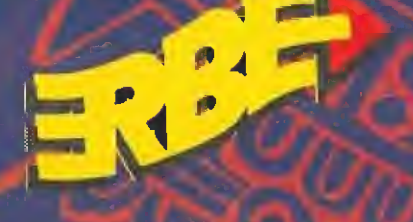

**U., SERRANO, 240** 28016 MADRID - TEL (91) 457-50-58

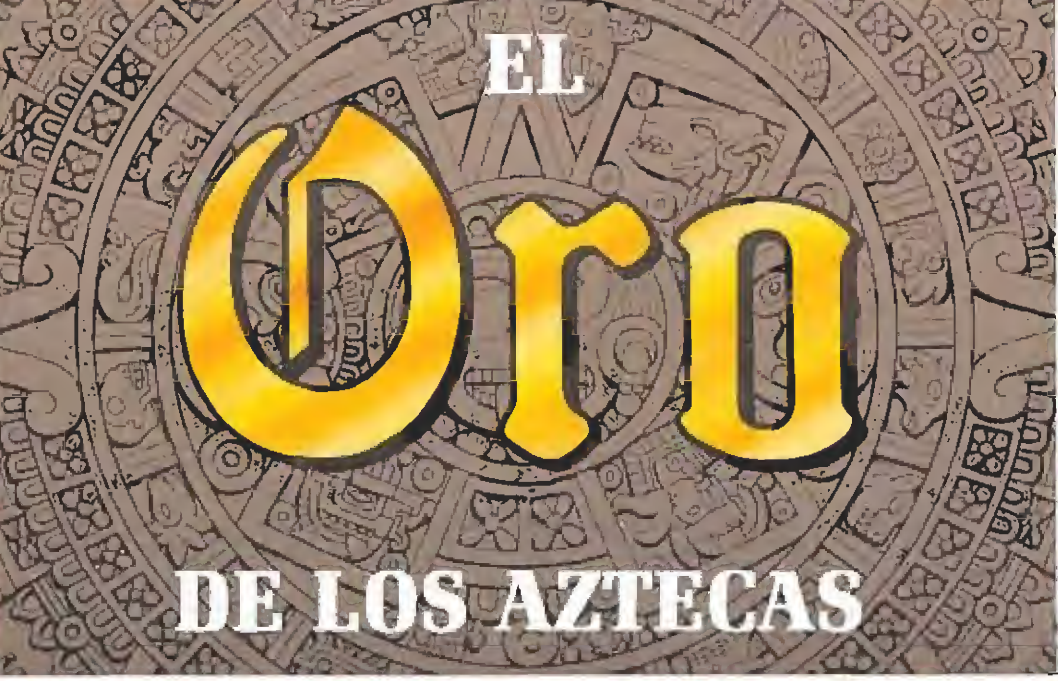

### **iVISITA LA TIERRA DE LOS AZTECAS!**

Gana un fantástico viaje para visitar la tierra del oro en México. **Busca las bases del concurso** en el juego.

> **iU.S. Gold** te lleva a México! Disponible en:

ATARI ST. AMIGA Y PC